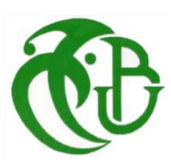

**الجمهورية الجزائرية الديمقراطية الشعبية**

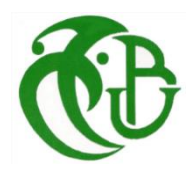

## **REPUBLIQUE ALGERIENNE DEMOCRATIQUE ET POPULAIRE**

**وزارة التعليم العالي والبحث العلمي**

**MINISTERE DE L`ENSEIGNEMENT SUPERIEUR ET DE LA RECHERECHE SCIENTIFIQUE**

**جامعة البليدة -1-**

**UNIVERSITE DE BLIDA -1-**

**كلية التكنولوجيا**

**FACULTE DE TECHNOLOGIE** 

**قسم الهندسة المدنية**

**DEPARTEMENT DE GENIE CIVIL**

**مذكرة نهاية التخرج**

**MEMOIRE DE PROJET DE FIN D'ETUDES**

**Pour L'obtention du Diplôme de Master en**

**Génie Civil**

**Option : Structures**

**THEME :**

 $\overline{a}$ **Conception et Calcul Parasismique d'un bâtiment R+6+SS en B.A ;**

**Application des méthodes Pushover et dynamique par Acc**é**l**é**rogrammes.**

Présenté par :

*- EL HAOUARI Ayoub - DAHAM Safaa*

Encadré par : *Mme C. CHERFA*

**Septembre 2020**

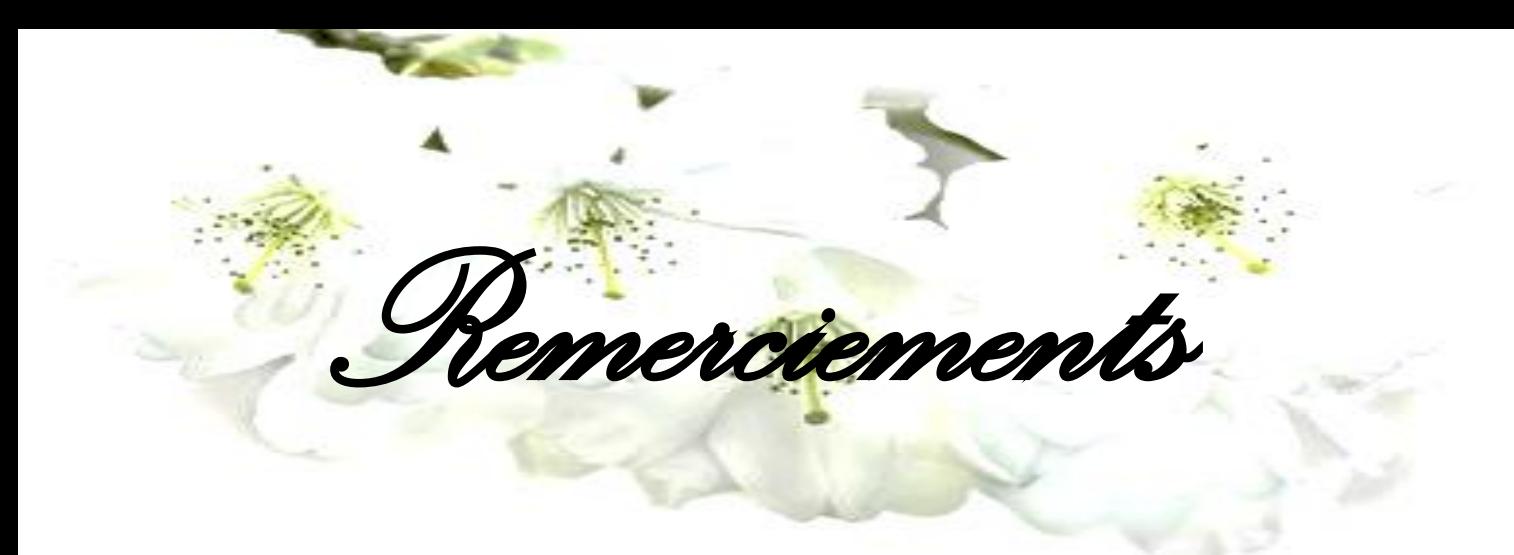

*Toute notre gratitude, grâce et remerciements vont à ALLAH le tout puissant qui nous a donné la force, la patience, le courage et la volonté pour élaborer ce travail.*

*Nos remerciements s'adressent tout d'abord aux personnes avec lesquelles nous avons travaillé et qui nous ont fait part de leurs connaissances et leur savoirfaire :*

*On a eu l'honneur d'être encadrés par Mme C. CHERFA ; on tient à vous remercier madame pour la proposition de ce sujet d'actualité et nous vous remercions également pour votre confiance et pour votre effort pour achever ce travail, et qu'à travers vous nous avons pu enrichir nos connaissances dans le domaine de génie civil*

*Nous remercions les membres du jury qui nous font l'honneur de présider et d'examiner ce projet de fin d'études.* 

*Nous remercions énormément Dr N. AOUALI, Dr HADJ ARAB AMAR, Pr NOUREDINE BOURAHLA et Dr DERBAL ISMAIL pour leur disponibilité à nous guider et orienter. Leur aide et générosité nous ont été très précieuses.* 

*Nos sincères reconnaissances à tous ceux qui nous ont aidé de près ou de loin afin d`élaborer ce modeste travail.*

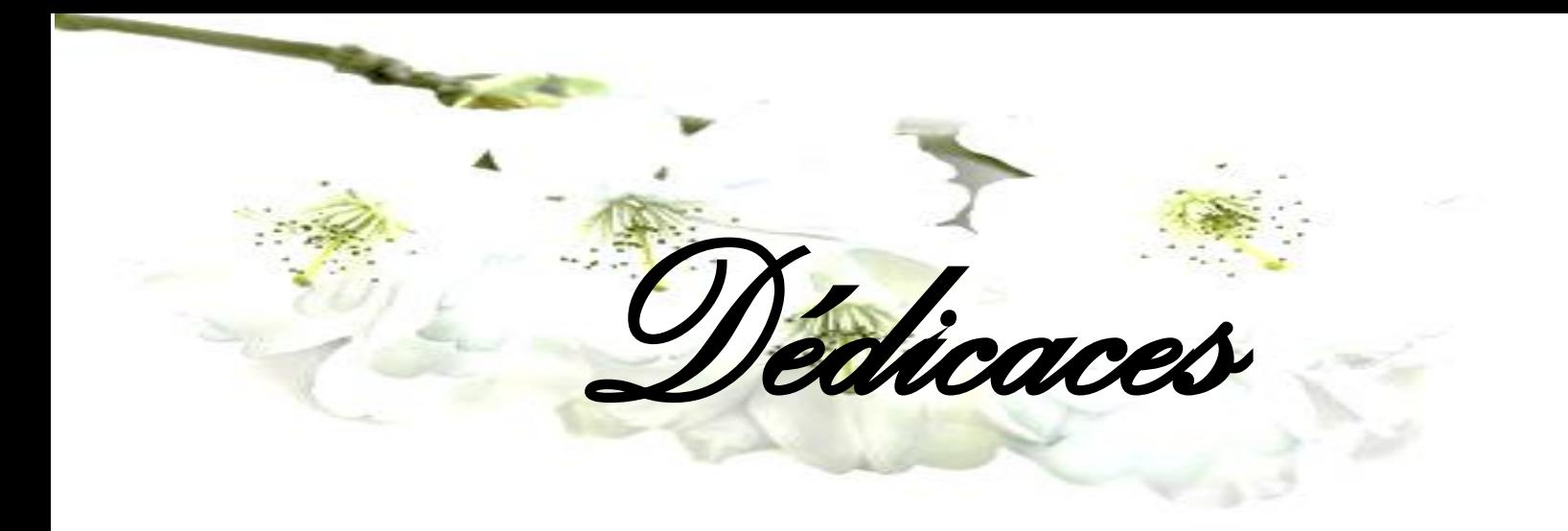

*Je dédie ce modeste travail à mes chers parents et sœur qui m'ont soutenu pleinement pour la réalisation de ce mémoire ; je citerai :*

> - *Mon père SMAIL enseignant retraité a L'USDB* - *Ma mère SAKINA* - *Ma sœur AMEL*

*Aussi je dédie ce travail à la mémoire de ma grand-mère source de motivation, d'encouragement et d'aide.*

*Je n'oublie pas de dédier ce mémoire à mon binôme et compagnon Safaa ainsi que sa famille.*

*Toute ma reconnaissance et mes compliments aux enseignants de la totalité de mon cursus qui m'ont donné la clarté et la lumière sur l'ensemble de mon apprentissage.*

*Je citerai également mes collègues d'études, mes cousins et cousines qui m'ont toujours témoigné des vœux de réussites.*

*El Haouari Ayoub*

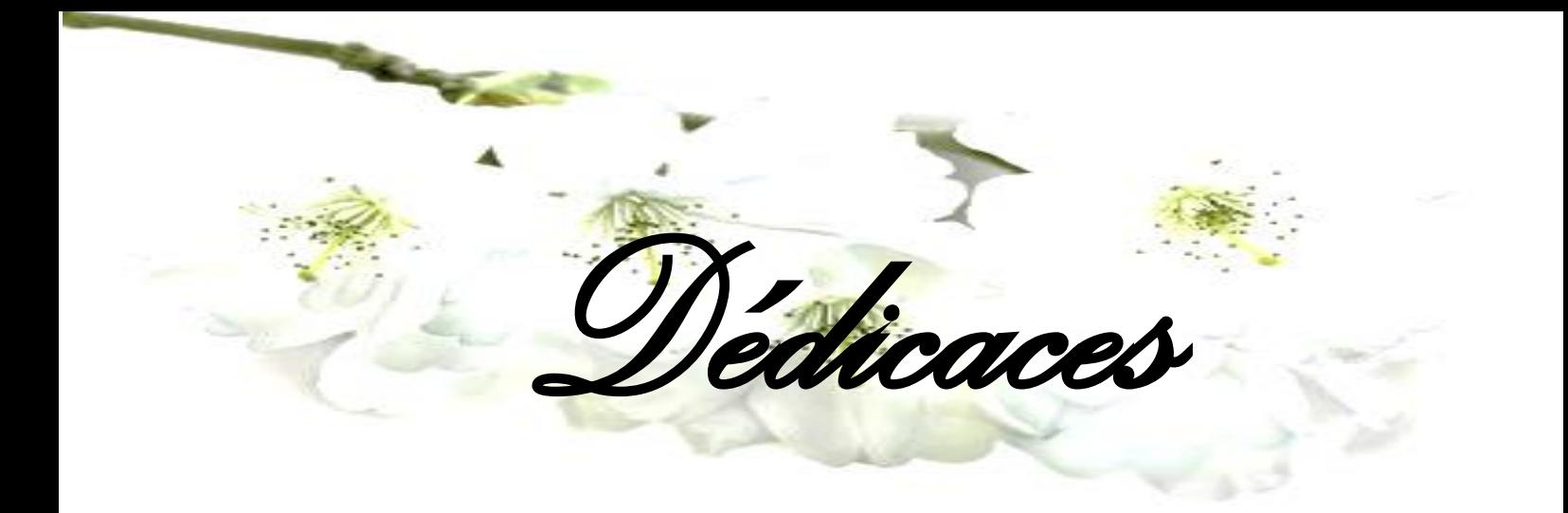

*Je dédie ce modeste travail :*

*A ceux que j'aime jusqu'à la frontière de l'imagination :*

*A mon exemple éternel, mon soutien moral et source de joie et de bonheur, celui qui s'est toujours sacrifié pour me voir réussir, que Dieu te garde à nous,*

#### *A toi mon père.*

*A la lumière de mes jours, la source de mes efforts, la flamme de mon cœur, ma vie et mon bonheur, maman que j'adore.*

*Aucun hommage ne pourrait être à la hauteur de l'amour dont ils ne* 

*cessent de me combler.*

*Que Dieu leurs procure la bonne santé et la longue vie insh'ALLAH.*

*Aux personnes dont j'aurais bien aimé leur présence ce jour :*

*Mon frère Mohamed et sa femme Rasha* 

*Mon frère Ali et sa femme Fatma et son fils Wassim que j'adore* 

*Mon beau-père : PaPa Ismail*

*Ma belle-mère : Mama Sakina* 

*Ma belle-sœur Amel* 

*Ma cousine Rofaida*

*Ma copine Manel* 

*Je rends un très grand hommage, en signe de respect et de reconnaissance à mon binôme Ayoub pour lequel je souhaite une vie pleine de joie et de réussite.*

*Je dédie ce travail aux personnes qui m'ont toujours aidée et encouragée, qui étaient toujours à mes côtés, et qui m'ont accompagnée durant mon chemin d'étude supérieures, mes aimables amis, collègues d'études et frères de cœur.* 

*Daham Safaa* 

ملخص

لالقتراب قدر اإلمكان من السلوك الحقيقي للمباني المعرضة للزالزل ، من الضروري مراعاة سلوك الهياكل خارج المجال الخطي المرن الذي يدرس سلوكها في المجال البالستيكي.دراسة المباني في المجال غير الخطي هي طريقة فعالة لتقدير استجاباتهم أثناء الزالزل

في هذا السياق ، يتم إجراء دراسة عن طريق إجراء تحليل ديناميكي طيفي في البداية على مبنى مكون من 6 طوابق مدعمة بجدران كما تم إجراء .(Pushover (.خرسانية مسلحة ، ثم دراسة في المجال غير الخطي للمبنى عن طريق تحليل ثابت في الدفع التدريجي .تحليل ديناميكي غير خطي باستخدام مجموعة من 6 مخططات تسريع للحصول على الدورة الزمنية لالستجابة الهيكلية

**كلمات مفتاحية** :تحليل غير خطي،منحنى الطلب،منحنى القدرة،نقطة األداء،تحليل ديناميكي غير خطي،مخططات تسريع،الحركة الزلزالية،جدران خرسانية مسلحة

# Résumé

Pour s`approcher le plus du comportement réel des bâtiments sujets aux séismes, il faut prendre en compte le comportement des structures au-delà du domaine élastique linéaire étudiant leur comportement dans le domaine Plastique .L'étude des bâtiments dans le domaine non linéaire est une façon efficace pour estimer leurs réponses lors des séismes.

Dans ce contexte, une étude est menée en effectuant une analyse dynamique modale spectrale au début sur un bâtiment en R+6+SS contreventé par des voiles en BA avec interaction voiles-portiques, puis une étude dans le domaine non-linéaire du bâtiment par une analyse statique en poussée progressive (analyse pushover) . Une analyse dynamique non linéaire utilisant un ensemble de 6 accélérogrammes pour obtenir l'évolution temporelle de la réponse structurale a également été effectué.

**Mots clés :** analyse non linéaire, analyse Pushover, courbe de capacité, demande sismique, point de performance, analyse dynamique non linéaire, accélérogramme, mouvement sismiques, voiles.

# ABSTRACT

During the past decades, the world has experienced several earthquakes of high magnitude, which have affected several countries, causing great loss human than material. For this purpose, and in interest of preventing seismic risk in new buildings and to preserve human lives at best. Construction professionals have established following destructive events, especially during the Boumerdes earthquake in 2003, where news paraseismic regulations emerged.

Unfortunately, there is no reliable means at present to predict where, when and with what power an earthquake will occur. Research on paraseismic construction is a particularly important priority for the prevention of seismic risk. They consist in finding new methods and techniques of civil engineering allowing constructions to resist as well as possible to earthquakes. Classical elastic linear methods are insufficient, which has encouraged researchers to develop new generations of non-linear seismic design methods.

To approach as for as possible the actual behavior of constructions, and in order to reduce the damage and the seismic risk, the behavior of structures beyond the linear elastic domain field must be taken into account by studying their behavior in the plastic domain.

The two existing methods for the nonlinear calculation of structures are:

- The nonlinear static analysis method often called the PUSHOVER method
- The nonlinear dynamic method called the time history

The Pushover Analysis Method is the preferred method for evaluating the seismic performance of structures by regulations and major rehabilitation works codes, because it is conceptually and computationally accurate.

Pushover analysis is a nonlinear static procedure in which the structure is subjected to lateral loads according to a certain predefined model by increasing the intensity of the loads until the collapse modes begin to appear in the structure. Structures, the results of this analysis are represented in the form of curves, which connect the shear forces at the base according to the displacement of the structure.

Pushover analysis is usually used to refer to the nonlinear static procedures for assessing the seismic performance of existing structures, as well as the design of new buildings. It is a powerful tool for the performance-based design methodology, which is presented in several recent seismic regulations and directives.

The temporal dynamic analysis is one of the methods used in the seismic calculation of structures using a natural, artificially recorded accelerogram. Each "t" moment of the accelerogram provides the instantaneous acceleration of the seismic movement. The seismic loading differs from one site to another, taking into

account the seismological, and geotechnical and topological characteristics of the site as well as the typology of the building.

For the case of this study, we evaluate the variation in the average displacements of the structure for each accelerogram case and then, the normal stresses developed. Finally, we compare the displacements and the stresses with those obtained by the application of spectral modal analysis.

In this context, a linear analysis by the spectral modal dynamic method and then non-linear by the two methods above was carried out on a building in  $R+6+SS$  which was violated by sails in BA with wallsportal frames interaction.

Given the complexity of this subject, and the various knowledge associated with it, we preferred to divide our brief into two very distinct parts, as follows:

#### **The first part consists of a single chapter presented as follows:**

The first chapter is a bibliographic search in which we have presented all the methods of analysis of an existing structure in the different codes.

#### **The second part consists of seven chapters:**

- The second chapter is the subject of a presentation and pre-sizing of the structure.
- The third chapter is intended for the linear dynamic study of the structure using the ETABS software.
- The fourth chapter concerns the calculation of the reinforcement of the main elements of the structure.
- In the fifth chapter we briefly gave the stages of modeling and application of the PUSHOVER method and then interpret the different results.
- The sixth chapter is devoted to the application and interpretation of the results of the nonlinear dynamic method.
- The seventh chapter is a comparative study followed by a general conclusion.

# SOMMAIRE

Liste des figures Liste des tableaux Liste des symboles Introduction générale

#### **Partie I:**

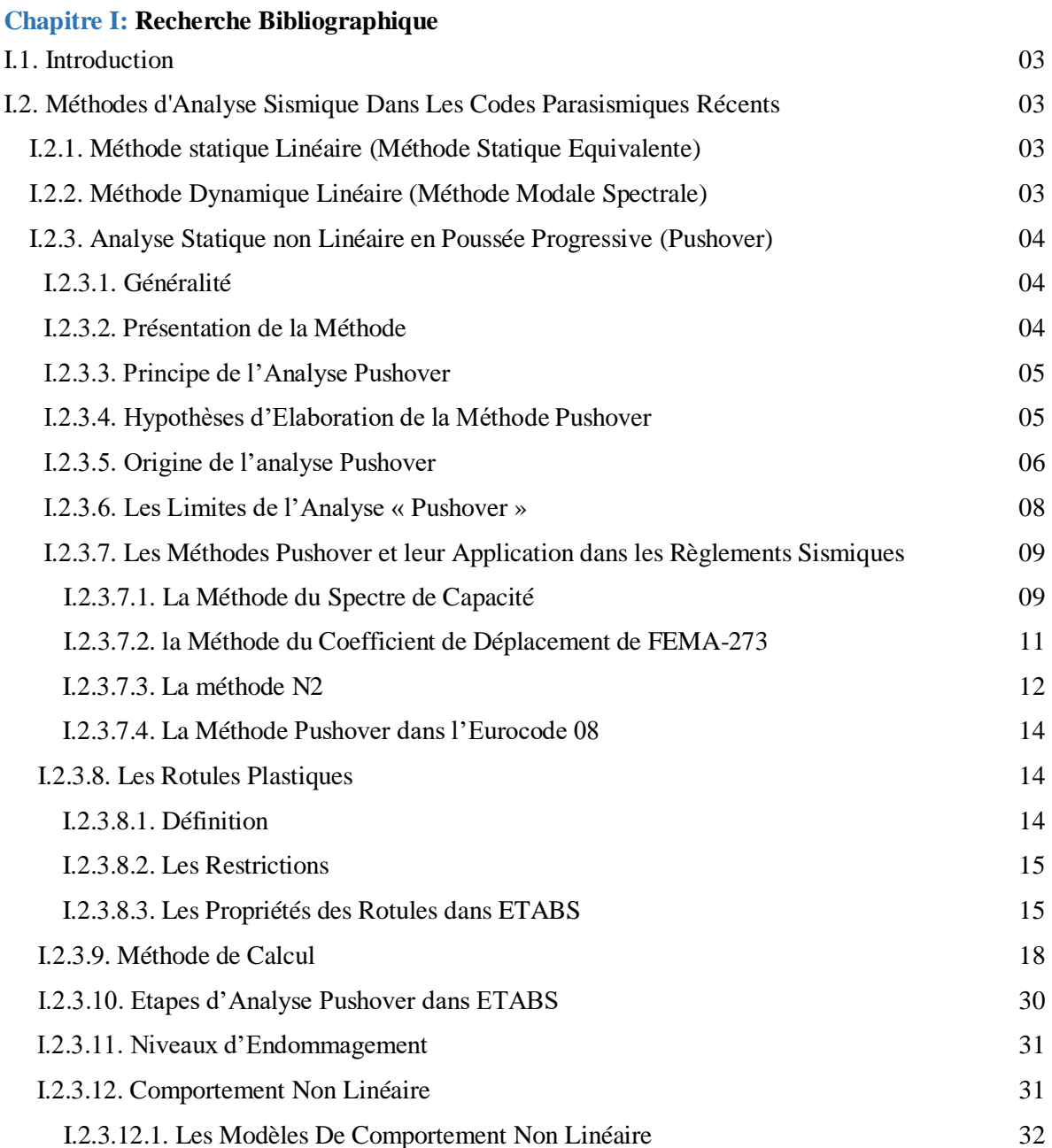

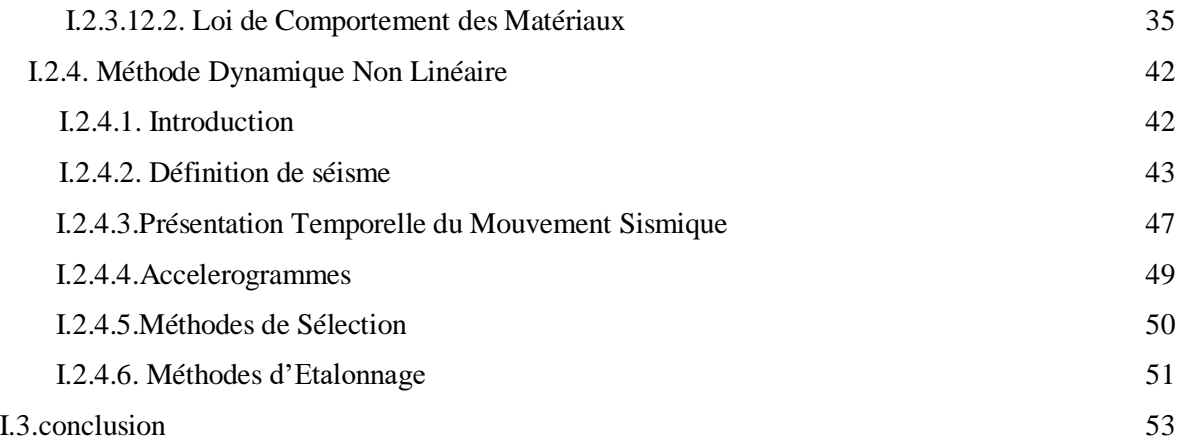

#### **Partie II:**

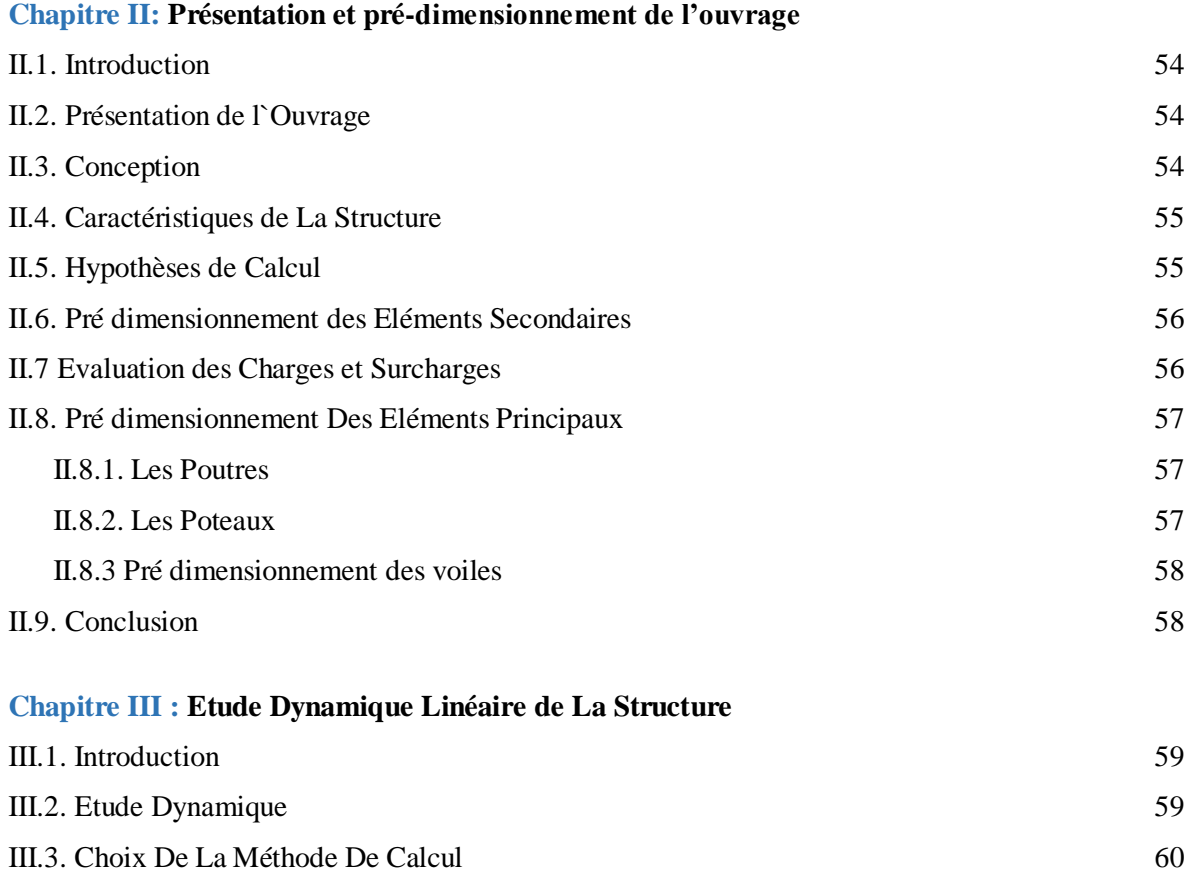

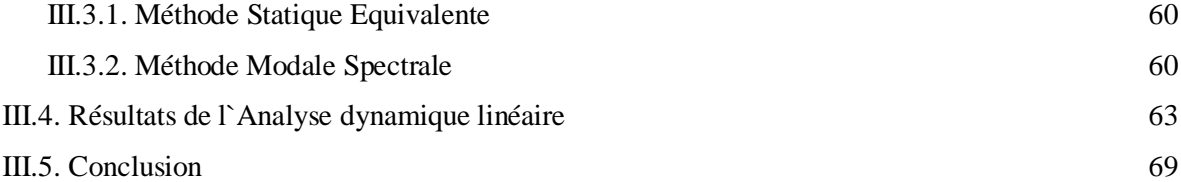

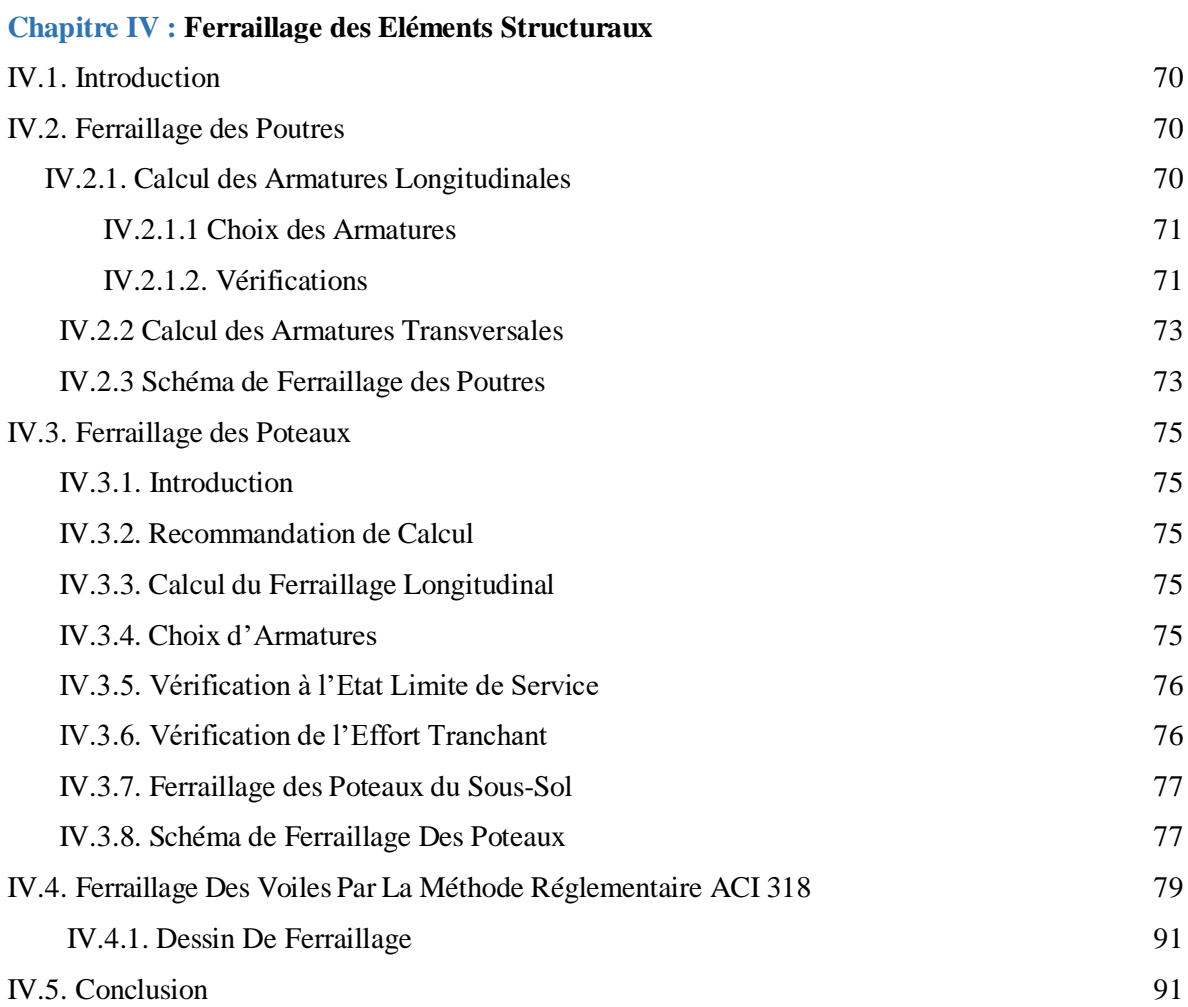

### **Chapitre V: Application de La Methode Pushover et Interprétation des Résultats**

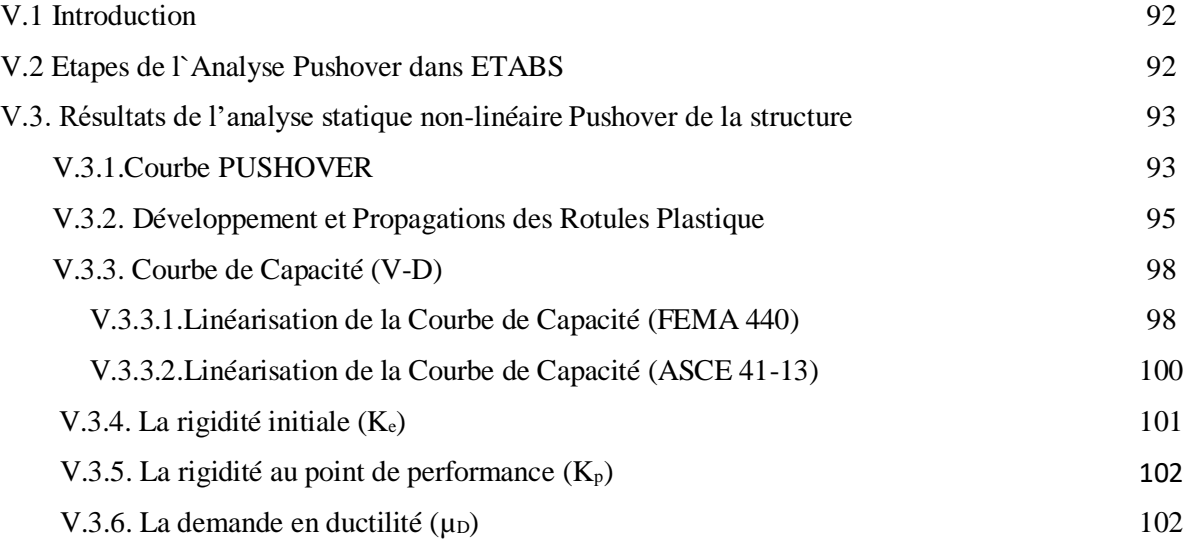

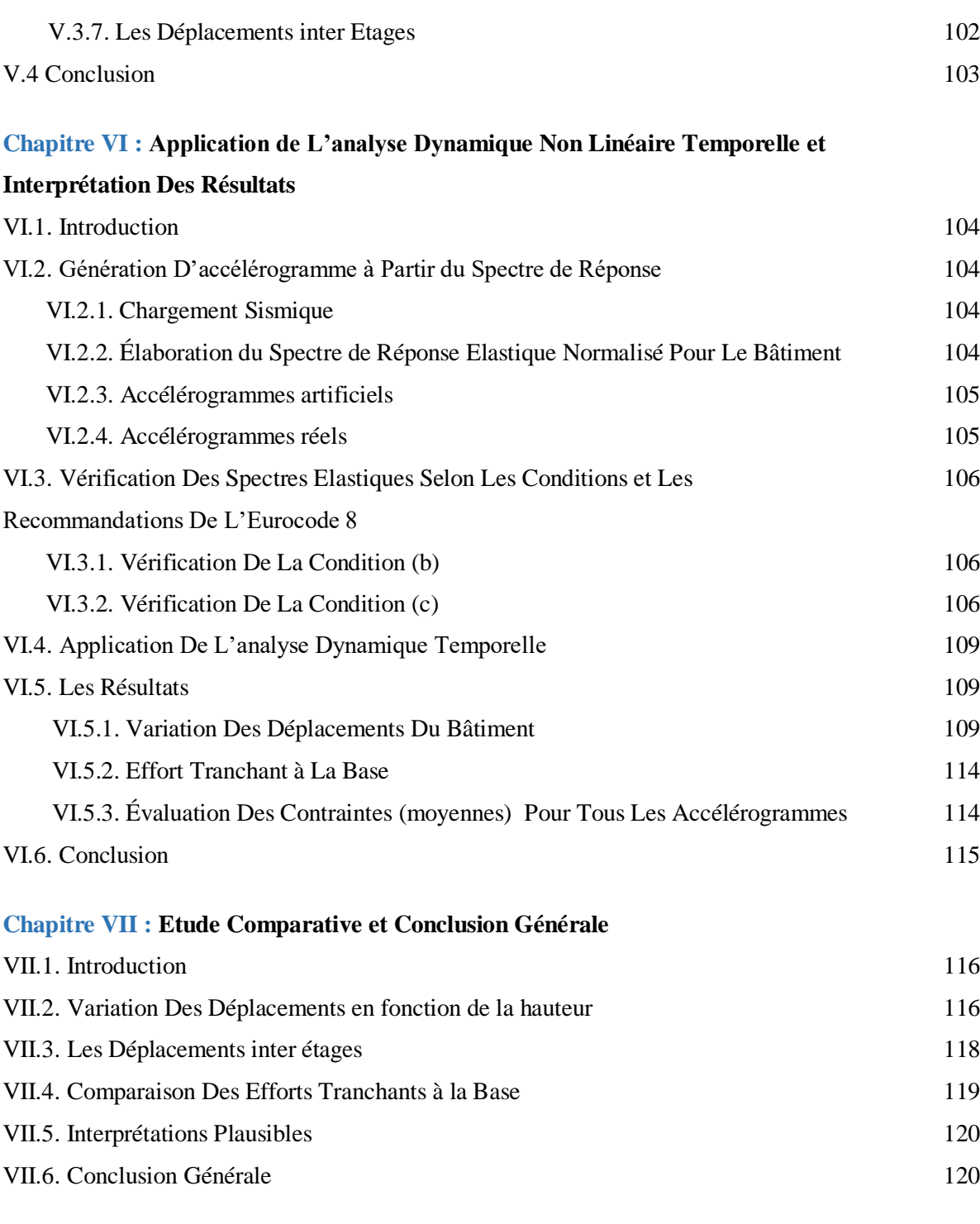

Références Bibliographiques

Annexe A

Annexe B

Annexe C

Annexe D

# Liste des Figures

# **Chapitre I: Recherche Bibliographique**

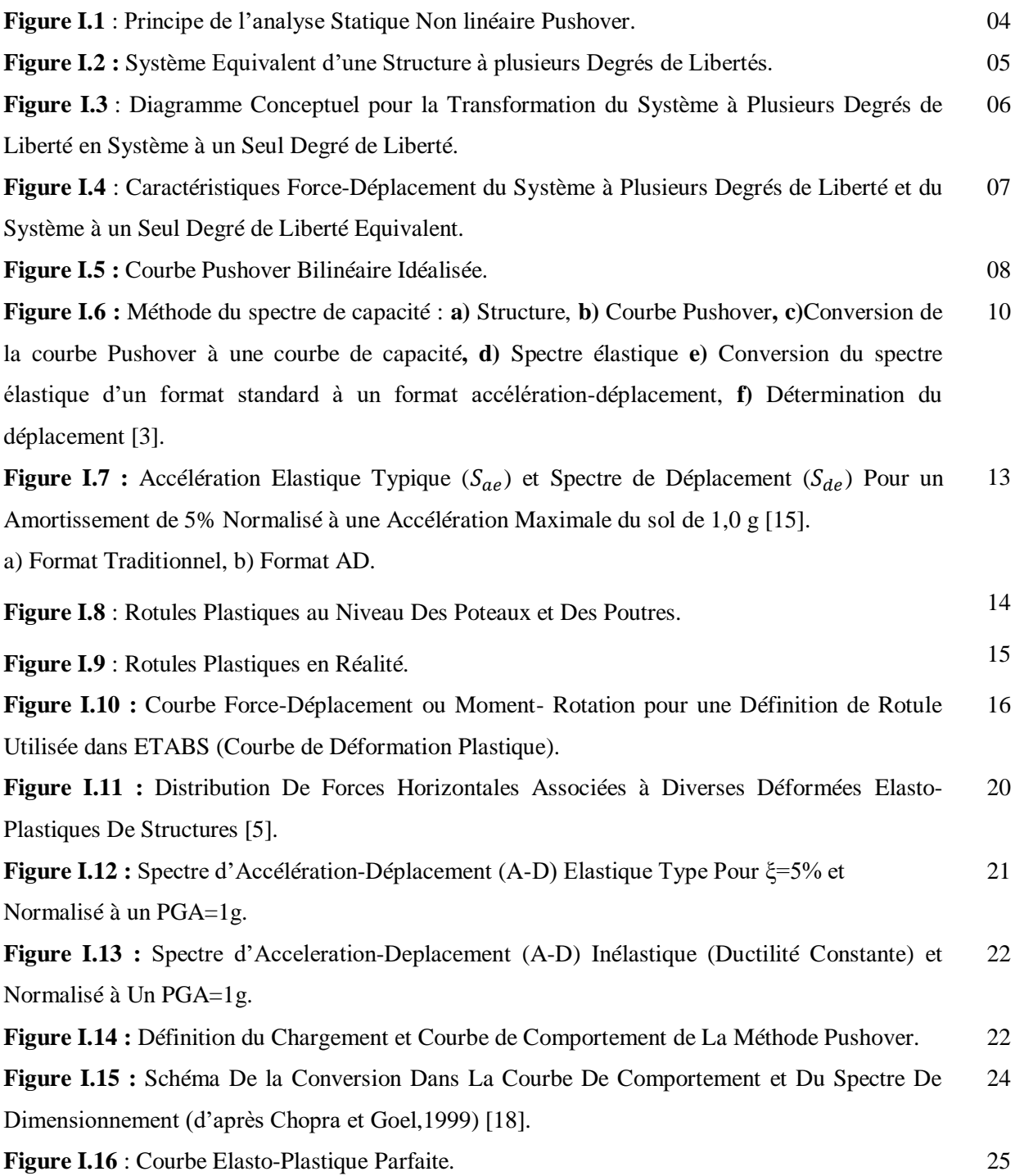

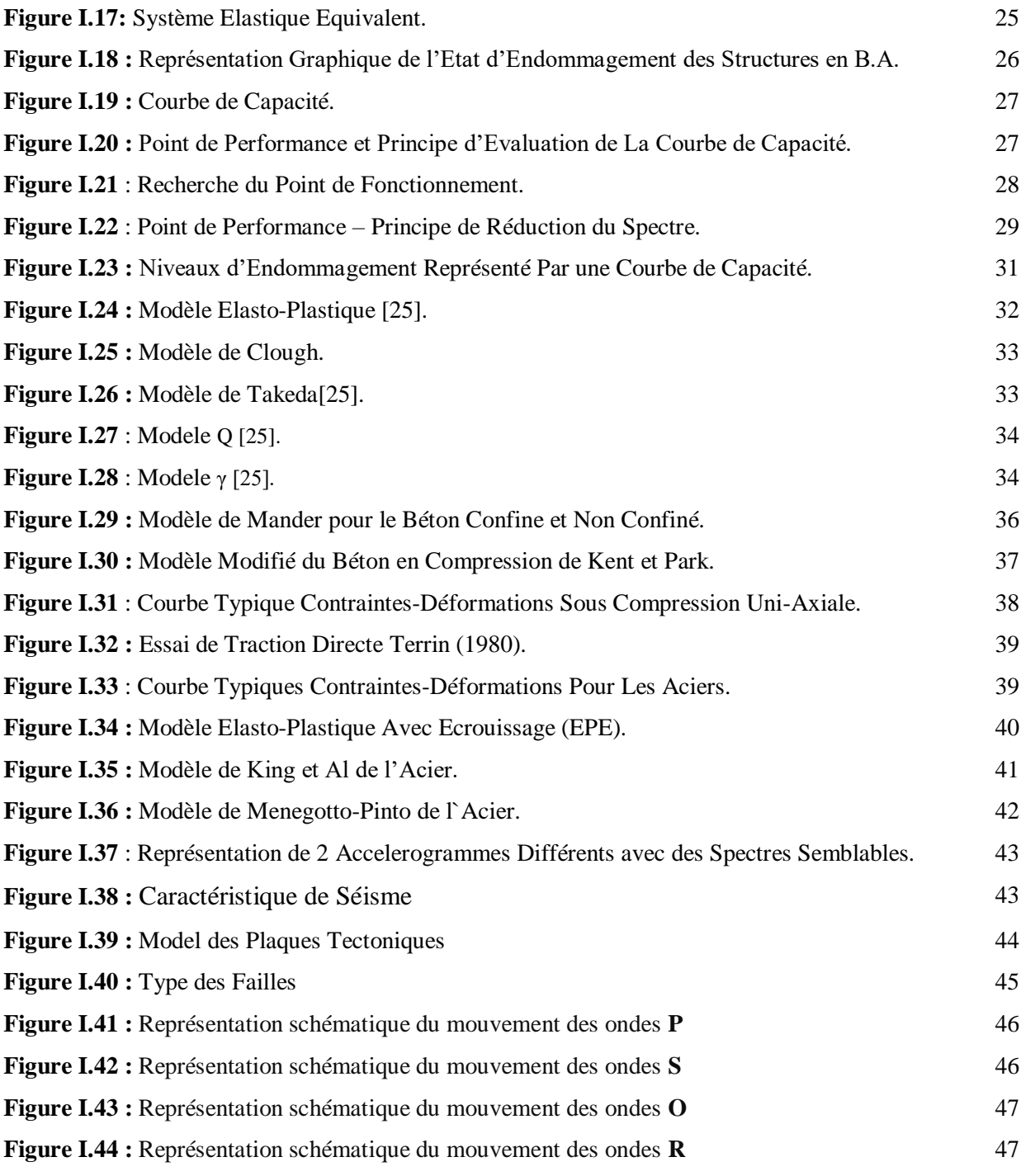

# **Chapitre II: Présentation et Pré-dimensionnement De L'ouvrage**

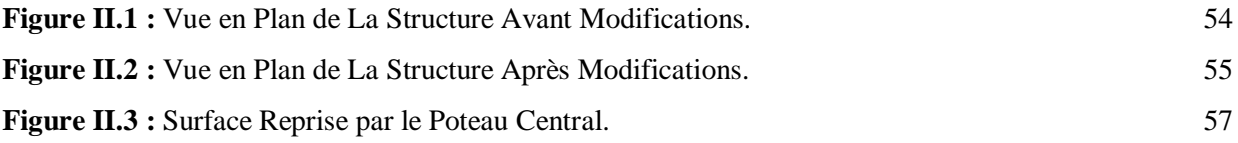

# **Chapitre III: Etude Dynamique Linéaire De La Structure**

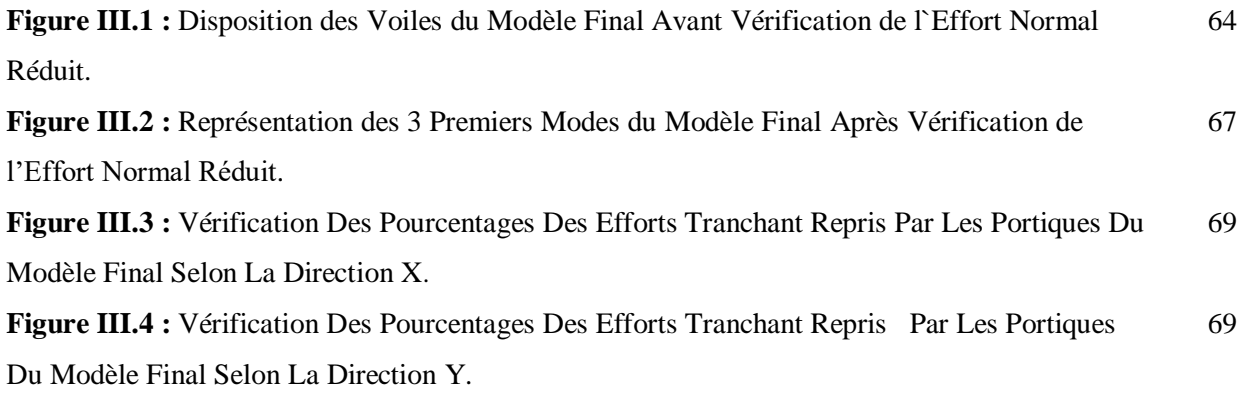

# **Chapitre IV: Ferraillage Des Éléments Structuraux**

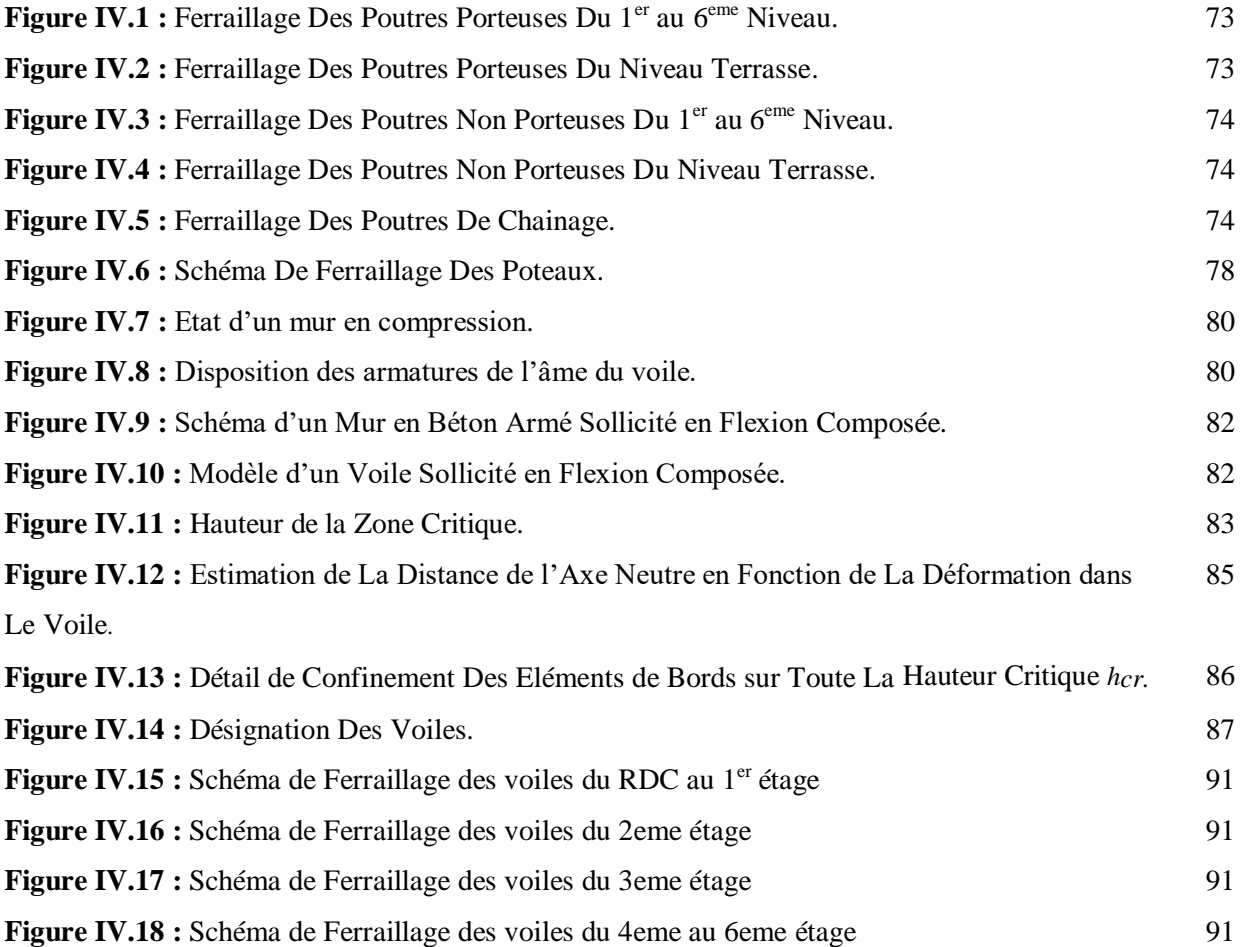

# **Chapitre V: Application De La Méthode Pushover Et Interprétation**

#### **Des résultats**

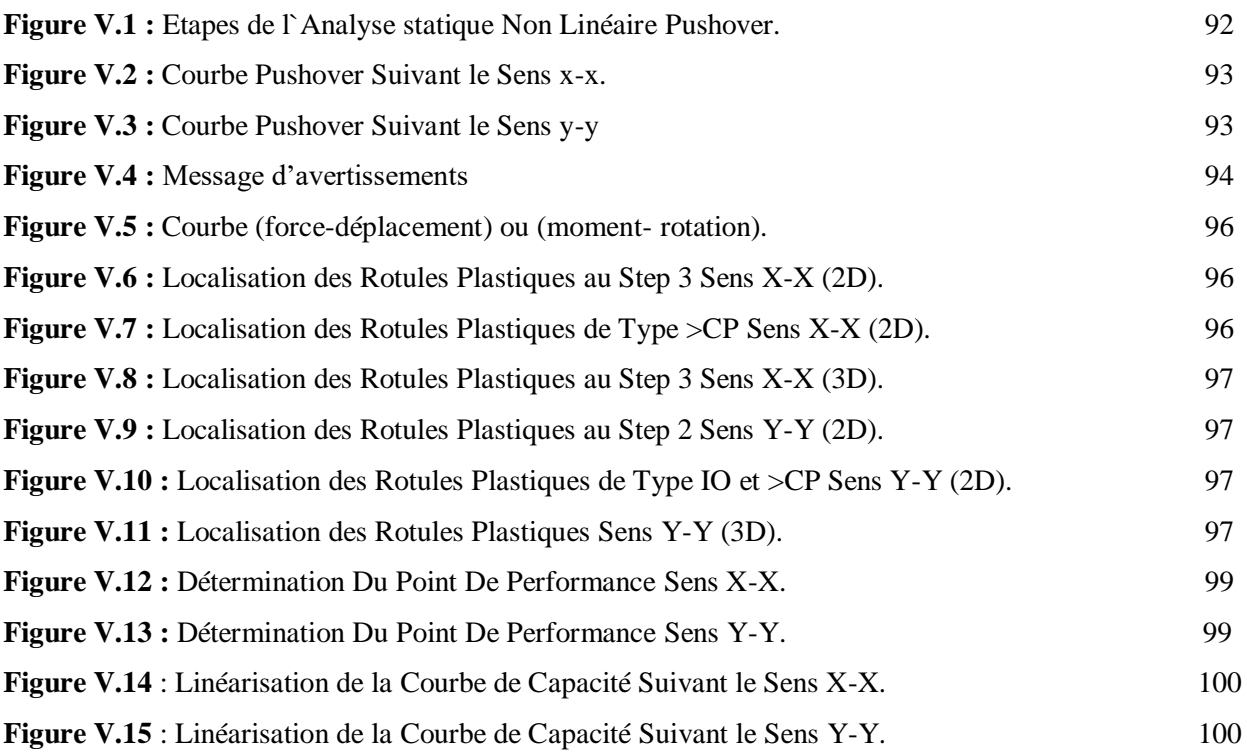

# **Chapitre VI : Application et Interprétation Des Résultats de L'analyse**

## **Dynamique Non Linéaire (Temporelle)**

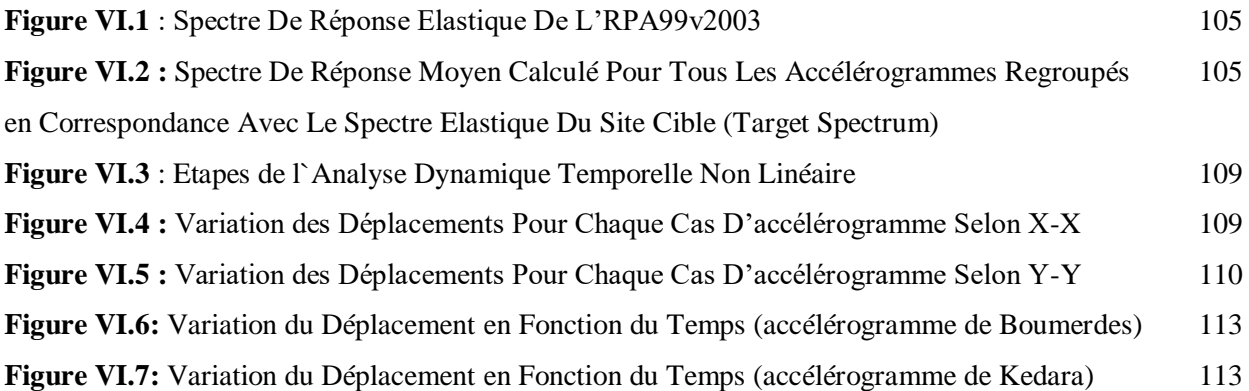

# **Chapitre VII : Etude Comparative entre les trois méthodes**

**Figure VII.1 :** Représentation Graphique Des Déplacement Inter Etages Obtenus Par Les Trois Méthodes Dans le Sens X-X. 116

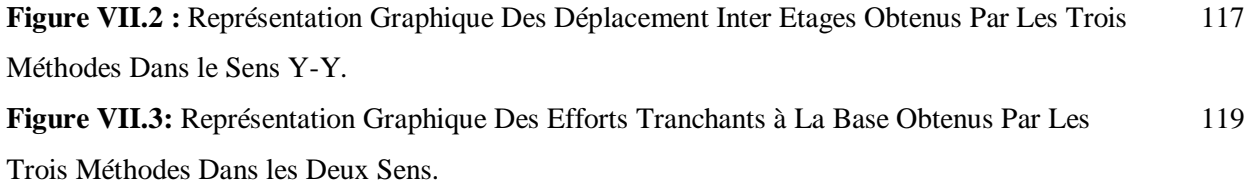

# Liste des Tableaux

# **Chapitre I: Recherche Bibliographique**

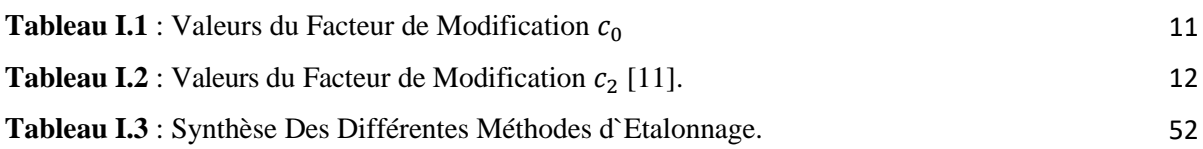

# **Chapitre II: Présentation et Pré-dimensionnement De L'ouvrage**

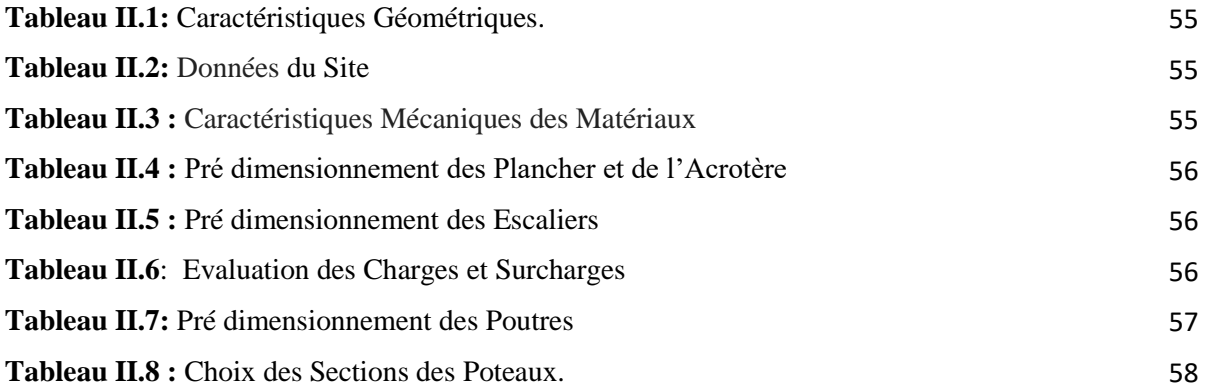

# **Chapitre III: Etude Dynamique Linéaire De La Structure**

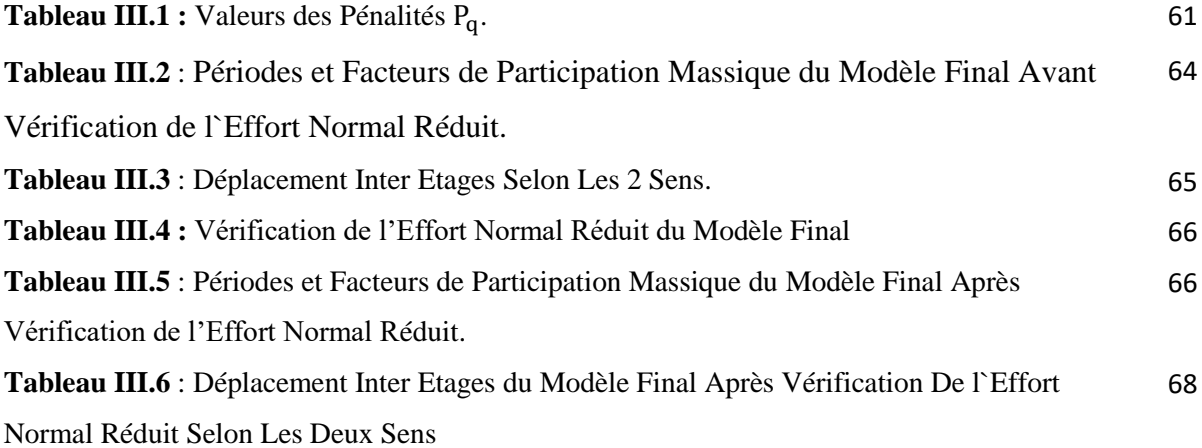

# **Chapitre IV: Ferraillage Des Éléments Structuraux**

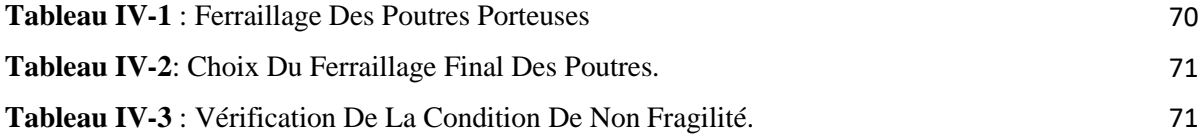

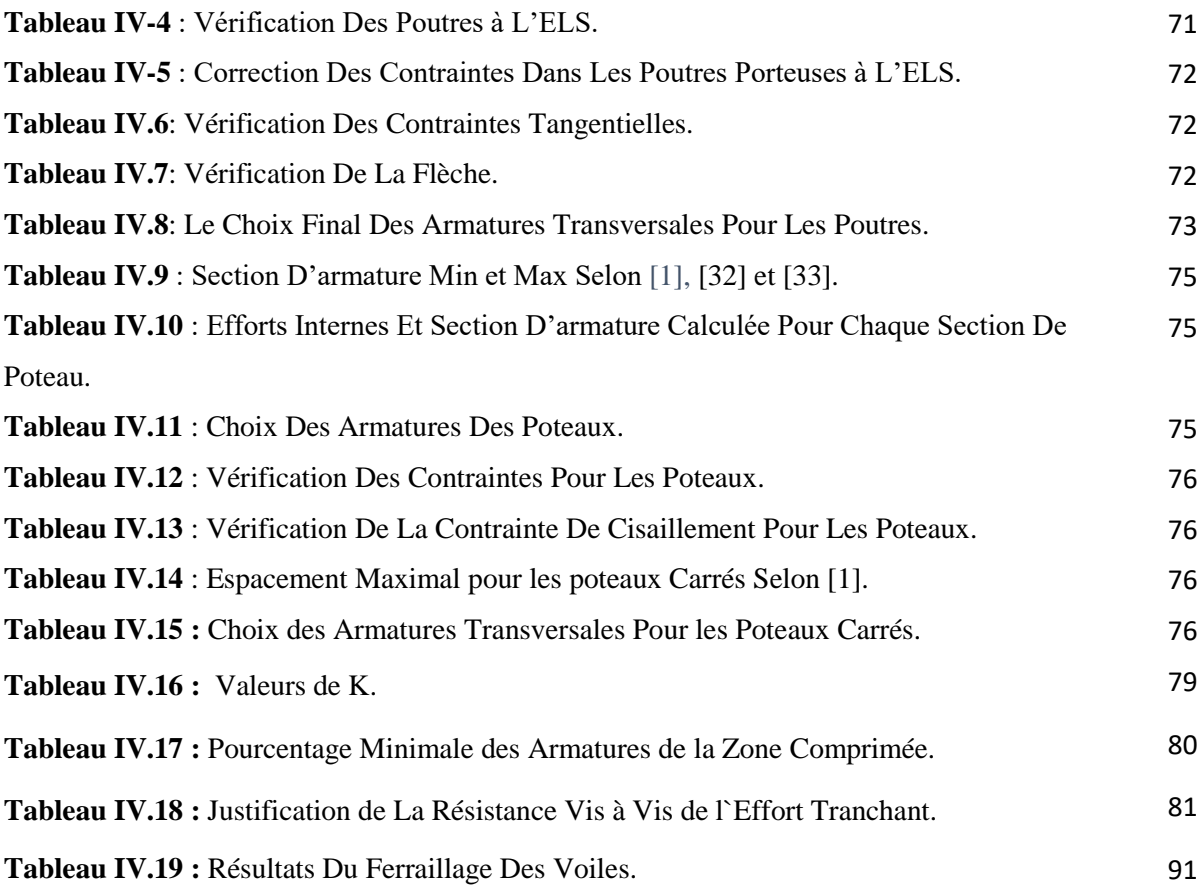

# **Chapitre V: Application De La Méthode Pushover Et Interprétation**

# **Des résultats**

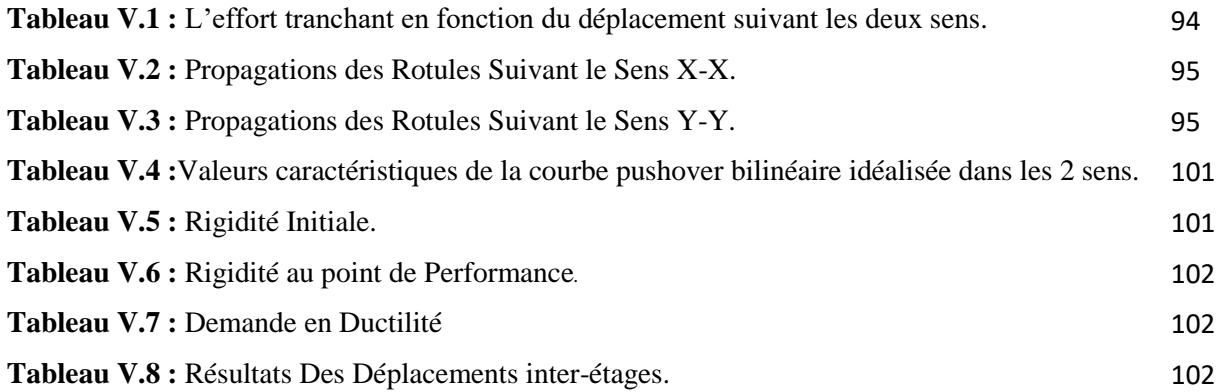

# **Chapitre VI : Application et Interprétation Des Résultats de L'analyse Dynamique Non Linéaire (Temporelle)**

**Tableau VI.1**: Vérification Des Accélérations Spectrale à Période nulle 106

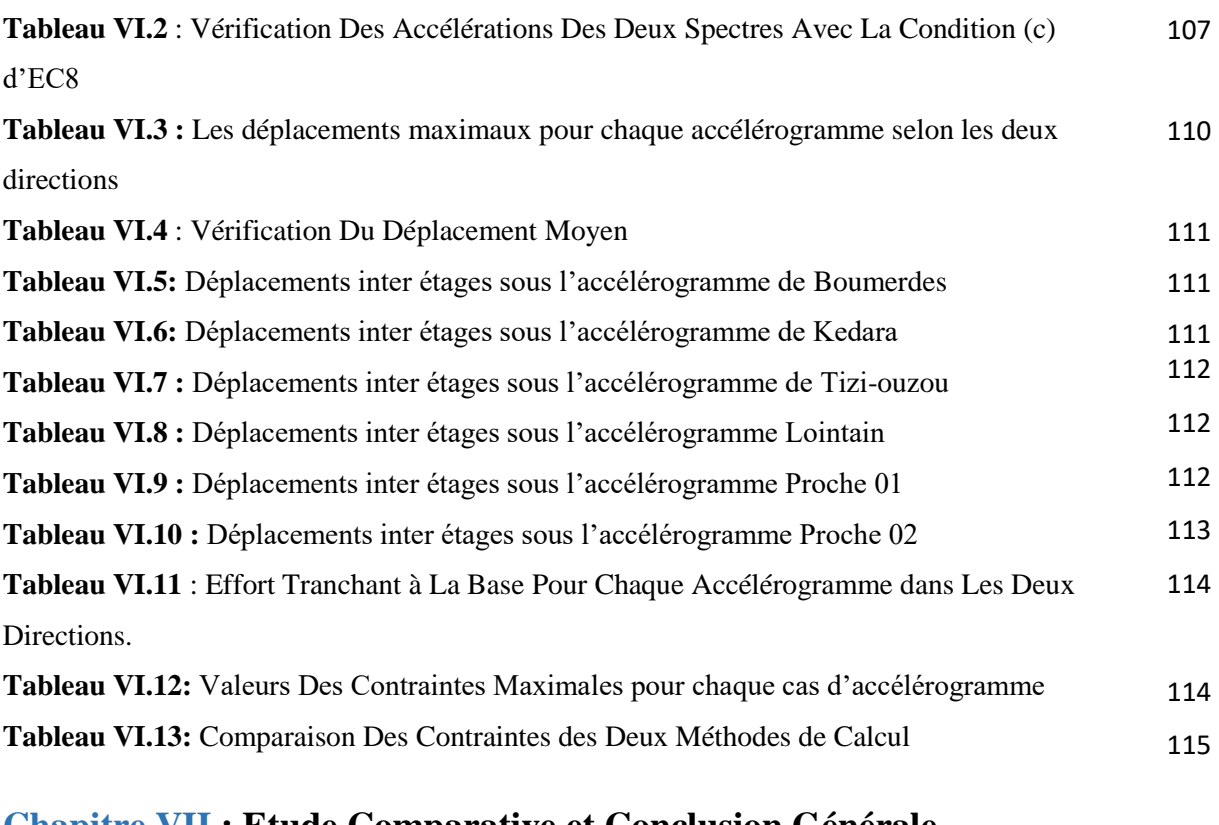

# **Chapitre VII : Etude Comparative et Conclusion Générale**

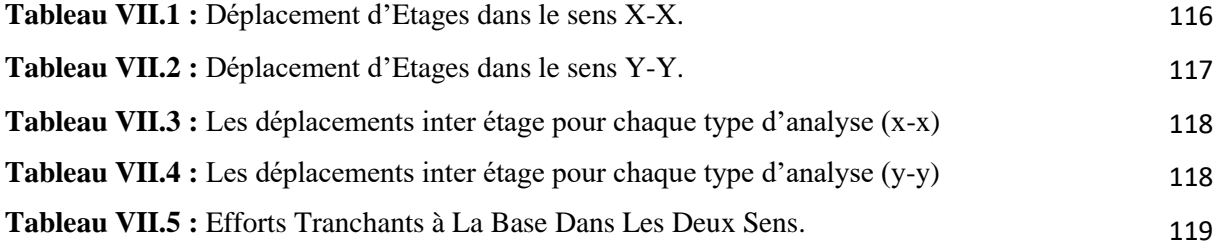

# Liste des Symboles

 ∅Vecteur propre d'un système à plusieurs DDL **µ** Vecteur du déplacement relatif ■ *µ* Vecteur de vitesse du système  $\mu_{q}$  Action sismique ∆Déplacement au sommet du bâtiment  $q_v$  Vecteur des forces de niveau à la plastification **V** L'effort tranchant à la base **Vby** L'effort tranchant à la base à la limite d'élasticité **Te** La période fondamentale effective **Tc** La période caractéristique du mouvement du sol **Sa** L'accélération du spectre de réponse  $\bullet$   $\bullet$   $\bullet$   $\bullet$   $\bullet$  Facteurs de modification **Sde** Spectre pseudo élastique de déplacement **Sae** Spectre pseudo élastique d'accélération **ξ** Facteur d'amortissement • ξeq Amortissements visqueux équivalents **Ru** Facteur de réduction du a la ductilité **Sj** La force latéral à l'étage j **mj** La masse à l'étage j ■ Øj1 L'amplitude fondamentale au niveau j **Г** Facteur  $\mathbf{E}_c$  La déformation due à la contrainte de compression longitudinale de béton  $\bullet$   $\varepsilon_{cc}$  La déformation due à la contrainte du béton confiné  $\epsilon_{co}$  La déformation due à la contrainte du béton non confiné  $\blacksquare$   $f'_{co}$  La résistance du béton non confiné  $\blacksquare$   $E_c$  Le module tangent d'élasticité du béton.  $\blacksquare$   $\blacksquare$   $\blacksquare$   $\blacksquare$   $\blacksquare$  Le module sécant. **As** Aire d'une section d'acier **A** Coefficient d'accélération de zone **At** Section d'armature transversale. **A** Coefficient d'accélération de zone

- Ø Diamètre des armatures, mode propre
- **B** Aire d'une section de béton
- **Q** Charge d'exploitation / facteur de qualité
- **G** Charges permanentes
- $\mathbf{v}_s$  Coefficient de sécurité dans l'acier
- $\gamma_h$  Coefficient de sécurité dans le béton
- $\sigma_s$  Contrainte de traction de l'acier
- $\sigma_{bc}$  Contrainte de compression du béton
- **Eij** Module de Yong instantané
- **Evj** Module de Yong différé
- **Es** Module d'élasticité de l'acier
- **ELU** Etat limite ultime
- **ELS** Etat limite de service
- **fbu** Contrainte de compression du béton
- **fe** Limite d'élasticité de l'acier
- **F**<sub>c28</sub> Résistance à la compression du béton à l'âge de 28 jours
- **Ft28** Résistance à la traction du béton à l'âge de 28 jours
- $\bullet$   $\sigma$ **bc** Contrainte de compression du béton
- $\bullet$   $\sigma$ st Contrainte de traction dans l'acier
- *T* Contrainte de cisaillement
- $\bullet$   $\bullet$  Coefficient de pondération
- $\bullet \quad \xi$  Déformation relative
- **V** Effort tranchant à la base
- **Tu** Effort tranchant ultime
- **T** Effort tranchant
- **St** Espacement
- **e** Epaisseur
- **F** Force concentrée
- **I** Moment d'inertie

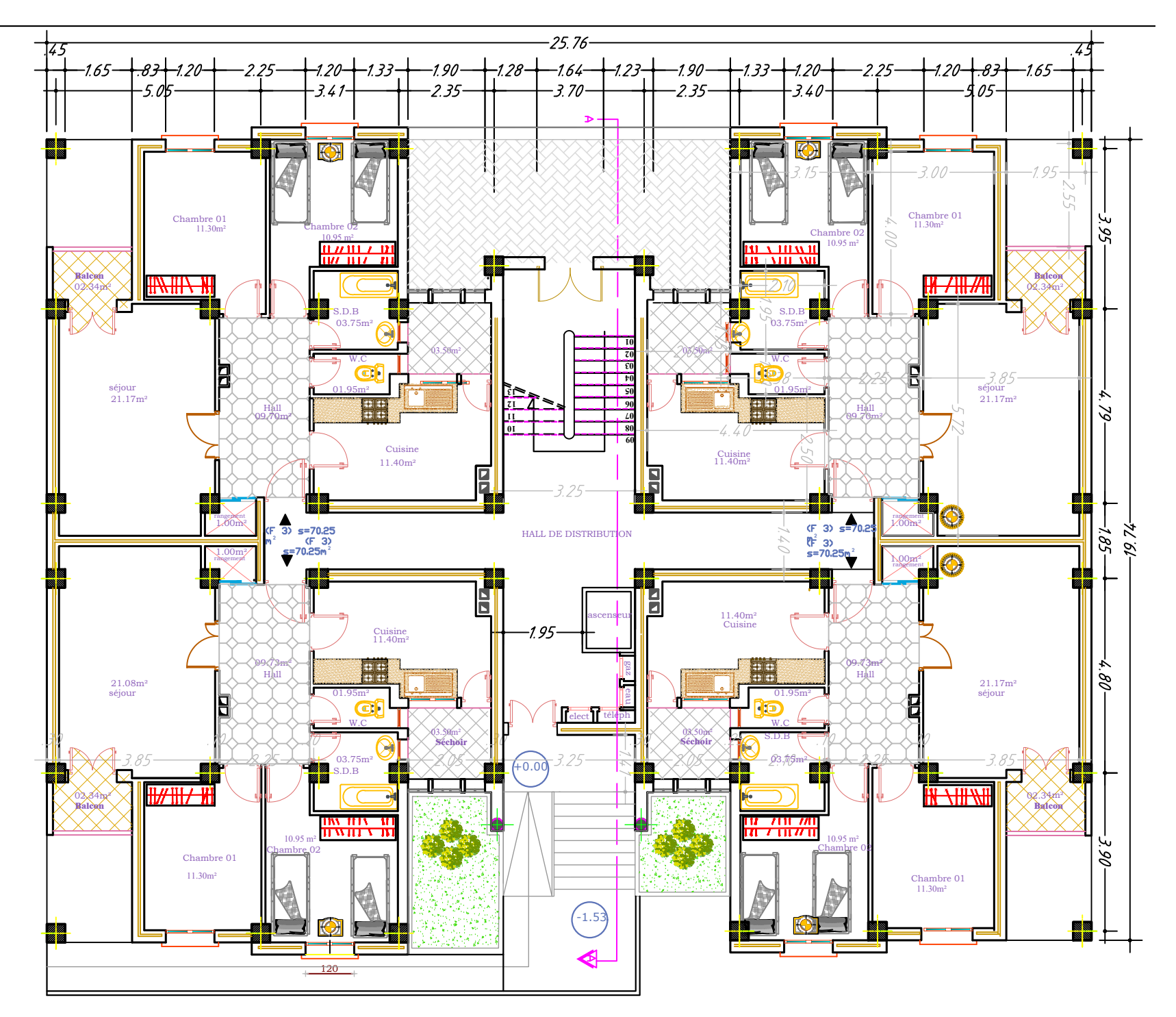

Plan RDC +étage courant 1/100

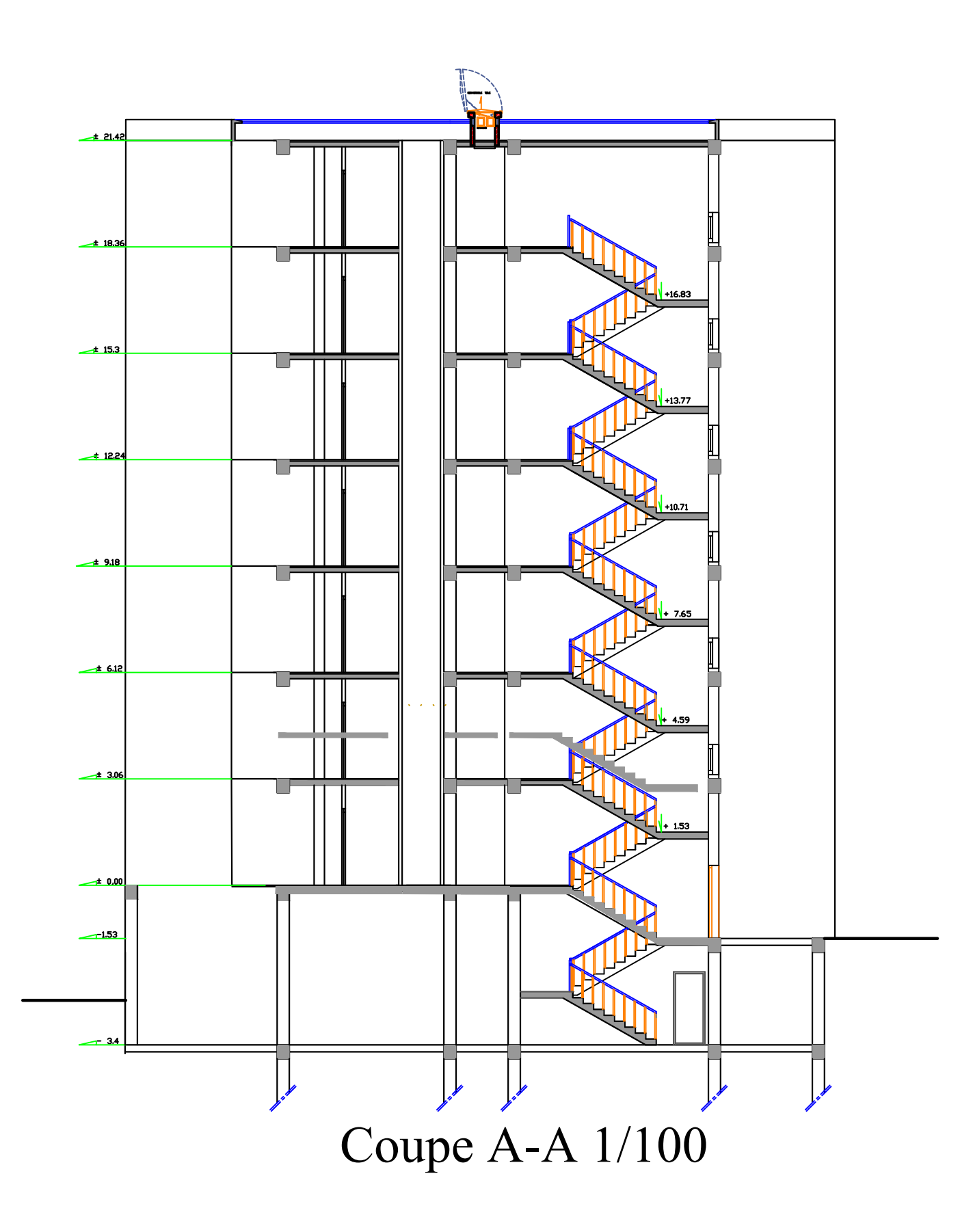

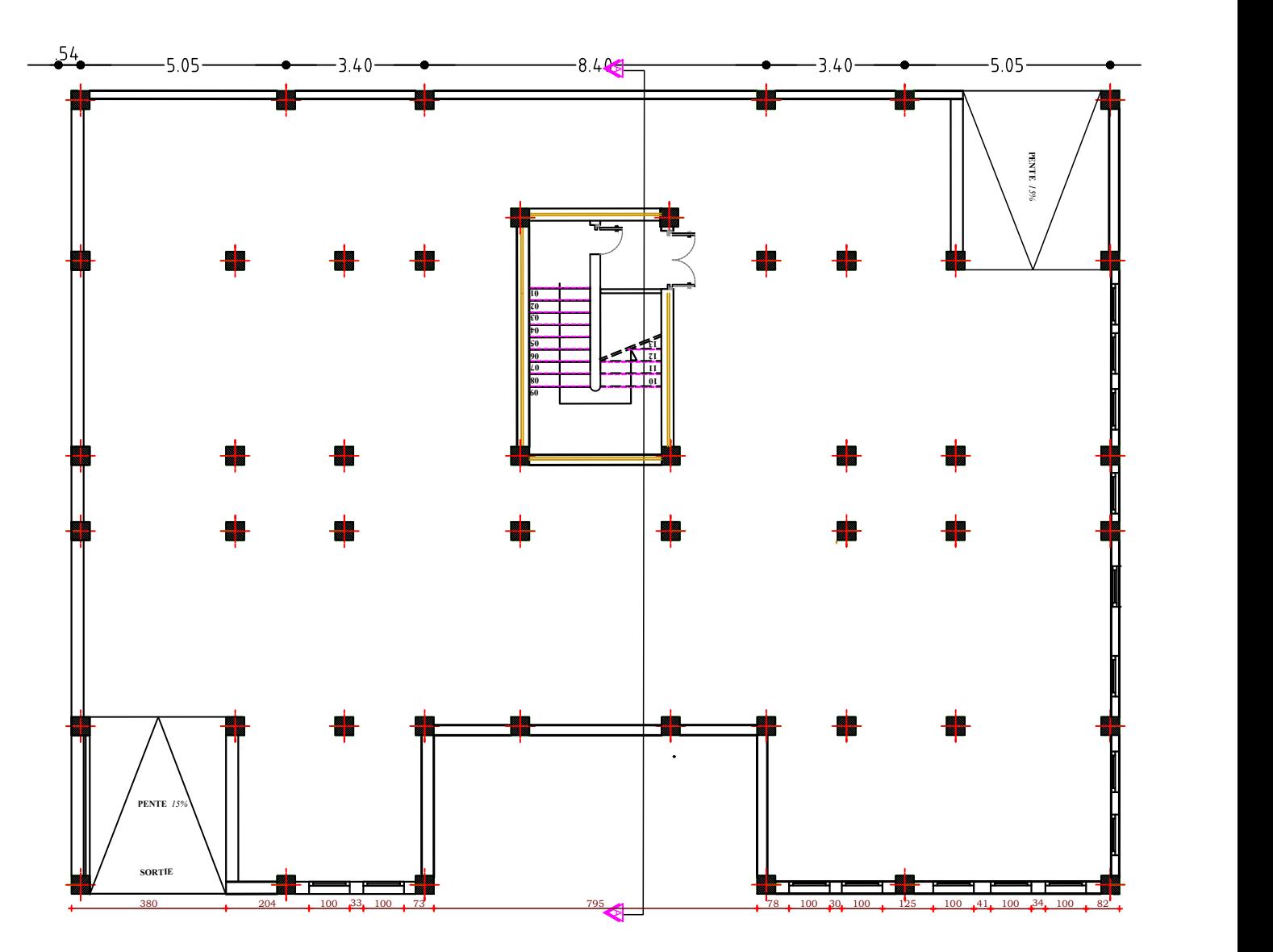

Plan étage courant bloc (2) 1/1000 et al. 1/1000 et al. 1/1000 et al. 1/1000 et al. 1/1000 et al. 1/1000 et al<br>1/1000 et al. 1/1000 et al. 1/1000 et al. 1/1000 et al. 1/1000 et al. 1/1000 et al. 1/1000 et al. 1/1000 et a

Plan sous sol bloc (1)  $1/100$ 

# INTRODUCTION GENERALE

Parmi les catastrophes naturelles dont les conséquences directes et indirectes semblent les plus néfastes, les tremblements de terre viennent en première ligne en particulier pour les zones vulnérables comme le sont les zones fortement urbanisées. Face à une telle catastrophe humaine et économique, les êtres humains se sont mobilisés depuis longtemps pour la protection des vies humaines et la limitation des dommages matériels.

Malheureusement, il n'existe à l'heure actuelle aucun moyen fiable de prévoir où, quand et avec quelle puissance se produira un séisme. Les recherches sur la construction parasismique constituent un axe particulièrement important pour la prévention du risque sismique. Elles consistent à trouver de nouvelles méthodes et techniques de génie civil permettant aux constructions de résister au mieux aux tremblements de terre. Les méthodes linéaires élastiques classiques sont insuffisantes, ce qui a encouragé les chercheurs à développer de nouvelles générations de méthodes de conception sismique, parmi lesquelles, l'analyse statique non linéaire (PUSHOVER) et dynamique temporelle non linéaire (analyse par accélérogrammes). Pour cela, une bonne connaissance du comportement des structures sous sollicitations sismiques est très importante.

L'analyse Pushover est une analyse statique non linéaire conçue pour étudier la vulnérabilité des structures existantes vis-à-vis du séisme, elle est basée sur le suivi chronologique de la formation des rotules plastiques dans une structure soumise à un chargement vertical et un chargement latéral (séisme) croissant jusqu'à l'effondrement. Elle est à la base d'une nouvelle procédure d'évaluation parasismique, "la conception en performance", qui commence à gagner du terrain en Génie civil et qui consiste essentiellement à comparer la demande sismique fournie par le spectre d`accélération à la capacité de la structure donnée par le spectre de capacité pour en déduire le point de performance.

Les différents résultats obtenus permettent d'apprécier la vulnérabilité de la structure. Cette méthode est utilisée aussi pour le dimensionnement des structures neuves.

L'analyse dynamique temporelle est l'une des méthodes utilisées dans le calcul sismique des structures en utilisant comme sollicitation un accélérogramme enregistré naturellement, ou généré artificiellement. Chaque instant « t » de l'accélérogramme fournit l'accélération instantanée du mouvement sismique. Le chargement sismique diffère d'un site à un autre, en tenant compte des caractéristiques sismologiques, géotechniques et de l'environnement géologique et topologique du site ainsi que de la typologie de l'édifice.

L`objectif principal de ce modeste travail est le calcul parasismique d`un bâtiment en R+6+ 1 SS en béton armé par la méthode spectrale puis l'analyse non linéaire du bâtiment conçu avec deux méthode, La méthode statique non linéaire et la méthode dynamique temporelle.

Vue la complexité de ce sujet, et les diverses connaissances qui lui sont liées, nous avons préféré diviser de notre mémoire en deux parties bien distinctes, comme suit :

La première partie est composée d`un seul chapitre présenté sous forme d'une recherche bibliographique dans laquelle nous avons présenté toutes les méthodes d`analyse d`une structure existante dans les différents codes.

La deuxième partie est composée de sept chapitres :

- Le deuxième chapitre fait l'objet d'une présentation et le pré dimensionnement de l`ouvrage.
- Le troisième chapitre est destiné à l'étude dynamique linéaire de la structure en utilisant le logiciel ETABS.
- Le quatrième chapitre concerne le calcul du ferraillage des éléments principaux de la structure.
- Dans le cinquième chapitre nous avons donné brièvement les étapes de la modélisation et l'application de la méthode PUSHOVER puis interpréter les différents résultats.
- Le sixième chapitre est consacré à l'application de la méthode dynamique non linéaire.
- Le septième chapitre est une étude comparative suivit par une conclusion générale.

# Première Partie

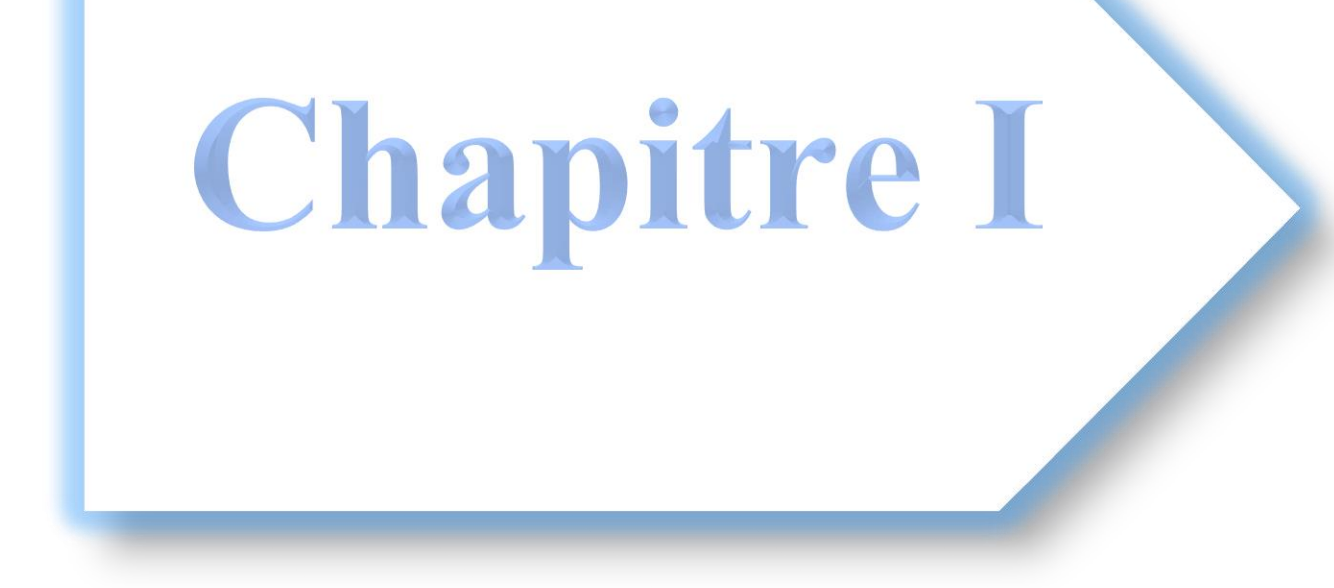

## **I.1. Introduction :**

Durant les dernières décennies, le monde a connu plusieurs séismes de moyenne à grande magnitude, qui ont touchés plusieurs pays dont l'Algérie, causant de très grandes pertes tant humaines que matérielles, le niveau de performance de certaines constructions au cours de ces séismes était faible, et de là le niveau des dommages structurels très grand. Ce qui a eu pour conséquence, le besoin de détermination et l'évaluation des dommages dans les structures plus que jamais, les méthodes linéaires élastiques classiques insuffisantes, La plupart des normes et règlements parasismique actuels (RPA[1], EC8[2]. etc.), ne privilégient pas le calcul non linéaire explicite qui est très coûteux, même pour les structures les plus simples, mais prennent en compte ces effets en recourant à des spectres de réponses inélastiques couramment appelés « spectre de réponse de calcul ». Ces derniers sont construits à partir de spectres élastiques, en introduisant un coefficient de ductilité ou en utilisant un coefficient de dissipation global de la structure appelé « coefficient de comportement global de la structure », lié indirectement à sa ductilité et à son comportement non linéaire.

## **I.2. Méthodes d**'**Analyse Sismique Dans Les Codes Parasismiques Récents :**

L'objectif principal des codes parasismiques est d'assurer de manière fiable un niveau satisfaisant de sûreté et d'opérabilité vis-à-vis des aléas naturels. Pour ce faire, ils proposent plusieurs procédures de calcul. Les structures doivent être en mesure de résister aux tremblements de terre d'une manière quantifiable et présenter des niveaux de performance cible, correspondant à des niveaux de dommages économiquement et socialement acceptables. Pour évaluer la performance structurelle, les codes suggèrent l'utilisation de différents types de méthodes d'analyse : statique linéaire, statique non linéaire, dynamique linéaire et dynamique non linéaire [3].

#### **I.2.1. Méthode statique Linéaire (Méthode Statique Equivalente) :**

La procédure d'analyse statique linéaire est la méthode la plus ancienne, la plus simple et la plus utilisée pour le dimensionnement des bâtiments. Elle est basée sur l'hypothèse que le comportement structurel est dicté par le mode de vibration fondamental. La distribution horizontale des charges statiquement appliquées est proche du premier mode ce qui représente une grande simplification. Son utilisation se limite aux bâtiments réguliers faiblement et moyennement élevés. Afin de tenir compte de la capacité de dissipation d'énergie de la structure, le spectre de dimensionnement n'est autre que le spectre élastique corrigé à l'aide du facteur de comportement [3].

#### **I.2.2. Méthode Dynamique Linéaire (Méthode Modale Spectrale) :**

Cette méthode peut être utilisée dans tous les cas, et en particulier dans le cas où la méthode statique équivalente n'est pas permise. L'ingénieur de structure est intéressé seulement par les valeurs maximum (déplacement, accélération). Ces valeurs sont données sous forme de spectres des déplacements, vitesses

ou accélérations. Par ailleurs, cette méthode consiste à rechercher pour chaque mode de vibration, le maximum des effets engendrés dans la structure par les forces sismiques représentées par un spectre de réponse de calcul. Ces effets sont par la suite combinés pour obtenir la réponse de la structure [1].

#### **I.2.3. Analyse Statique non Linéaire en Poussée Progressive (Pushover) :**

#### **I.2.3.1. Généralité :**

L'analyse Pushover est une analyse statique non linéaire utilisée pour la conception et l`évaluation de la vulnérabilité des structures vis-à-vis du séisme, elle est basée sur le suivi chronologique de la formation des rotules plastiques dans une structure soumise à un chargement vertical et un chargement latéral (séisme) croissant jusqu'à effondrement. Les différents résultats obtenus permettent d'apprécier la vulnérabilité de la structure [13].

#### **I.2.3.2. Présentation de la Méthode :**

Quand on dit le terme en anglais Pushover qui veut dire pousser au-delà en français, on a déjà une brève idée du principe général :

Il s'agit donc de faire pousser la structure (avec ces vrais propriétés) avec un chargement latéral suivant un certain modèle prédéfinit en augmentant l'intensité des charges tout en respectant la distribution jusqu'à ce que les modes d'effondrement commencent à apparaitre dans la structure [5].

La méthode en poussée progressive (Pushover) tente d'apporter une évaluation raisonnable de la ductilité effectivement développée dans la structure et de quantifier rationnellement la variation des efforts sismiques perçus par la structure. La méthode permet également de vérifier l'homogénéité en résistance de la structure et de réaliser des optimisations. Cette méthode peut aussi guider l'ingénieur dans la mise au point des renforts pour des projets de diagnostic et confortement parasismiques [4].

L'outil de base de cette méthode est la courbe de capacité du bâtiment qui relie le déplacement horizontal en tête du bâtiment (sommet) avec la force horizontale à la base de celui-ci. C'est cette courbe qui tient compte du comportement non linéaire de l'ouvrage.

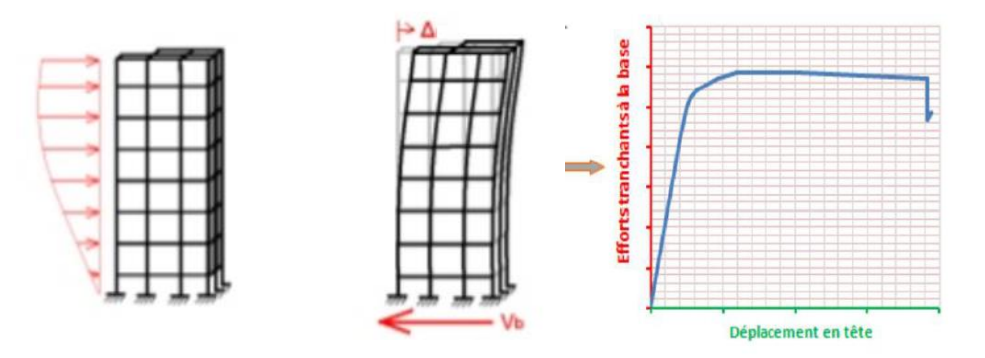

**Figure I.1** : Principe de l'analyse Statique Non linéaire Pushover.

#### **I.2.3.3. Principe de l'Analyse Pushover :**

L`analyse push over consiste à faire pousser la structure avec un chargement latéral croissant (de manière statique) jusqu`à ce que les modes d'effondrement commencent à apparaitre pour but de décrire le comportement réel de la structure et d'évaluer les différents paramètres en termes de sollicitations et déplacements dans les éléments de la structure [5].

L'analyse Pushover est supposée fournir des informations sur plusieurs caractéristiques de la réponse qui ne peuvent être obtenues par une simple analyse élastique ou dynamique linéaire, on cite [5,16] :

- $\checkmark$  L'estimation des déformations inélastiques dans les éléments afin de dissiper de l'énergie communiquée à la structure par le mouvement du sol.
- $\checkmark$  Détermination de la courbe de capacité de la structure et le déplacement cible.
- $\checkmark$  Les sollicitations réalistes en terme de force et moments sur les éléments potentiellement fragiles (les sollicitations sur les assemblages de contreventements, les sollicitations axiales sur les poteaux, les moments sur les jonctions poteau-poutre, les sollicitations de cisaillement etc.)
- $\checkmark$  Les conséquences de la détérioration de la résistance des éléments sur le comportement global de la structure ce qui permet de déterminer les points forts et les points faibles de notre structure.
- $\checkmark$  L'identification des discontinuités de résistance en plan et en élévation qui entraînent des variations dans les caractéristiques dynamiques dans le domaine inélastique.
- $\checkmark$  L'estimation des déplacements inter-étage qui tiennent compte des discontinuités de la rigidité et de la résistance qui peut être utilisés dans le contrôle de l'endommagement et l'effet P-Δ.

#### **I.2.3.4. Hypothèses d'Elaboration de la Méthode Pushover :**

L'Analyse statique non linéaire Pushover est basée sur l'hypothèse que la réponse d'un système à plusieurs degrés de liberté (SPDDL) peut être assimilée à la réponse d'un système à un seul degré de liberté équivalent (SSDDL), Ceci que la réponse est dominée par un seul mode de vibration, et que la forme de ce mode reste constante tout au long de l'analyse [13].

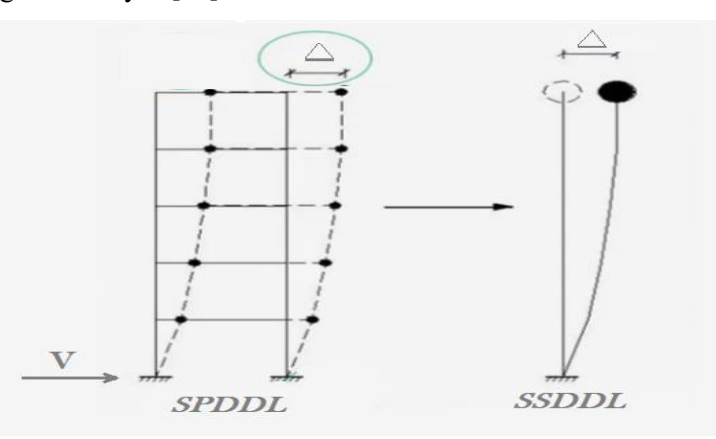

**Figure I.2 :** Système Equivalent d'une Structure à plusieurs Degrés de Libertés.

#### **I.2.3.5. Origine de l'analyse Pushover :**

L'analyse statique non linéaire est basée sur l'hypothèse que la réponse de la structure peut être assimilée à la réponse vibratoire d'un simple système à un degré de liberté équivalent. Cette réponse est représentée grâce à une courbe force-déplacement où le déplacement correspond d'un point particulier de la structure (par exemple, le sommet du bâti où les mouvements sont les plus importants) et la force représente l'effort tranchant en pied. Cette courbe est obtenue par un calcul statique non linéaire du modèle global de la structure, soumise à l'action horizontale du séisme. Ce qui implique que la réponse est fondamentalement contrôlée par un seul mode de vibration et la forme de ce mode demeure constante durant la durée du séisme  $[6:7:8]$ .

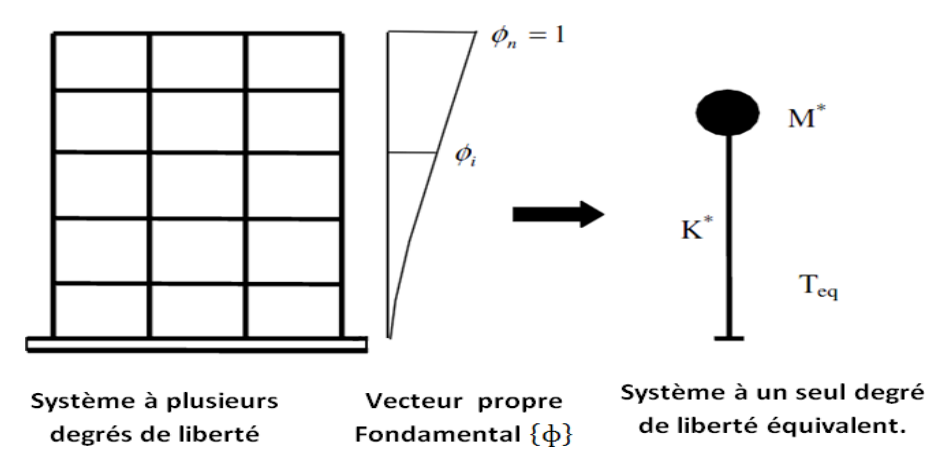

**Figure I.3** : Diagramme Conceptuel pour la Transformation du Système à Plusieurs Degrés de Liberté en Système à un Seul Degré de Liberté.

En réalité cette hypothèse est incorrecte [6], mais elle peut aboutir à de bonne prédiction pourvu que la réponse soit dominée par un seul mode.

La formulation du système équivalent n'est pas unique, mais la supposition fondamentale est que la forme déformée du système à plusieurs degrés de liberté peut être représenté par un vecteur propre [∅] qui reste constant durant toute l'analyse indépendamment du niveau de déformation. L'équation différentielle du SPDDL peut être écrite sous la forme [9] :

$$
M\ddot{\mu} + C\dot{\mu} + q = -M\{1\}\ddot{\mu}_g \tag{I.1}
$$

Où M et C sont les matrices masse et amortissent du bâtiment respectivement, q le vecteur des forces dans les niveaux, {1} est le vecteur d'unité, μ est le vecteur du déplacement relatif, μ est le vecteur vitesse du système et  $\mu_q$  est l'action sismique.

Puisque dans l'analyse Pushover, la réponse du bâtiment est supposé être dominée par un seul vecteur propre  $\{\phi\}$  qui reste constant durant toute l'analyse, alors le vecteur du déplacement relatif peut être exprimé en termes de  $\{\phi\}$  et du déplacement au somment du bâtiment ( $\Delta$ ) comme suit :

$$
\mu = \{\phi\} \Delta \tag{I.2}
$$

En substituant l'équation (I.2) dans l'équation (I.1) et en multipliant par  ${\{\phi\}}^T$  nous obtenons :

$$
\{\phi\}^T \mathsf{M}\{\phi\} \ddot{\Delta} + \{\phi\}^T C \{\phi\} \dot{\Delta} + \{\phi\}^T q = -\{\phi\}^T M \{1\} \ddot{u}_g \tag{I.3}
$$

Nous définissons le déplacement de référence du système à un seul degré de liberté µ\* par

$$
\mu^* = \frac{\{\phi\}^T \mathbf{M}\{\phi\}}{\{\phi\}^T \mathbf{M}\{1\}} \Delta \tag{I.4}
$$

Et alors, le remplacement ∆ dans l'équation (I.3) en utilisant l'équation (I.4), on obtient l'équation différentielle suivante pour la réponse d'un système à un seul degré de liberté équivalent :

$$
m^* \ddot{\mu}^* + c^* \dot{\mu}^* + q^* = -m^* \ddot{\mu}_g \tag{I.5}
$$

 $m^*$ ,  $c^*$  et  $q^*$  représentent les propriétés du système à un seul degré de liberté équivalent et sont données par:

$$
m^* = {\phi}^T M{1}
$$
 (I.6)

$$
c^* = \{\phi\}^T C \{\phi\} \frac{\{\phi\}^T M \{1\}}{\{\phi\}^T M \{\phi\}} \tag{I.7}
$$

$$
q^* = {\phi}^T q \tag{I.8}
$$

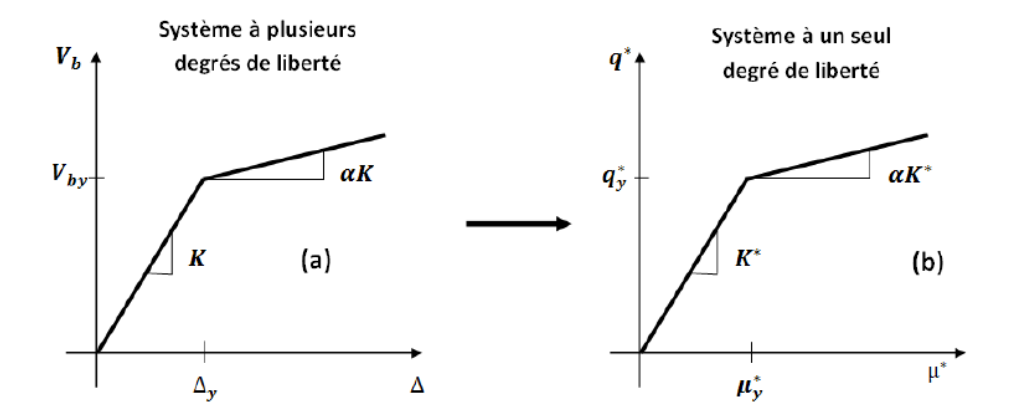

**Figure I.4** : Caractéristiques Force-Déplacement du Système à Plusieurs Degrés de Liberté et du Système à un Seul Degré de Liberté Equivalent.

Présumant, que le vecteur propre  $\{\phi\}$  est connu, les caractéristiques force/déformation du système à un seul degré de liberté équivalent (la relation  $q^* - \mu^*$ ) (voir la fig I.4 b) peuvent être déterminées à partir des résultats d'une analyse non linéaire incrémentale du système à plusieurs degrés de liberté qui résulte en un diagramme Effort tranchant à la base, déplacement au sommet comme indiqué sur la figure (I.5). Dans le but d'identifier la résistance nominale globale et les déplacements, le diagramme multilinéaire ( $V_b - \Delta$ )doit être représenté par une relation bilinéaire qui définit une résistance plastique  $V_{by}$ , une rigidité élastique effective  $K_e = \frac{V_{by}}{\Delta}$  $\frac{\partial v}{\partial y}$  et une rigidité raidie ou adoucie  $K_s = \alpha K_e$  pour la structure.

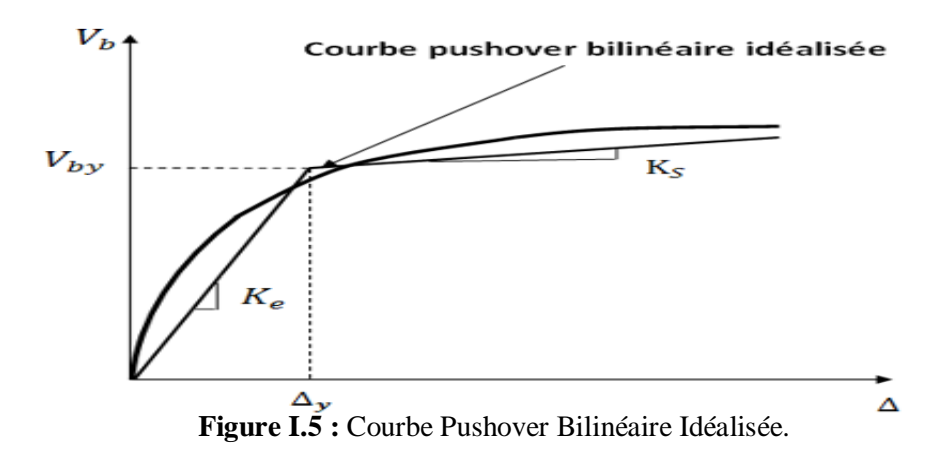

Cette courbe bilinéaire simplifiée (effort tranchant à la base - déplacement au sommet), qui est montrée sur la figure (I.4 a), est requise pour définir les propriétés du système à un seul degré de liberté équivalent. La valeur de plastification de l'effort tranchant à la base et le déplacement au sommet correspondant de la

figure (I.4.a) sont utilisés avec les équations (I.4) et (I.8) pour calculer la relation force-déplacement pour le système à un seul degré de liberté équivalent comme suit :

$$
\mu_{\mathcal{Y}}^* = \frac{\{\phi\}^T \mathbf{M}\{\phi\}}{\{\phi\}^T \mathbf{M}\{1\}} \Delta_{\mathcal{Y}} \tag{I.9}
$$

$$
q_{y}^* = {\phi}^T q_y \tag{I.10}
$$

Où,  $q_v$  est le vecteur des forces de niveau à la plastification, en d'autres termes :

$$
V_{by} = \{1\}^T q_y \tag{I.11}
$$

La période initiale du système à un seul degré de liberté équivalent est donnée par :

$$
T_{eq} = 2\pi \sqrt{\frac{m^* \mu_y^*}{q_y^*}}
$$
 (I.12)

Les propriétés de base du système à un seul degré de liberté équivalent sont connues, la question fondamentale qui se pose dans l'exécution de l'analyse Pushover est l'importance du déplacement cible auquel l'évaluation des performances sismiques de la structure doit être exécutée.

#### **I.2.3.6. Les Limites de l'Analyse « Pushover » :**

Avant de rentrer dans le détail de cette méthode on doit parler de ces limites afin de ne pas se contrarier avec ces hypothèses et avoir des résultats dépassant la réalité. Dans ce qui suit nous allons citer ses principales limites, qui sont[4] :

-l'action sismique est représentée uniquement par son spectre. Les autres paramètres caractérisant l'évolution aléatoire des mouvements, tels que la durée, le nombre et la disposition des pics ne rentrent pas en considération. Ainsi, la méthode ne permet-elle pas de calculer des résultats de type spectre de réponse de plancher.
-la déformée de la structure est assimilée à celle d'un système simplifie à un degré de liberté. Selon la configuration de la structure, cette simplification peut conduire à des approximations plus ou moins importantes qu'il faut maitriser.

-la méthode se base sur un modèle de comportement non linéaire de la structure. Tous les paramètres impliqués dans l'estimation de la réponse du modèle doivent être maitrisés, et la sensibilité des résultats à ces paramètres étudiés.

Enfin il reste toujours des cas non résolus, parmi eux :

Incorporation des effets de torsion (dus à la masse, rigidité et irrégularités de force).

Problèmes3-D (effets d'orthogonalité, direction du chargement, diaphragmes semi-rigides)

Problèmes de dommage cumulatifs.

L'examen des effets liés au mode supérieur une fois qu'un mécanisme local s'est forme.

#### **I.2.3.7. Les Méthodes Pushover et leur Application dans les Règlements Sismiques :**

La nécessité de modifier la méthodologie de conception sismique existante mise en œuvre dans les codes a été largement reconnue. La communauté des ingénieurs en structure a développé une nouvelle génération de procédures de conception et de réhabilitation qui intègre des concepts d'ingénierie basés sur la performance. Il a été reconnu (par exemple, Fajfar et Krawinkler 1997) que le contrôle des dommages doit devenir une considération de conception plus explicite. Cet objectif ne peut être atteint qu'en introduisant une sorte d'analyse non linéaire dans la méthodologie de conception sismique. À court terme, l'approche la plus appropriée semble être une combinaison de l'analyse statique non linéaire (Pushover) et de l'approche du spectre de réponse. Des exemples d'une telle approche sont la méthode du spectre de capacité, appliquée dans l'ATC 40 (ATC 1996) [10], et la procédure statique non linéaire, appliquée dans la FEMA 273 (FEMA 1997)[11]. La dernière procédure est également utilisée dans l'ATC 40 comme méthode alternative, appelée méthode du coefficient de déplacement. Un autre exemple est la méthode N2 (où N signifie analyse non linéaire et 2 pour deux modèles mathématiques), développée à l'Université de Ljubljana en Slovénie [12].

#### **I.2.3.7.1. La Méthode du Spectre de Capacité :**

La méthode du spectre de capacité est l'une des premières méthodes utilisées pour une estimation rapide de la performance sismique des structures. La méthode a été développée par Freeman en 1975, et est passée par plusieurs modifications jusqu'à aujourd'hui. Cette méthode propose trois procédures (A, B, et C) présentées en détail dans l'ATC 40. La méthode du spectre de capacité considère que la réponse de la structure inélastique peut être approchée par une succession de résolutions d'une structure linéaire dont l'amortissement est ajusté de manière itérative pour rendre en compte de la dissipation d'énergie liée à l'endommagement. Pour cette raison, le spectre élastique est remplacé par des spectres inélastiques à des ductilités constantes. La méthode consiste à comparer la capacité de la structure à se déformer au besoin de déformation imposé par le séisme. La capacité à se déformer est évaluée par un calcul statique non-linéaire sous un champ d'efforts représentant les forces d'inerties engendrées par le séisme [3].

L'analyse statique non-linéaire basée sur la méthode du spectre de capacité s'effectue à travers les étapes suivantes [3] :

Etape 1 : Etablir la relation entre l'éffort tranchant à la base V et le déplacement au sommet de la structure à partir de l`analyse Pushover

Etape 2 : Transformer la courbe Pushover pour un système à plusieurs degrés de liberté en une courbe Pushover pour un système à un seul degré de liberté en divisant l'effort tranchant et le déplacement par le facteur de participation modal Γ.

Etape 3 : La courbe de capacité décrit la relation entre l'accélération à la base et le déplacement d'un oscillateur simple. Cette courbe peut être facilement déterminée en divisant l'effort par la masse effective  $M^*$ 

Etape 4 : L'utilisation du calcul non-linéaire dans sa nouvelle version exige l'utilisation d'un spectre élastique. Ce spectre est converti d'un format standard accélérations-périodes en un format accélérationsdéplacements puisque la réponse de la structure est donnée sous forme de force (accélération) et de déplacement. Ce spectre est nommé la courbe de demande.

Etape 5 : Représenter la courbe de capacité et la courbe de demande sismique dans un même graphe pour visualiser leur point d'intersection. Les différentes étapes sont illustrées graphiquement par la figure I.6 :

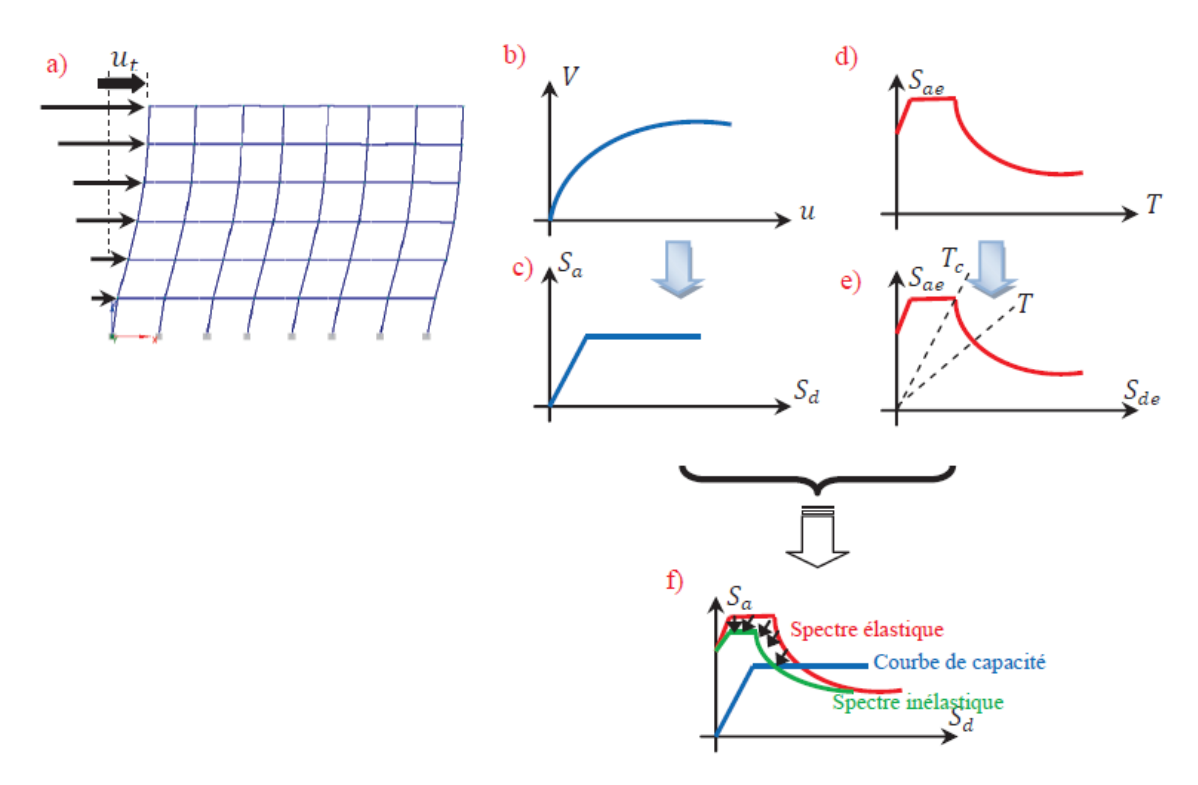

**Figure I.6 :** Méthode du spectre de capacité : **a)** Structure, **b)** Courbe Pushover**, c)**Conversion de la courbe Pushover en une courbe de capacité**, d)** Spectre élastique **e)** Conversion du spectre élastique d'un format standard à un format accélération-déplacement, **f)** Détermination du déplacement [3].

#### **I.2.3.7.4. La Méthode du Coefficient de Déplacement du FEMA-273 :**

La méthode du coefficient de déplacement diffère de la méthode du spectre de capacité et à la méthode N2 dans l'évaluation du déplacement cible, qui n'exige pas la conversion de la courbe de capacité en spectre de capacité.

La méthode du coefficient de déplacement proposée dans FEMA-273 estime le point de performance structurel en termes de déplacement cible représentant le déplacement maximal prévu au sommet. Le déplacement cible dans FEMA-273 est donné par la relation suivante [11] :

$$
\delta_t = c_0 \ c_1 \ c_2 \ c_3 S_a \frac{T_e^2}{4\pi^2} g \tag{I.36}
$$

Où,  $T_e$  est la période fondamentale effective (en secondes) du bâtiment dans la direction étudiée,  $S_a$  est l'accélération du spectre de réponse (en g) à la période fondamentale effective et le facteur d'amortissement du bâtiment dans la direction étudiée et  $q$  est l'accélération de la pesanteur. Les facteurs correctifs  $c_0$   $c_1$   $c_2$   $c_3$  sont définis comme suit :

- le facteur  $c_0$  est le facteur de modification pour relier entre le déplacement spectral et le déplacement de toit.

Les valeurs approximatives de  $c_0$  données dans le tableau I.1

**Tableau I.1** : Valeurs du Facteur de Modification  $c_0$ 

| Nombre de niveau        |  |  |  |
|-------------------------|--|--|--|
| Facteur de modification |  |  |  |

-Le facteur  $c_1$ , est le facteur de modification pour relier entre les déplacements inélastiques maximaux prévus et les déplacements calculés pour la réponse élastique linéaire [11]:

$$
c_1 = 1 \quad pour \quad T_e > T_0 \tag{I.37}
$$

$$
c_1 = \frac{1}{R} (1 + (R - 1) \frac{T_0}{T_e}) \qquad pour T_e < T_0 \tag{I.38}
$$

Où,  $T_0$  est la période caractéristique du spectre de réponse, qui est défini comme la période associée à la transition du segment d'accélération constant du spectre au segment de vitesse constante, et R est un coefficient représentant le rapport entre la demande de résistance élastique et la résistance plastique calculée.  $c_1$  ne doit pas être inférieur ou égal à 1.0, et également il ne doit pas dépassé les valeurs données dans FEMA-273 [11] en fonction de la période fondamentale du bâtiment T :

$$
c_1 = 1.5 \qquad \text{pour } T < 0.1 \text{ seconde} \tag{I.44}
$$

$$
c_1 = 1 \qquad \text{pour } T > T_0 \tag{I.45}
$$

Le coefficient R est exprimé en termes de l'effort tranchant à la base à la limite d'élasticité (résistance plastique) $V_{b\nu}$  comme suit :

$$
R = \frac{S_a}{\frac{V_{by}}{W}} \frac{1}{c_0} \tag{I.46}
$$

Où, W, est la charge permanente totale et la charge d'exploitation prévue et  $V_{by}$  est déterminée en utilisant l'analyse Pushover

-Le facteur  $c_2$  est le facteur de modification pour représenter l'effet de la forme d'hystérésis sur la réponse de déplacement maximale. Les valeurs de  $c_2$  sont données par la Tableau I.2

| Table 3-1<br>Values for Modification Factor $C_2$ |  |                                       |                              |                                       |                              |  |  |  |
|---------------------------------------------------|--|---------------------------------------|------------------------------|---------------------------------------|------------------------------|--|--|--|
|                                                   |  | $T = 0.1$ second                      |                              | $T \geq T_{\alpha}$ second            |                              |  |  |  |
| <b>Performance Level</b>                          |  | <b>Framing</b><br>Type 1 <sup>1</sup> | <b>Framing</b><br>Type $2^2$ | <b>Framing</b><br>Type 1 <sup>1</sup> | <b>Framing</b><br>Type $2^2$ |  |  |  |
| <b>Immediate Occupancy</b>                        |  | 1.0                                   | 1.0                          | 1.0                                   | 1.0                          |  |  |  |
| <b>Life Safety</b>                                |  | 1.3                                   | 1.0                          | 1.1                                   | 1.0                          |  |  |  |
| <b>Collapse Prevention</b>                        |  | 1.5                                   | 1.0                          | 1.2                                   | 1.0                          |  |  |  |

**Tableau I.2** : Valeurs du Facteur de Modification  $c_2$  [11].

Le facteur  $c_3$  est le facteur de modification pour représenter les effets de P-delta croissants. Pour les bâtiments à rigidité positive après la plastification,  $c_3$  sera placé égal à 1.0. Pour les bâtiments à rigidité négative après la plastification,  $c_3$  est calculé en utilisant l'équation suivante :

$$
C_{3=1} + \frac{|\alpha|(R-1)^{\frac{3}{2}}}{T_e} \tag{I.47}
$$

Où, R : Rapport entre la demande de résistance élastique et le coefficient de limite d'élasticité calculé.

### **I.2.3.7.3. La Méthode N2 :**

La méthode N2, dans son nouveau format, est en fait une variante de la méthode du spectre de capacité basée sur des spectres inélastiques. Les spectres de demande inélastiques sont déterminés à partir d'un spectre de conception élastique lisse typique. Les facteurs de réduction, qui relient les spectres inélastiques au spectre élastique de base sont cohérents avec le spectre élastique. Le modèle de charge latérale dans l'analyse de poussée est lié à la forme de déplacement supposée. Cette fonctionnalité conduit à une transformation transparente d'un système à degrés de liberté multiples (SPDDL) en un système équivalent à un seul degré de liberté (SSDDL).

La méthode N2 peut être résumée dans les étapes suivantes [15] :

1 - Création d'un modèle structural d'un système à plusieurs degrés de liberté. En plus des données nécessaires à l'analyse élastique habituelle, les relations force non linéaire - déformation pour les éléments structuraux sous charge monotone sont également requises. Le modèle d'élément le plus courant est l'élément de poutre avec une plasticité concentrée aux deux extrémités. Une relation moment bilinéaire ou trilinéaire - rotation est généralement utilisée. La demande sismique est traditionnellement définie sous la forme d'un spectre pseudo élastique d'accélération  $S_{ae}$ , dans lequel les accélérations spectrales sont données en fonction de la période naturelle de la structure T. le coefficient d'amortissement spécifié est pris en compte dans le spectre.

2 - Déterminer le spectre inélastique à partir du spectre élastique par un système à un seul degré de liberté élastique, ayant une période de vibration fondamental T et un facteur d'amortissement visqueux spécifique ζ, la relation suivante s'applique [15] :

$$
S_{de} = \frac{T^2}{4\pi^2} S_{ae} \tag{I.13}
$$

Ou  $S_{ae}$ et $S_{de}$  sont les valeurs du spectre d'accélération et de déplacement élastique, respectivement, correspondant à la période T et à un rapport d'amortissement visqueux fixe. Un spectre d'accélération élastique lisse typique pour un amortissement de 5%, normalisé à une accélération maximale du sol de 1,0 g, et le spectre de déplacement élastique correspondant, sont présentés sur la figure I.7a. Les deux spectres

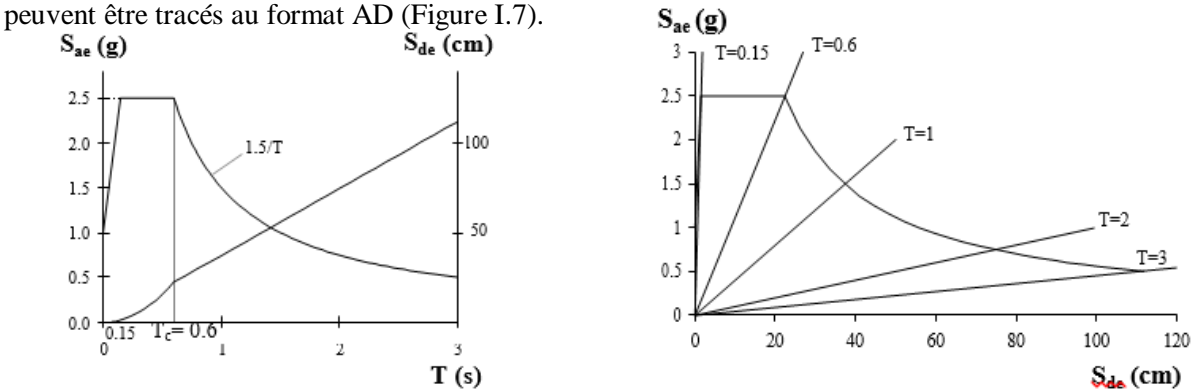

**Figure I.7 :** Accélération Elastique Typique ( $S_{ae}$ ) et Spectre de Déplacement ( $S_{de}$ ) Pour un Amortissement de 5% Normalisé à une Accélération Maximale du sol de 1,0 g [15].

a) Format Traditionnel, b) Format AD.

Pour un système SSDL inélastique avec une relation force bilinéaire - déformation, le spectre d'accélération (Sa) et le spectre de déplacement (Sd) peuvent être déterminés comme (Vidic et al.1994) [15] :

$$
S_a = \frac{S_{ae}}{R_\mu} \tag{I.14}
$$

$$
S_d = \frac{\mu}{R_{\mu}} S_{de} = \mu \frac{T^2}{4\pi^2} S_a
$$
 (I.15)

Où, μ est le facteur de ductilité qui est défini comme le rapport entre le déplacement maximal et le déplacement plastique, et  $R_{\mu}$  est le facteur de réduction du à la ductilité, c'est-à-dire, une raison de la dissipation d'énergie hystérétique des structures ductiles, dans la méthode N2,  $\mu$  et  $R_{\mu}$  sont liés par la relation bilinéaire suivante [15] :

$$
R_{\mu} = (\mu - 1)\frac{T}{T_c} + 1 \qquad T < T_c \tag{I.16}
$$

13

$$
R_{\mu} = \mu \qquad T \ge T_c \tag{I.17}
$$

Où TC est la période caractéristique du mouvement du sol.

3 - Appliquer l'analyse Pushover pour déterminer la relation non-linéaire force- déplacement pour le système à plusieurs degrés de libertés.

4 - Développer les caractéristiques de base d'un système à un seul degré de liberté équivalent qui est basé sur l'analyse Pushover du système à plusieurs degrés de liberté.

### **I.2.3.7.4. La méthode Pushover dans l'Eurocode 08 :**

Eurocode 8 (EC8) inclut deux méthodes d'analyse non linéaire :

L'analyse statique non linéaire (Pushover) et l'analyse dynamique non linéaire. L'analyse statique non linéaire consiste en l'application monotone des charges latérales croissantes à la structure, dans l'eurocode 8, elle est basée sur la méthode N2 développée par prof. Fajfar [15].

### **I.2.3.8. Les Rotules Plastiques :**

# **I.2.3.8.1. Définition :**

La rotule plastique est une zone d'un élément de structure (poutres, poteaux, voiles) subissant des déformations irréversible et capables de dissiper de l'énergie sous sollicitations alternées. Au-delà d'un seuil de sollicitation, elle se comporte comme une articulation autorisant la rotation des autres parties de l'élément [16]

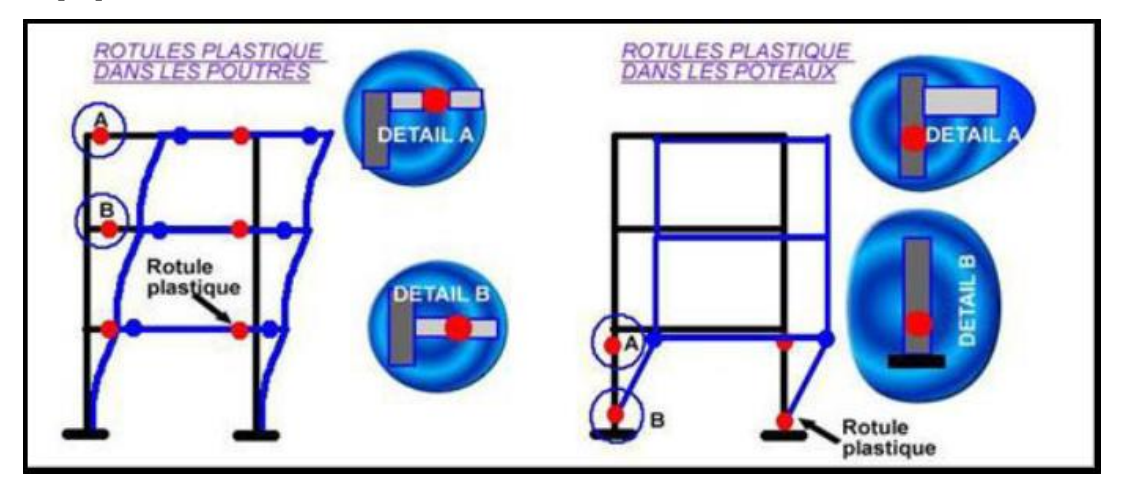

**Figure I.8** : Rotules Plastiques au Niveau Des Poteaux et Des Poutres.

Le comportement non linéaire des poutres et des poteaux est représenté par l'attribution concentré des rotules plastiques aux extrémités des éléments. Les caractéristiques de flexion des poutres sont définies par des relations moment-rotation assignées comme rotules de moment aux extrémités des poutres. Une surface d'interaction force axiale-flexion permet de déterminer une relation moment-rotation pour représenter les caractéristiques de flexion des rotules plastiques aux extrémités des poteaux [17].

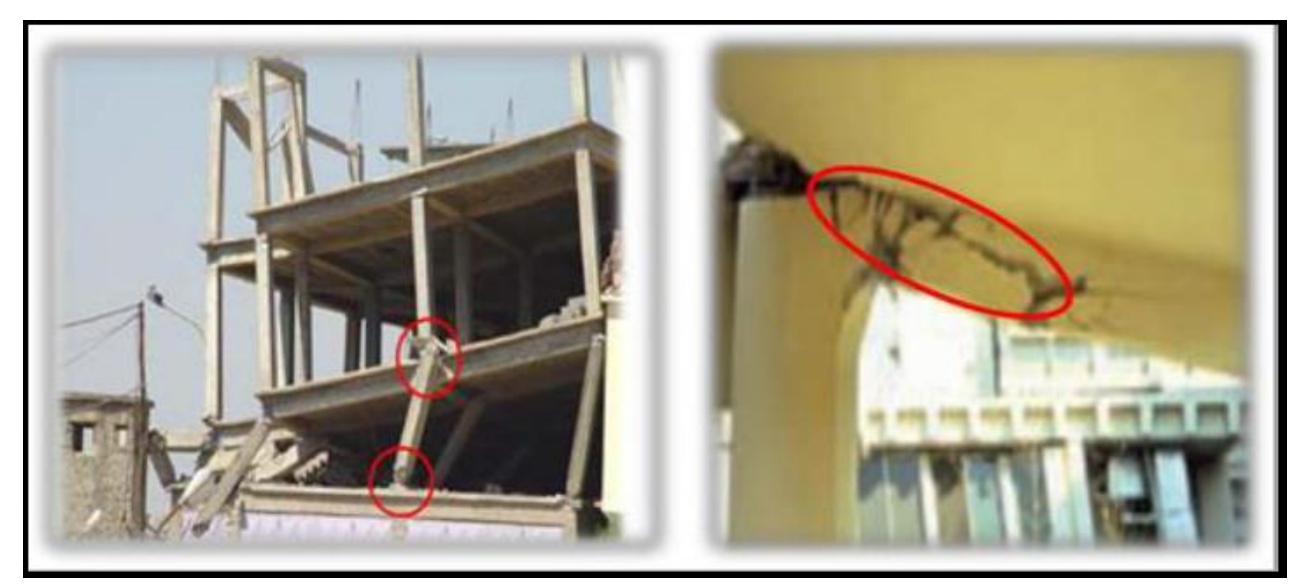

**Figure I.9** : Rotules Plastiques en Réalité.

# **I.2.3.8.2. Les Restrictions :**

- Les rotules plastiques doivent être disposées de préférence dans les traverses des cadres à étages multiples.
- Il faut favoriser la plastification des éléments horizontaux avant celle des éléments verticaux en faisant les vérifications imposées par le règlement parasismique algérien [1] (article 7.6.2).
- Le mécanisme plastique doit être choisi de manière à ce que l'énergie puisse être dissipée de façon continue sur la hauteur de la structure minimisant ainsi la demande de ductilité locale dans les rotules plastiques.
- Les rotules plastiques sont traitées autant que liaisons non-linéaires indépendantes pour chaque degré de liberté dans le nœud sélectionné.
- L'interaction entre différents degrés de liberté est négligée.
- La position de la rotule non-linéaire est définie par l'utilisateur.
- Les efforts de compression et de cisaillement dans les rotules plastiques des poutres sont limités pour assurer une capacité de déformation stable et aussi grande que possible sous des charges de flexion.

# **I.2.3.8.3. Les Propriétés des Rotules dans ETABS :**

Dans ETABS, le comportement linéaire des éléments d'ossature est déterminé par les dimensions des sections et les propriétés des matières assignées à ces éléments. Les caractéristiques non linéaires forcedéplacement pour les éléments d'ossature individuels sont modélisées comme des rotules plastiques représentées par une série de segments de droite.

Dans cette étude, les rotules plastiques sont situées aux extrémités des éléments parce que ce site représente

la zone des contraintes maximales pour les poteaux et les poutres.

La courbe de déformation plastique est une courbe force-déplacement (moment-rotation) qui donne la valeur de plastification et déformation plastique après plastification. Cette courbe se compose de cinq points comme illustré dans la figure (I.10)

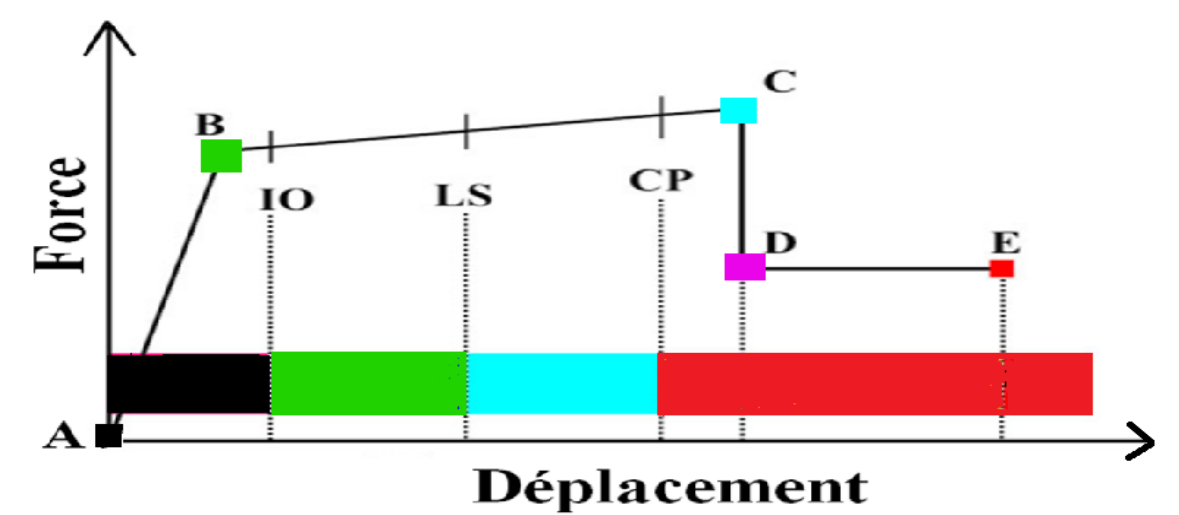

**Figure I.10 :** Courbe Force-Déplacement ou Moment- Rotation pour une Définition de Rotule Utilisée dans ETABS (Courbe de Déformation Plastique).

Le point (A) représente l'origine

Le point (B) représente l'état de plastification

Le point (C) représente la capacité ultime pour l'analyse Pushover

Le point (D) représente la résistance résiduelle pour l'analyse Pushover

Le point (E) représente l'échec total.

Avant d'atteindre le point B, la déformation est linéaire et se produit dans l'élément d'ossature lui-même, et non dans la rotule.

La déformation plastique au-delà du point B se produit dans la rotule en plus de n'importe quelle déformation élastique pouvant se produire dans l'élément, la résistance résiduelle à partir de D à E permet aux éléments d'ossature de supporter des charges de gravité

L'utilisateur peut spécifier des mesures additionnelles de déformation aux points **IO** (le début d'exploitation), **LS** (l'état d'exploitation sécuritaire) et **CP** (l'état de dommage), ceux-ci sont des mesures informationnelles qui sont rapporté dans les résultats d'analyse et utilisées pour la conception basée sur la performance, n'ayant aucun d'effet sur le comportement de la structure.

# **Selon FEMA-273** :

# - **Le niveau IO (début d'exploitation)** :

Indique que l'état des dommages suite au séisme est très limité, les systèmes de résistances des forces horizontales et verticales de la construction conservent à peu près leur résistance et rigidité antérieur au séisme. Le danger sur la vie présentée par les dommages structurels est très faible, malgré cela, certaines réparations structurelles simples doivent avoir lieu et qui ne sont pas généralement exigibles avant la réutilisation de la construction.

### - **Le niveau LS (l'état d'exploitation sécuritaire)** :

Indique que l'état des dommages après le séisme subit par la structure est important, mais, il existe une marge contre l'effondrement, certains éléments et composants structurels sont très endommagés, mais ceci n'entraine pas la chute de débris importants tant à l'intérieur qu'à l'extérieur de la construction. Les dommages peuvent avoir lieu durant le séisme, mais le danger sur la vie résultant de ces dommages est faible, l'utilisation de la construction peut être interdit jusqu'à réparation.

### - **Le niveau CP (l'état des dommages)** :

Il indique que la construction est sur le point de faire face à un effondrement partiel ou total, comme il indique que le grand dommage subit par les éléments structurels et non structurels avec la probabilité d'une très grande dégradation dans la rigidité des systèmes de résistance de chargement latéral avec la présence d'une marge infime contre l'effondrement, à ce niveau et en présence d'une grande dégradation des systèmes de résistances des chargement latéraux, il est impératif que les éléments principaux des systèmes de résistance aux forces de gravité doit continuent à résister. Il peut exister un grand danger à cause de la chute des débris structurels et il n'est pas pratique techniquement de réparer la structure, sécuritairement elle est inutilisable, vue l'existence de répliques, Qui peut entrainer l'effondrement de la construction.

Il y a trois types de propriété de rotule dans ETABS : les propriétés de rotule par défaut, les propriétés de rotule définies par l'utilisateur et les propriétés de rotule engendrées.

Seulement, les propriétés de rotule par défaut et les propriétés de rotule définies par l'utilisateur peuvent être assignées aux éléments d'ossature

Quand ces propriétés de rotules (par défaut et définies par l'utilisateur) sont assignées à un élément d'ossature, le programme crée automatiquement une nouvelle propriété de rotule engendrée pour chaque rotule. Les propriétés de rotule par défaut ne peuvent être modifiées et dépendent de la section.

Quand les propriétés de rotule par défaut sont utilisées, le programme combine ses critères par défaut intégrés avec les propriétés de section définie pour chaque élément pour produire les propriétés de rotule finales. Les propriétés de rotule par défaut intégrées pour les membres en acier et en béton sont basées sur des critères du FEMA-273 et l'ATC-40. Les propriétés de rotule définies par l'utilisateur peuvent être basées sur les propriétés par défaut ou elles peuvent être complètement définis par l'utilisateur.

Quand les propriétés définies par l'utilisateur ne sont pas basées sur les propriétés par défaut, alors les propriétés peuvent être Affichées et modifiées, les propriétés de rotule engendrées sont utilisées dans l'analyse, elles peuvent être affichés, mais non modifiées.

Dans cette étude, seulement trois types de rotule basée sur les propriétés par défaut sont utilisés, pour

simuler la formation de rotule plastique lors du comportement non- linéaire de la structure

Le premier type est la rotule de moment (M3) qui est assignée aux poutres, le deuxième type est la rotule (P-M2-M3) qui combine entre la rotule axiale et la rotule de moment assignée aux poteaux, les propriétés de rotule de ce type sont basées sur la surface d'interaction qui représente où se produit la première plastification pour différentes combinaisons de la force axiale, le moment secondaire, le moment principal agissant sur la section. Le troisième type de rotules utilisées est une rotule assignée aux fibres d`élément Shell appelée 'fiber hinges' elle a été introduite dans les voiles.

#### **I.2.3.9. Méthode de Calcul :**

Le cœur de la difficulté se situe sur l'estimation du comportement non linéaire de la structure. C'est de la fiabilité de ce résultat que depend la qualité de l'étude de tenue au seisme et d'évaluation des marges. En résumé, il s'agit de soumettre la structure à une série d'actions et d'en déduire l'éffort nécessaire pour l'amener jusqu'à des niveaux de sollicitations de plus en plus importants, jusqu'à atteindre la ruine définie par un certain nombre de critéres et de limites [4].

Pour répondre à ce besoin, on élabore généralement un modèle aux éléments finis, avec une prise en compte des sources de non-linéarités de façon plus ou moins raffinée. L'analyse statique non linéaire sous un chargement sismique équivalent conduit a une courbe de comportement (pushover) qui est convertie en un diagramme de capacité. La comparaison de ce diagramme de capacité avec le spectre du chargement sismique permet d'estimer la dissipation d'énergie de la structure et grace à un processus iteratif, de retrouver enfin un point de fonctionnement, si un équilibre existe. En effet, il faut souligner que la méthode n'aboutit pas nécessairement à une solution, soit parce que la capacité de la structure ne permet pas de resister à l'action sismique, soit parce que la méthode ne permet pas d'atteindre la solution recherchée [4].

#### **01 : Modélisation de La Structure et Prise En Compte Des Comportements Non-Linéaires :**

L'analyse aux éléments finis repose sur la modélisation de la structure en prenant en compte son comportement non linéaire. Le comportement des matériaux est le principal élément de non-linéarité et peut être modélisé grâce à des lois plus ou moins riches. On y associe également d'autres mécanismes non linéaires susceptibles de s'activer sous chargement important, comme le découlement des fondations ou le poinçonnement du sol [4].

Il est donc indispensable d'étudier le système constructif pour en déduire les principes de dimensionnement, chemins de transfert des efforts, et identifier les éléments participant à la résistance de la structure et leur capacité à transférer les efforts vers les autres éléments.

Le choix des éléments utilisés dépend du type de structure étudiée et des résultats désirés. Les structures de génie civil sont généralement modélisées par des éléments structuraux de type : membranes, plaque, coque, poutre et barre.

Au final, le modèle numérique doit représenter correctement la répartition de rigidité, de masse et de

résistance de la structure  $[EC8 - 1/4.3.1]$  [4].

### **Lois de Comportement :**

Le choix des lois de comportement des matériaux joue un rôle primordial dans la prédiction de la courbe de comportement de la structure [4]. Une loi de comportement adoptée doit être apte à représenter la dégradation non seulement avant le pic de résistance, mais même au-delà du pic par un adoucissement. Ce mécanisme est indispensable si l'on cherche à exploiter au maximum la capacité d'une structure. La surrésistance des éléments doit également être prise en compte afin de s'assurer de l'ordre d'apparition des rotules plastiques et d'éviter des désordres indésirables (par exemple, la rupture d'un poteau avant celle des poutres).

#### **02 : Définition De La Distribution De La Force Latérale :**

L`utilisation de la méthode d`analyse en poussée progressive pose le problème de la définition de la distribution des forces horizontales appliquées, car cette distribution est constante au cours de l`analyse. En réalité la distribution qui se développe lors d`une analyse temporelle élasto-plastique varie au cours du séisme selon le schéma de déformation plastique de la structure et tient compte de la participation de tous les modes dont les périodes sont couvertes par le pas de temps choisi.

La parade à l'incertitude sur la forme de la distribution consiste à considérer plusieurs distributions verticales de forces horizontales. On cite ci-dessous les distributions les plus utilisées [5] :

- $\circ$  Distribution uniforme ;  $S_i = m_i$
- o Distribution de mode fondamental :  $S_j = m_j \phi_{j1}$  où  $m_j$  est la masse et  $\phi_{j1}$  est la valeur du mode propre à l'étage j ;
- o Force latérale équivalente (ELF) :  $S_j = m_j h_j^k$  ou  $h_j$  est la hauteur de l'étage j à partir de la base

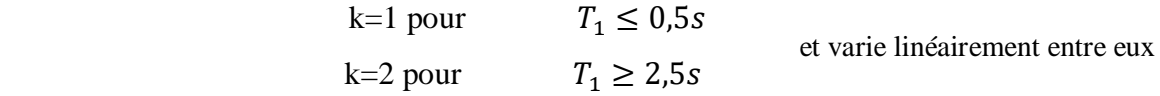

- o Distribution SRSS : S est défini par les forces latérales calculées à partir des efforts tranchants par niveaux déterminés par une analyse par spectre de réponse de la structure, supposée être élastique et linéaire ;
- $\circ$  Distribution modale :  $S_j = \frac{m_j \phi_{j1}}{\sum m_j \phi_{j2}}$  $\frac{n_1\varphi_{11}}{\sum m_j \varphi_{j1}}$  S est la force latérale à l'étage j,  $m_j$  est la masse à l'étage j et  $\phi_{j1}$  est l'amplitude du mode fondamentale au niveau j,

L'Eurocode 8, recommande l'utilisation de deux distribution sus-citées au moins, telle qu'un schéma 'uniforme', fondé sur des forces latérales proportionnelles à la masse quelle que soit la hauteur (accélération uniforme) et un 'schéma' modal, proportionnel aux forces latérales correspondant à la distribution des forces latérales déterminée dans l'analyse élastique. Les charges latérales doivent être appliquées à

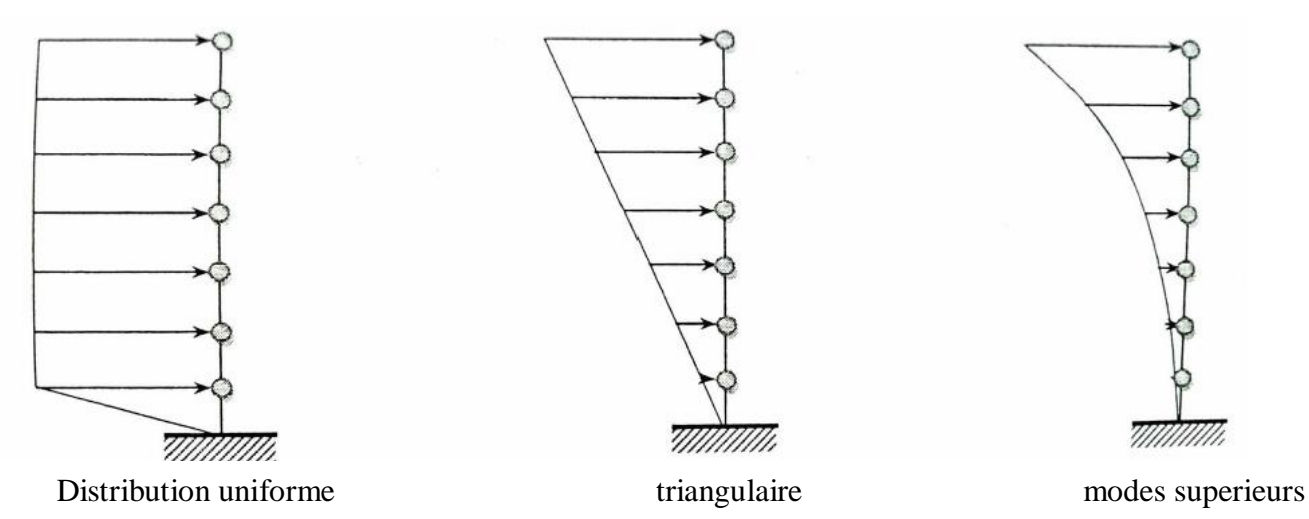

l'emplacement des masses dans le modèle [5].

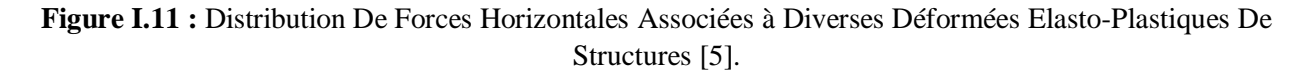

### **03 : Détermination de La Demande Sismique :**

La demande sismique peut être représentée en utilisant le spectre de réponse élastique sans tenir compte de la réduction de l'effort sismique. Mais ce spectre doit être mis en forme d'un spectre accélération en fonction du déplacement A-D [5].

### **Spectre Elastique :**

La relation entre le déplacement et l'accélération pour un système élastique illimite est donnée par :

$$
S_{de} = \frac{T^2}{4\pi^2} S_{ae} \tag{I.48}
$$

Ou  $S_{ae}$  et  $S_{de}$  sont les valeurs des accélérations et déplacements spectraux pour les périodes T et un coefficient d'amortissement ξ.

La figure est représentée dans les axes accélération/déplacement. Une période  $T_i$  peut être représentée par la droite radiale partant de l'origine du système de coordonnées jusqu'au point du spectre de réponse élastique défini par les coordonnes  $S_{ae}(T_i)$  et $S_{de} = \frac{T^2}{4\pi i}$  $\frac{1}{4\pi^2}S_{ae}(T_i)$ 

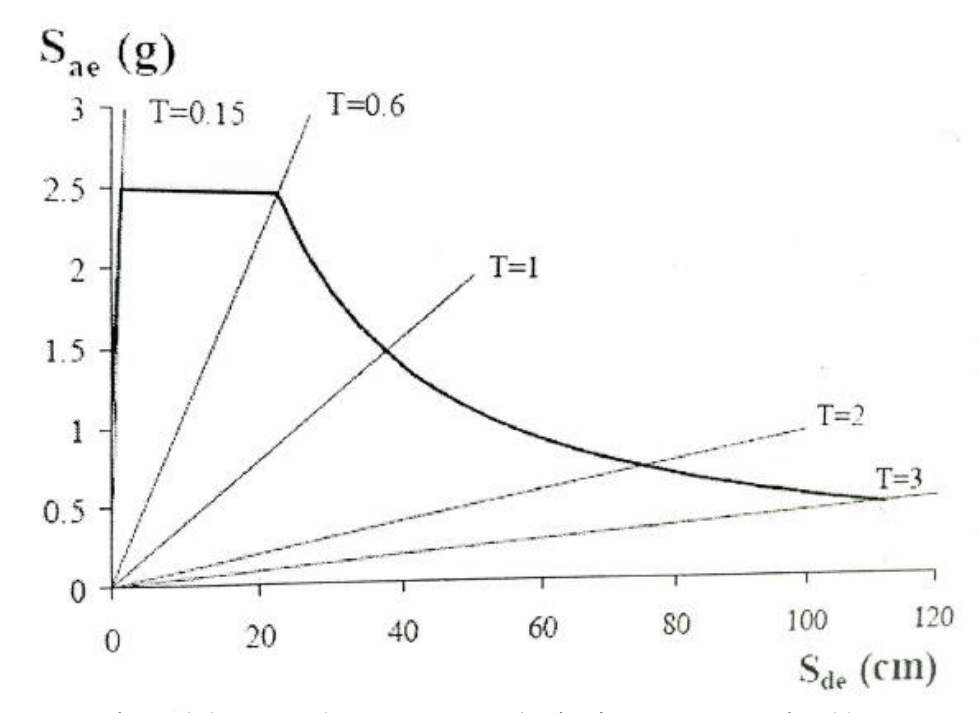

**Figure I.12 :** Spectre d'Accélération-Déplacement (A-D) Elastique Type Pour ξ=5% et Normalisé à un  $PGA=1g$ .

### **Spectre Inélastique Pour une Ductilité Constante :**

Pour un système ayant une loi de comportement force-déformation bilinéaire, le déplacement spectral  $S_d$ et l'accélération spectrale  $S_a$  peuvent être obtenue à partir d'un spectre élastique comme suit [ fejfar, 2000][15]:

$$
S_a = \frac{S_{ae}}{R_{\mu}}\tag{I.49}
$$

$$
S_d = \frac{\mu}{R_\mu} S_{de} \tag{I.50}
$$

 $\mu$  est la ductilité définie comme le rapport entre la déformation maximale et la déformation élastique, et  $R_{\mu}$ est le facteur de comportement (diffèrent du facteur de comportement utilisé dans la méthode statique équivalente).

Une expression simple reliant le facteur de comportement et la ductilité (recommandé par l'Eurocode 08) est la suivante [2] :

$$
R_{\mu} = (\mu - 1)\frac{T}{T_c} + 1 \quad pour \, T < T_c \tag{I.51}
$$

$$
R_{\mu} = \mu \qquad \qquad pour \ T \geq T_c \tag{I.52}
$$

 $T_c$  est la période entre les domaines des périodes courtes et des périodes moyennes, typiquement défini comme le point marquant la fin palier des accélérations spectrales constantes (figure I.18). Notons que le déplacement cible ou le point de performance peut être déterminé analytiquement sans le tracé du spectre

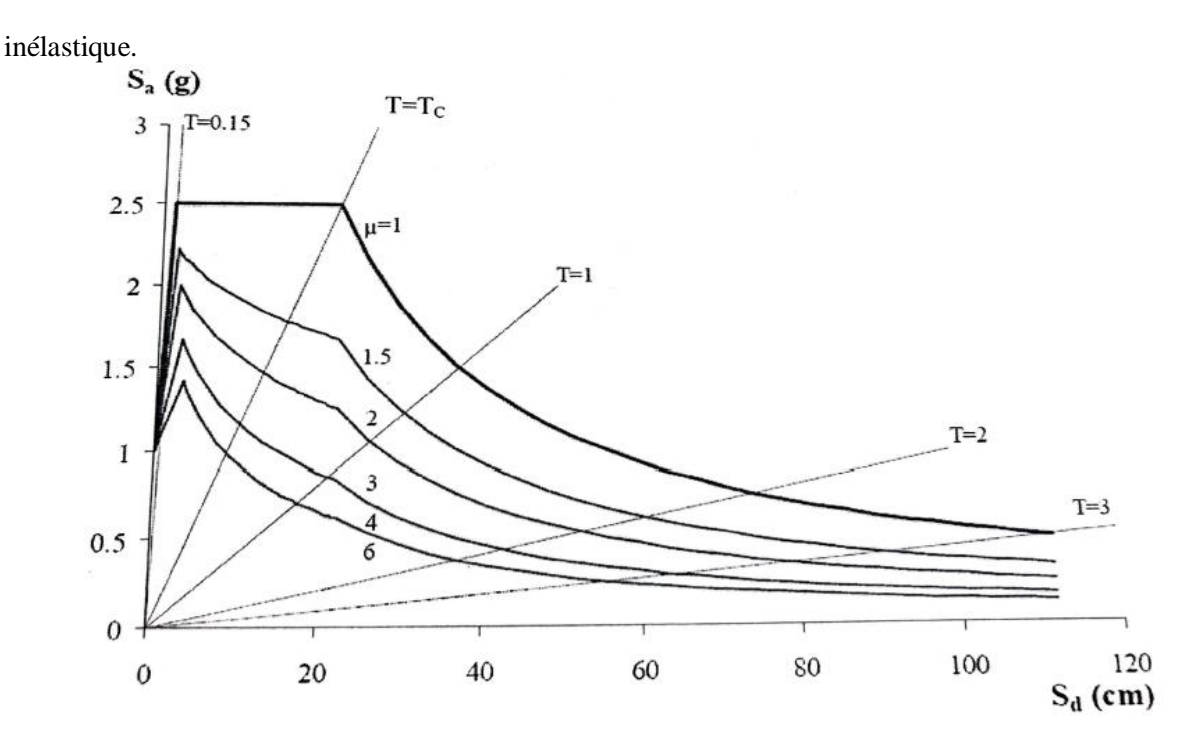

**Figure I.13 :** Spectre d'Accélération-Déplacement (A-D) Inélastique (Ductilité Constante) et Normalisé à Un PGA=1g.

#### **04 : Etablissement De la Courbe de Comportement (Pushover) :**

La courbe Pushover (ou courbe de comportement) est obtenue avec le chargement incrémental latéral de la structure jusqu'à la rupture ou l'atteinte d'un déplacement cible (voir étape 07). Rappelons que la courbe de comportement porte en abscisse le déplacement du point pilote et en ordonnée l'effort latéral total [4].

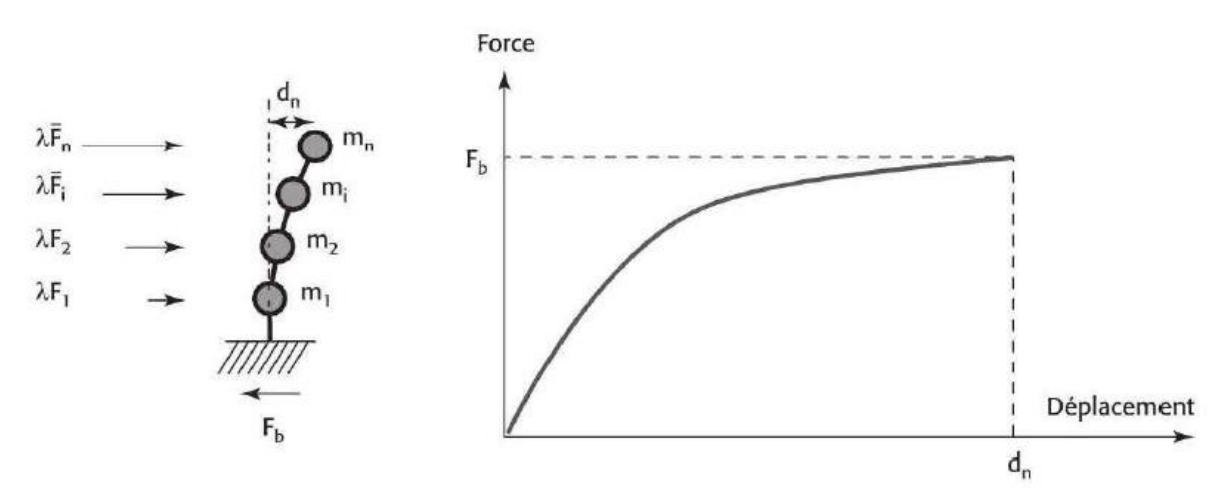

**Figure I.14 :** Définition du Chargement et Courbe de Comportement de La Méthode Pushover.

Plus que le choix du point pilote, le choix de la distribution des forces est l'aspect le plus critique de la méthode. Plusieurs distributions sont proposées dans les règlementations  $[EC8 - 1/4.3.3.4.2.2, ATC40]$ : uniforme, linéaire, quadratique, selon les déplacements du mode fondamental. Avec cette dernière distribution, les efforts latéraux sont appliqués en tout point de la structure par des vecteurs-force d'intensité proportionnelle au vecteur-déplacement du mode fondamental et à la masse qui lui est attribuée [4].

La force horizontale appliquée au niveau i est [4] :

$$
\overline{F}_i = m_i \phi_i \tag{I.53}
$$

Où  $m_i$  est la masse du niveau i et  $\phi_i$  les déplacements du mode fondamental normalisés au nœud de contrôle  $n : \phi_n = 1$ .

Selon Chopra et Goel [chopra et Goel, 1999][18], pour des bâtiments où la masse modale èffèctive représente 75% de la masse totale du bâtiment, cette distribution est la plus pertinente. D'un point de vue éléments finis, le vecteur-force global exercé sur la structure est obtenu en faisant le produit de la matrice de masse par le vecteur-déplacement du mode fondamental. L'avantage principal de cette distribution est qu'elle ne présuppose pas une direction principale du mode. Les trois composantes du déplacement modal sont utilisées, ce qui permet de disposer d'un profil de chargement qui prend en compte la torsion naturelle et les effets de balancement que peut présenter le mode fondamental [4].

#### **05 : Conversions dans Le Diagramme Accélération/Déplacement A/D :**

Une fois la courbe Pushover obtenue, on cherche à la transformer en une courbe de capacité équivalente reliant l'accélération d'une structure à un degré de liberté à son déplacement.

La masse du système équivalent à un seul degré de liberté est donnée par l`équation I.6 qui peut également s`écrire :

$$
m^* = \sum m_i \phi_i = \sum \overline{F}_i \tag{I.54}
$$

Et le coefficient de transformation est :

$$
\Gamma = \frac{m^*}{\Sigma m_i \phi_i^2} \tag{I.55}
$$

Le déplacement et la force de la structure à un degré de liberté équivalente peuvent alors être pris selon :

$$
d^* = \frac{d_n}{\Gamma} \tag{I.56}
$$

$$
F^* = \frac{F_b}{\Gamma} \tag{I.57}
$$

Où  $d_n$  est le déplacement du nœud pilote N et  $F_b$  l'effort tranchant à la base de la structure.

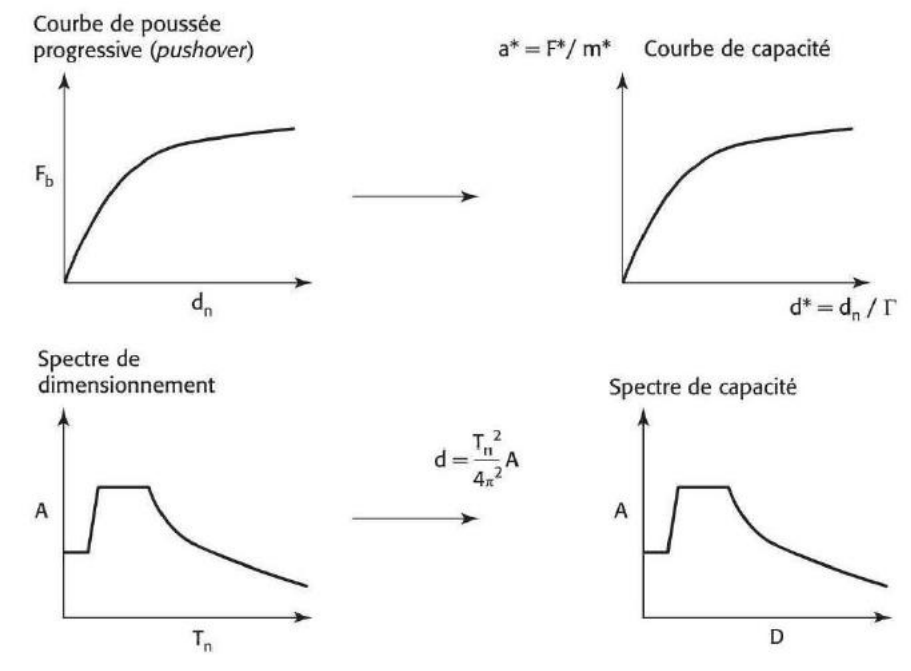

**Figure I.15 :** Schéma De la Conversion Dans La Courbe De Comportement et Du Spectre De Dimensionnement (d'après Chopra et Goel,1999) [18].

On peut relier l'effort tranchant à la base à l'accélération d'un système à un degré de liberté équivalent grâce à la masse équivalente :

$$
a^* = \frac{F^*}{m^*} \tag{I.58}
$$

Il faut désormais convertir le spectre de réponse, habituellement fourni sous la forme Sa (T) dans le même diagramme (A/D) que la courbe Pushover. Pour l'oscillateur simple utilisé dans la construction du spectre de réponse, la pseudo-accélération est reliée au déplacement relatif de la masse par :  $S_a = \omega^2 S_d$ , ce qui fournit la transformation à appliquer au spectre Sa(T) pour l'exprimer dans un diagramme accélération/déplacement, avec  $\omega$  la pulsation correspondant à la période T.

#### **06 : Prise en Compte de La Dissipation d'Energie de La Structure :**

Le coefficient de comportement q vise à prendre en compte la capacité du système réel, à dissiper l'énergie et à limiter les efforts. Cette capacité est principalement liée au développement de non linéarités dans la structure ; les incursions dans le domaine post-élastique tendent à diminuer les efforts perçus de la structure. Pour un système anélastique à un degré de liberté, le diagramme de capacité peut être approché par une courbe affine par morceaux (usuellement appelé courbe bilinéaire approchée).pour une intensité de chargement donnée (traduite par une accélération  $a_m^*$ du système à 1ddl équivalent), la ductilité effectivement appelée est évaluée. L'Eurocode 8 propose une méthode où le comportement non linéaire est idéalisé par une courbe èlasto-plastique parfaite [4].

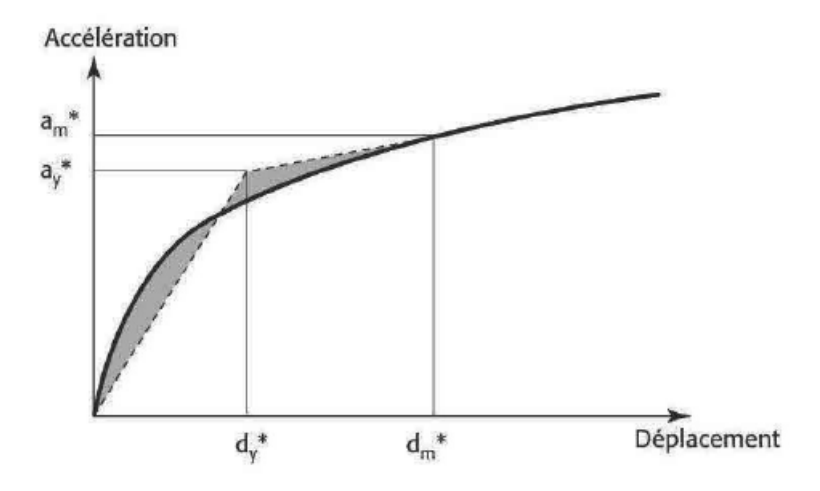

**Figure I.16** : Courbe Elasto-Plastique Parfaite.

La dissipation de l'énergie sismique est pour un système élastique habituellement modélisée par un amortissement visqueux équivalent pour rendre compte de la dissipation d'énergie due à l'incursion post élastique du système non linéaire .le modèle d'amortissement est estimé en égalant l'énergie dissipée  $E_D$ par un système non linéaire au cours d'un cycle et l'énergie de déformation d'un système élastique linéaire équivalent  $E_s$  [4].

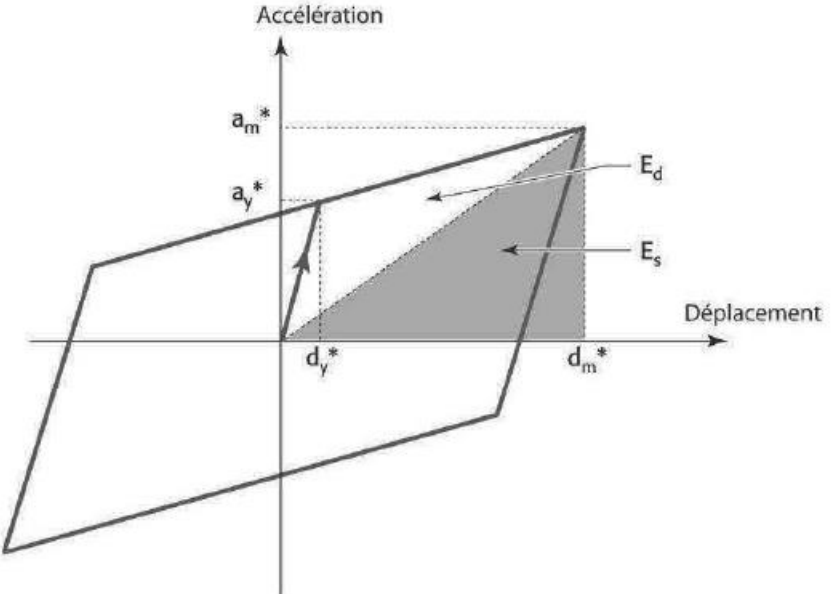

**Figure I.17:** Système Elastique Equivalent.

Le système élastique équivalent est défini par la raideur sécante comme présenté sur la figure I.17. L'expression de l'amortissement visqueux équivalent peut se mettre sous la forme [4] :

$$
\zeta_{eq} = \zeta_c + \frac{1}{4\pi} \frac{E_D}{E_S} \tag{I.59}
$$

 $\zeta_c$  Correspond à l'amortissement du système linéaire élastique. L'expression de l'énergie dissipée en terme d'aire balayée au cours d'un cycle nous apporte un moyen pertinent de déterminer la courbe bilinéaire équivalente. En effet, de nombreuses possibilités de régressions à priori semblables seraient possibles. Cependant, étant donné que la mesure de la courbe de capacité est l'Aire sous la courbe, il est intéressant que celle-ci soit identique pour la courbe bilinéaire équivalente. Cette équivalence des énergies avait déjà été initiée par Newmark dans une investigation sur l'oscillateur élasto-plastique. Le PS92 propose également pour le dimensionnement des murs une méthode équivalente energetique. la pente initiale  $K_c$  de la courbe de capacité dans le diagramme (A/D) correspond à la période du système a un degré de liberté équivalent ;aussi certains auteurs imposent que la courbe bilinéaire équivalente soit telle que cette pente soit égale à la période propre du mode fondamental du système à N degrés de liberté. Il est également possible de modifier la valeur de l'amortissement équivalent pour prendre en compte la forme de la boucle Complète, tous les matériaux ne présentant pas un comportement élasto-plastique à écrouissage cinématique, il en va de même de la structure complète. Le FEMA440 propose l'utilisation d'un coefficient, qui enveloppe l'énergie dissipée au cours d'un cycle pour différentes classes de matériaux [4].

# **07 : Recherche du Point de Fonctionnement (point de performance):**

A partir de la courbe de capacité, il devient alors intéressant de comparer celle-ci Avec la sollicitation d'un séisme. Pour considérer la demande d'un séisme, on utilise en général des courbes « Spectre d'accélération  $Sa$ - Spectre de déplacement  $Sd$  ».

Les axes de la courbe de capacité doivent donc être transformés afin d'avoir les mêmes unités : Réaction à la base / masse accélération.

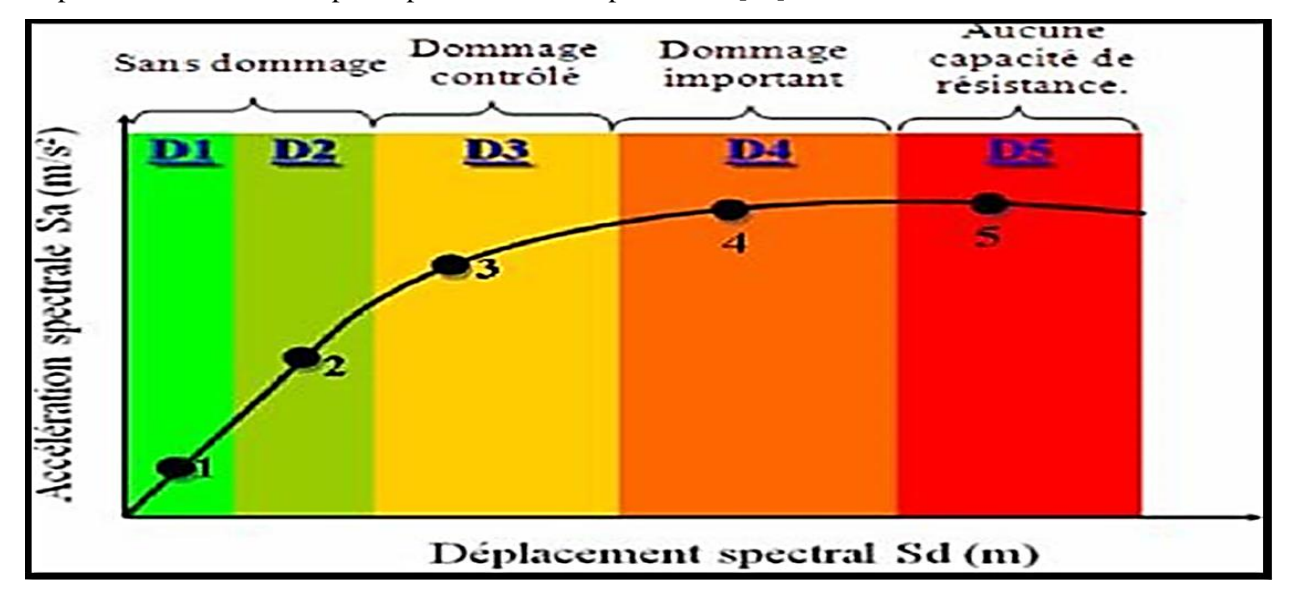

Déplacement / Facteur de participation modale déplacement [19].

**Figure I.18 :** Représentation Graphique de l'Etat d'Endommagement des Structures en B.A.

Dans les deux cas on trouve ce que l'on appelle un « point de performance » qui permet de faire plusieurs considérations sur le comportement de la structure face au séisme.

En principe, ce point devrait correspondre avec le déplacement maximal qu'on obtiendrait par la méthode non linéaire dynamique temporelle [19].

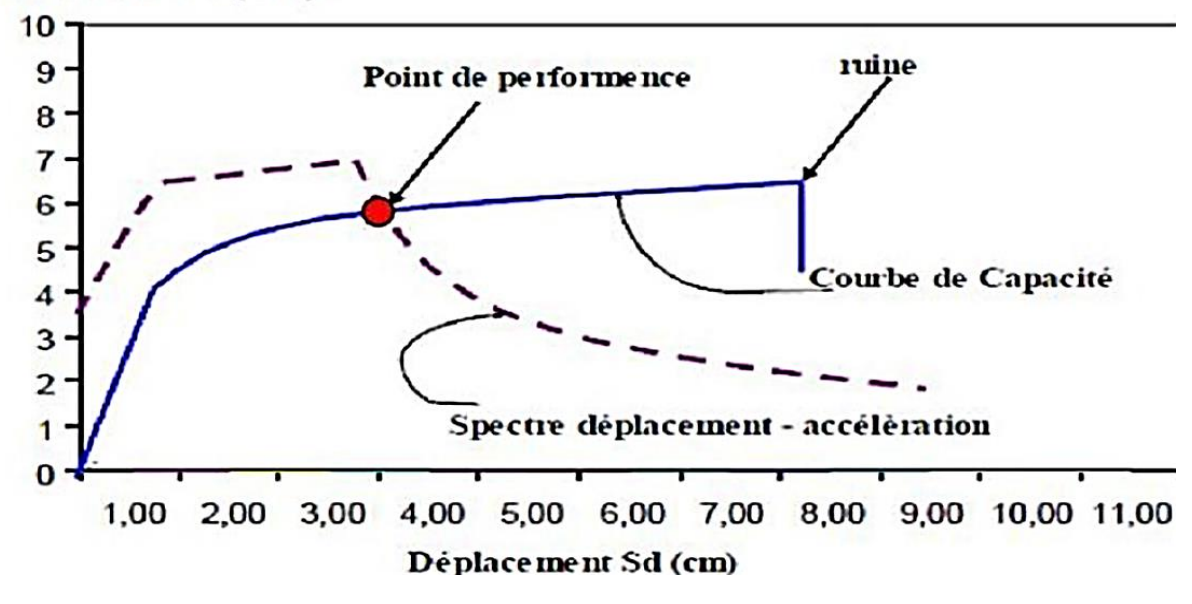

### Accélèration Sa(m/s2)

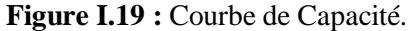

Le déplacement d'une structure équivalente élastique est trouvé par le prolongement de la partie élastique de la courbe de capacité jusqu'au croisement avec le spectre (point A). Le déplacement inélastique de la structure réelle est celui qui lui correspond sur la courbe de capacité au point B. Avec cette construction, on peut par exemple définir si la structure nécessite une augmentation de sa capacité de déformation ou bien une augmentation de sa rigidité [20].

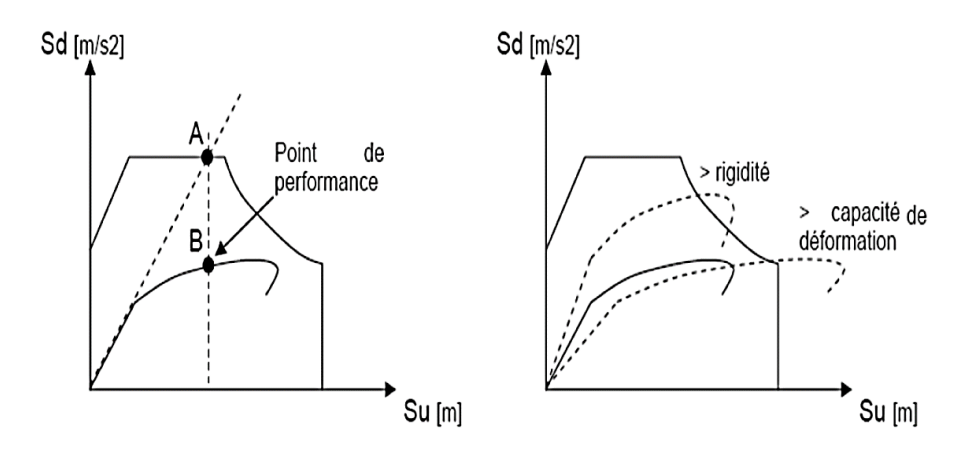

**Figure I.20 :** Point de Performance et Principe d'Evaluation de La Courbe de Capacité.

# **Selon l`ATC40 :**

La connaissance de l'amortissement équivalent permet de considérer comme spectre de réponse anélastique, le spectre de réponse élastique initial pour ce coefficient d'amortissement équivalent. Ce dernier peut être déterminé partir du spectre de réponse pour un coefficient d'amortissement de  $\xi_e$  en effectuant une homothétie de rapport =  $(\frac{\xi_e}{\xi_e})$  $\frac{\xi_e}{\xi_{eq}}$ )<sup>0,4</sup>, la pseudo accélération à période nulle étant inchangée [4].

L'objectif est maintenant de déterminer le déplacement maximal du point pilote pour un spectre de réponse donné, c'est-à-dire l'intersection entre la courbe de capacité et le spectre de réponse anélastique calculé grâce à l'amortissement équivalent. La difficulté vient du fait que l'expression du coefficient d'amortissement dépend de la ductilité effectivement appelée par le système anélastique, ce qui suppose de connaître a priori le spectre anélastique à considérer pour vérifier que l'appel à ductilité est suffisant pour justifier le coefficient d'amortissement équivalent utilisé.

La procédure proposée dans l'ATC 40[10] (appelée procédure A, [ATC40]) est itérative. Son principe général suit les étapes suivantes [4] :

- Sélection d'un point de performance test, obtenu par exemple avec la sélection d'un déplacement cible  $D_m^1$  sur le diagramme de capacité ou du spectre de réponse élastique ;
- idéalisation de la courbe par une approximation bilinéaire ;
- Calcul de l'amortissement équivalent. Réduction du spectre de demande calculé avec l'amortissement obtenu ;
- obtention de l'intersection de la courbe de capacité bilinéaire avec le spectre réduit  $(D_m^2)$
- Si les valeurs de $D_m^1$  et  $D_m^2$ sont proches (5 % de tolérance par exemple), le point de performance est  $D^1$ , sinon sélectionner  $D_m^1 = D_m^2$  et retourner au pas 2.

Mais il faut rappeler que la méthode n'est pas nécessairement toujours convergente.

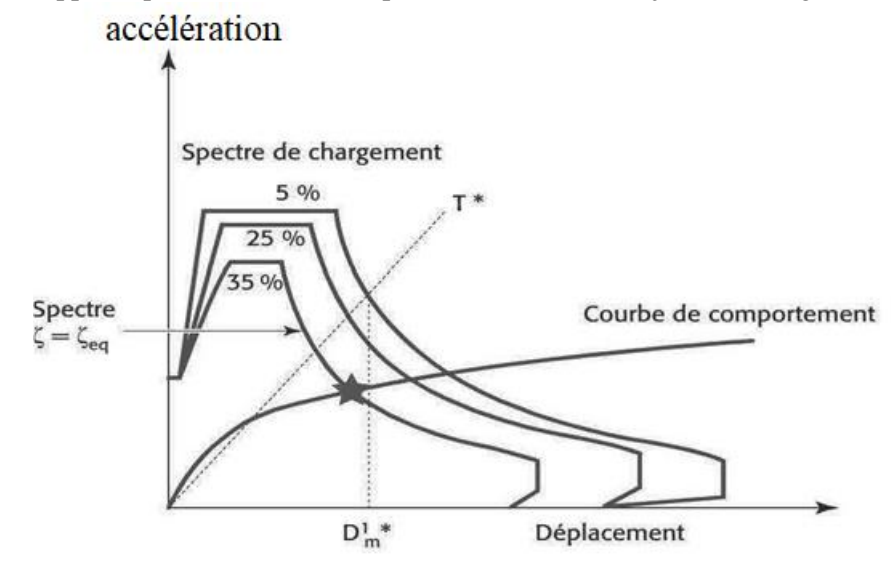

**Figure I.21** : Recherche du Point de Fonctionnement.

### **Selon FEMA365 :**

Les normes américaines FEMA 356[21], prévoient de croiser la courbe de capacité avec plusieurs spectres. Le comportement inélastique est approché par l'accroissement du coefficient d'amortissement visqueux. L'itération consiste en principe à trouver le point d'équilibre entre ductilité demandée et amortissement requis. Le point de croisement de la courbe avec un spectre permet de définir la ductilité nécessaire à la structure (rapport entre point D et point C) [22].

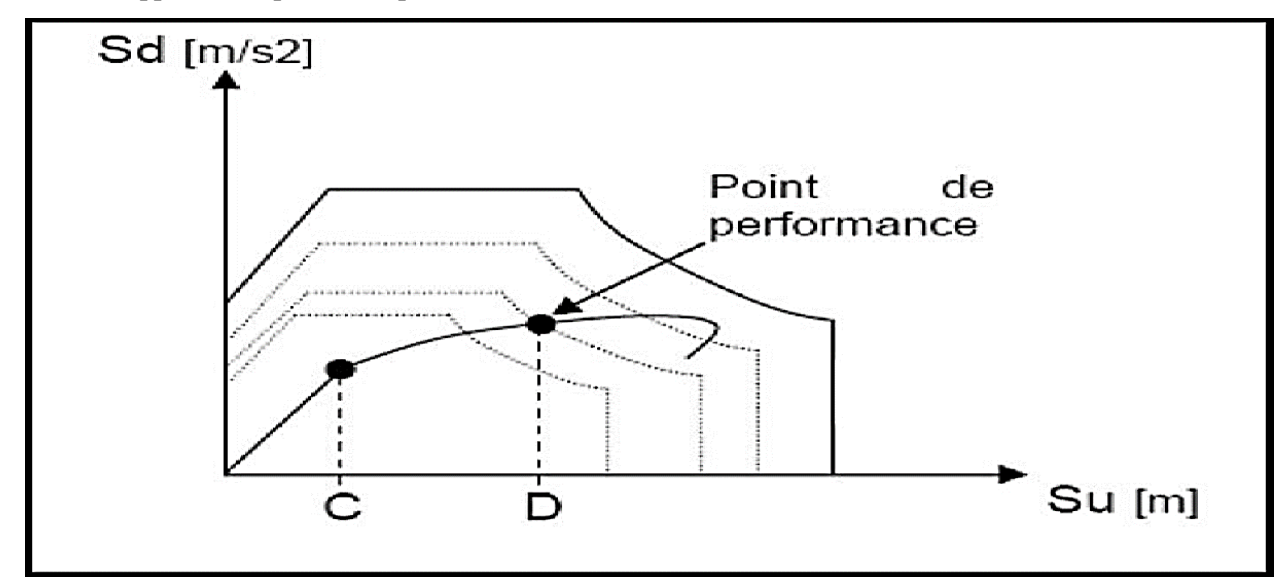

**Figure I.22** : Point de Performance – Principe de Réduction du Spectre.

En plus de la courbe de capacité fournit par l'analyse Pushover, on peut aussi suivre l'histoire de formation des rotules plastiques à chaque pas et le déplacement correspondant de chaque nœud de la structure [22].

# **08 : Critère de Ruine :**

Le point de fonctionnement déterminé précédemment correspond à la réponse maximale en déplacement pour un spectre de chargement, sachant que la capacité ultime de la structure est supérieure au chargement atteint pour ce point.

La capacité ultime est déterminée à la ruine de la structure, après une étude approfondie des résultats du calcul non-linéaire. Le mécanisme de ruine de la structure doit être conforme aux hypothèses proposées : identification des zones dissipatives, où a lieu la déformation plastique, et des zones non-dissipatives, avec par exemple la formation de rotules plastiques dans les poutres plutôt que dans les colonnes (poteaux forts -poutres faibles)

Un ou plusieurs critères de ruine peuvent être considérés. Ces critères portent sur des zones identifiées comme ductiles ou fragiles, mais aussi sur les zones qui ont été modélisées par une loi élastique linéaire. La vérification a posteriori des hypothèses du modèle peut conduire à conclure à la défaillance de la structure [4] :

- Critères locaux : il s'agit de limites sur les déformations ou contraintes dans les éléments ;
- critères semi-globaux : il s'agit de limites sur les rotations des sections (courbures), de limites sur la longueur des rotules plastiques développées. Les valeurs limites sont indiquées dans l`EC8. Il peut s'agir également de la vérification de limites en flambement des armatures. La résistance à l'effort tranchant pour les poutres, poteaux et murs doit également être vérifiée ; les critères semi globaux peuvent aussi porter sur des éléments non structuraux, qui ne sont pas inclus dans le modèle : avec la vérification des spectres de plancher dimensionnant pour les équipements ;
- Critères globaux ; il s'agit de déplacements maximaux, du décollement des appuis, ou du glissement des fondations. Ces critères peuvent s'accompagner d'une vérification des hypothèses du modèle. En particulier, l'effet P-Δ peut être négligé dans le cas où les déplacements horizontaux relatifs entre étages respectent certaines conditions
	- [EC8-1 /4.4.2.2].

Les valeurs atteintes par ces différents critères peuvent être associées à trois états limites définis dans l'Eurocode 8 : état limite de limitation des dommages (DL), état limite de dommages significatifs (SD), état limite de quasi-effondrement (NC) [4].

### **I.2.3.10. Etapes d'Analyse Pushover dans ETABS :**

Les étapes se présentent comme suit :

**Etape 1** : Création d'un modèle représentant la structure, les charges verticales (les charges permanentes, les charges d'exploitation), les propriétés et les dimensions des éléments sont définies et assignés pour le modèle.

**Etape 2** : les propriétés des rotules du portique sont définies et assignées aux éléments du portique, de même pour les voiles.

**Etape 3** : les cas de charges indispensables pour l'analyse Pushover sont définis, ces cas incluent :

- les charges de gravité, ou autres charges pouvant influer sur la structure avant l'application des charges sismiques horizontales.

- Les charges horizontales utilisées pour la poussée de la structure.

**Etape 4** : Définition des cas de l'analyse statique non linéaire utilisés dans l'analyse Pushover, ces cas comprennent :

-Un ou plusieurs cas qui commencent de zéro comme première condition avec l'application des charges de gravité et cela par l'utilisation l'option de contrôle de charge.

-Un ou plusieurs cas Pushover qui commencent à partir des cas précédents soit les cas de charges de gravité, ces cas doivent être appliqué lors de l'option contrôle de déplacement ; le déplacement est contrôlé habituellement au sommet de la structure et utilisé pour l'illustration de la courbe Pushover.

**Etape 5** : Exécution des cas Pushover au moyen du programme.

**Etape 6** : En augmentant les forces latérales appliquées durant l'analyse, il y a apparition graduelle des rotules plastiques, l'évolution des mécanismes plastiques et l'endommagement progressif de la structure est fonction de l'intensité du chargement Latéral et des déplacements résultants. Pour effectuer cette analyse qui se base sur des poussées progressives appliquées sur la structure on aura recouru au logiciel ETABS. Dans l'ultime étape, le programme ETABS dessine la courbe Pushover, la forme déformée qui fait apparaître les rotules plastiques, les forces et les moments et autres résultats concernant l'analyse Pushover dont nous avons besoin.

### **I.2.3.11 Niveaux d'Endommagement :**

D'après la figure Ι.28 on remarque que la courbe est composée de quatre segments, chaque segment correspond à une étape d'endommagement [23].

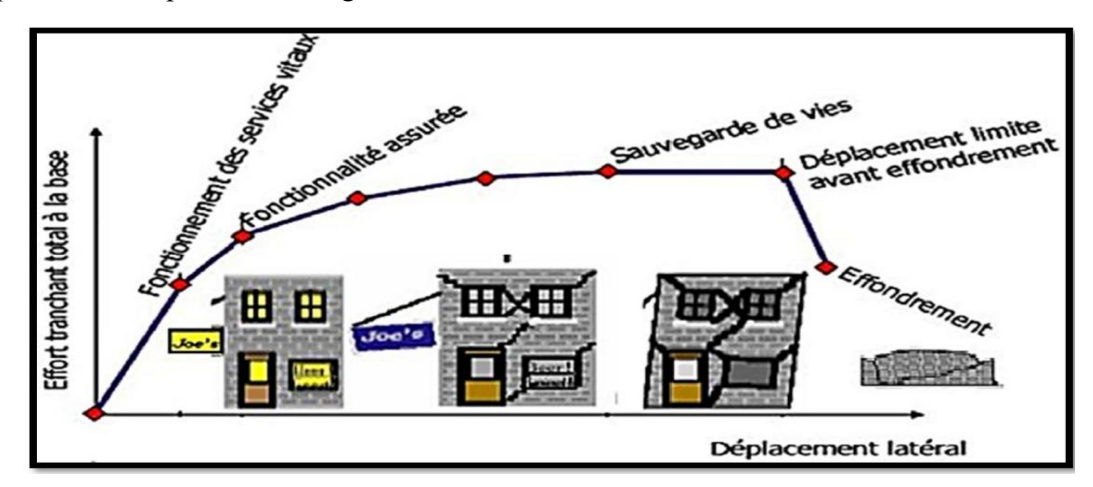

**Figure I.23 :** Niveaux d'Endommagement Représenté Par une Courbe de Capacité.

**a) Le premier niveau** : correspond au comportement élastique de la structure et représente le niveau de conception parasismique habituel. Il indique par conséquent un état d'endommagement superficiel (ou bien de non endommagement) [23].

**b) Le deuxième niveau** : d'endommagement correspond à un niveau de dommage contrôlé. La stabilité de la structure n'est pas en danger, mais toutefois un endommagement mineur est susceptible de se développer [23].

**c) Le troisième niveau** : représente un état d'endommagement avancé, sa stabilité étant en danger. Au-delà de ce niveau, la structure est susceptible à l'effondrement, ne présentant aucune capacité de résistance [23].

**d) Le quatrième niveau** : représente l'effondrement totale de la structure [16].

### **I.2.3.12. Comportement Non Linéaire :**

La réponse sismique réelle d'une structure est différente de celle obtenue avec un modèle élastique, qui ne représente pas bien le comportement sismique réel des structures si elles se plastifient. Pour avoir le comportement sismique réel des structures, nombreux modèles hystériques ont été proposés, ces derniers sont des modèles de comportement non-linéaire qui traduisent la relation force-déplacement. Dans ce qui suit, nous allons présenter quelques modèles non linéaires [23].

### **I.2.3.12.1. Les Modèles De Comportement Non Linéaire :**

#### **Modèle Elasto-Plastique :**

Le modèle Elasto-plastique (modèle EP), également appelé modèle bilinéaire, est montré sur la figure (I.24) même s'il est principalement destiné aux matériaux Elasto-Plastiques tel que l'acier, ce modèle est largement utilisé pour tous les types de matériaux en raison de sa simplicité. La loi force-déplacement du modèle EP est complètement définie par trois paramètres : la rigidité (*k*), le déplacement de plastification (uy) et la rigidité après plastification exprimé en fraction (*r.k*) de la rigidité initiale. La ductilité de déplacement est exprimée par le rapport (up*/* uy) du déplacement maximal (up) au déplacement de plastification (uy). La très grande rigidité de la courbe de recharge après plastification et décharge constitue le principal défaut du modèle EP pour la simulation du béton armé. Cette caractéristique ne tient pas compte de la fermeture des fissures au début de la recharge. Elle conduit à une dissipation d'énergie excessive dans les cycles plastiques et à des déformations permanentes irréalistes [24,25 ,26].

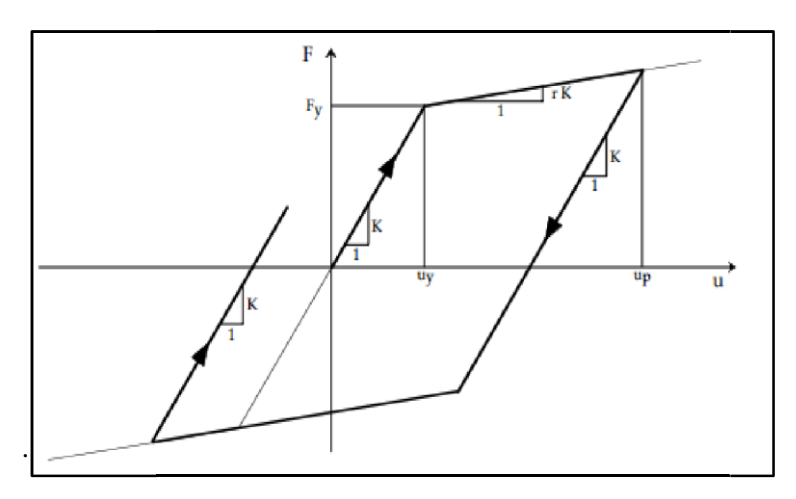

**Figure I.24:** Modèle Elasto-Plastique [25].

#### **Modèle de Clough :**

Un modèle qualitatif pour le béton armé a été développé par Clough [27], qui a incorporé la dégradation de rigidité dans le module Elasto-Plastique : le point de réponse pendant le chargement est déplacé vers le point de réponse maximale précédent. La pente de déchargement est restée parallèle à la pente élastique initiale. Cette petite modification a amélioré la capacité de simuler le comportement flexionnel du béton armé. Le modèle est relativement simple et a été utilisé intensivement dans l'analyse non-linéaire avec l'inclusion des caractéristique contrainte-déformation (figure I.25) [23].

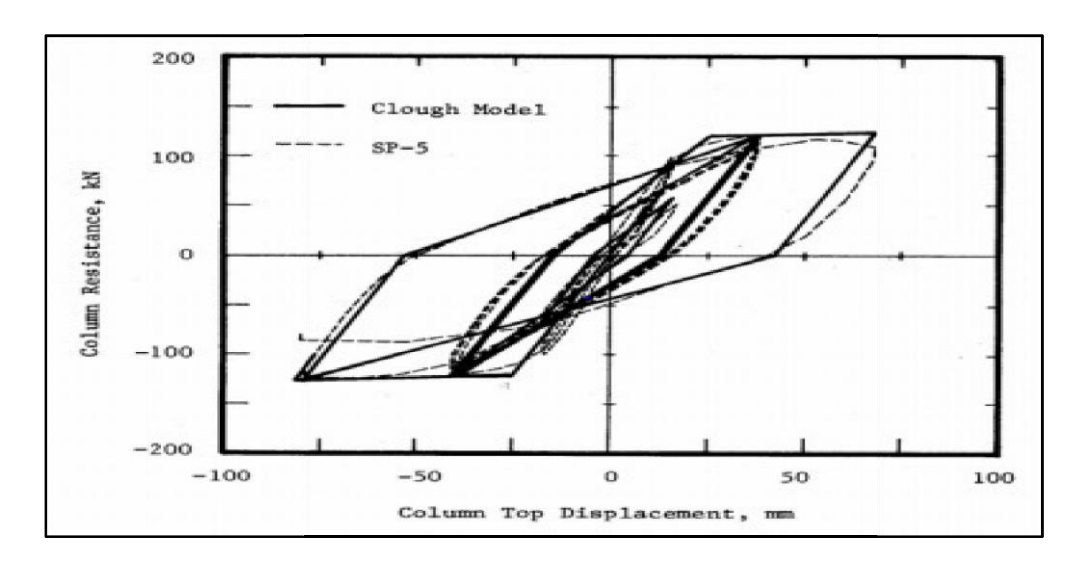

#### **Figure I.25:** Modèle de Clough.

#### **Modèle de Takeda :**

Le modèle de Takeda est un modèle sophistiqué qui convient bien à la simulation du béton armé car il contient toutes les caractéristiques requises, il a été initialement proposé dans une première version par Takeda et al [16] et a été adapté en suite par plusieurs auteurs. Le rapport force-déplacement du modèle Takeda (figure I.31) est spécifié par cinq paramètres : la rigidité initiale (*k*₀), le déplacement de plastification (uy). La rigidité après plastification (*r.k*), le paramètre α de dégradation de la rigidité lors de la décharge et le paramètre *β* spécifiant le point cible pour les courbes de recharge [24, 25].

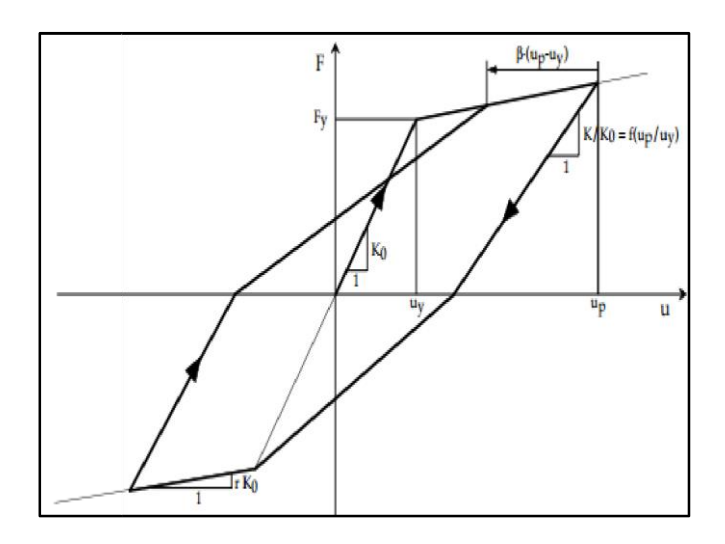

#### **Modèle Q :**

**Figure I.26:** Modèle de Takeda [25]*.* 

Le modèle Q est une version simplifiée du modèle Takeda proposée par Saiidi et Sozen [14], la loi force déplacement est représentée sur la figure (I.27). De manière similaire au modèle Takeda, le modèle Q considère la dégradation de la rigidité de décharge, mais ne prend en compte aucune dégradation de résistance. La loi hystérétique de la relation force-déplacement est complètement définie par quatre

paramètres : la rigidité initiale (*k*₀), le déplacement de plastification (uy), la rigidité après plastification (*r.k*) et le paramètre *α* qui donne la relation de dégradation de la rigidité lors de décharge. Le paramètre *β* du modèle Takeda spécifiant le point cible pour les courbes de recharge est fixé à zéro pour le modelé Q [23].

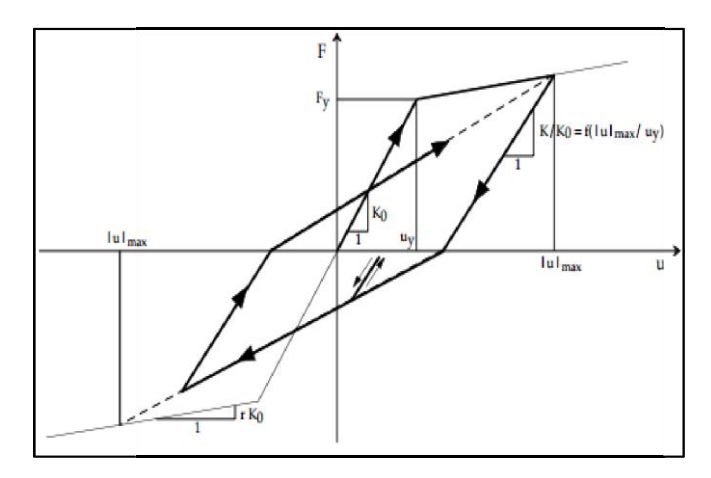

#### **Modèle γ :**

**Figure I.27 :** Modèle Q [13].

Le modèle γ est un modèle simple développé à partir du modèle EP pour mieux reproduire le comportement des éléments en béton armé. La loi force déplacement de ce modèle est représentée sur la figure I.28, elle est complètement définie par quatre paramètres : la rigidité (*k*), le déplacement de plastification (uy*),* la rigidité après plastification (*r.k*) et le paramètre γ qui doit être déterminé empiriquement. Le modèle EP a été modifié avec une condition pour les courbes de recharge définie par un paramètre supplémentaire γ. Pour de grands déplacements plastiques (déplacements plus grands que le déplacement maximal actuel), les courbes de recharge croisent la partie élastique de l'enveloppe à une hauteur 1-γ de la force de plastification (Fy). La forme du modèle (symbole grec γ) reflète la forme particulière que donne le premier cycle plastique qu'à la courbe d'hystérésis [24,25].

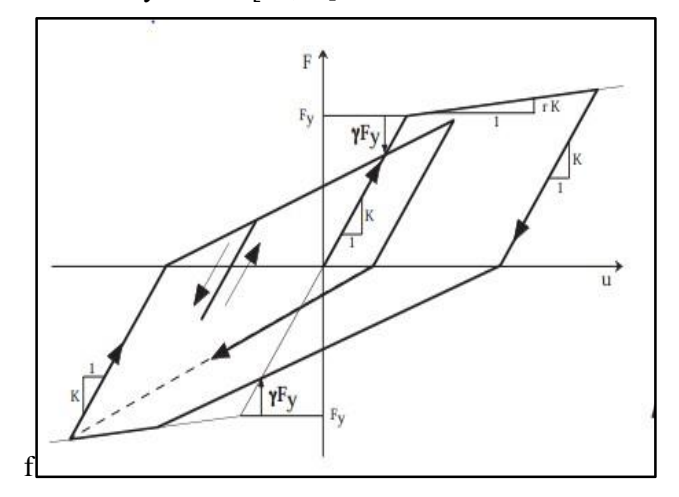

**Figure I.28 :** Modele γ [25].

### **I.2.3.12.2. Loi de Comportement des Matériaux :**

La loi de comportement permet de relier les contraintes aux déformations subies par le matériau. C'est elle qui prendra en compte la nature du matériau [18]. Pour aborder avec succès la modélisation du comportement d'une structure en béton armé, il est nécessaire de connaitre les lois de comportement des matériaux constitutifs (béton et acier). Dans ce qui suit nous allons présenter quelques modèles du béton et de l'acier [23].

### **Béton :**

### **a) Les Modèles de Comportement :**

De nombreux modèles de comportement du béton ont été proposés par différents auteurs dans la littérature. Les lois élastiques sont les plus simples. D'autres lois de comportement plus complexes prenant en compte des phénomènes comme la plasticité, la rupture, l'endommagement ont ensuite été successivement proposées. Aujourd'hui, l'étude des couplages entre l'endommagement et le comportement plastique des bétons fait l'objet de nombreuses recherches. Chacun de ces modèles présentes des avantages et des inconvénients, ainsi que des champs d'application différents pour le calcul des structures en béton armé [23].

### **a-1) Modèle de Mander et Al (1988) :**

### **Modèle du Béton Confiné :**

Ce modèle a été conçu sur la base d'une approche de contrainte-déformation pour le béton confiné (la figure I.29) applicable aux sections circulaires et rectangulaires. L'effort longitudinal de compression est donné par [23]:

$$
f_c = \frac{f'_{cc} x r}{r - 1 + x^r} \tag{I.60}
$$

Où :

$$
x = \frac{\varepsilon_c}{\varepsilon_{cc}} \tag{I.61}
$$

 $\varepsilon_c$ : La déformation due à la contrainte de compression longitudinale de béton.

$$
\varepsilon_{cc} = \varepsilon_{co} [1 + 5 \left( \frac{f'_{cc}}{f'_{co}} - 1 \right)] \tag{I.62}
$$

 $\varepsilon_{cc}$ : La déformation due à la contrainte du béton confiné.

 $\varepsilon_{co}$ : La déformation due à la contrainte du béton non confiné.

 $f'_{co}$ : La résistance du béton non confiné.

$$
r = \frac{E_c}{E_c - E_{sec}}\tag{I.63}
$$

$$
E_{sec} = \frac{f_{cc}'}{E_{cc}} \tag{I.64}
$$

$$
\varepsilon_{cu} = 1.4(0.004 + \frac{1.4 \cdot \rho_s f_{yh} \cdot \varepsilon_{su}}{f'_{cc}})
$$
\n(1.65)

 $E_c$ : Le module tangent d'élasticité du béton.

 $E_{sec}$ : Le module sécant.

 $\varepsilon_{cu}$ : La déformation maximale du béton confiné.

 $f'_{cc}$ : La résistance à la compression du béton confiné.

#### **Modèle du Béton Non Confiné :**

Le béton non confiné suit la même courbe que le béton confiné (équation 1.29) avec un effort confiné latéral *f*<sup> $l=0$ </sup>. La partie de la branche descendante pour des contraintes plus grandes que 2 $\mathcal{E}_0$  est une ligne droite qui atteint 0 à la déformation  $\mathcal{E}$  [23].

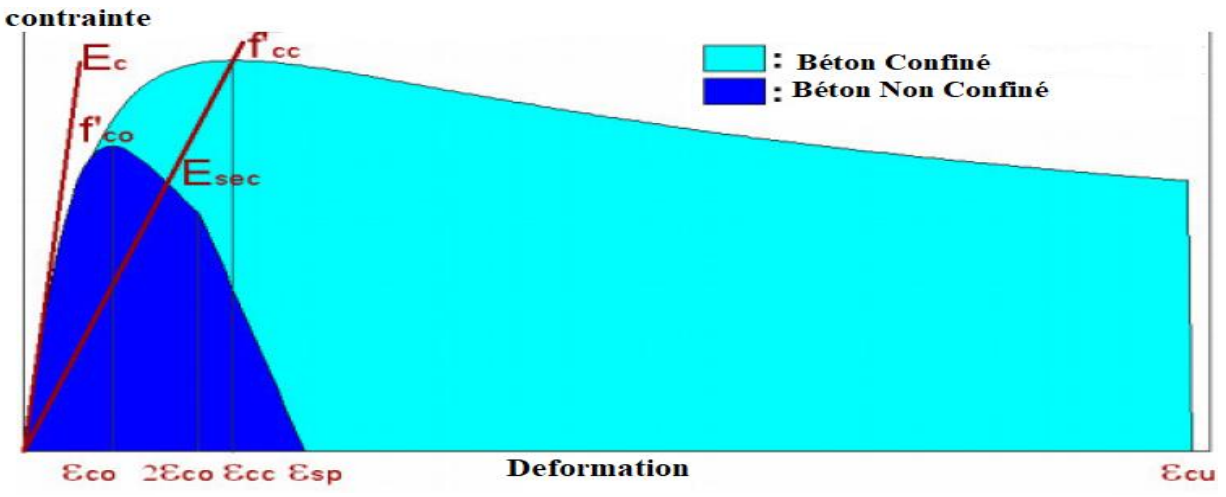

**Figure I.29 :** Modèle de Mander pour le Béton Confiné et Non Confiné.

#### **a-2) Modèle Constitutif de Kent et Park:**

Région

Dans le modèle modifié de Kent et Park (figure I.30), la relation contrainte-déformation du béton en compression est décrite par trois régions. L'adoption de la convention de signe que la compression est positive, les trois régions sont [23]:

$$
\text{Région OA}: \varepsilon_c \le \varepsilon_0 \qquad \qquad 6_c \le k. \ f_c' \left[ 2 \left( \frac{\varepsilon_c}{\varepsilon_0} \right) - \left( \frac{\varepsilon_c}{\varepsilon_0} \right)^2 \right] \tag{I.66}
$$

$$
AB: \varepsilon_0 \le \varepsilon_c \le \varepsilon_{20} \qquad \qquad 6_c = k \cdot f'_c \left[1 - z \left(\frac{\varepsilon_c}{\varepsilon_0}\right)\right] \tag{1.67}
$$

$$
\text{Région BC}: \varepsilon_c > \varepsilon_{20} \qquad \qquad \mathbf{6}_c = 0, 2. k. f'_c \qquad \qquad (1.68)
$$

36

Le module tangent correspond Et, est donné par les expressions suivantes :

$$
\varepsilon_c \le \varepsilon_0 \qquad \qquad E_t = \left[ \left( 2k f_c' / \varepsilon_0 \right) \left( 1 - \varepsilon_c / \varepsilon_0 \right) \right] \qquad (1.69)
$$

$$
\varepsilon_0 \le \varepsilon_c \le \varepsilon_{20} \qquad E_t = -z. \, k. \, f_c' \tag{1.70}
$$

$$
\varepsilon_c > \varepsilon_{20} \tag{I.71}
$$

Ou :  $\varepsilon_0 = 0.002$ . k

$$
Z = \frac{0.5}{\frac{3+0.29f'_c}{145f'_c - 1000} + 0.75\rho_s \sqrt{\frac{h'}{S_h} - 0.002k}}\tag{1.72}
$$

Avec :

 $\mathcal{E}_0$ : représente la déformation due à la contrainte de compression maximale.

Ɛ<sup>20</sup> : représente la déformation du béton rapportée à 20٪ de la contrainte de compression maximal.

K : facteur qui tient compte de l'augmentation de la résistance due ou confinement.

Z : pente qui donne le domaine adoucissant de la déformation.

 $f_c'$ : la résistance à la compression du béton de la section non-confiné.

 $\rho_s$ : le pourcentage géométrique d'armatures transversales.

h : la largeur du noyau de béton mesurée en dehors des étriers ou des attaches.

 $S_h$ : L'espacement des étriers.

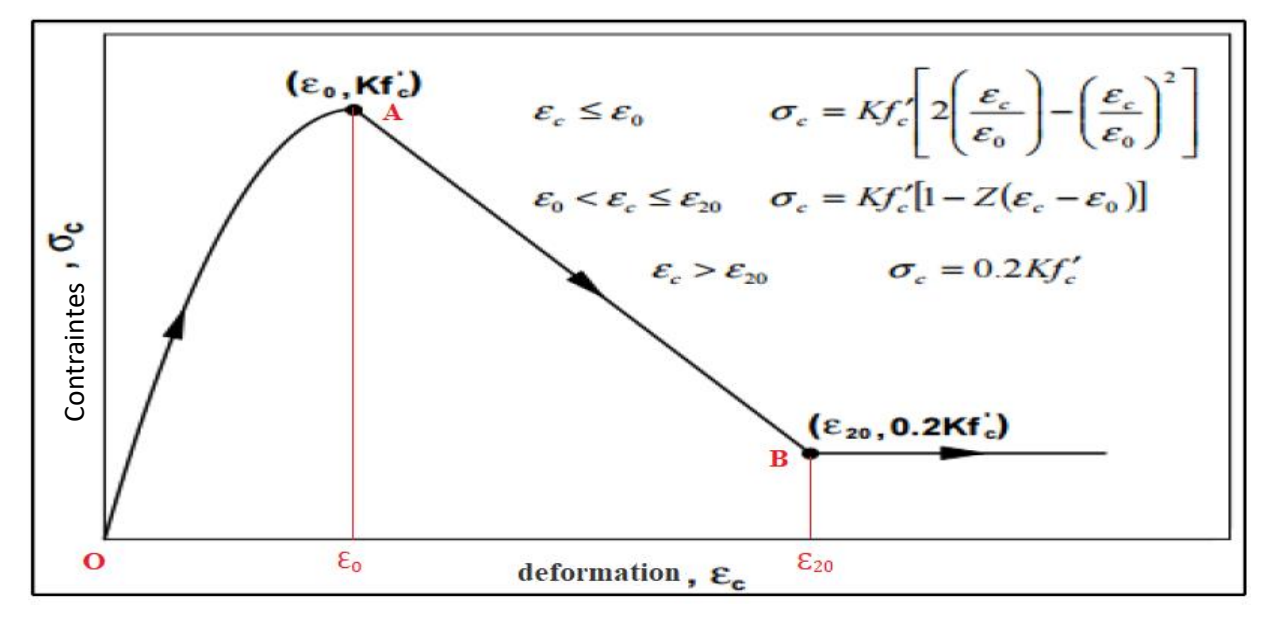

**Figure I.30 :** Modèle Modifié du Béton en Compression de Kent et Park.

### **b) Comportement Du Béton Sous Contraintes Uni-Axiales :**

#### **b-1) Comportement du Béton en Compression Simple :**

La réponse uni-axiale du béton à un chargement monotone peut être divisée en trois ou quatre phases, (Figure I.36). Il est complètement contrôlé par l'évaluation des divers systèmes de fissures. La courbe typique contrainte –déformation pour un béton à la compression uni axiale (figure I.31), présente un comportement linéaire élastique jusqu'à environ 30٪ de la résistance maximale à la compression, ceci peut être expliqué par le fait que l'étendue de la fissuration d'adhérence est limitée. En dépassant ce point, on observe que la courbe devient de plus en plus non linéaire jusqu'à 75٪ de la limite en compression simple avec la formation de nouvelles surfaces libres le long des interfaces entre les gros agrégats et la pâte de ciment. Au-delà de la valeur limite d'élasticité, la courbe enregistre une augmentation graduelle en courbure évaluée autour de 75٪ à 90٪ de la résistance ultime à la compression. Au-delà du pic, la courbe présente une partie descendante dans le cas d'un essai asservi (contrainte-déformation) jusqu'à la rupture par écrasement à une déformation ultime  $\mathcal{E}_{\mathfrak{u}}$  [23].

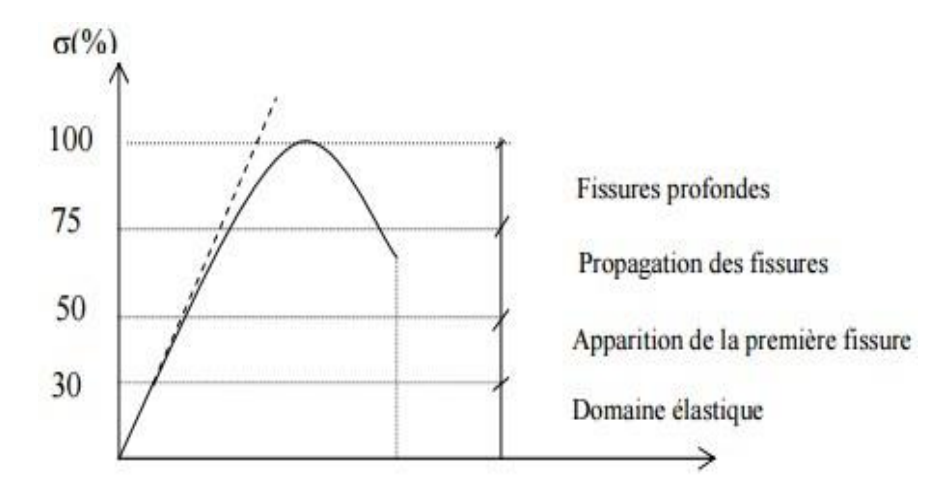

**Figure I.31** : Courbe Typique Contraintes-Déformations Sous Compression Uni-Axiale.

#### **b-2) Comportement Du Béton en Traction :**

Les essais de traction directe du béton sont difficiles à réaliser vu la faible résistance en traction de ce matériau. Les résultats d'essais réalisés ont démontré qu'un comportement presque élastique linéaire du béton dans la phase pré-pic peut être considéré, avant une rupture brusque dans la phase post-pic (figure I.32). Le module d'élasticité diminue fortement dans cette phase post-pic. Les essais de traction directe du béton sont assez peu réalisés et les résultats obtenus dépendent fortement de la méthode d'essai [23]**.**

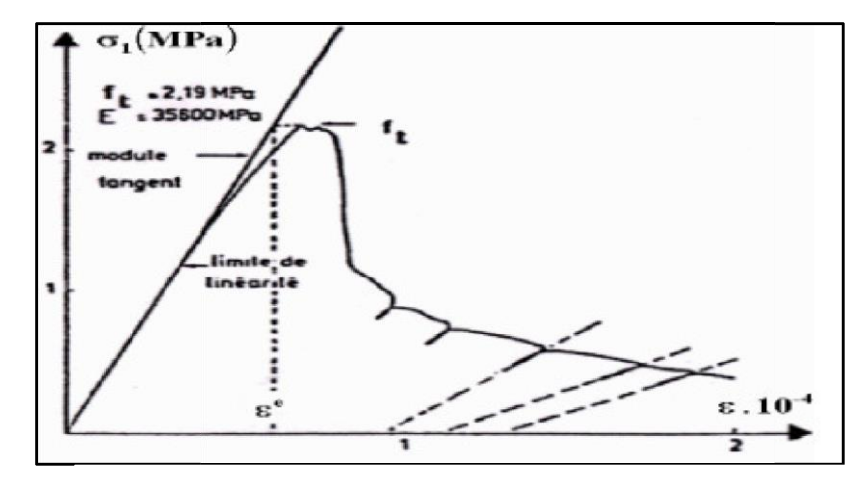

**Figure I.32 :** Essai de Traction Directe Terrin (1980).

#### **Acier**

L'acier est introduit sous forme de barres d'armature avant bétonnage de l'élément d'où l'appellation du matériau résultant béton armé. A cet effet la résistance uni-axiale de l'armature est prédominante, d'où l'inutilité d'introduire la complexité d'une relation constitutive multiaxiale pour l'acier. Donc, une loi uniaxiale suffit largement pour décrire le comportement des armatures. Généralement deux types d'aciers sont utilisés pour le renforcement du béton : acier à haute résistance et acier doux (basses résistances). Les aciers de hautes résistances présentent un plateau de plasticité plus petit que les aciers de basses résistances (figure I.33). Le module d'élasticité de l'acier est donné par la pente de la partie linéaire de la courbe contraintes déformations. De plus, les aciers présentent le même comportement que ce soit en traction ou en compression [23].

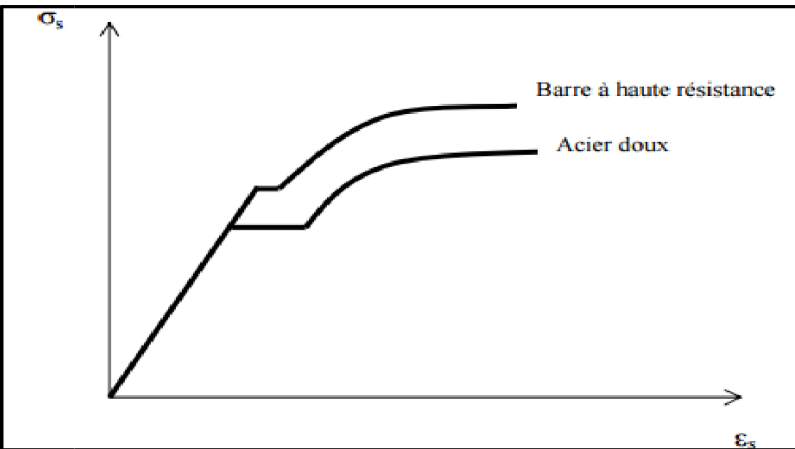

**Figure I.33** : Courbe Typiques Contraintes-Déformations Pour Les Aciers.

#### **a) Modèle Elasto-Plastique:**

Le modèle Elasto-Plastique avec écrouissage cinématique linéaire est le modèle le plus utilisé pour la simulation du comportement de l'acier. Ce modèle suppose une translation sans déformation du domaine d'élasticité initial supposé connu. La translation est définie à partir de la courbe d'écrouissages monotone qui est représentée sur la figure I.34 [23]

Avec : E est le module d'élasticité.

Et est le module tangent.

σ₀ est la limite d'élasticité

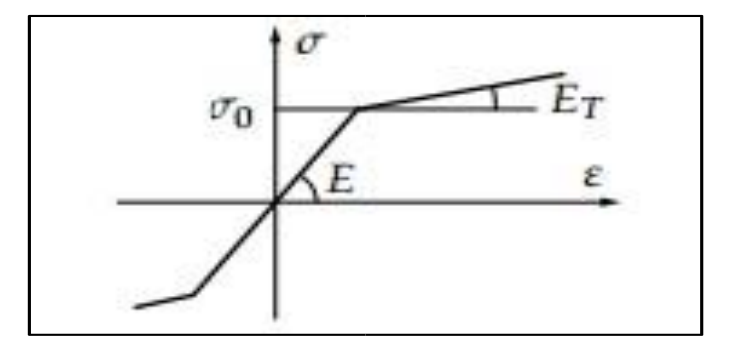

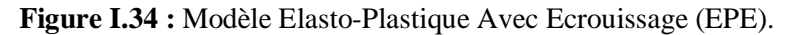

### **b) Modèle de l'Acier (King et al, 1986) :**

Le modèle constitutif présenté ici est identique à celui utilisé dans le King programme (1986), la figure I.35 montre le rapport de contrainte-déformation pour l'acier de béton armé et les paramètres qui définissent la courbe. Le modèle emploie l'ensemble d'équations présentées ci-dessous (équations (I.73) et (I.74). Les paramètres utilisés sont les suivants [23]:

fy: limite conventionnelle d'élasticité de l'acier pour béton armé.

 $f_u$ : force finale de l'acier pour béton armé.

 $\varepsilon_v$  et  $\varepsilon_{sh}$ : déformation élastique limite et déformation d'écrouissage, respectivement.

 $\varepsilon_{sm}$ : déformation maximal.

$$
f_{s} = \begin{cases} E_{s}. \varepsilon_{s} & \varepsilon_{s} \leq \varepsilon_{y} \\ f_{y} & \varepsilon_{y} < \varepsilon_{s} < \varepsilon_{sh} \end{cases}
$$
(1.73)  

$$
f_{y} \left[ \frac{m(\varepsilon_{s} - \varepsilon_{sh}) + 2}{60(\varepsilon_{s} - \varepsilon_{sh}) + 2} + \frac{(\varepsilon_{s} - \varepsilon_{sh})(60 - m)}{2(30r + 1)^{2}} \right]
$$

$$
v = \frac{\left(\frac{f_{su}}{f_{y}}\right)(30r + 1)^{2} - 60r - 1}{15r^{2}}
$$
(1.74)  

$$
r = \varepsilon_{su} - \varepsilon_{sh}
$$

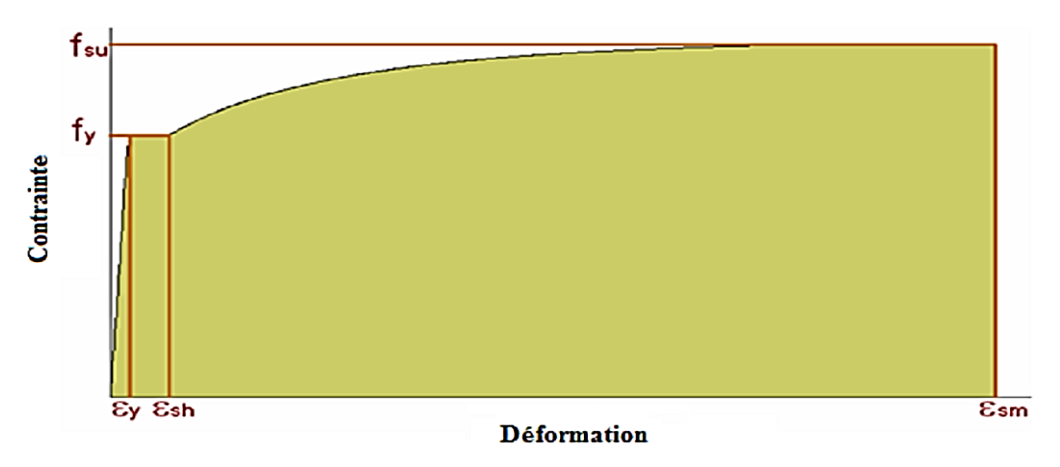

**Figure I.35:** Modèle de King et Al de l'Acier.

### **c) Modèle de Menegotto et Pinto (1973) :**

Le modèle de Menegotto et Pinto est une évolution du modèle proposé par Guiffré et Pinto. La loi générale de Menegotto et Pinto est écrite comme suit [23] :

$$
\sigma_S = E_{\infty}. \varepsilon_S + \frac{(E_{sc} - E_{\infty})\varepsilon_S}{[1 + \left(\frac{\varepsilon_S}{\varepsilon_0}\right)^R]^{1/R}}
$$
\n(1.75)

Cette équation représente une courbe avec la tangente à l'origine :  $\sigma_s = E_{s0}$ .  $\varepsilon_s$ (1.76)

Et avec une ligne droite asymptote pour  $\varepsilon \to \infty : (\sigma_S = E_\infty, \varepsilon_S + (E_{S0} - E_\infty))$  (1.77) Où :

 $E_{s0}$ : le module tangent initial de la courbe contrainte déformation

 $E_{\infty}$ : le module tangent secondaire (pour la grande contrainte)

R : paramètre constant sans dimension qui définit la courbure

*Ԑ*₀*=σ*₀*/*0: la déformation au point d'intersection entre la tangente à l'origine et l'asymptote (figure I.41)

 $\sigma_s$  et  $\varepsilon_s$ : contrainte et déformation respectivement.

Chaque paramètre (*E*₀*,*∞, *б*₀*, Ԑ*₀*, R*) dans l'équation (1.75) définit un aspect séparé de la géométrie de la courbe, ainsi ceux–ci peuvent être manipulé indépendamment et être facilement identifiés sur un diagramme expérimental. En second lieu, des bonnes évaluations initiales des trois des quatre paramètres indépendants (à noter que *δ*ο=*E*<sub>ο</sub>. *E*<sub>0</sub>), peuvent être obtenues en prenant la mesure directement de la courbe expérimentale.

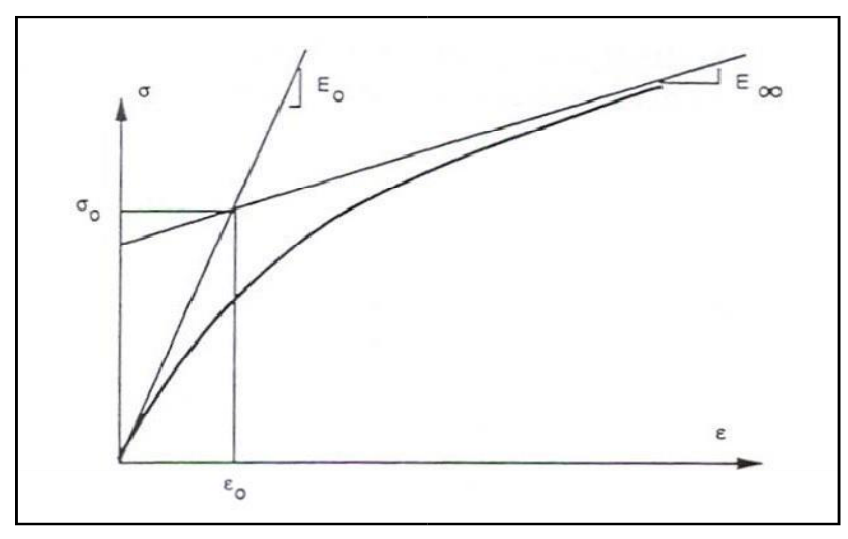

**Figure I.36 :** Modèle de Menegotto-Pinto de l'Acier*.*

# **I.2.4. Méthode Dynamique Non Linéaire :**

### **I.2.4.1. Introduction :**

En génie parasismique l`information la plus riche est véhiculée par l`accélération du sol, directement reliée aux forces exercées sur les fondations des bâtiments. Les signaux sismiques enregistrés à la surface du sol contiennent à la fois les signatures de la source, de la croute ou se sont propagées les ondes sismiques et des structures géologiques superficielles. Les accélérogrammes constituent donc des données de base du dimensionnement parasismique. En particulier, les accélérogrammes enregistrées sur des sites rocheux à topographie horizontale sont indispensables pour évaluer la réponse sismique de matériaux de faibles caractéristiques géo mécaniques [28].

Par ailleurs, des accélérogrammes au rocher sont également nécessaires pour valider des méthodes numériques ou semi empiriques de modélisation de la source sismique et du mouvement du sol, ou encore pour le calcul dynamique de déclanchement d`instabilités de pente par un séisme [28].

En effet, la caractérisation du mouvement sismique par un paramètre unique comme l`accélération maximale du sol (PGA :peak ground acceleration) n'est pas suffisante pour mener à bien ce type d`études et bien souvent, la définition d`un mouvement sismique en terme de spectre de réponse élastique est également insuffisante, car elle ne contient pas d`information essentielle pour la réponse des structures comme par exemple la durée de la sollicitation sismique. A titre d`illustration la figure I.37 présente 2 accélérogrammes bien différents ayant des spectres de réponse très semblables [28] .

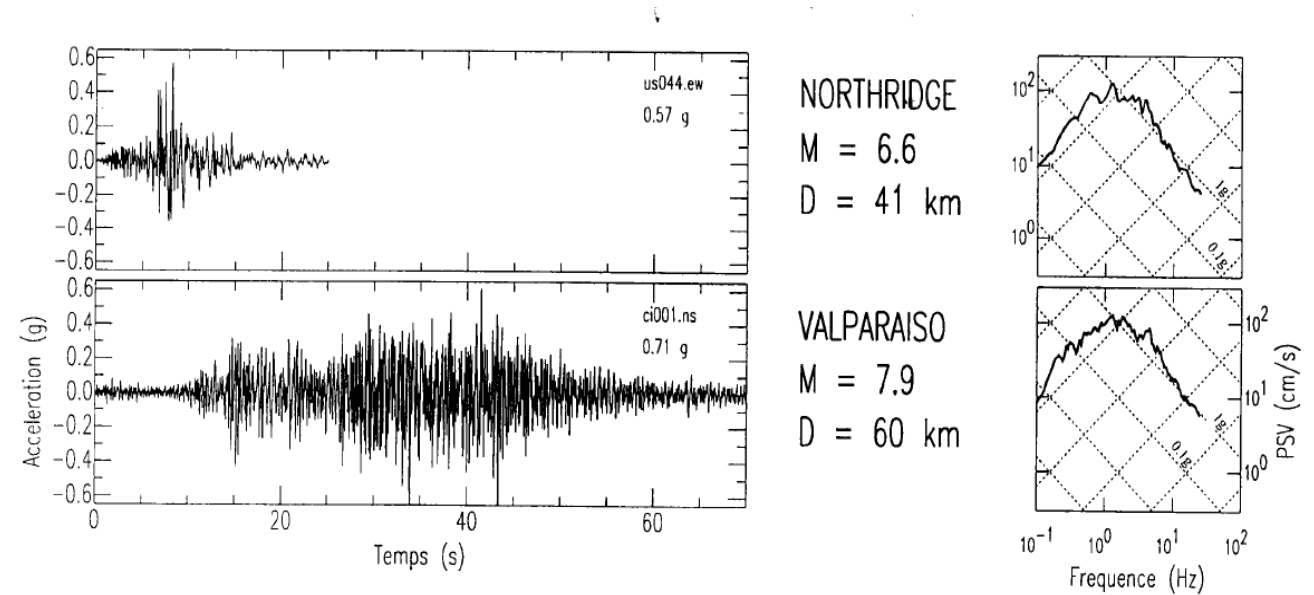

**Figure I.37** : Représentation de 2 Accélérogrammes Différents avec des Spectres Semblables.

### **I.2.4.2. Définition de séisme :**

Un séisme ou tremblement de terre est le résultat de la libération brusque d'énergie accumulée par les contraintes exercées sur les roches. Le lieu de la rupture des roches en profondeurs se nomme le foyer. Plus rares sont les séismes dus à l'activité volcanique ou d'origine artificielle (explosions par exemple). Il se produit de très nombreux séismes tous les jours, mais la plupart ne sont pas ressentis par les humains. Environ cent mille séismes sont enregistrés chaque année sur la planète. Les plus puissants d'entre eux comptent parmi les catastrophes naturelles les plus destructrices.

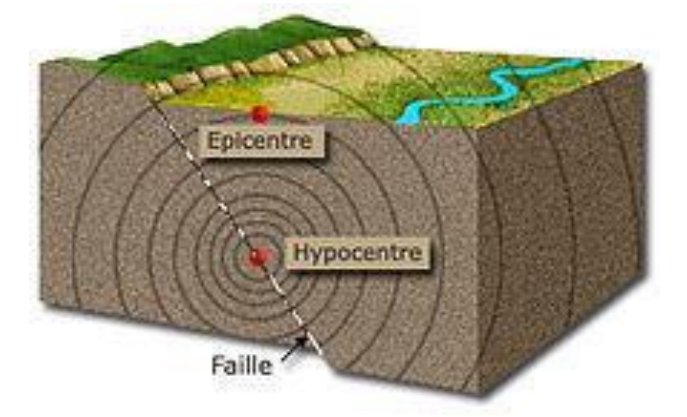

 **Figure I.38 :** Caractéristique de Séisme

### **a) Séisme tectonique :**

Les séismes tectoniques sont de loin les plus fréquents et dévastateurs. Une grande partie des séismes tectoniques à lieu aux limites des plaques, où se produit un glissement entre deux milieux rocheux. Ce glissement, localisé sur une ou plusieurs failles, est bloqué durant les périodes inter-sismiques (entre les séismes), et l'énergie s'accule par la déformation élastique des roches. Cette énergie et le glissement sont brusquement relâchés lors des séismes.

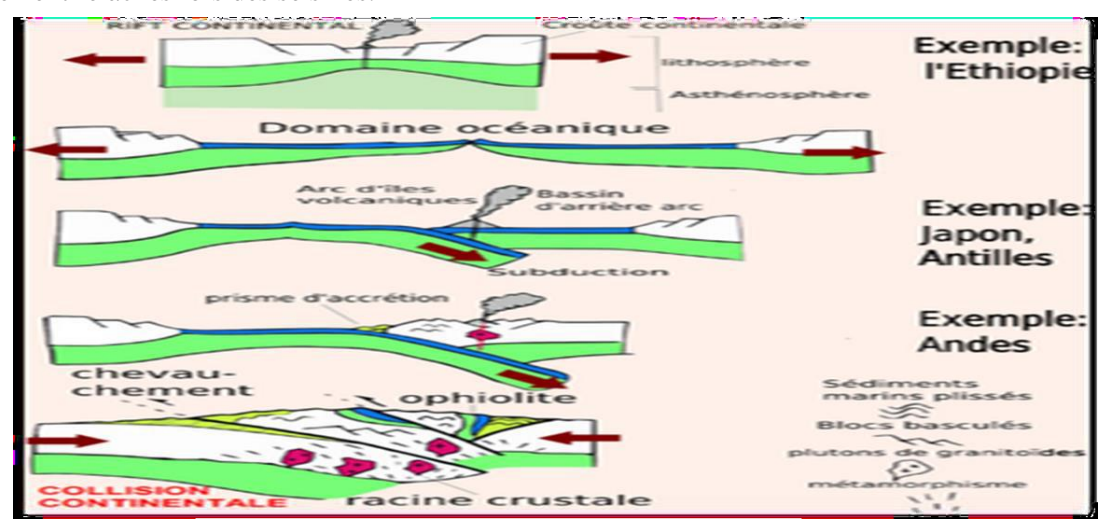

**Figure I.39 :** Model des Plaques Tectoniques

### **b) Secousses Sismiques :**

Plusieurs indices ont été développés afin de caractériser l'intensité, le contenu fréquentiel et la durée d'enregistrements sismiques. Certains de ces indices sont notamment utilisés comme facteur d'étalonnage. La complexité et le caractère aléatoire des sollicitations sismiques font toutefois en sorte qu'il est difficile d'utiliser une seule valeur pour décrire efficacement leur intensité. Voici quelques indices couramment utilisés.

PGA, PGV et PGD : Ce sont respectivement les accélérations, vitesse et déplacements maximaux tels qu'enregistrés.

**PGV/PGA** : Cet indice est fréquemment utilisé pour caractériser l'intensité induite par différentes composantes spectrales.

# **c) Caractéristique de séisme :**

### **Epicentre :**

Lors d'un séisme, on désigne par **épicentre** la projection à la surface de la Terre de l'hypocentre, le point où prend naissance la rupture. Pour être plus clair, l'épicentre correspond à la verticale exacte du foyer. Ainsi les ondes sismiques ont à parcourir le chemin le plus court pour atteindre l'épicentre à la surface du sol. Elles perdent, du coup, très peu d'énergie du fait du peu de roches que ces ondes traversent. Comme elles ont plus d'énergie à l'épicentre, les dégâts provoqués sont plus importants en cet endroit qu'ailleurs. Figure I.38
#### **Hypocentre**

Lors d'un séisme, on désigne par hypocentre (ou foyer) le point de départ de la rupture sismique sur la faille. La projection de l'hypocentre sur la surface terrestre s'appelle l'épicentre. Lors de l'explosion d'une bombe nucléaire, l'hypocentre représente la zone à l'aplomb de l'explosion (quand elle est aérienne) et donc la zone d'impact majeure Figure I.38.

#### **La faille :**

En géologie, une **faille** est une déformation consistant en un plan ou une zone de rupture le long duquel deux blocs rocheux se déplacent l'un par rapport à l'autre. Ce plan divise un volume rocheux en deux compartiments qui ont glissé l'un par rapport à l'autre. Ce déplacement et la déformation cisaillant sont dus aux forces exercées par les contraintes tectoniques, qui résultent de la tectonique des plaques ou à la force gravitaire (instabilité gravitaire).

- Type des failles :

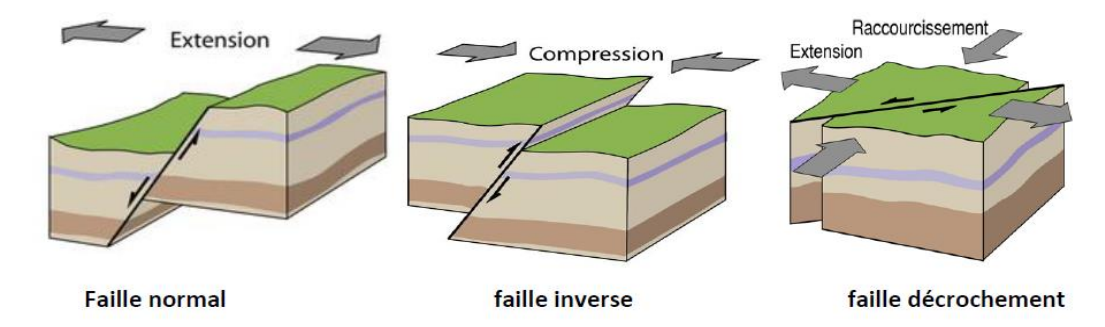

**Figure I.40 :** Type des Failles

#### **Les failles normales :**

Elles sont caractérisées par l'écartement d'un compartiment par rapport à un autre (contraintes de traction).

**Les Failles inverses (chevauchement) :**

Elles sont caractérisées par le mouvement de chevauchement de deux compartiments en présence des contraintes de compression c'est à dire, rapprochement de l'un vers L'autre (Séisme d'El Asnam-1980).

#### **Les Failles décrochâtes (coulissantes) :**

Elles provoquent le coulissement horizontal de deux blocs en sens contraire de part et d'autre dans le plan de la faille (contrainte de cisaillement).

#### **d) Les ondes sismiques :**

Libérées par la rupture sur la faille, des ondes sismiques se propagent dans toutes les directions.

Plusieurs types d'ondes aux effets différents sur les sols et les structures sont générés par La connaissance des caractéristiques des différents types d'ondes et leur condition de propagation permet de comprendre leur action sur les structures en fonction du site géologique où se situe la construction et de sa distance au foyer [38].

#### **Les ondes de volumes :**

Elles se propagent dans la masse terrestre depuis la source, lorsqu'elles arrivent à la surface elles provoquent des déformations sur les constructions sous l'effet des forces d'inertie (forces qui s'applique à une masse qui subit une accélération comme le passager d'un véhicule qui démarre ou freine). En distingue :

#### - **Les ondes P (primaire) :**

Elles se progressent en animant les particules des sols traversées en compression/dilatation, elles sont dites longitudinales. Elles secouent les bâtiments de haut en bas, sont généralement à haut fréquence, Elles sont responsables du grandement sourd qu'on entend au début d'un tremblement de terre.

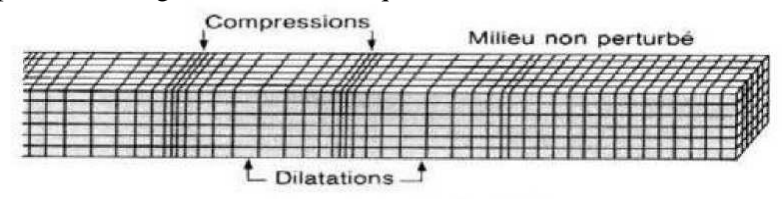

**Figure I.41 :** Représentation schématique du mouvement des ondes **P**

#### - **Les ondes S (secondaires) :**

Elles se progressent en cisaillant le sol perpendiculairement à leur cheminement. Elles secouent les bâtiments horizontalement dans tous les sens. Les ondes S ne se propagent pas dans les milieux liquides. Leurs vitesses sont plus petites que celles des ondes P, elles apparaissent en second lieu.

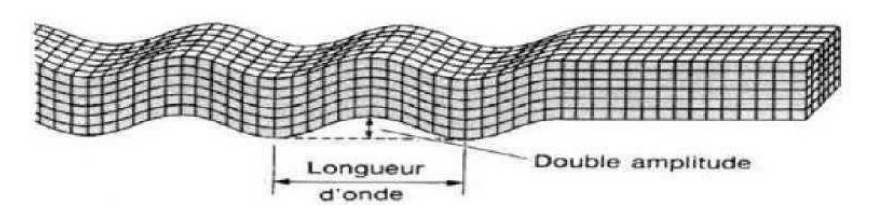

**Figure I.42 :** Représentation schématique du mouvement des ondes **S**

#### **Les ondes de surface :**

Elles sont générées par l'arrivée des ondes de volumes à la surface du globe. Plus le séisme est profond, moins elles sont puissantes, elles concernent les couches superficielles des sols. Les ondes de surface ont un contenu fréquentiel qui concerne certaines structures. On distingue [39] :

#### - **Les ondes de love (O) :**

Pour ces ondes les particules se déplacent horizontalement et perpendiculairement à la direction de propagation. Elles provoquent une secousse horizontale, qui est la cause de nombreux dégâts aux fondations des édifices, elles arrivent en troisième position après les ondes S et P.

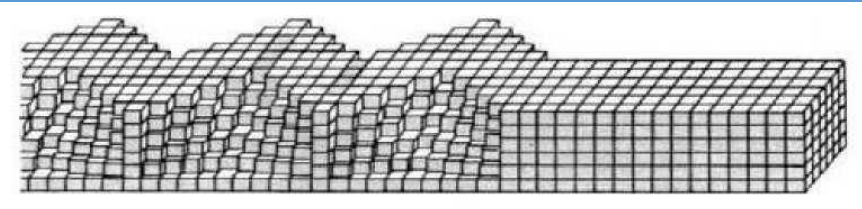

**Figure I.43 :** Représentation schématique du mouvement des ondes **O**

#### - **Ondes Rayleigh (R) :**

Elles résultent d'une combinaison d'ondes P et S, ainsi leur déplacement est complexe, un mouvement à la fois horizontal et vertical (elliptique), et les vibrations résultantes se font dans un plan parallèle à la direction de propagation. Les ondes de Rayleigh sont plus lentes que celles de love, elles arrivent généralement en quatrième position.

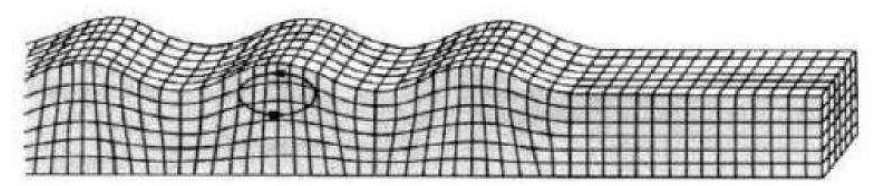

**Figure I.44 :** Représentation schématique du mouvement des ondes **R**

#### **I.2.4.3. Présentation Temporelle du Mouvement Sismique :**

Les mouvements sismiques sont restitués par un sismographe, sous forme de représentation analogique, du déplacement, de la vitesse ou de l'accélération en fonction du temps. Les accélérogrammes représentent les enregistrements qui correspondent à l'accélération et constituent le paramètre principal dans l'analyse dynamique des structures [29].

L'accélérogramme est une fonction qui varie d'une manière irrégulière et rapide autour de zéro pendant quelques dizaines de secondes. Il est généralement décomposé en trois phases [29] :

- Une phase initiale où l'accélération est faible,
- Une phase forte pendant laquelle l'accélération atteint un maximum suivi d'une phase modérée,
- Une phase faible où l'accélération converge vers zéro.

Pour conduire une analyse sismique d'un ouvrage, la durée de la phase forte est la plus significative parce qu'elle représente le temps requis pour obtenir le maximum de l'énergie de la secousse [29].

Étant donné que deux séismes successifs ne se ressemblent pas en termes de magnitude et du contenu fréquentiel, un enregistrement est donc unique et il n'est pas représentatif de l'ensemble des mouvements sismiques pouvant survenir en un site donné. De ce fait, l'un des enjeux cruciaux de l'analyse dynamique transitoire est la sélection des accélérogrammes pour satisfaire les exigences des règlements parasismiques. La démarche préconisée consiste à retenir plusieurs accélérogrammes pour éviter de biaiser certains aspects du contenu fréquentiel du spectre de réponse [29].

Il existe trois sources d'historique des temps d'accélération : les enregistrements artificiels compatibles avec spectre de réponse de conception, enregistrements synthétiques obtenus à partir de modèles sismologiques et accélérogrammes enregistrés lors de tremblements de terre réels [30].

#### **a) Les Accélérogrammes Enregistrés (Réels) :**

Ce type d'accélérogramme se rencontre tout d'abord dans le cas de codes nationaux, pour des pays de petite superficie et tels que les caractéristiques géologiques, puissent être considérées comme uniformes sur l'entièreté du territoire. Les accélérogrammes enregistrés peuvent ainsi être utilisés pour le dimensionnement d'une structure [29].

La plupart des pays ne dispose pas de ce type d'information. Si un accélérogramme est nécessaire, il faudra soit en trouver un dans un pays voisin, soit avoir recours à la génération. Dans d'autres pays, les normes en vigueur ne permettent pas d'employer des accélérogrammes artificiels ou synthétiques [29].

L'autre cas fréquent d'utilisation d'accélérogrammes réels se rencontre dans le cas du dimensionnement d'une structure pour laquelle une étude plus poussée peut-être entreprise en ce qui concerne le risque sismique [29].

Type de faille, distance par rapport au plan de faille, profondeur du foyer, … L'estimation de ces grandeurs permet de rentrer dans une base de données d'accélérogrammes (comme par exemple le « CD-ROM of European accelerograms ») et de sélectionner les enregistrements réels représentant le mieux l'action sismique à escompter [29].

Les accélérogrammes historiques représentent une mine d'informations sur la nature et les caractéristiques du mouvement de sol (l'amplitude, la fréquence, la durée, et le contenu énergétique), en plus ils reflètent tous les facteurs qui influencent les accélérogrammes naturels (les caractéristiques de la source, le chemin et le site). Cependant, des accélérogrammes historiques, d'intensité suffisamment élevée pour représenter les exigences du code ne sont pas toujours disponibles [29].

#### **b) Les Accélérogrammes Synthétiques :**

Ce type d'accélérogramme est obtenu à partir de considérations géologiques du site étudié. L'accélérogramme est généré à partir d'un schéma de rupture le long d'une faille.

En raison de son évidente complexité au niveau des informations nécessaires à l'obtention de résultats cohérents, cette technique n'est employée que lors de projets spécifiques par leur importance ou par leur géologie locale [29].

#### **c) Les Accélérogrammes artificiels :**

Ce type d'accélérogrammes à partir d'un processus aléatoire, est généré de façon telle que son spectre de réponse élastique corresponde au spectre de projet (le spectre cible).

Puisqu'un spectre est la seule donnée nécessaire à la génération d'un accélérogramme, cette méthode

s'avère être la plus rapide quand aucun enregistrement n'est disponible pour la zone sismique considérée. Le recours aux accélérogrammes artificiels est dû au manque de d` accélérogrammes historiques, ce qui a amené les sismologues et ingénieurs à développer des enregistrements sismiques artificiels.

Les accélérogrammes artificiels sont générés sous forme de séries temporelles construites mathématiquement dans le but de reproduire au mieux possible les caractéristiques des séismes naturels. Ils sont classés en deux groupes selon le type de leur simulation [29] :

- Stationnaire,
- Non stationnaire.

En fait, les accélérogrammes synthétisés à partir d'une simulation stationnaire présentent un contenu fréquentiel invariable en fonction du temps. La phase de forte accélération n'apparait pas dans ce cas.

Selon les travaux de Lestuzzi, Badoux et Selami (2008), la simulation stationnaire conduit à une sousestimation de la demande de ductilité dans le cas d'une analyse non linéaire. Donc, elle ne convient que dans le cas du comportement élastique de la structure. Ces auteurs conviennent qu'une simulation non stationnaire est plus appropriée [29].

#### **I.2.4.4. Accélérogrammes :**

Les mouvements du sol enregistrés lors d'un séisme s'écrivent principalement sous la forme d'accélérogramme qui représente la variation de l'accélération dans une direction donnée en fonction du temps [29].

Nous pouvons de même enregistrer la vitesse ou le déplacement des particules du sol.

La nature des accélérogrammes dépend d'un certain nombre de facteurs [29] **:**

- La magnitude du séisme.
- La distance de la source de libération d'énergie.
- Les caractéristiques géologiques du terraine le long du trajet de la transmission d'onde.
- Le mécanisme de la source et les conditions locales du sol.

Un accélérogrammes est considéré comme représentatif du mouvement sismique de dimensionnement. Si le spectre de réponse moyen des spectres des accélérogrammes retenus est enveloppe, au sens du spectre caractérisant le mouvement sismique pour un amortissement réduit à 5 %. Si des écarts à l'enveloppe, au sens du plus importants que des défauts locaux de 10 % sont observés pour les spectres moyens des autres amortissements d'intérêt, une justification est apportée [29].

Ce spectre de réponse moyen des accélérogrammes est calculé, à un nombre suffisant de fréquences en tant que moyenne des accélérations spectrales, pour s'assurer de son caractère enveloppe.

Le nombre d'accélérogrammes constituant un jeu d'accélérogrammes est adapté à la méthodologie des calculs effectués et à la méthode de traitement de la variabilité des résultats retenue. Le nombre d'accélérogrammes constituant un jeu d'accélérogrammes est au moins égal à 3 [29].

#### **I.2.4.5. Méthodes de Sélection :**

L'utilisation d'enregistrements sismiques, en général des accélérogrammes, est nécessaire à la réalisation d'analyses dynamiques temporelles qui deviennent des outils de plus en plus utilisés dans la pratique. Toutefois, leur utilisation nécessite une sélection et un étalonnage adéquat afin qu'ils représentent efficacement les conditions de séismicité locale ainsi que le niveau de risque désiré pour réaliser l'évaluation ou la conception. Dans ce contexte, le *National Institue of Standards and Technology* à établi certaines lignes directrices, permettant d'obtenir des enregistrements conformes. Ces derniers proposent l'utilisation de la méthode d'analyse probabiliste de l'aléa sismique. Cette approche permet de générer des équations qui tiennent compte des forts mouvements de sol (souvent référés sous l'acronyme *GMPE*) à partir de données sismiques historiques [29].

Ces équations relient différentes caractéristiques sismiques (magnitude, distance épicentrale, condition de sol, etc.) à l'intensité sismique attendue au site à l'étude. Concrètement, ces équations permettent de générer des courbes de probabilité de dépassement de l'accélération spectrale pour une période donnée [29].

#### - **Magnitude (M) et distance (R) :**

Ces premiers critères de sélection consistent à établir des limites supérieures et inférieures de magnitudes et de distances hypo centrales correspondant aux valeurs utilisées dans la désagrégation.

Il faut ensuite faire ressortir les secousses répondant à ces critères dans des bases de données mises à la disposition des ingénieurs. Se fier seulement sur ces deux critères est de plus en plus critiqué, car la réponse d'une structure à plusieurs secousses sismiques ayant la même magnitude et la même distance hypocentrale peut être très différente d'un cas à l'autre tel que démontré dans les études de Iervolino et Cornell (2005).

La magnitude et la distance ont cependant une influence significative sur le spectre de réponse car, tel que démontré par Abrahamson et Silva (1997), plus la distance hypocentrale est grande, plus la période dominante du spectre de réponse d'un séisme augmente.

En ajoutant d'autres paramètres de sélection tels que le contenu fréquentiel de la secousse, le type de sol et la durée significative, il est possible d'obtenir une sélection plus éclairée.

Cependant, la sélection n'utilisant que la magnitude et la distance comme critères est pratique courante, car elle est très facile d'utilisation [29].

Le plus utilisé de ces spectres est sans doute le Uniform Hasard Spectral (UHS) spectre qui est construit en calculant, pour une probabilité de dépassement fixe, une intensité spectrale pour chaque période utilisée dans l'analyse probabiliste. Le UHS est une approximation conservatrice du risque sismique surtout pour les niveaux de sismicité très élevés, car il est très improbable que ces fortes valeurs spectrales soient présentes pour l'ensemble des périodes dans un même séisme [29].

Pour les autres périodes, une valeur moyenne du spectre d'accélération est ensuite calculée. L'utilisation de ce spectre permet de mieux conserver les caractéristiques du séisme original lors de l'étalonnage. Certains

chercheurs (Al Atik & Abrahamson, 2010) ont aussi permis d'améliorer le CMS en quantifiant la variabilité issue de ce spectre. Ce spectre est connu sur le nom de Conditional Spectra (CS). On note aussi que bien que sécuritaires le CMS et le CS donnent des résultats moins conservateurs que le UHS [29].

#### - **Contenu fréquentiel :**

Le ratio a/v, soit accélération de pointe au sol (m/s2) divisée par la vitesse de pointe (m/s), permet de considérer le contenu fréquentiel de l'accélérogramme. Un ratio a/v élevé indique habituellement une secousse ayant un contenu riche en hautes fréquences tandis qu'un ratio a/v faible indique un contenu élevé en basses fréquences (Heidebrecht et al. 1988). Il est recommandé de faire varier ce facteur parmi les secousses sélectionnées afin de couvrir une large gamme de fréquences [31].

#### - **Type de sol :**

Il est possible de considérer le profil géotechnique. Ce profil est habituellement représenté par la vitesse de propagation moyenne des ondes de cisaillement dans les 30 premiers mètres de profondeur (Vs,30). Ce critère contrôle le contenu fréquentiel de l'accélérogramme car un sol constitué de roche, donc très rigide, aura un contenu en haute fréquence beaucoup plus élevé qu'un sol plus lâche [31].

#### - **Durée significative :**

La durée significative est mesurée en secondes et représente le temps qui est nécessaire à l'AI pour accumuler entre 5 % et 95 % de sa valeur finale (il s'agit ici d'une définition parmi d'autres). Tel que mentionné par Bommer et Scott (2000), la durée peut être considérée comme une composante secondaire car elle est habituellement fonction de la magnitude. Celle-ci est contrôlée par la durée de la rupture le long de la faille et donc déjà prise en considération. Iervolino et al. (2006) ont prouvés que la réponse maximale d'une structure n'est pas fonction de la durée de la secousse tandis que les dommages reliés à la dissipation d'énergie tels que la fatigue et le nombre de cycles inélastiques seront affectés par cette dernière [31].

#### - **Environnement tectonique :**

Il peut être intéressant de considérer le type de faille, le mécanisme de rupture et la direction empruntée par les ondes sismiques. Kawaga et al. (2004) mentionne que l'environnement tectonique influence grandement la puissance des secousses en étudiant l'effet de la profondeur de la faille sur les périodes prédominantes de ces secousses. Bolt et Abrahamson (2003), de leur côté, démontrent que les ondes issues de faille de subduction s'atténuent significativement plus lentement que les ondes de faille de surface [31].

#### **I.2.4.6. Méthodes d'Etalonnage :**

De nombreuses méthodes d'étalonnage de secousses sismiques existent dans la littérature. Un grand nombre d'entre elles ont été répertoriés, tel que montré dans le Tableau I.3. Les premières méthodes consistent à déterminer un facteur de multiplication scalaire afin d'ajuster les secousses tandis que les deux dernières consistent à modifier le contenu fréquentiel afin de coller le spectre cible. Les méthodes utilisant des scalaires pour étalonner ont l'avantage d'utiliser de vraies secousses, donc d'avoir des données

sismologiques réelles. Certains disent que les méthodes modifiant le contenu des accélérogrammes entrainent la perte des pics naturels, ce qui est peu représentatif d'un séisme réel, tel qu'énoncé par Luco et Bazzurro (2007).

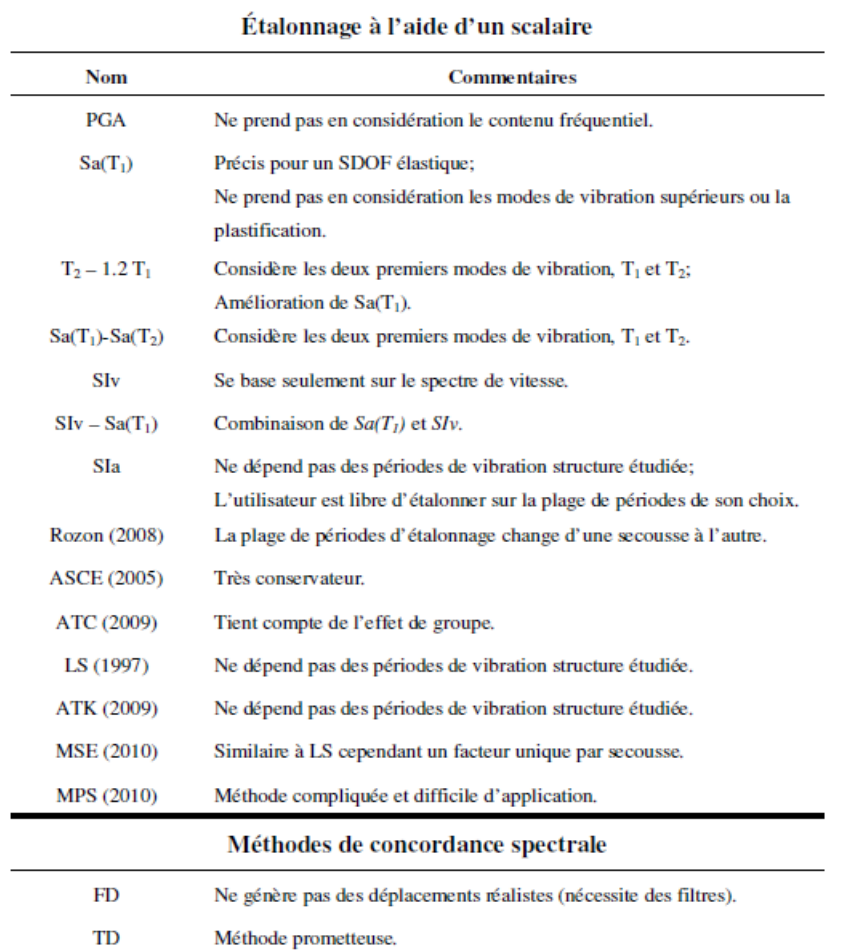

#### **Tableau I.3** : Synthèse Des Différentes Méthodes d`Etalonnage.

# **I.3.conclusion :**

- $\checkmark$  Deux nouvelles méthodes de la réponse sismique par un calcul statique et dynamique non linéaire, qui sont assez récentes développées au préalable pour l'expertise des structures existantes et dans le dimensionnement des structures.
- L'analyse Pushover est une analyse statique non linéaire itérative, basée sur un système de résolution linéaire des équations.
- $\checkmark$  La prise en compte des phénomènes non linéaires qui sont localisés aux extrémités des éléments (rotules plastique)
- $\checkmark$  La prise en compte de l'interaction effort tranchant-moment de flexion dans la définition des rotules plastiques.
- L'analyse Pushover, permet d'avoir une idée sur le processus d'endommagement, et ainsi de déterminer les zones critiques.
- $\checkmark$  Les accélérogrammes constituent donc des données de base du dimensionnement parasismique

# Deuxième Partie

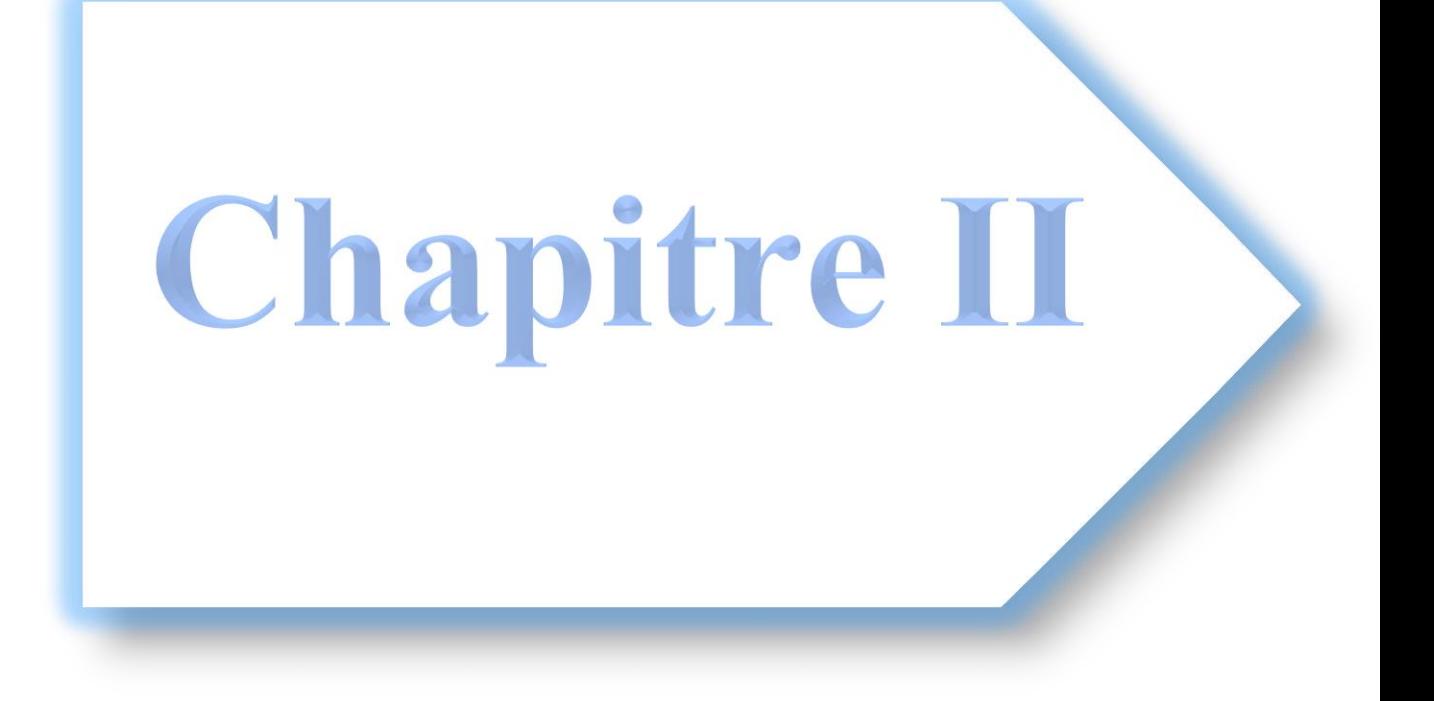

# **II.1. Introduction :**

L'objectif de ce chapitre est de présenter la liste des données du bâtiment à analyser, telles que : le type de structure, la géométrie et les hypothèses de calcul. Ensuite nous allons procéder au pré-dimensionnement des différents éléments de la structure. Ces derniers sont choisis selon les préconisations du **« RPA99 V2003**» **[1]**, du **« CBA93 » [32]**et du **« BAEL 91 modifié 99 » [33].** Les résultats obtenus ne sont pas définitifs, ils peuvent être modifiés après vérifications dans la phase de l`étude dynamique.

# **II.2. Présentation de l`Ouvrage :**

Dans le cadre de notre formation de master en génie civil, nous sommes amenés à l'issue de notre cursus à réaliser un projet de fin d'études. Nous avons choisi d'étudier un projet de réalisation de **64 logements promotionnels**. C'est un projet de 2 bâtiments avec un sous-sol. Il est implanté à **« Sidi Aissa »**, commune de GUEROUAOU, daïra de BOUFARIK, wilaya de BLIDA.

L'ouvrage à étudier est un bâtiment (bloc B) en R+6+sous-sol choisit parmi les deux blocs, composé d`un niveau sous-sol (parking) et 7 niveaux à usage d'habitation avec une terrasse non accessible.

# **II.3. Conception :**

Lors de l'étude préalable de notre projet suivant le plan d'architecture donné par le bureau d'études (voir figure II.1) nous avons constaté que le bâtiment présentait une rigidité élevée à cause du nombre important de poteaux par conséquence les déplacements maximum inter étages étaient largement inférieur aux valeurs admissibles. Suite à cette problématique nous avons opté pour une nouvelle conception en diminuant 12 poteaux par niveau (voir figure II.2) afin de mieux apprécier les résultats de la méthode d'analyse Pushover.

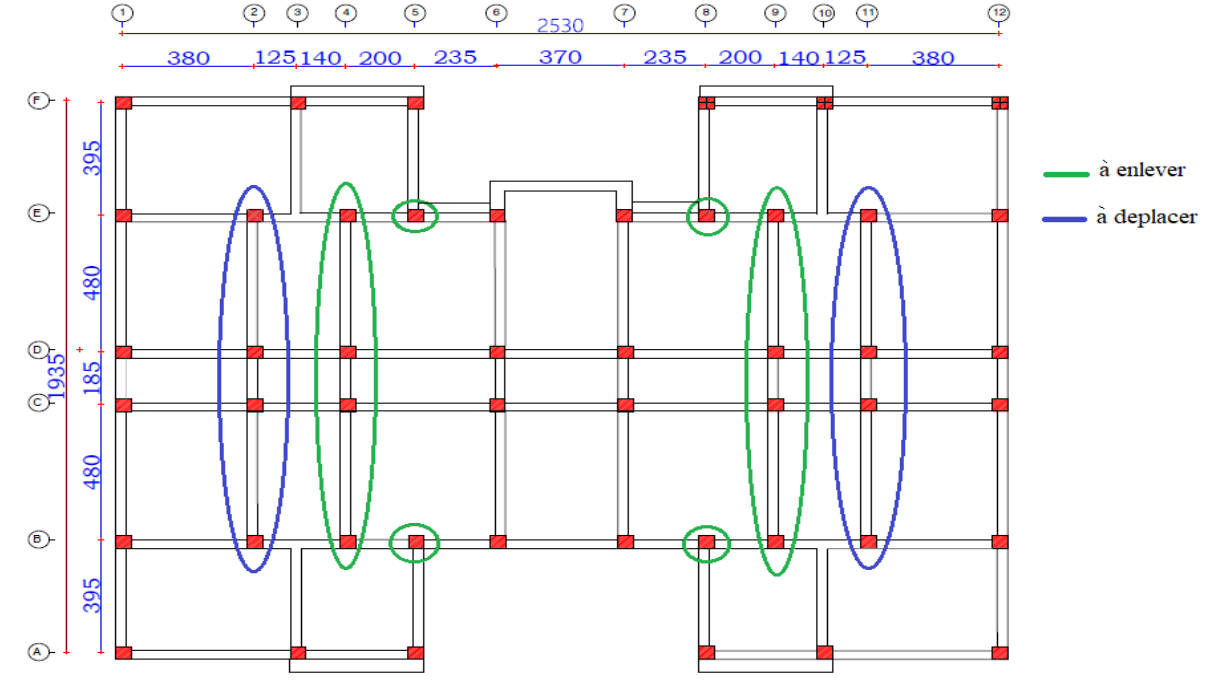

**Figure II.1 :** Vue en Plan de La Structure Avant Modifications.

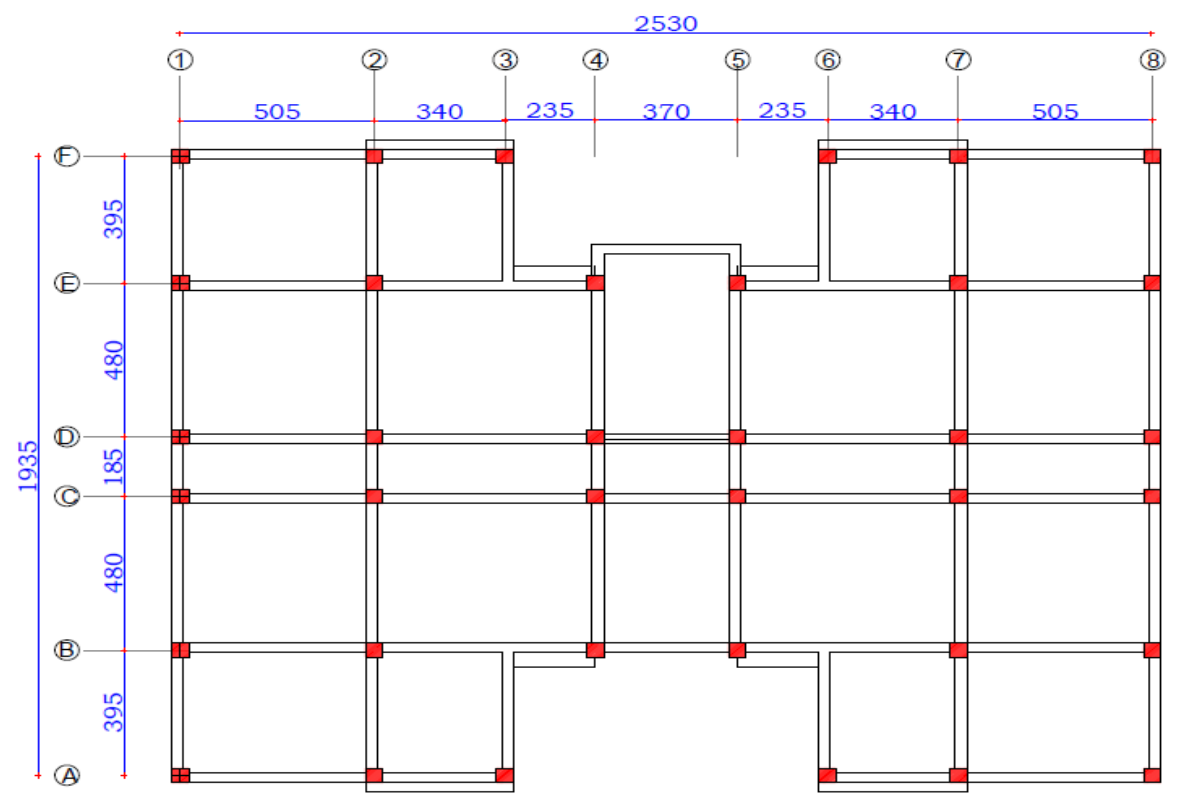

**Figure II.2 :** Vue en Plan de La Structure Après Modifications.

# **II.4. Caractéristiques de La Structure :**

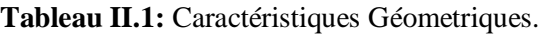

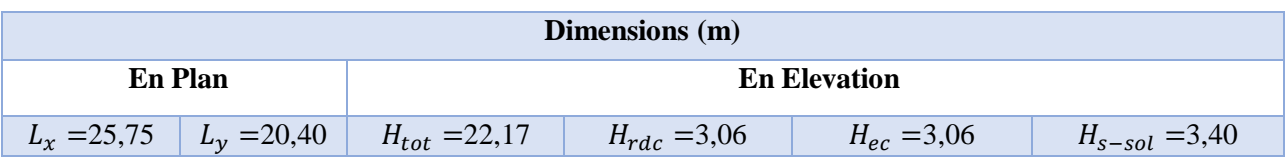

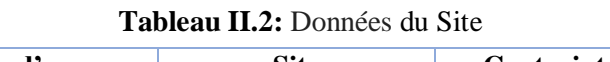

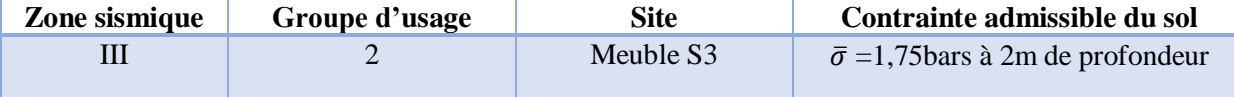

# **II.5. Hypothèses de Calcul :**

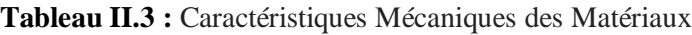

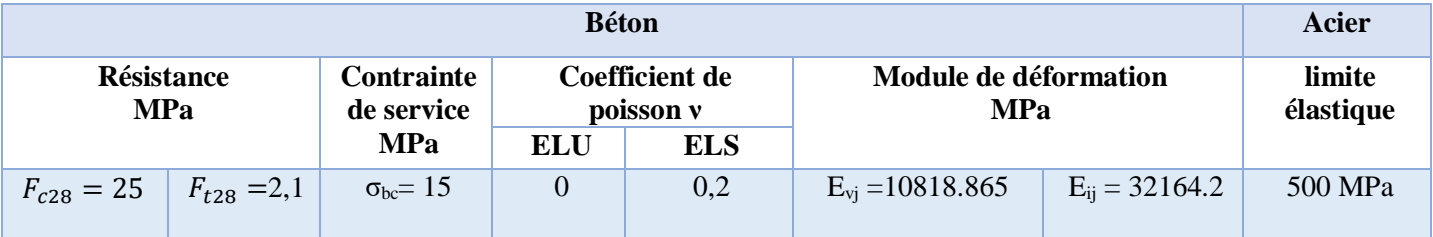

# **II.6. Pré dimensionnement des Eléments Secondaires :**

**Tableau II.4 :** Pré dimensionnement des Plancher et de l'Acrotère

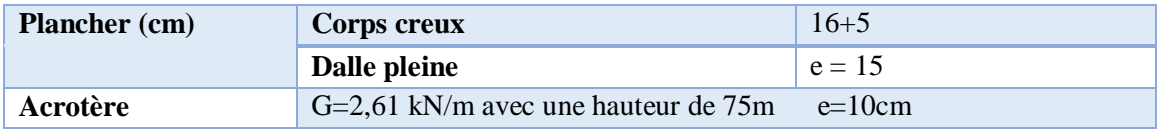

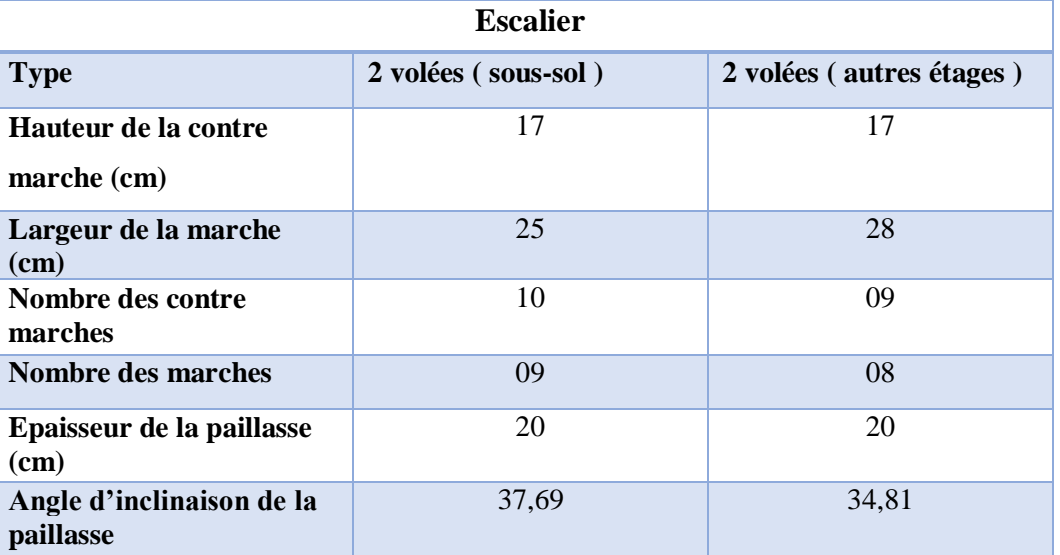

**Tableau II.5 :** Pré dimensionnement des Escaliers

# **II.7 Evaluation des Charges et Surcharges :**

**Tableau II.6**: Evaluation des Charges et Surcharges

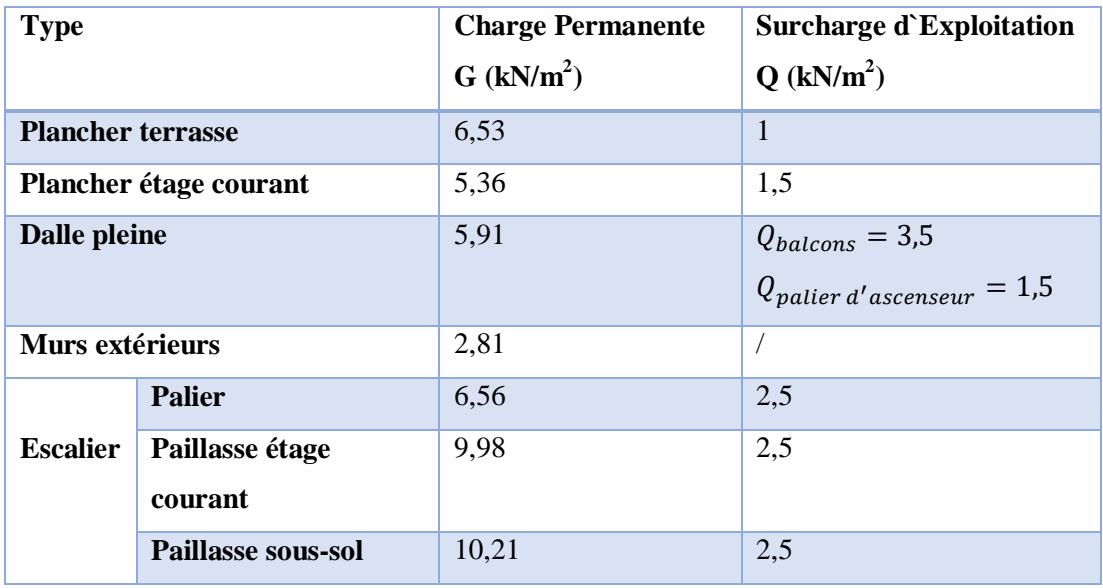

# **II.8. Pré dimensionnement Des Eléments Principaux :**

# **II.8.1. Les Poutres :**

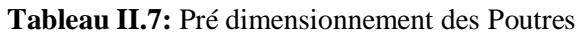

2,525

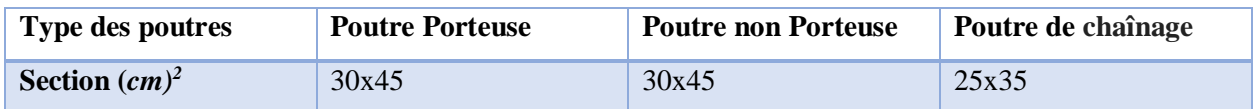

#### **II.8.2. Les Poteaux :**

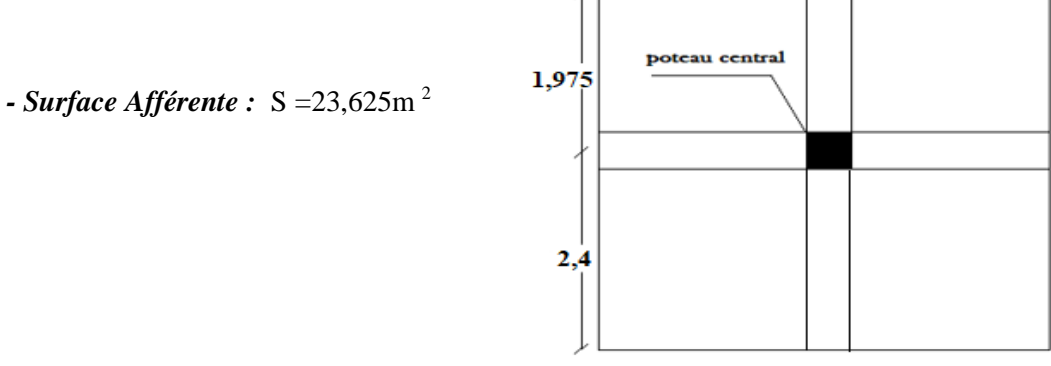

**Figure II.3** *:* Surface Reprise par le Poteau Central.

2,875

#### **\* Calcul des Différents Poids :**

Poids des planchers :

- Plancher terrasse.........................23,625 ×6,53 = 154,271 kN
- Plancher courant ........................ 23,625 ×5,36 = 126,63 kN

Poids des poutres :

- Poutre porteuse …………...25  $\times$  0,3 $\times$  (0.45-0,21) $\times$ 5,4 =9,72kN
- Poutre non porteuse ……..........25×0,3×  $(0.45-0.21) \times 4,375 = 7,875 \text{kN}$

Poids des poteaux :

• Poteau (RDC ...6<sup> éme</sup>) :................25 ×0.3×0.3×(3.06-0.45) = 5,872 kN

| <b>Etages</b>          | NG<br>(kN) | NQ<br>(kN) | Nu<br><b>KN</b> | BR<br>$(cm^2)$ | $a = b$<br>(cm) | $min^{RPA}$<br>$cm2$ ) | choix<br>$(cm)$ axa | <b>Nser</b><br>(KN) | σser<br>(MPA) | <b>Obs</b>   |
|------------------------|------------|------------|-----------------|----------------|-----------------|------------------------|---------------------|---------------------|---------------|--------------|
| $6eme$ étage           | 171,87     | 23,63      | 267,46          | 171,17         | 15,08           | $30*30$                | 30*30               | 195,50              | 1,88          |              |
| 5 <sup>ème</sup> étage | 321,96     | 59,07      | 523,25          | 334,8          | 20,29           | $30*30$                | $30*30$             | 381,03              | 3,68          | $\checkmark$ |
| $4ème$ étage           | 472,06     | 90,95      | 773,71          | 495,17         | 24,25           | $30*30$                | 30*30               | 563,01              | 5,44          | ✓            |
| 3 <sup>ème</sup> étage | 622,16     | 119,30     | 1018,86         | 652,07         | 27,53           | 30*30                  | 30*30               | 741,46              | 7,16          | $\checkmark$ |
| $2ème$ étage           | 772,25     | 144,11     | 1258,71         | 805,5          | 30,38           | $30*30$                | 35*35               | 916,36              | 6,50          | $\checkmark$ |
| $1er$ étage            | 922,3      | 155,37     | 1478,23         | 946,06         | 32,76           | $30*30$                | $35*35$             | 1077,72             | 7,65          | $\checkmark$ |
| <b>RDC</b>             | 1072,45    | 183,09     | 1722,44         | 1102,36        | 35,20           | $30*30$                | 40*40               | 1255,54             | 6,82          | $\checkmark$ |
| Sous-sol               | 1222,55    | 217,58     | 1976,81         | 1265,15        | 37,56           | $30*30$                | $40*40$             | 1440,13             | 7,83          | $\checkmark$ |

**Tableau II.8 :** Choix des Sections des Poteaux.

#### **II.8.3 Pré dimensionnement des voiles :** (Art : 7.7.1).[1]

L`épaisseur est :  $a_{min} \ge \max\{15cm, \frac{h_e}{20}\}$  $\frac{n_e}{20}$ } …………………..(Art : 7.7.1).[1]

Avec :  $h_e$ : hauteur d`etage =  $(3,06 - 0,45) = 2,61m$ 

 $a_{min} \ge \max\left\{15cm\frac{261}{22}\right\}$  $\frac{261}{22}$  = 11,86cm;  $\frac{261}{25}$  $\frac{261}{25}$  = 10,44cm } = 15cm

Donc les voiles auront une épaisseur de **15cm**

# **II.9. Conclusion :**

Dans ce chapitre nous avons donné une idée générale sur l'ouvrage et le pré-dimensionnement des éléments principaux et secondaires de la structure, ces derniers peuvent être changées lors de l`étude sismique.

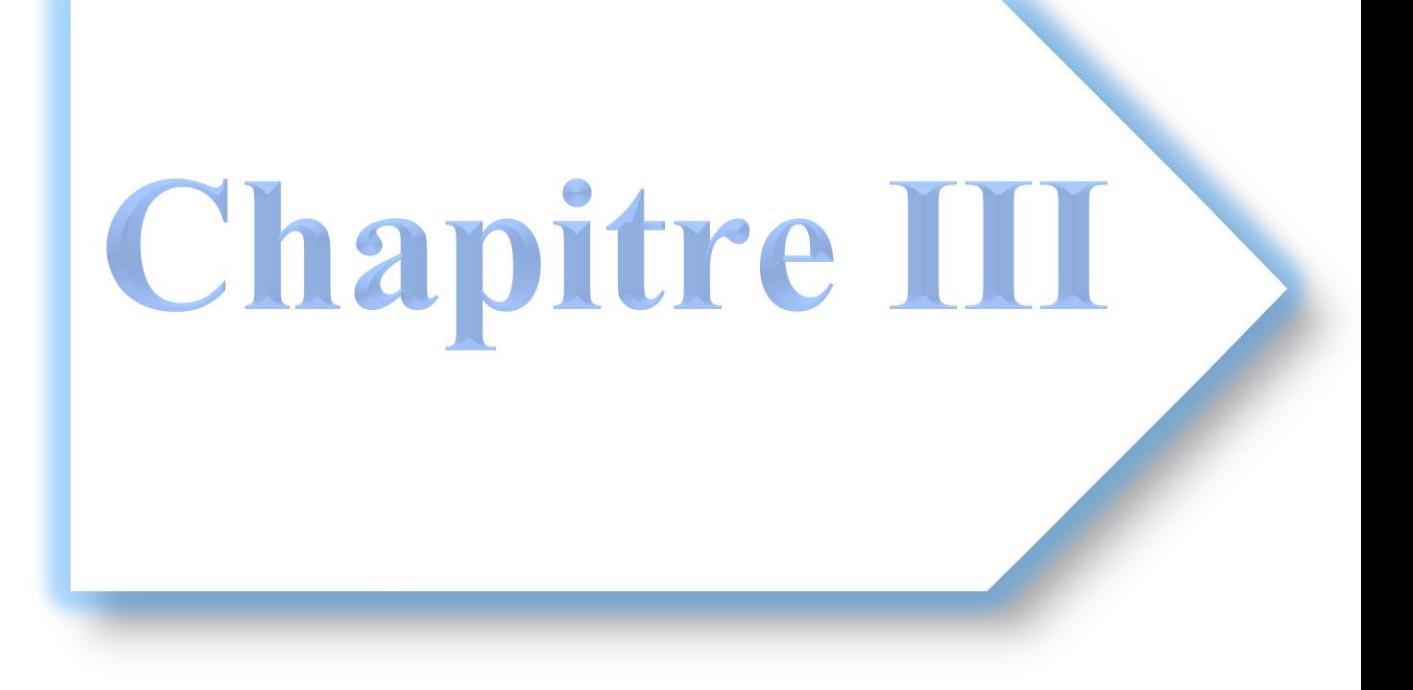

# **III.1. Introduction :**

Le calcul parasismique a pour but l'estimation des valeurs caractéristiques les plus défavorables de la réponse sismique et le dimensionnement des éléments résistants, afin d'obtenir une sécurité jugée satisfaisante pour l'ensemble de l'ouvrage. Toute structure implantée en zone sismique est susceptible de subir durant sa durée de vie une excitation dynamique de nature sismique. De ce fait la détermination de la réponse sismique de la structure est incontournable lors de l'analyse et de la conception parasismique de cette dernière. Ainsi le calcul d'un bâtiment vis à vis du séisme vise à évaluer les charges susceptibles d'être engendrées dans le système structurel lors du séisme. Dans le cadre de notre projet, la détermination de ces efforts est conduite par le logiciel ETABS (version 17.0.1).

# **III.2. Etude Dynamique :**

L'analyse dynamique nécessite toujours initialement de créer un modèle de calcul représentant la structure. Ce modèle introduit en suite dans un programme de calcul dynamique permet la détermination de ses modes propre de vibrations et des efforts engendrés par l'action sismique.

#### **a) Modélisation de la rigidité :**

La modélisation des éléments constituants le contreventement (rigidité) est effectué comme suit :

- Chaque poutre et chaque poteau de la structure à été modélisé par un élément linéaire type poutre (frame) à deux nœuds, chaque nœud possède 6 degré de liberté (trois translations et trois rotations).
- Les poutres entre deux nœuds d'un même niveau (niveau i).
- Ees poteaux entre deux nœuds de différent niveaux (niveau i et niveau  $i+1$ ).
- Les voiles sont modélisés par des éléments surfaciques type Shell à quatre nœuds.
- A tous les nœuds d'un même plancher nous avons attribué une constrainte de type diaphragme ce qui correspond à des planchers infiniment rigide dans leur plan.
- Tous les nœuds de la base du bâtiment sont encastrés (6DDL bloqués).
- **b) Modélisation de la masse :**
- La masse des planchers est supposée uniformément répartie sur toute la surface du plancher. La masse est calculée par l'équation *(G+βQ)* imposée par le RPA99 version2003 avec *(β=0,2)* pour un bâtiment à usage d'habitation (mass source, from load).
- La masse volumique attribuée aux matériaux constituant les poteaux, poutres et les voiles est prise égale à celle du béton à savoir 2,5 t/m<sup>3</sup>
- La masse de l'acrotère et des murs extérieurs (maçonnerie) a été concentrée aux niveaux des nœuds qui se trouvent sur le périmètre des planchers (uniquement le plancher terrasse pour l'acrotère).
- La masse des escaliers a été concentrée au niveau des quatre nœuds délimitant la cage d'escalier

(par plancher).

# **III.3. Choix De La Méthode De Calcul :**

Le règlement parasismique Algérien (RPA99 version 2003) [1] propose trois méthodes de calcul dont

le choix de la méthode est fonction à la fois du type de la structure et la nature l'excitation

dynamique :

- La méthode statique équivalente.
- La méthode d'analyse modale spectrale.
- La méthode d'analyse dynamique par accélérogrammes.

#### **III.3.1. Méthode Statique Equivalente :**

La méthode statique équivalente n'est pas applicable dans le cas de notre bâtiment car la structure est

en **zone III** de groupe d'usage **2** et sa hauteur dépasse les **17m**.

#### **III.3.2. Méthode Modale Spectrale :**

C`est une méthode de calcul dynamique dans le domaine linéaire, elle nécessite les étapes suivantes :

#### **a) Calcul de La Force Sismique Totale :**

La force sismique V appliquée à la base de la structure, doit être calculée successivement dans les deux directions horizontales et orthogonales selon la formule suivante : (article 4.2.3). [1]

$$
V_s = \frac{A * D * Q}{R} W
$$

*Avec :*

- **A :** coefficient d'accélération de zone (en fonction de groupe d'usage et la zone sismique)

 Groupe d'usage : **2**  Zone sismique : **Ш** 

**A=0.25** (Tableau 4.1) [1]

- **D :** facteur d'amplification dynamique moyen.Ce facteur est fonction de la catégorie du site, du facteur de correction d'amortissement (η) et de la période fondamentale de la structure (T).

$$
D = \begin{cases} 2,5\eta & 0 \le T \le T2 \\ 2,5\eta(\frac{T_2}{3})^{\frac{2}{3}} & T2 \le T \le 3s \\ 2,5\eta(\frac{T_2}{3})^{\frac{2}{3}}(\frac{3}{T})^{\frac{5}{3}} & T > 3s \end{cases}
$$
 Equation 4.2 [1]

T1, T<sup>2</sup> : périodes caractéristiques associée à la catégorie du site est donnée par le tableau 4.7 de RPA99/version 2003

 $T_1 = 0.15$  sec  $T_2 = 0.5$  sec Catégorie S<sub>3</sub>

Le facteur de correction d'amortissement  $\eta$  est fonction du pourcentage d'amortissement critique  $\xi$  où :

$$
\xi = 8\%
$$
. (Tableau 4.2[1])  $\longrightarrow$   $\eta = \sqrt{7/(2+\xi)} = 0,836$ 

- **Q** :Facteur de Qualité :

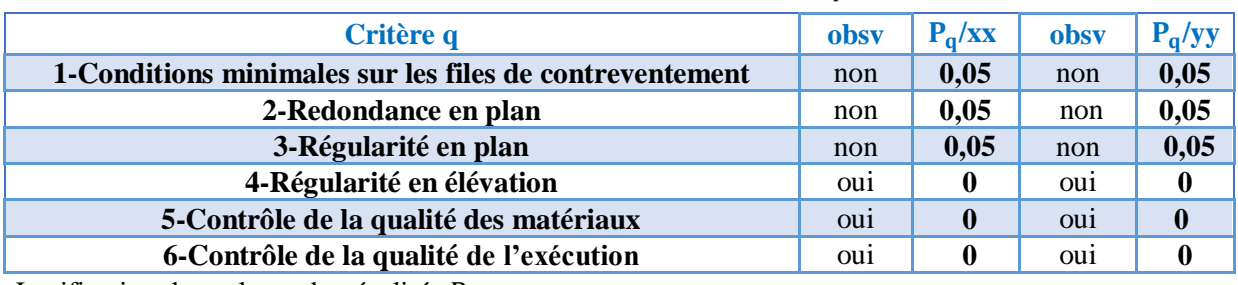

**Tableau III.1 :** Valeurs des Pénalités Pq.

Justification des valeurs de pénalités P<sup>q</sup> :

- 1- La condition n'est pas vérifiée selon les deux sens car le rapport des portées dépasse 1,5.
- 2- Suivant les 2 sens le rapport entre valeur maximale et minimale d'espacement dépasse 1,5 donc on prend la pénalité de 0,05.
- 3- La condition n'est pas vérifiée selon les deux sens car la somme des dimensions des parties rentrantes du bâtiment dépasse 25% de la dimension totale du bâtiment dans cette direction.

Sens x-x : 
$$
\frac{(3.95 \times 2)}{20.39} = 0.39 \ge 0.25
$$
  
Sens y-y :  $\frac{(2.35 \times 2) + 3.7}{25.75} = 0.33 \ge 0.25$ 

 $\boldsymbol{Q}_x = \boldsymbol{Q}_y = 1 + (0.05+0.05+0.05+0+0+0) = 1.15$ 

- **W** : Poids total de la structure :

W est égal à la somme des poids Wi calculé à chaque niveau, il est calculé par la formule suivante :  $(4.5).[1]$ 

$$
W = \sum_{i=1}^{n} wi \qquad \qquad \text{Avec} \quad W_i = W_{Gi} + BW_{Qi}
$$

Notre structure est à usage d'habitation, donc selon (tableau 4.5)[1]: ß=0,2.

- **R** : Coefficient de comportement R=5(mixte portiques/voiles avec interaction) (tableau 4.3)[1]

#### **b) Calcul de la période fondamentale de la structure :**

La valeur de la période fondamentale (T) de la structure peut être estimée à partir de formules empiriques ou calculées par des méthodes analytiques ou numériques comme ceci :

- 
$$
T = C_T * h_N^{3/4}
$$
 .........(1) (4.6). [1]  
-  $T = 0.09 * h_N / \sqrt{D}$  .........(2) (4.7). [1]

Où :

 **:** Hauteur mesurée en mètre à partir de la base de la structure jusqu'au dernier étage. Dans notre cas nous avons R+6+SS et comme le sous-sol est considéré comme une boite rigide, donc :  $h_N = 21,42m$ 

 $C_T$ : Coefficient, fonction du système de contreventement, du type de remplissage (tableau 4.6). [1]

Dans notre cas  $C_T = 0.05$ 

D : est la dimension du bâtiment mesurée à sa base dans la direction de calcul considéré.

Dx=25,75 etDy=20,39m

D`après l`équation (1) → T=0,05 \* 21,42<sup> $\frac{3}{4}$ </sup> = 0,498

D`après l`équation  $(2)$  =

D'après l'équation (2)  
suvant x : 
$$
T_x = 0.09 * 21.42/\sqrt{25.75} = 0.379
$$
  
suivant y :  $T_y = 0.09 * 21.42/\sqrt{20.39} = 0.427$ 

**Sens (x-x) :**  $T_x = min(0.498 ; 0.379) = 0.379s < 0.5s$ 

**Sens (y-y) :**  $T_v = min(0.498 ; 0.427) = 0.427s < 0.5s$ 

 $D_x = D_y = 2.5\eta = 2.5 \times 0.836 = 2.09$  car  $0 \leq T_x$  et  $T_y \leq T_2$ 

Le poids total de la structure a été calculé en utilisant le logiciel ETABS.

#### $Donc on aura:$  $A \times D \times Q$  $\frac{D\times Q}{R}W=\frac{0,25x2,09x1,15}{5}$  $\frac{1}{5}$  W = 0,120W

#### **c) Spectre de réponse de calcul :**

La pratique actuelle la plus répondue consiste à définir le chargement sismique par un spectre de réponse. Le règlement recommande le spectre de réponse de calcul donné par la fonction suivante : (article  $4.3.3$ [1]

$$
\frac{S_a}{g} = \begin{cases} 1,25A\left(1+\frac{T}{T_1}\left(2,5\eta\frac{Q}{R}-1\right)\right) & 0 \le T \le T_1 \\ 2,5\eta\left(1,25A\right)\frac{Q}{R} & T_1 \le T \le T_2 \\ 2,5\eta\left(1,25A\right)\frac{Q}{R}\left(\frac{T_2}{T}\right)^{2/3} & T_2 \le T \le 3,0s \\ 2,5\eta\left(1,25A\right)\frac{Q}{R}\left(\frac{T_2}{3}\right)^{2/3}\left(\frac{3}{T}\right)^{5/3} & T \ge 3,0s \end{cases}
$$

#### **d) Les Vérification des Résultats de L'Analyse Dynamique :**

Pour vérifier que notre structure est conforme aux exigences du RPA99/Version2003, certaines vérifications sont nécessaires :

#### **1) Mode de Vibration et Taux de Participation Massique :**

Selon le RPA99/version2003[1], la somme des masses modales effectives pour les modes retenus soit égale à 90% au moins de la masse totale de la structure.

#### **2) Résultante des Forces Sismiques de Calcul : Art. (4.3.6).**[]

$$
V_t>0,8Vs
$$

#### **Avec :**

**V<sup>S</sup>** : La résultante des forces sismiques déterminée par la méthode statique équivalente.

 $V_t$ : La résultante des forces sismiques (dynamique) à la base obtenue par combinaison des valeurs modales.

Si Vt < 0.80 Vs, il faudra augmenter tous les paramètres de la réponse (forces, déplacements, moments...) dans le rapport 0.8 V/Vt.

#### **3) Vérification des Déplacements Inter Etages :**

Le déplacement horizontal à chaque niveau 'k' de la structure est calculé comme suit (art 4.4.3) [1] :

$$
\delta_k = R \, \delta_{ek} \tag{4.19} \begin{bmatrix} 1 \end{bmatrix}
$$

 $\delta_k$ : Déplacement du aux forces sismiques  $F_i$  (y compris l'effet de torsion)

Le déplacement relatif au niveau 'k' par rapport au niveau 'k-1' est égal à :

$$
\Delta_k = \delta_k - \delta_{k-1} \tag{4.20} [1]
$$

#### - **Justification vis-à-vis des déformations (art 5.10) [1] :**

Les déplacements relatifs latéraux d'un étage par rapport aux étages qui lui sont adjacents, ne doivent pas dépasser 1% de la hauteur d`étage a moins qu`il ne puisse être prouve qu`un plus grand déplacement relatif peut être tolère.

#### **4) Vérification du Critère de l'Effort Normal Réduit :** art 7.1.3.3.[1]

On entend par effort normal réduit, le rapport :

$$
v = \frac{Nd}{Bcxfcj}
$$

- $N_d$ : l'effort normal de calcul s'exerçant sur une section de béton.
- $-$  B<sub>c</sub>: la section du poteau.
- f<sub>ci</sub>: la résistance caractéristique du béton.
- **5) Justification du coefficient de comportement R :** art 3.4.[1]

Système de contreventement mixte assure par des voiles et des portiques avec justification d`interaction portiques –voiles :

Les voiles de contreventement doivent reprendre au plus 20% des sollicitations dues aux charges verticales. Les voiles et les portiques reprennent conjointement les charges horizontales proportionnellement à leurs rigidités relatives ainsi que les sollicitations résultat de leurs interactions a tous les niveaux ; Les portiques doivent reprendre, outre les sollicitations dues aux charges verticales, au moins 25% de l`effort tranchant d`étage.

#### **III.4. Résultats de l`Analyse dynamique linéaire :**

Plusieurs modelés correspondant à différents dispositions des voiles ont été faits, nous exposons dans ce qui suit le modèle final choisi.

#### **A) Modèle Final avant Vérification de l`Effort Normal Réduit :**

Dans ce modèle on a choisi 2 voiles de 1,2m de longueur dans chaque direction

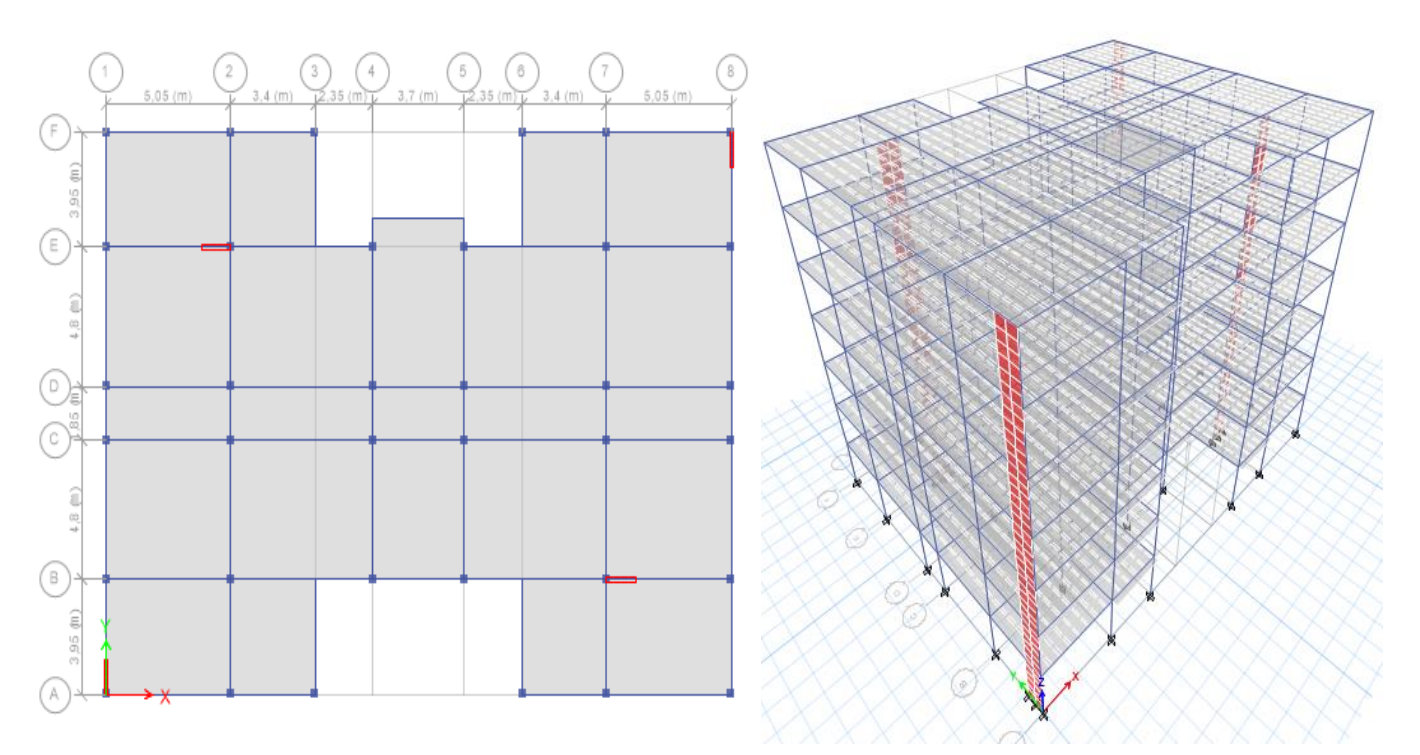

**Figure III.1** : Disposition des Voiles du Modèle Final Avant Vérification de l`Effort Normal Réduit.

#### **A.1.Caractéristiques Dynamiques Propres du Modèle Final Avant Vérification de l`Effort Normal Réduit :**

Le tableau si dessous présente les caractéristiques dynamiques du modèle final avant vérification de

l`effort normal réduit :

**Tableau III.2** : Périodes et Facteurs de Participation Massique du Modèle Final Avant Vérification de

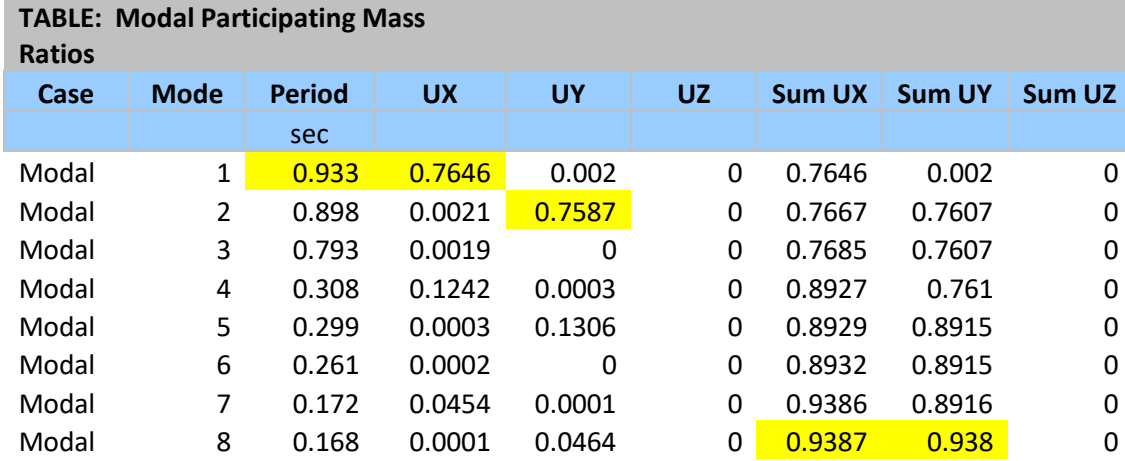

#### l`Effort Normal Réduit.

L'analyse dynamique de la structure a conduit à :

Une période fondamentale selon x est de : T=0,933sec,

La participation massique dépasse le seuil des *90%* à partir du *8 ème* mode.

Le  $I<sup>er</sup>$  mode est un mode de translation suivant le sens X-X.

Le *2 ème* mode est un mode de translation suivant le sens Y-Y.

Le *3 ème* mode est un mode de rotation.

#### **Calcul du Facteur d'Amplification Dynamique :**

Le choix de la période de calcul de l'effort tranchant à la base doit être limité comme suit [34] :

Tanalytique Si  $T_{analytique} \leq T_{empirique}$  $T =$   $\int$   $T_{\text{empirique}}$   $\int$   $T_{\text{empirique}} < T_{\text{analytique}} < 1.3T_{\text{empirique}}$ 1.3T<sub>empirique</sub> Si T<sub>analytique</sub>  $\geq 1.3$ T<sub>empirique</sub>  $T=$ 

On est dans le cas ou  $T_{analytique}^X = 0.933s \ge 1.3 \times T_{empirique}^X = 1.3 \times 0.379 = 0.492$  s

$$
T_{analytique}^{y} = 0,898 \ge 1,3 \times T_{empirique}^{y} = 1,3 \times 0,427 = 0,555 s
$$

**Donc :**

On prend: 
$$
T_x = 1,3 \times 0,379 = 0,492s < T2
$$
  
\n $T_y = 1,3 \times 0,427 = 0,555s > T2$   
\n $V_x = 0,120W$   
\nA.2. Résnlta Des Forces Sismiques :  $V_Y = 0,112W$ 

#### **A.2. Résultat Des Forces Sismiques :**

D'après les résultats du logiciel **ETABS** on a :

$$
V_{sx} = 3563,61kN
$$
  
W= 29696.757 kN  $\rightarrow$   $V_{sy} = 3326,03kN$   $\rightarrow$   $0.8V_{sy} = 2660,83kN$ 

$$
V_x = 2054.679 kN
$$
 Ce qui donne : 
$$
V_x < 0.8V_{SX}
$$
  

$$
V_y = 2101.2808 kN
$$
 
$$
V_y < 0.8V_{SY}
$$

Puisque la condition n'est pas vérifiée Donc on doit augmenter tous les paramètres de la réponse dans

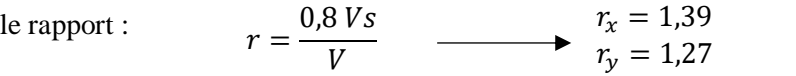

#### **A.3. Vérification des Déplacements Inter Etages :**

 **Tableau III.3** : Déplacement Inter Etages Selon Les 2 Sens.

| <b>Niveaux</b> | $\delta_{ek}^{x}$ | $\delta_{ek}^{y}$ | $\overline{\delta}_k^{\ \ x}$ | $\delta_{\mathbf{k}}^{\mathcal{Y}}$ | $\Delta_{\mathbf{k}}^{\mathbf{x}}$ | $\overline{\Delta_k}^y$ |      | Obs   |
|----------------|-------------------|-------------------|-------------------------------|-------------------------------------|------------------------------------|-------------------------|------|-------|
| (m)            | (cm)              | (cm)              | (cm)                          | (cm)                                | (cm)                               | (cm)                    | (cm) |       |
|                |                   |                   | $\times$ 1,39                 | $\times$ 1,27                       |                                    |                         |      |       |
| 21,42          | 2,80              | 2,72              | 19,52                         | 17,25                               | 1,63                               | 1,55                    | 3,06 | C.V   |
| 18,36          | 2,57              | 2,47              | 17,88                         | 15,70                               | 2,46                               | 2,26                    | 3,06 | C.V   |
| 15,3           | 2,22              | 2,12              | 15,42                         | 13,44                               | 3,25                               | 2,95                    | 3,06 | C.N.V |
| 12,24          | 1,75              | 1,65              | 12,17                         | 10,49                               | 3,74                               | 3,33                    | 3,06 | C.N.V |
| 9,18           | 1,21              | 1,13              | 8,43                          | 7,17                                | 3,45                               | 2,95                    | 3,06 | C.N.V |
| 6,12           | 0,72              | 0,66              | 4,98                          | 4,22                                | 3,24                               | 2,74                    | 3,06 | C.N.V |
| 3,06           | 0.25              | 0,23              | 1,74                          | 1,48                                | 1,74                               | 1,48                    | 3,06 | C.V   |

Les déplacements latéraux inter étages dépassent les valeurs admissibles il faut donc augmenter la rigidité latérale de la structure. Pour cela on peut soit :

- Augmenter les dimensions des poteaux déjà existants.
- **-** Rajouter des voiles dans la structure.

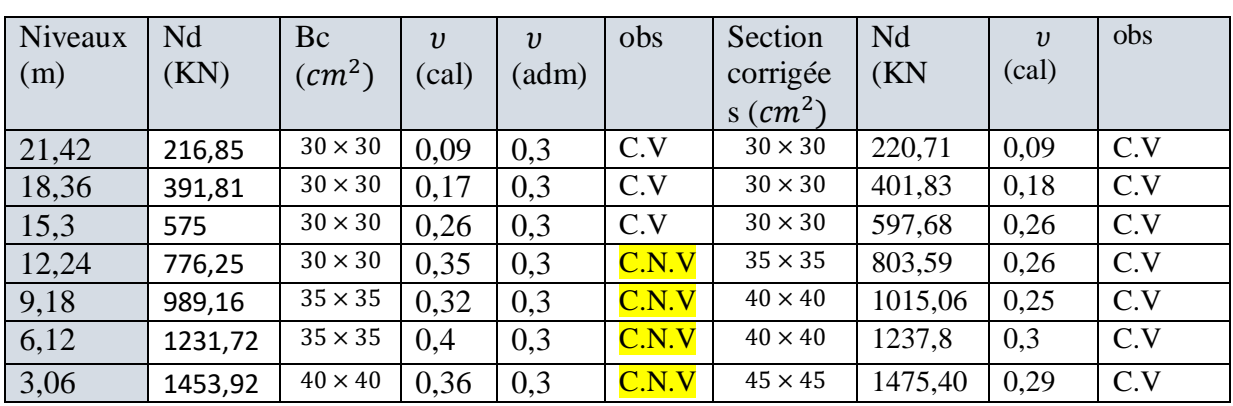

### **A.4. Vérification de l'Effort Normal Réduit**

**Tableau III.4 :** Vérification de l'Effort Normal Réduit du Modèle Final.

#### **B) Modèle Final Après Vérification de l'Effort Normal Réduit :**

Dans ce modèle nous allons garder la même disposition des voiles mais on augmente la section des poteaux où l`effort normal réduit n`est pas vérifier.

#### **B.1.Caractéristiques Dynamiques Propres Final Après Vérification de l'Effort Normal Réduit :**

Les caractéristiques dynamiques propres sont données dans le tableau suivant :

**Tableau III.5** : Périodes et Facteurs de Participation Massique du Modèle Final Après Vérification de l'Effort Normal Réduit.

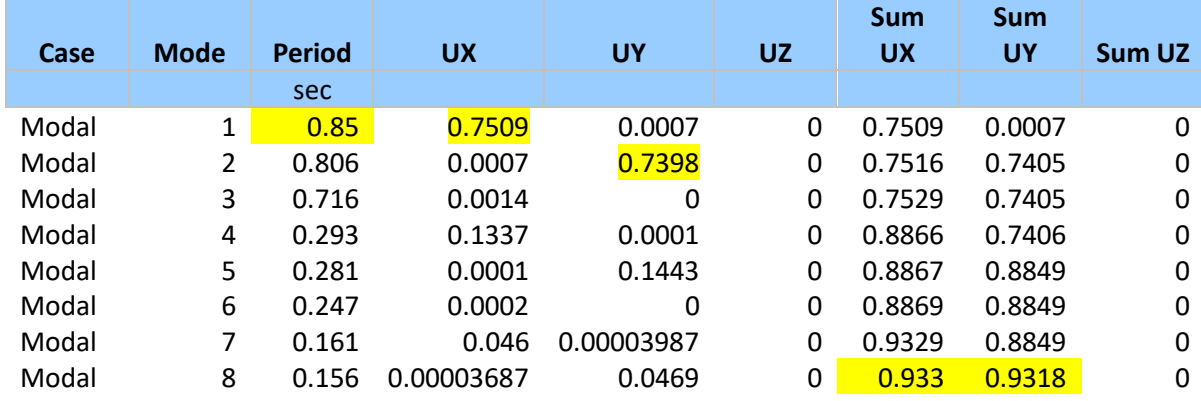

L'analyse dynamique de la structure a conduit à :

Une période fondamentale suivant x est de : T=0,85sec,

La participation massique dépasse le seuil des *90%* à partir du *8 ème* mode.

Le  $I<sup>er</sup>$  mode est un mode de translation suivant le sens X-X.

Le *2 ème* mode est un mode de translation suivant le sens Y-Y.

Le *3 ème* mode est un mode de rotation.

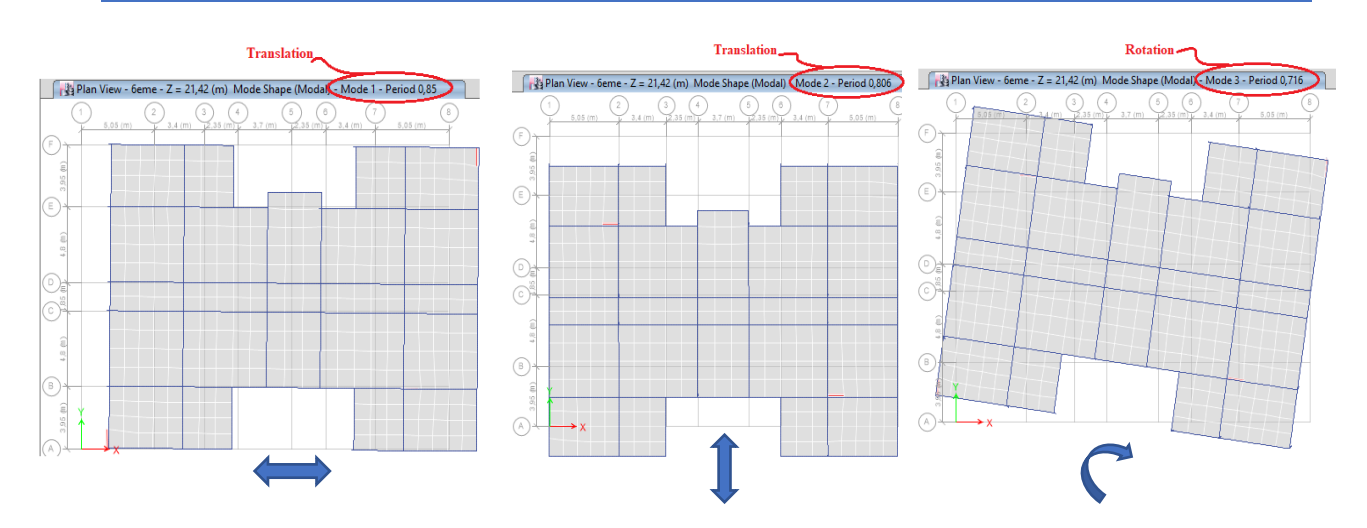

**Figure III.2** : Représentation des 3 Premiers Modes du Modèle Final Après Vérification de l'Effort Normal Réduit.

#### **Calcul de facteur d'amplification dynamique :**

On est dans le cas ou **Tanalytique =0,85s ≥** 1,3**×Temperique** 

**Donc :**

On prend : 
$$
\begin{aligned}\nT_x &= 1,3 \times 0,379 = 0,492s < T2 \\
T_y &= 1,3 \times 0,422 = 0,555s > T2 \\
\mathbf{D} &= \begin{bmatrix}\nD_x &= 2,09 \\
D_y &= 1,949\n\end{bmatrix} \quad \text{et} \quad\n\begin{aligned}\nV_x &= 0,120W \\
V_y &= 0,112W\n\end{aligned}
$$

#### **B.2. Résultat des forces sismiques :**

D'après les résultats du logiciel **ETABS** on a :  
\nW= 30072,77 kN 
$$
\rightarrow
$$
  $V_{SX} = 3608,64 kN$   $\rightarrow$   $0.8V_{SX} = 2886,91 kN\n $V_{xy} = 3368,15 kN$   $0.8V_{sy} = 2694,52 kN$   
\n $V_x = 2182,08 kN$   $Ce qui donne :\n $V_y = 2226,92 kN$   $V_y < 0.8V_{SY}$$$ 

Puisque la condition n'est pas vérifiée Donc on doit augmenter tous les paramètres de la réponse dans le rapport :

$$
r = \frac{0.8 \text{ Vs}}{V} \qquad \longrightarrow \qquad \begin{array}{c} r_x = 1.33 \\ r_y = 1.21 \end{array}
$$

#### **B.3. Vérification des déplacements inter étages :**

| Niveaux<br>(m) | $\delta_{ek}^x$<br>(cm) | $\delta_{ek}^y$<br>(cm) | $\overline{\delta_{\rm k}}^x$<br>(cm)<br>$\times$ 1,33 | $\delta_{\bf k}{}^{\bf y}$<br>(cm)<br>$\times$ 1,21 | $\Delta_{\mathbf{k}}^{\mathbf{x}}$<br>(cm) | (cm) | Δ<br>(cm) | Obs |
|----------------|-------------------------|-------------------------|--------------------------------------------------------|-----------------------------------------------------|--------------------------------------------|------|-----------|-----|
| 21,42          | 2,21                    | 2,13                    | 14,7                                                   | 12,89                                               | 1,34                                       | 1,33 | 3,06      | C.V |
| 18,36          | 2,01                    | 1,91                    | 13,36                                                  | 11,56                                               | 2,06                                       | 2    | 3,06      | C.V |
| 15,3           | 1,70                    | 1,58                    | 11,3                                                   | 9,56                                                | 2,72                                       | 2,42 | 3,06      | C.V |
| 12,24          | 1,29                    | 1,18                    | 8,58                                                   | 7,14                                                | 2,6                                        | 2,24 | 3,06      | C.V |
| 9,18           | 0,90                    | 0,81                    | 5,98                                                   | 4,9                                                 | 2,46                                       | 2    | 3,06      | C.V |
| 6,12           | 0,53                    | 0,48                    | 3,52                                                   | 2,9                                                 | 2,26                                       | 1,87 | 3,06      | C.V |
| 3,06           | 0,19                    | 0,17                    | 1,26                                                   | 1,03                                                | 1,26                                       | 1,03 | 3,06      | C.V |

**Tableau III.6** : Déplacement Inter Etages du Modèle Final Après Vérification De l`Effort Normal Réduit Selon Les Deux Sens

#### **B.5. Justification du facteur de comportement R :**

#### **a) Justification des voiles sous charges verticales :**

- L'effort normal total à la base de la structure **Ptot=33590,9375 kN (ELS),**
- L'effort normal à la base repris par les voiles **Pvoiles= 2548,6808 kN**

#### **Pvoiles/ Ptot=7,59% < 20%**

Alors les voiles de contreventement reprennent moins de 20% des sollicitations dues aux charges verticales.

#### **b) Justification des portiques sous charges horizontales :**

La vérification de l'exigence des 25% d'effort tranchant passe par Les étapes suivants :

- **Etape 1 :** on analyse le modèle du système structurel qui comporte les portiques et les voiles sous 100% de la charge sismique (spectre de réponse) et on trace pour chaque étage et pour chaque file de portique (ne comportant pas de voile) selon x et selon y, l'effort tranchant en fonction de la hauteur.
- **Etape 2 :** l`etape 1 est refaite mais pour le modele numerique sans voiles et sous 25% de la charge sismique (le spectre de réponse de calcul est multiplié par 0,25).
- **Etape 3 :** après la détermination des diagrammes d'efforts tranchants des deux systèmes structuraux (avec voiles, et sans voiles) on superpose les diagrammes obtenus afin de les comparés :

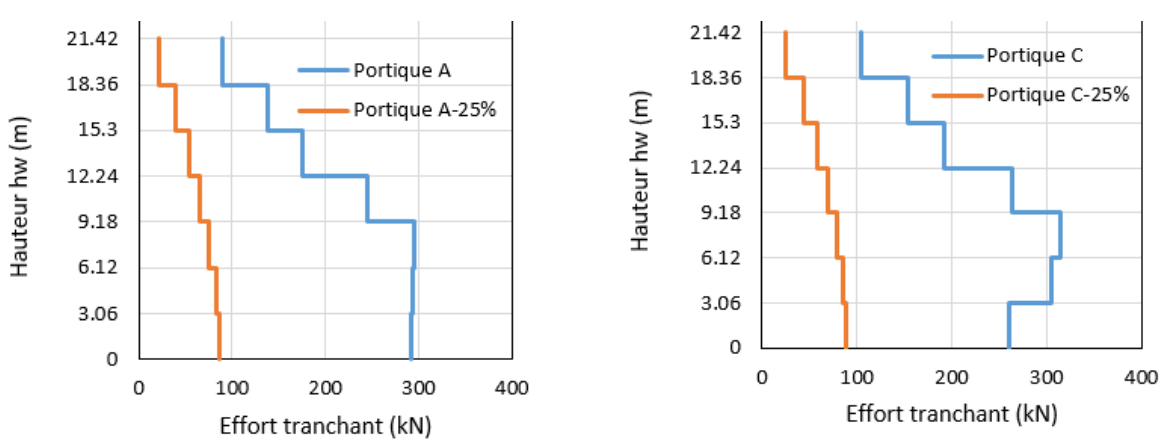

Les résultats sont regroupés dans les figures suivantes :

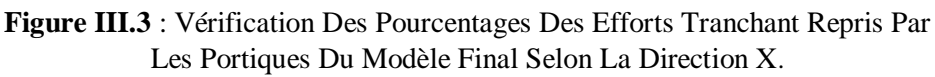

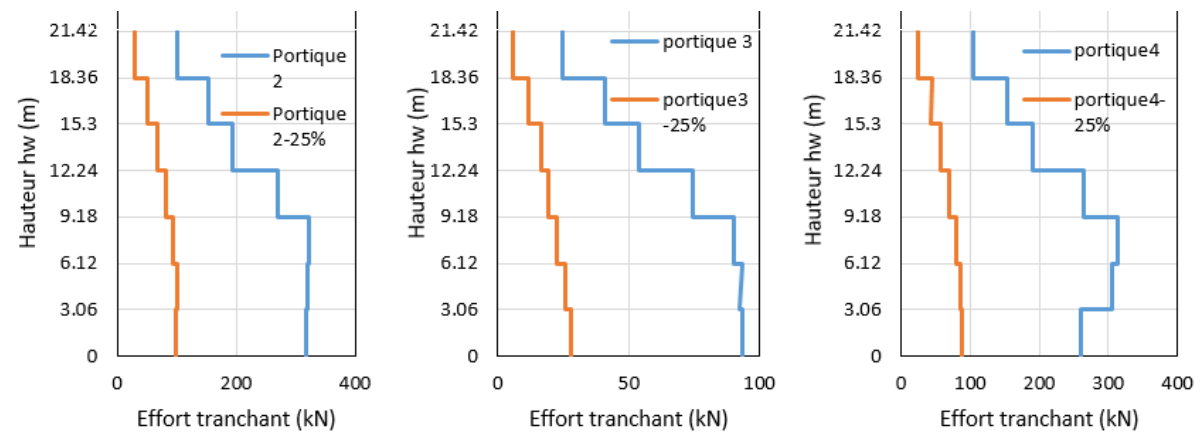

**Figure III.4** : Vérification Des Pourcentages Des Efforts Tranchant Repris Par Les Portiques Du Modèle Final Selon La Direction Y.

#### **Constatation :**

Le modèle final répond aux exigences car toutes les conditions sont vérifiées.

On remarque que les déplacements inter étages ont augmentés et s'approchent du déplacement admissible (85% du déplacement admissible).

# **III.5. Conclusion :**

Plusieurs modèles ont été analysés, correspondants à plusieurs dispositions des voiles, on a présenté le modèle finale.

Le choix final de notre structure est : 4 bouts de voile de **1,20m** de longueur suivant les 2 directions.

Etant donné que :

Les voiles de contreventement reprennent moins de 20% des sollicitations dues aux charges verticales.

Les portiques prennent, outre les sollicitations dues aux charges verticales, plus de 25% de l'effort tranchant dans chaque étage.

Alors, le choix du coefficient de comportement global de la structure (**R=5**) est justifié.

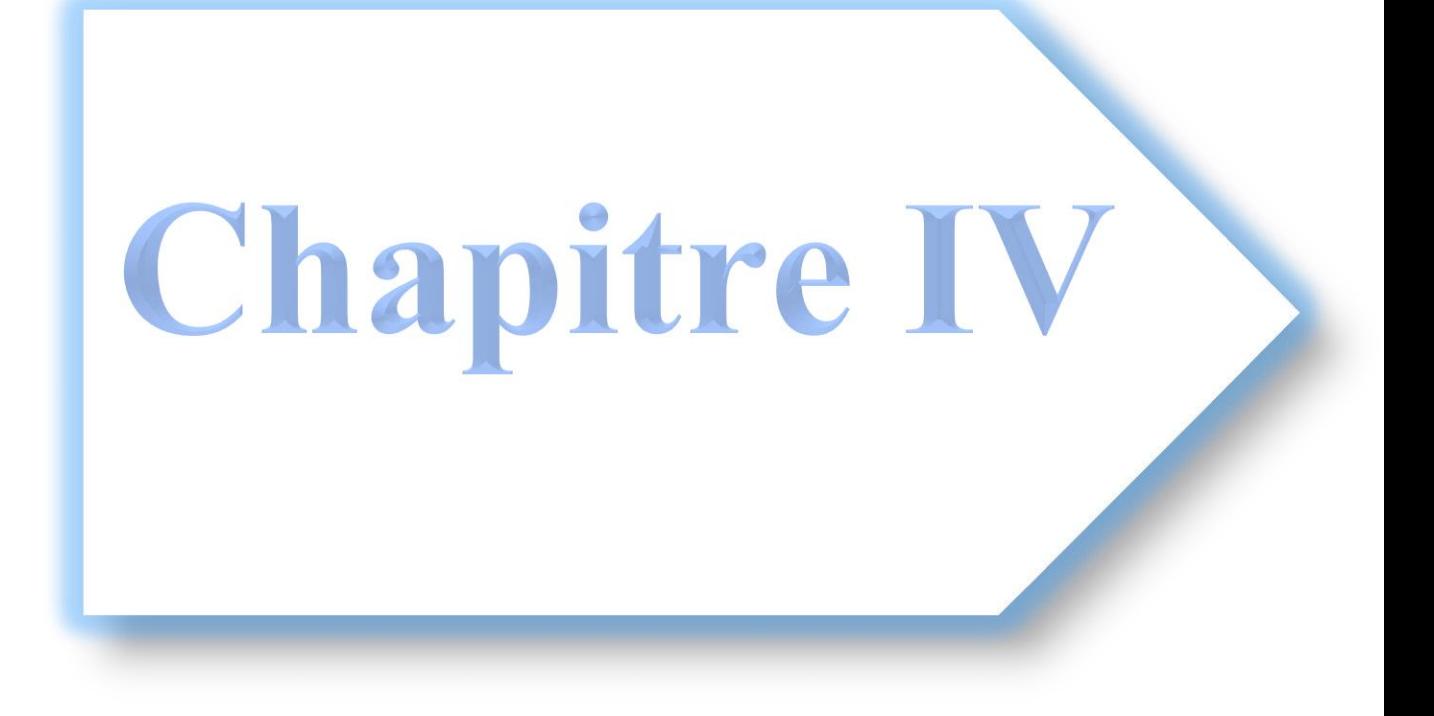

# **IV.1. Introduction :**

Le ferraillage des éléments résistants devra être conforme aux règlements en vigueur en l'occurrence le BAEL 91 [8] et le RPA99 version 2003[1]. Nous avons utilisé le programme de la flexion composée [36] et la flexion simple [35].

# **IV.2. Ferraillage des Poutres :**

Les poutres sont des éléments structuraux horizontaux qui permettent de transférer les charges aux poteaux, elles sont sollicitées en flexion simple. Le ferraillage des poutres est donné par

l'organigramme de la flexion simple (voir annexe) pour les situations suivantes :

Situation durable : ELU : 1,35G+1,5Q, ELS : G+Q

Situation accidentelle :  $G + Q \pm E$ 

#### **IV.2.1. Calcul des Armatures Longitudinales :**

Le calcul de la section d'acier nécessaire se fait à l'aide du programme de calcul de la flexion simple. Les tableaux suivants regroupent tous les résultats des efforts ainsi que les sections d'armatures calculées pour chaque type de poutres sous les différentes combinaisons de charge.

|                       | Niveaux         | Section | Situation    | Position | $M$ max $(kNm)$ | $A_s$ (cm <sup>2</sup> ) | $A^s$ <sub>s</sub> $\text{cm}^2$ ) | $\overline{As}^{min}(cm^2)$ |
|-----------------------|-----------------|---------|--------------|----------|-----------------|--------------------------|------------------------------------|-----------------------------|
|                       |                 |         | $1,35G+1,5Q$ | Travée   | 71,76           | 4,31                     | $\Omega$                           | 6,75                        |
|                       | <b>Terrasse</b> | 30x45   |              | Appui    | $-136,24$       | $\overline{0}$           | 8,69                               | 6,75                        |
|                       |                 |         | $G+Q+E$      | Travée   | 57,84           | 2,95                     | $\Omega$                           | 6,75                        |
|                       |                 |         |              | Appui    | $-140,84$       | $\boldsymbol{0}$         | 7,60                               | 6,75                        |
|                       |                 |         | $1,35G+1,5Q$ | Travée   | 61,99           | 3,69                     | $\Omega$                           | 6,75                        |
| Poutres Porteuses     | $1er$ au $6eme$ | 30x45   |              | Appui    | $-118,38$       | $\overline{0}$           | 7,42                               | 6,75                        |
|                       |                 |         | $G+Q+E$      | Travée   | 72,95           | 3,76                     | $\overline{0}$                     | 6,75                        |
|                       |                 |         |              | Appui    | $-183,86$       | $\theta$                 | 10,25                              | 6,75                        |
|                       |                 | 30x45   | $1,35G+1,5Q$ | Travée   | 33,96           | 1,98                     | $\Omega$                           | 6,75                        |
|                       | <b>Terrasse</b> |         |              | Appui    | $-43,30$        | $\overline{0}$           | 2,54                               | 6,75                        |
|                       |                 |         | $G+Q+E$      | Travée   | 32,03           | 1,61                     | $\overline{0}$                     | 6,75                        |
|                       |                 |         |              | Appui    | $-72,65$        | $\overline{0}$           | 3,74                               | 6,75                        |
|                       |                 |         | $1,35G+1,5Q$ | Travée   | 31,82           | 1,85                     | $\Omega$                           | 6,75                        |
|                       | $1er$ au $6eme$ | 30x45   |              | Appui    | $-47,09$        | $\Omega$                 | 2,77                               | 6,75                        |
|                       |                 |         | $G+Q+E$      | Travée   | 97,01           | 5,08                     | $\overline{0}$                     | 6,75                        |
| Poutres Non Porteuses |                 |         |              | Appui    | $-152,78$       | $\boldsymbol{0}$         | 8,31                               | 6,75                        |
|                       |                 |         | $1,35G+1,5Q$ | Travée   | 7,04            | 0,52                     | $\overline{0}$                     | 4,38                        |
|                       |                 | 30x45   |              | Appui    | $-31,96$        | $\overline{0}$           | 2,45                               | 4,38                        |
|                       | <b>Terrasse</b> |         | $G+Q+E$      | Travée   | 6,82            | 0,44                     | $\overline{0}$                     | 4,38                        |
| Poutres De Chainage   |                 |         |              | Appui    | $-36,32$        | $\overline{0}$           | 2,41                               | 4,38                        |
|                       |                 |         | $1,35G+1,5Q$ | Travée   | 9,51            | 0,70                     | $\overline{0}$                     | 4,38                        |
|                       | $1er$ au $6eme$ | 30x45   |              | Appui    | $-39,66$        | $\theta$                 | 3,08                               | 4,38                        |
|                       |                 |         | $G+Q+E$      | Travée   | 14,68           | 0,95                     | $\overline{0}$                     | 4,38                        |
|                       |                 |         |              | Appui    | $-56,37$        | $\boldsymbol{0}$         | 3,83                               | 4,38                        |

**Tableau IV-1** : Ferraillage Des Poutres Porteuses

#### **IV.2.1.1 Choix des Armatures :**

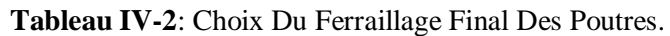

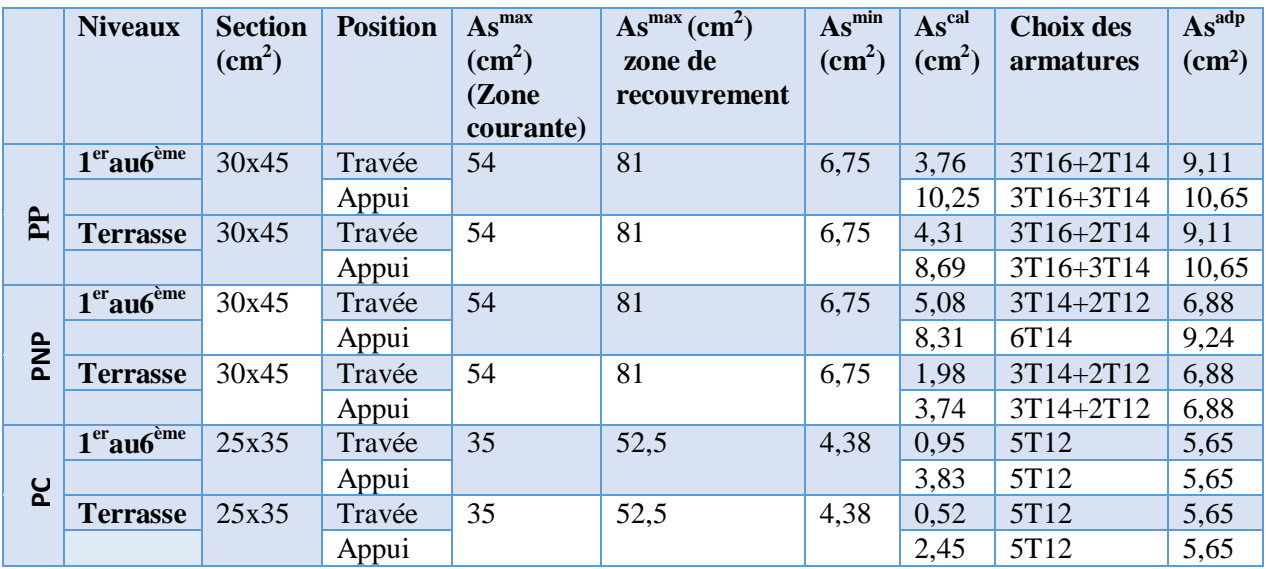

#### **IV.2.1.2. Vérifications :**

a) Condition De Non Fragilité : 
$$
As \ge As^{min} = 0.23
$$
 bd  $\frac{ft 28}{fe}$ 

**Tableau IV-3** : Vérification De La Condition De Non Fragilité.

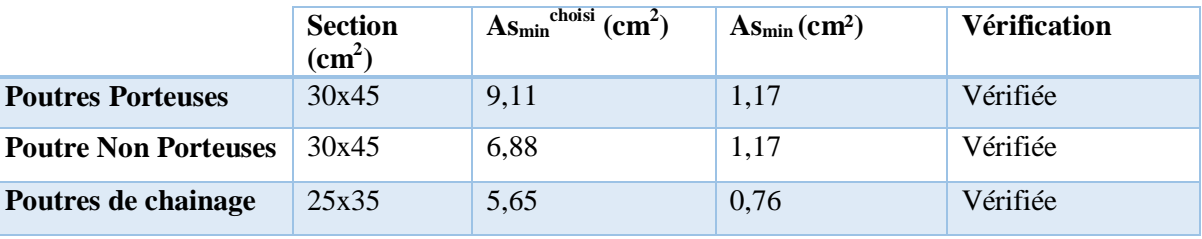

#### **b) Vérification Vis à vis de L'ELS :**

**Tableau IV-4** : Vérification Des Poutres à L'ELS.

|                  | <b>Niveaux</b>                    | <b>Position</b> | $M_{ser}$<br>(KNm) | $Y$ (cm) | $I(cm^4)$ . 10 <sup>5</sup> | $\boldsymbol{\sigma}$ <i>bc</i><br>(MPa) | $\bar{\sigma}bc$<br>(MPa) | Obs | $\sigma s$<br>(MPa) | $\overline{\sigma}$ s<br>(MPa) | Obs |
|------------------|-----------------------------------|-----------------|--------------------|----------|-----------------------------|------------------------------------------|---------------------------|-----|---------------------|--------------------------------|-----|
|                  | 1 <sup>er</sup> ,6 <sup>ème</sup> | Travée          | 46,36              | 15,19    | 1,22586                     | 5,74                                     | 15                        | Oui | 143,58              | 250                            | oui |
| $\mathbf{R}$     |                                   | Appui           | $-89,00$           | 16,12    | 1,36841                     | 10,48                                    |                           | Oui | 237,84              |                                | oui |
|                  | Terrasse                          | Travée          | 52,58              | 15,19    | 1,22586                     | 6,51                                     | 15                        | Oui | 162,84              | 250                            | oui |
|                  |                                   | Appui           | $-99,71$           | 16,12    | 1,36841                     | 11,75                                    |                           | Oui | 266,58              |                                | non |
|                  | 1 <sup>er</sup> ,6 <sup>ème</sup> | Travée          | 21,62              | 13,60    | 0,99831                     | 2,94                                     | 15                        | Oui | 87,34               | 250                            | oui |
| ENP              |                                   | Appui           | $-28,84$           | 14,63    | 1,24072                     | 3,40                                     |                           | Oui | 90,20               |                                | oui |
|                  | Terrasse                          | Travée          | 24,83              | 13,60    | 0,99831                     | 3,38                                     | 15                        | Oui | 100,36              | 250                            | oui |
|                  |                                   | Appui           | $-31,60$           | 13,60    | 0,99831                     | 4,30                                     |                           | Oui | 127,72              |                                | oui |
|                  | 1 <sup>er</sup> ,6 <sup>ème</sup> | Travée          | 6,22               | 12,44    | 0,46831                     | 1,65                                     | 15                        | Oui | 37,97               | 250                            | oui |
| $\sum_{i=1}^{n}$ |                                   | Appui           | $-29,04$           | 12,44    | 0,46831                     | 7,71                                     |                           | Oui | 177,28              |                                | oui |
|                  | Terrasse                          | Travée          | 5,18               | 12,44    | 0,46831                     | 1,35                                     | 15                        | Oui | 31,62               | 250                            | oui |
|                  |                                   | Appui           | $-23,38$           | 12,44    | 0,46831                     | 6,21                                     |                           | Oui | 142,73              |                                | oui |

**Remarque :** la contrainte de l`acier a l`ELS dans la zone d`appui au niveau terrasse dépasse la contrainte admissible donc on doit augmenter la section d'acier.

| <b>Niveau</b>   | <b>Position</b>   | $As$ (cm2)       | $\sigma bc$<br>(MPa) | $\bar{\sigma}$ <i>bc</i><br>(MPa) | Obs | $\sigma s$<br>(MPa) | $\overline{\sigma}$ s<br>(MPa) | Obs |
|-----------------|-------------------|------------------|----------------------|-----------------------------------|-----|---------------------|--------------------------------|-----|
| <b>Terrasse</b> | Travée            | 3T16+2T14        | 6.51                 | IJ                                | Oui | 162,84              | 250                            | Oui |
|                 | Appu <sub>1</sub> | 6T <sub>16</sub> | 11,29                |                                   | Oui | 237,16              |                                | Oui |

**Tableau IV-5** : Correction Des Contraintes Dans Les Poutres Porteuses à L'ELS.

#### **c) Vérification Des Contraintes Tangentielles :**

Il faut vérifier que :  $\tau_{\text{bu}} = \frac{Vu}{l}$  $\frac{\partial u}{\partial a} \le \overline{\tau}_{\text{bu}} = \min (0, 10 \text{ fc}_{28}; 4MPa) = \min (2, 5MPa ; 4MPa) = 2, 5 MPa$ 

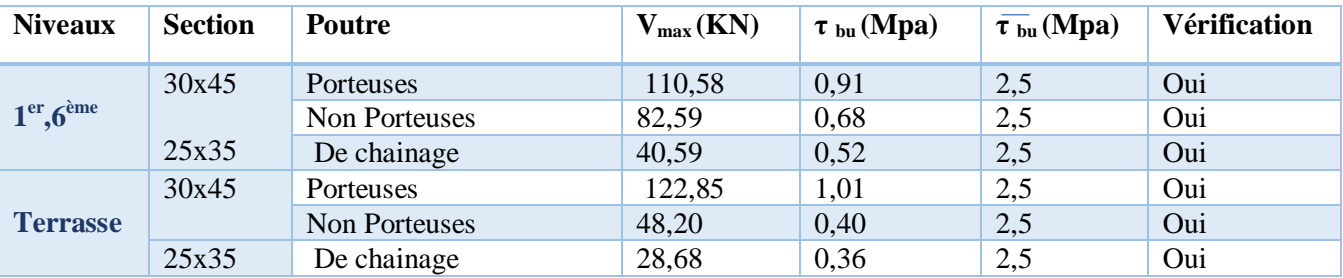

**Tableau IV.6**: Vérification Des Contraintes Tangentielles.

#### **d) Vérification De La Flèche :**

Flèche totale :  $\Delta f_T = f_v - f_i \le f$  adm Avec :

$$
f_v \!=\! \frac{M_{ser} l^2}{10 E_i l_{fv}} \qquad \qquad f_i \!=\! \frac{M_{ser} l^2}{10 E_i l_{fi}}
$$

**f<sup>i</sup>** : La flèche due aux charges instantanées.

**f<sup>v</sup>** : La flèche due aux charges de longues durée.

$$
\bar{f} = \begin{cases} 0.5 + \frac{L(cm)}{1000} & Si & L > 5m \\ \frac{L(cm)}{500} & Si & L \le 5m \end{cases}
$$

Les résultats sont récapitulés dans ce tableau :

| <b>Niveaux</b>                    | <b>Section</b> $(cm^2)$ | <b>Poutre</b> | Portée (m) | $\Delta f_T$ (mm) | $\overline{f}^{adm}(mm)$ | <b>Observation</b> |
|-----------------------------------|-------------------------|---------------|------------|-------------------|--------------------------|--------------------|
|                                   | 30x45                   | Porteuses     | 5,45       | 3,13              | 10,45                    | Vérifiée           |
| 1 <sup>er</sup> ,6 <sup>ème</sup> | 30x45                   | Non Porteuses | 4.5        | 0.93              | Q                        | Vérifiée           |
|                                   | 25x35                   | De chainage   | 3,65       | 0,36              | 7,3                      | Vérifiée           |
| <b>Terrasse</b>                   | 30x45                   | Porteuses     | 5.45       | 2,79              | 10,45                    | Vérifiée           |
|                                   | 30x45                   | Non Porteuses | 4,5        | 0.81              | 9                        | Vérifiée           |
|                                   | 25x35                   | De chainage   | 3,65       | 0,29              | 7,3                      | Vérifiée           |

**Tableau IV.7**: Vérification De La Flèche.

#### **IV.2.2 Calcul des Armatures Transversales :**

 L'acier choisi pour les armatures transversales est de type haute adhérence et nuance FeE50  $(f_e = 500 MPa)$ .

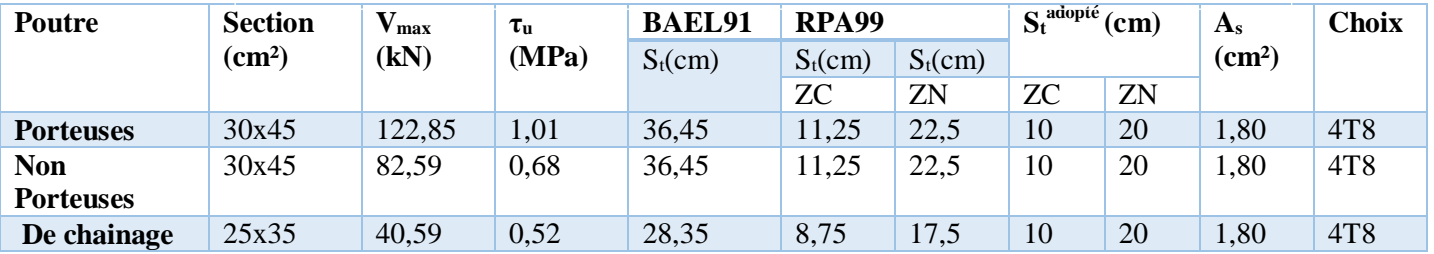

#### **Tableau IV.8**: Le Choix Final Des Armatures Transversales Pour Les Poutres.

#### **IV.2.3 Schéma de Ferraillage des Poutres :**

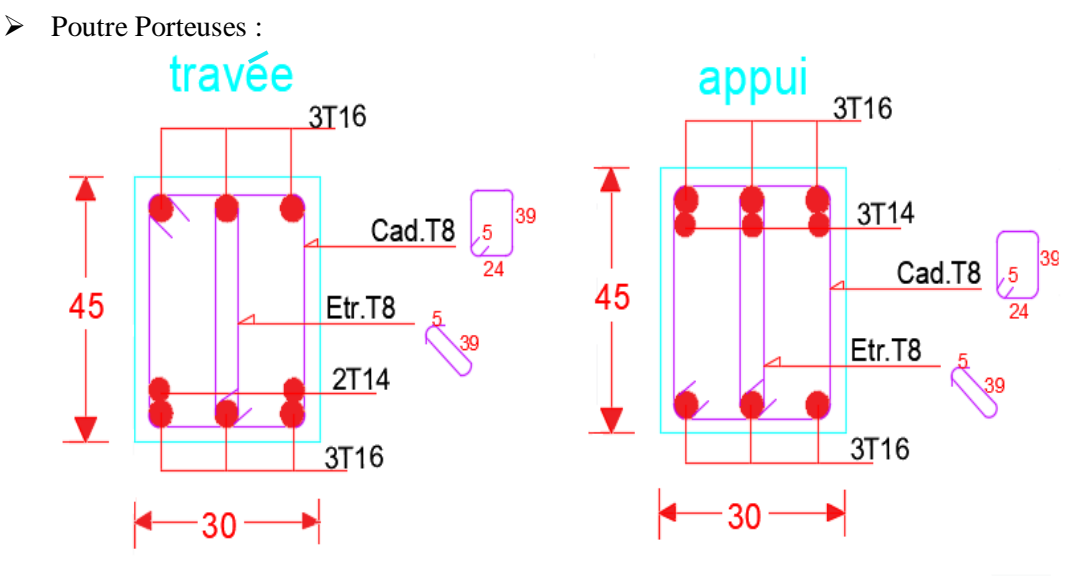

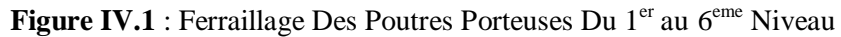

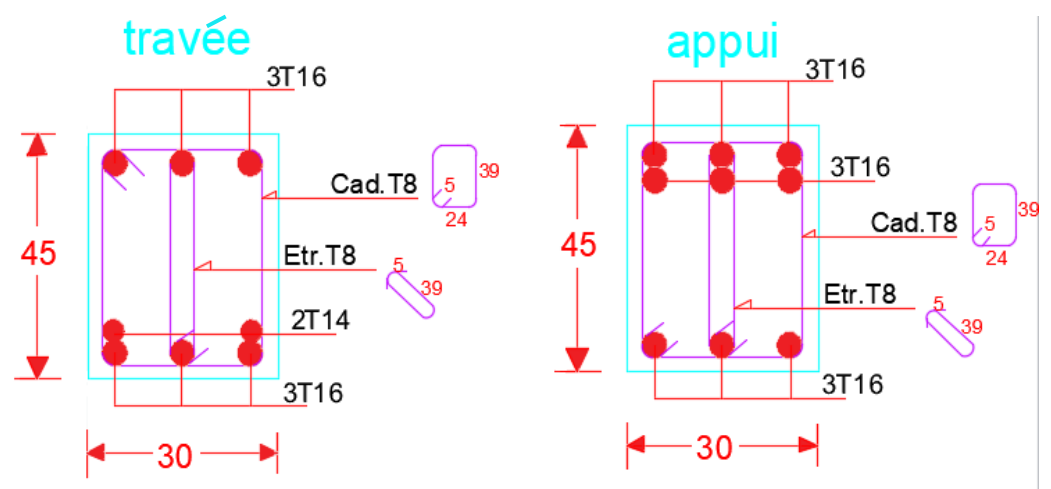

**Figure IV.2** Ferraillage Des Poutres Porteuses Du Niveau Terrasse

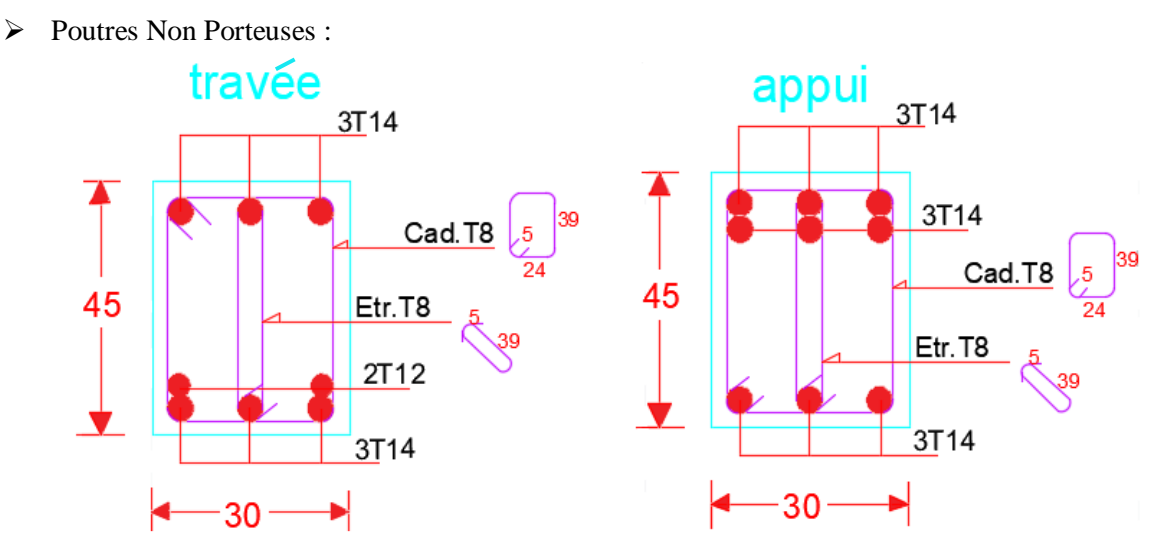

Figure IV.3 : Ferraillage Des Poutres Non Porteuses Du 1<sup>er</sup> au 6<sup>eme</sup> Niveau

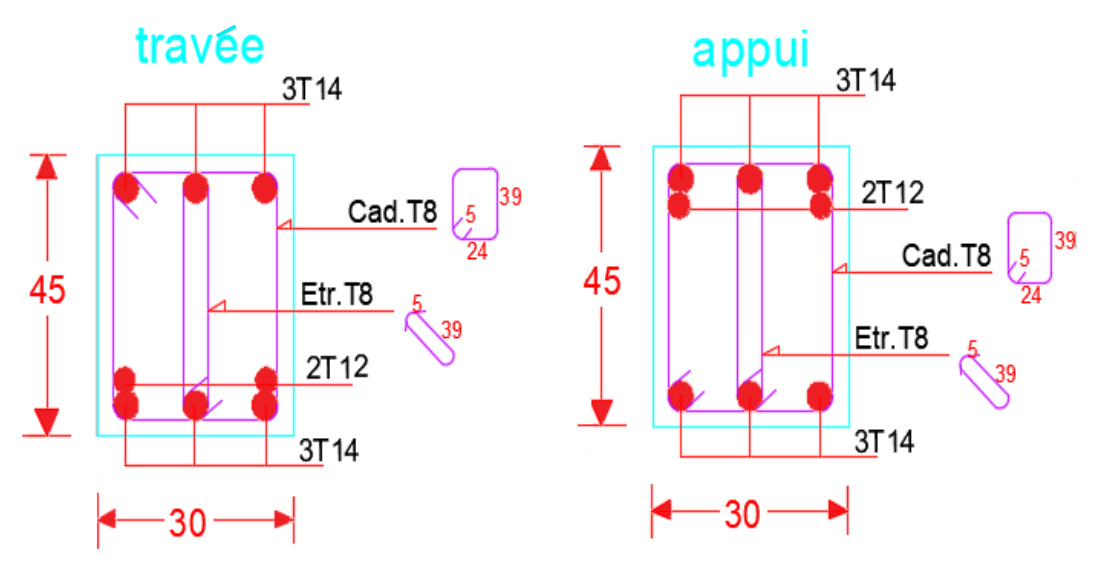

**Figure IV.4 :** Ferraillage Des Poutres Non Porteuses Du Niveau Terrasse

 $\triangleright$  Poutre de chainage :

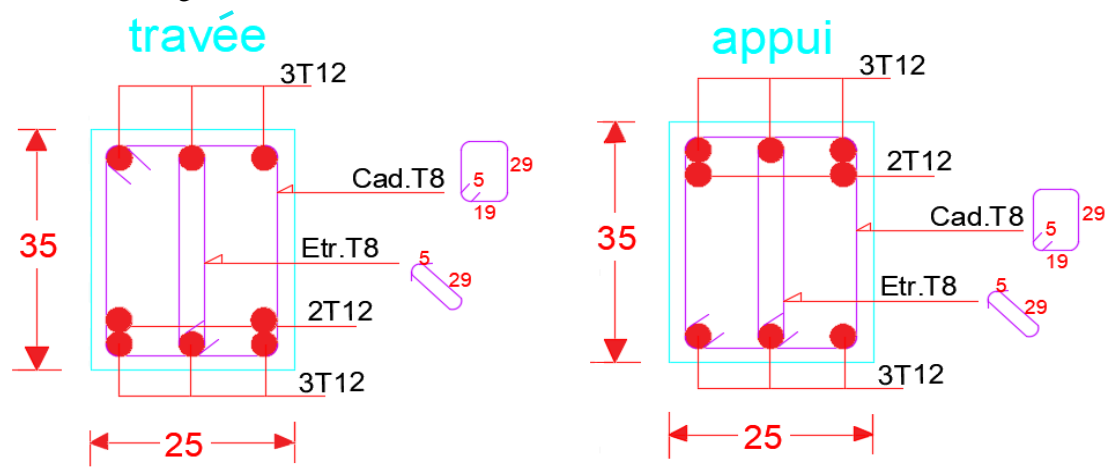

**Figure IV.5 :** Ferraillage Des Poutres De Chainage

# **IV.3. Ferraillage des Poteaux :**

#### **IV.3.1. Introduction :**

Les poteaux sont des éléments structuraux verticaux, ils constituent des points d'appuis pour les poutres et jouent un rôle très important dans la transmission des efforts vers les fondations.

Le ferraillage a été fait à l'aide du logiciel PMFC [36] (voir Annexe B).

#### **IV.3.2. Recommandation de Calcul :**

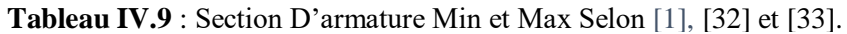

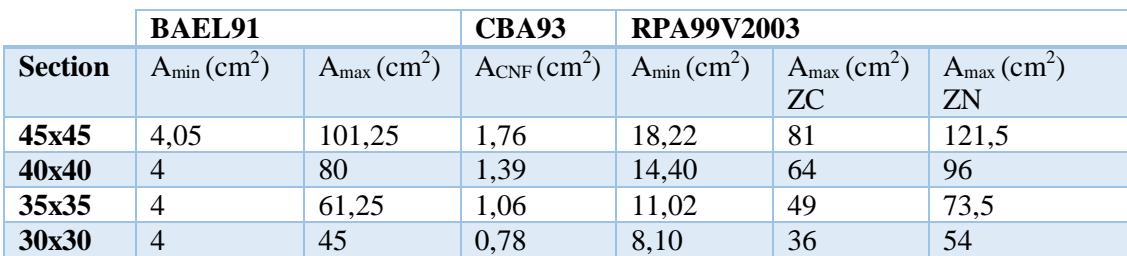

#### **IV.3.3. Calcul du Ferraillage Longitudinal :**

Le tableau suivant regroupe le ferraillage le plus défavorable avec le couple d'effort (P et M) correspondant.

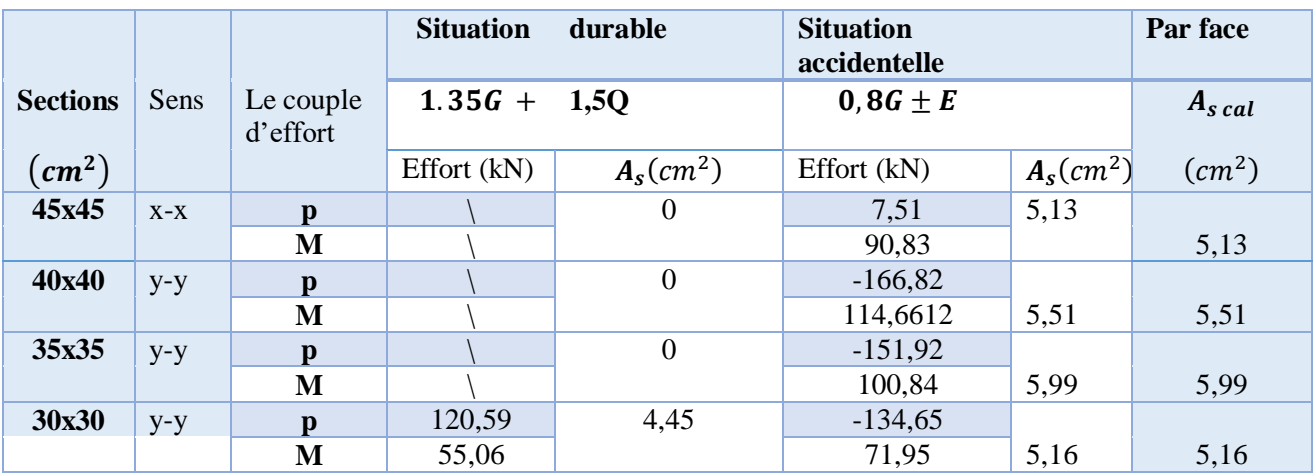

**Tableau IV.10** : Efforts Internes Et Section D'armature Calculée Pour Chaque Section De Poteau.

**IV.3.4. Choix D'Armatures :**

**Tableau IV.11** : Choix Des Armatures Des Poteaux.

| <b>Niveaux</b>   | <b>Sections</b><br>$\epsilon$ cm <sup>2</sup> ) | $A_{s,min}$<br>$(cm^2)$ | <b>Choix</b><br>d'armatures<br>par face | $A_s^{adp}$<br>$(cm^2)$<br>par face | <b>Choix</b><br>d'armatures<br>de la section | $A_s^{tot}$<br>$(cm^2)$ |
|------------------|-------------------------------------------------|-------------------------|-----------------------------------------|-------------------------------------|----------------------------------------------|-------------------------|
| <b>RDC</b>       | 45x45                                           | 18,22                   | 2T20+1T16                               | 8,29                                | 4T20+4T16                                    | 20,61                   |
| 1 <sup>er</sup>  | 40x40                                           | 14,40                   | 3T <sub>16</sub>                        | 6,03                                | 8T16                                         | 16,08                   |
| 2 <sup>eme</sup> |                                                 |                         | 3T <sub>16</sub>                        | 6,03                                | 8T16                                         | 16,08                   |
| 3 <sup>eme</sup> | 35x35                                           | 11,02                   | 3T <sub>16</sub>                        | 6,03                                | 8T16                                         | 16,08                   |
| 4 <sup>eme</sup> |                                                 |                         | 3T16                                    | 6,03                                | 8T16                                         | 16,08                   |
| 5 <sup>eme</sup> | 30x30                                           | 08,10                   | 3T <sub>16</sub>                        | 6,03                                | 8T16                                         | 16,08                   |
| 6 <sup>eme</sup> |                                                 |                         | 3T <sub>16</sub>                        | 6,03                                | 8T16                                         | 16,08                   |

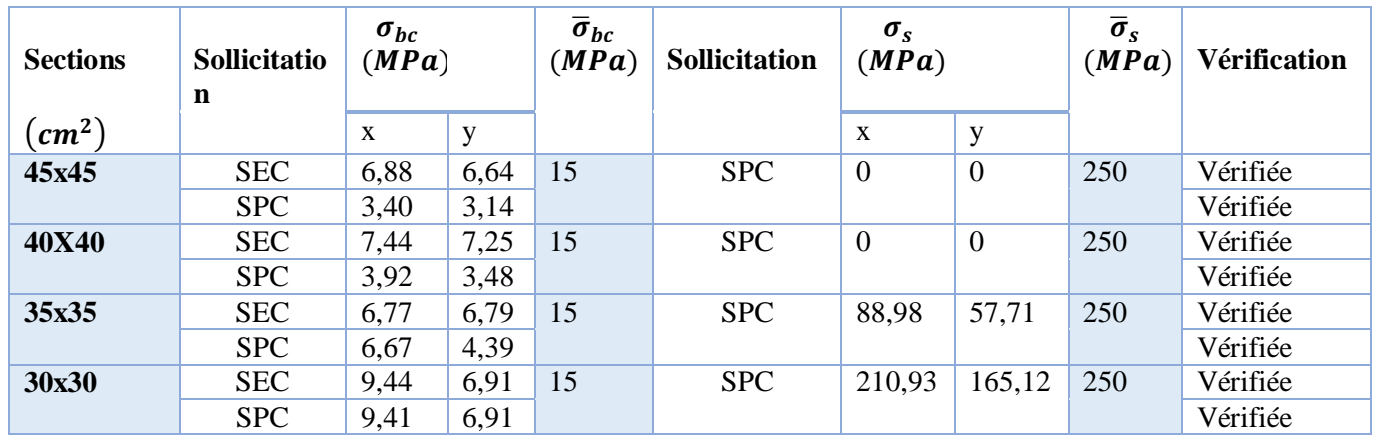

# **IV.3.5. Vérification à l'Etat Limite de Service :**

**Tableau IV.12** : Vérification Des Contraintes Pour Les Poteaux.

#### **IV.3.6. Vérification de l'Effort Tranchant :**

Les résultats sont regroupés dans le tableau suivant :

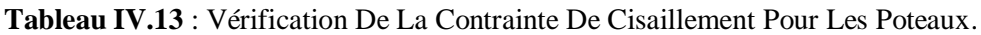

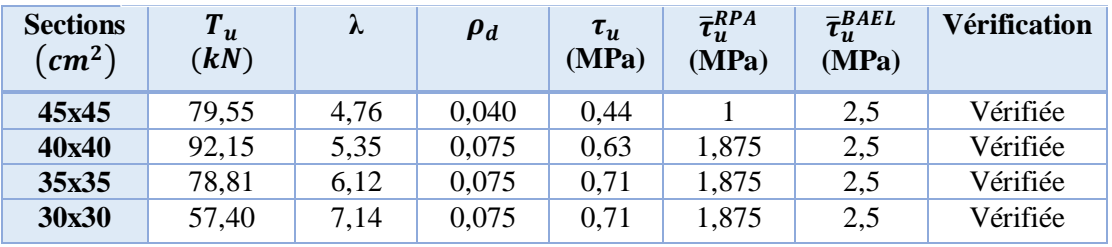

#### **a) Ferraillage Transversale des Poteaux :**

**Tableau IV.14** : Espacement Maximal pour les poteaux Carrés Selon [1].

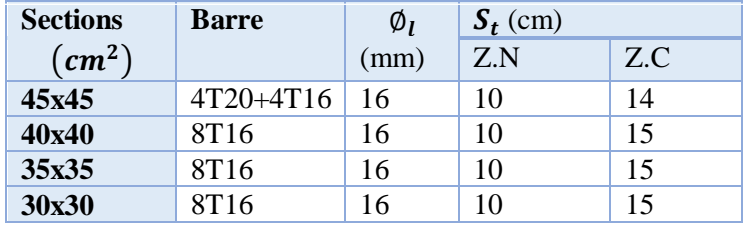

Le choix des armatures transversales est regroupé dans le tableau suivant :

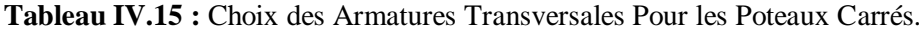

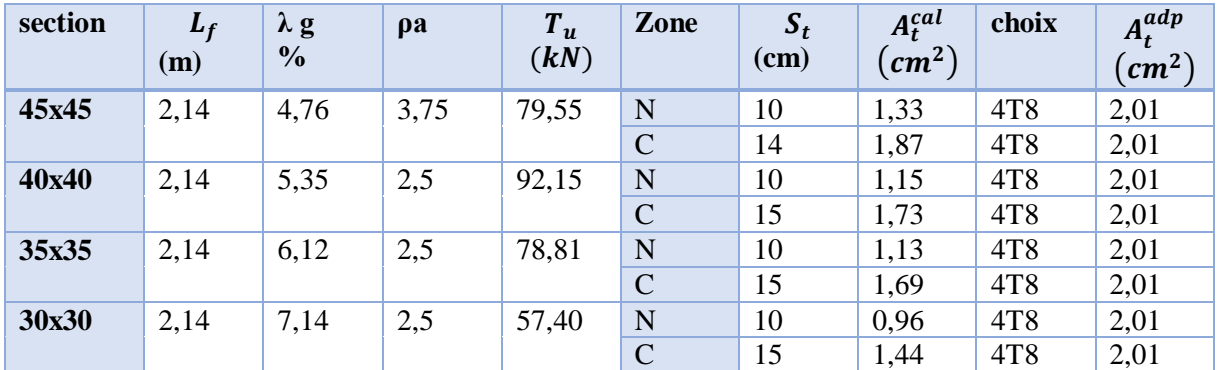
#### **Longueur de Recouvrement :**

La longueur minimale de recouvrement est de : **Lr = 50 Ø l** en **zone III**.

Pour : **T20**……………….….Lr =100 cm

 **T16**………………..…Lr = 80 cm

### **IV.3.7. Ferraillage des Poteaux du Sous-Sol :**

Les poteaux du sous-sol sont calculés à la compression simple, le ferraillage est donné par :

$$
A_s \ge \left(\frac{N_u}{\alpha} - \frac{\beta_r f_{c28}}{0.9 \gamma_b}\right) \frac{\gamma_s}{f_e}
$$

#### **a). Calcul de l'Effort Normal Pondéré**

Prenons le poteau le plus sollicité dont l'effort normal **Nu(RDC)=** 1898,80 **kN**

Charges permanentes:

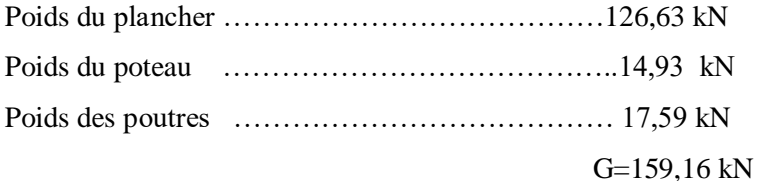

Surcharge d`exploitation :

Q=217,58 kN

Nu (sous-sol) =Nu(rdc)+(1,35G+1,5Q) = 2440,03 kN

## **b) Calcul Du Ferraillage :**

Le poteau sous-sol est de section carre (45\*45)  $cm<sup>2</sup>$ 

$$
i = \frac{a}{2\sqrt{3}} = 13cm
$$

$$
\lambda = \frac{0.7x3.4x10^2}{13} = 18.3 < 50
$$
\n
$$
\alpha = \frac{0.85}{1 + 0.2(\frac{18.3}{35})^2} = 0.805
$$
\n
$$
\beta_r = (45 - 2)^2 = 1849 \, \text{cm}^2
$$

D`ou :

$$
A_s \ge \left(\frac{2440,03x10^3}{0,805} - \frac{1849x10^2x25}{0,9x1,5}\right) \frac{1,15}{500}
$$

 $A_s < 0$ 

On prend donc  $A_s = A_s^{min} = 0.9\%B = 18.22cm^2$ 

On prend  $4T20+4T16=20,61cm^2$ 

#### **IV.3.8. Schéma de Ferraillage Des Poteaux :**

Voir schéma de ferraillage ci-joint.

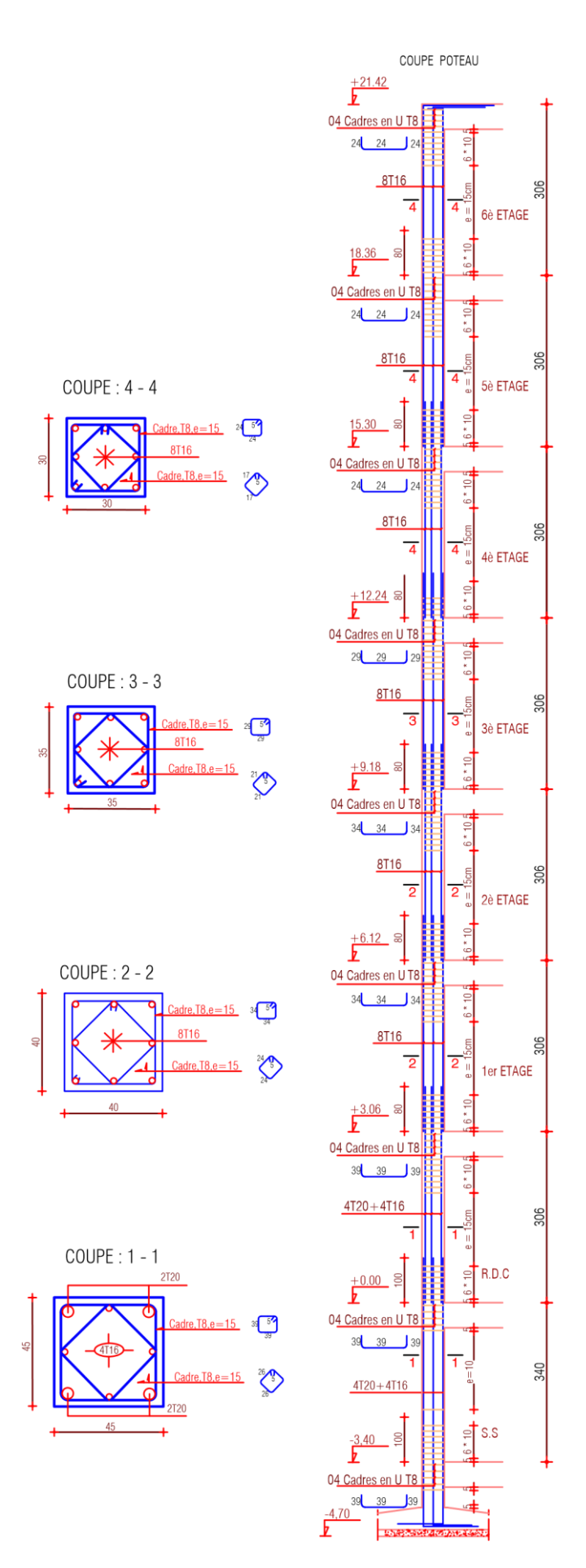

**Figure IV.6 :** Schéma De Ferraillage Des Poteaux. 78

# **IV.4. Ferraillage Des Voiles Par La Méthode Réglementaire ACI 318**

### **a) Généralités**

Le calcul des voiles se fait par plusieurs méthodes où chacune ayant des avantages et caractéristiques, parmi ces méthodes la méthode de l'**ACI 318** (règlement américain), qui considère les éléments voile poteau comme un élément de forme (**I**, **U** …) soumis à un effort normal (**P**), un effort tranchant (**V**) et un moment fléchissant (**M**).

Selon le règlement il convient que :

Les armatures horizontales assurent la résistance à l'effort tranchant (**V**).

Les armatures verticales assurent la résistance à l'effort normal (**P**).

Les armatures verticales dans les éléments de rive (zone de confinement) aux deux extrémités de la

section transversale du voile ou trumeau assurent la résistance à la flexion composée (**P .M**).

Le voile en béton armée doit faire l'objet des vérifications suivantes :

- Justification de la stabilité de forme (résistance au flambement).
- Résistance à l'effort normale.
- Résistance à l'effort tranchant.
- Résistance en flexion composée.

Dans ce qui suit nous allons exposer la méthode règlementaire du code américain ACI 318-02.

## **b). Justification de La Stabilité et La Résistance à La Compression (flambement)**

Voiles non raidi latéralement :  $k = \frac{l_f}{l}$  $\iota$ 

Avec :

- **l** *f* : Longueur flambement
- **l** : Longueur libre du mur
- **K** : coefficient de flambement

Les valeurs du rapport  $\frac{l_f}{l}$  sont données par le tableau suivant :

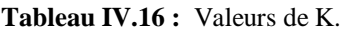

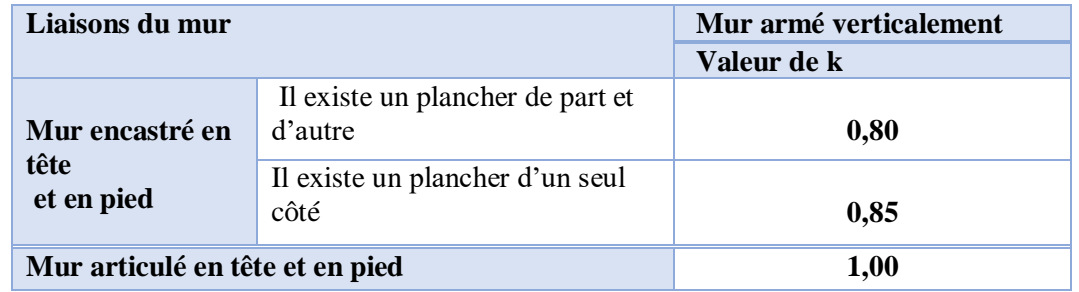

Lorsque Pu est un effort de compression axial ou excentré de  $e \le a/6$ , le voile est stable vis-à-vis du flambement si on vérifie que :  $P u \le \Phi P n$ 

$$
P n = 0.55. f_{bc}. A_g \left[ 1 - \left( \frac{k. h_s}{32. a} \right)^2 \right]
$$

Avec :

- **P u** : effort normale ultime de compression de la combinaison la plus défavorable.
- $P_n$ : Effort nominal limite de la section transversale du voile.
- $\Phi$ : facteur de réduction ( $\Phi = 0.70$ ).
- **A g** : section transversale brute du voile.
- *hs* : Hauteur libre de chaque niveau.
- a : L'épaisseur du mur.
- $f_{bc}$ : Contrainte admissible du béton.
- **K** : coefficient de flambement.

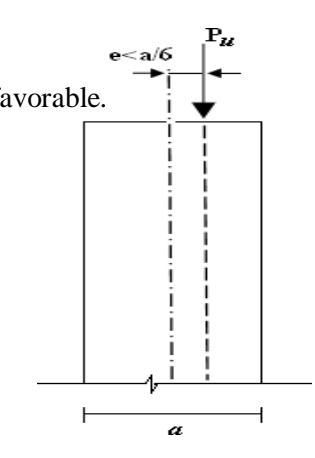

**Figure IV.7 :** Etat d'un mur en compression

 Justification de la résistance vis-à-vis de l'effort normal Pourcentage minimale des armatures de la zone comprimée

**Tableau IV.17 :** Pourcentage Minimale des Armatures de la Zone Comprimée.

|                               | <b>Armatures horizontales</b>  | <b>Armatures verticales</b>                                                                                                    |
|-------------------------------|--------------------------------|----------------------------------------------------------------------------------------------------|
| <b>Espacement maximale</b>    | $\leq$ min (lw / 5 ;3a ; 45cm) | $\leq$ min (lw / 3 ;3a ; 45cm)                                                                                                  |
| entre axe des armatures       |                                |                                                                                                    |
| <b>Armatures minimales</b>    | $A_{sh} \geq \rho_h$ . 100. a  |                                                                                                    |
| <b>Pourcentages minimales</b> | $\rho_h \ge 0.0025$            | $A_{sh} \ge \rho_v$ . <b>lw.</b> a<br>$\rho_v = 0.0025 + 0.5 \left( 2.5 - \frac{h w}{l w} \right) (\rho_h - 0.0025) \ge 0.0025$ |

- *hw* : Hauteur totale du voile mesuré à partir de la base jusqu'au sommet de la structure.
- $\rho_n$ : Pourcentage des armatures verticales dans l'âme du mur
- La section d'armature verticale correspondant au pourcentage doit être repartie par moitié sur chacune des faces de la bonde de mur considérée dans le cas de la compression.
- La section d'armature horizontale parallèle aux faces du mur doit être répartie par moitié sur chacune des faces d'une façon uniforme sur la totalité de la longueur du mur ou de l'élément de mur limité par des ouvertures.

#### **1) Justification De La Résistance Vis-à-vis De L'effort Tranchant :**

Pourcentage minimal des armatures en dehors des zones de rives

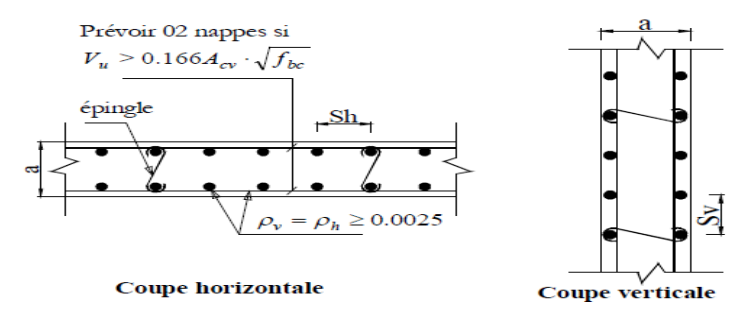

**Figure IV.8 :** Disposition des armatures de l'âme du voile.

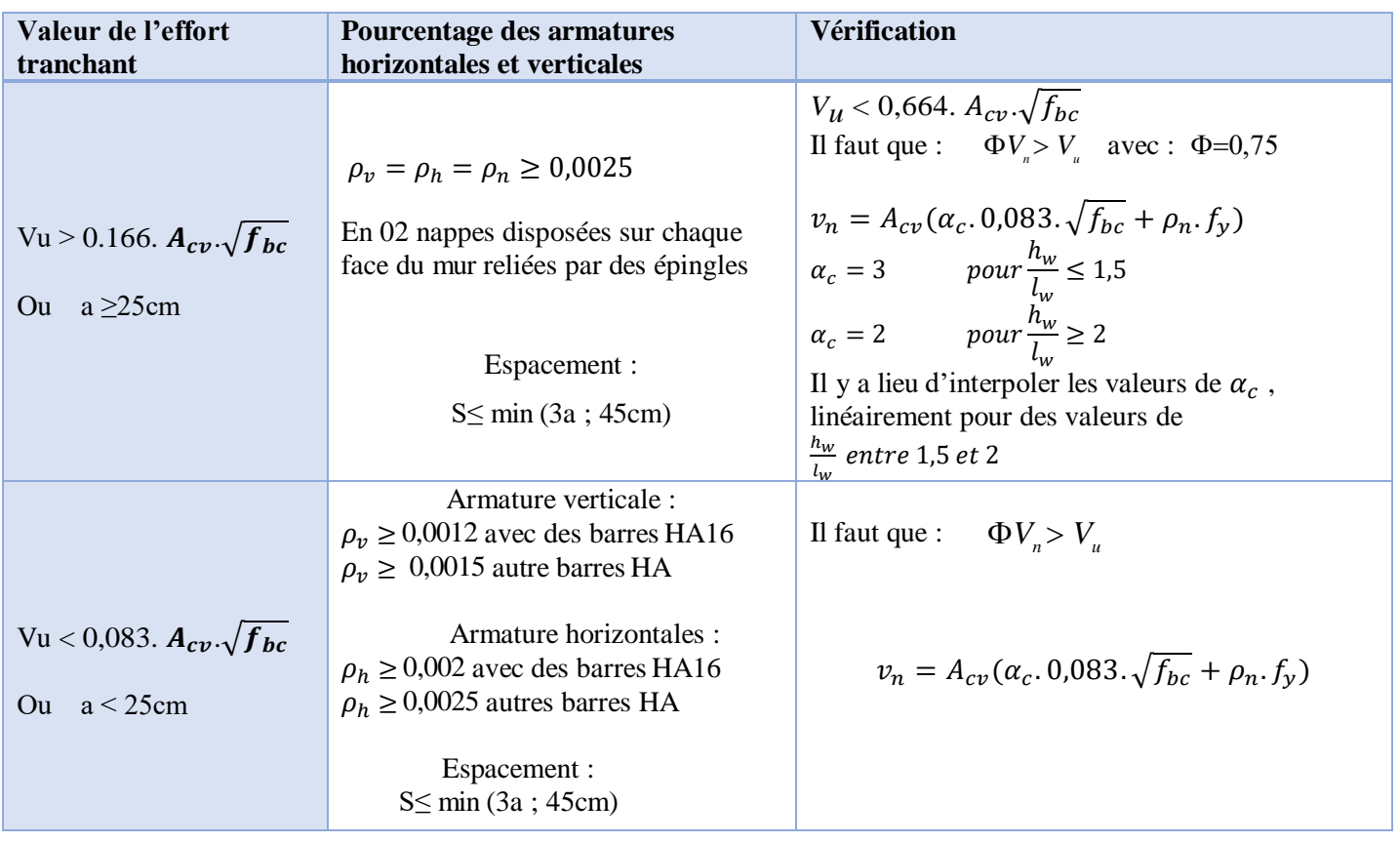

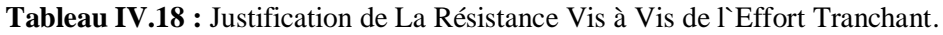

- $A_{cv}$ : section brute du béton par mètre linéaire dans la direction de l'effort tranchant  $A_{cv}$ *a*.100
- Ф: coefficient desécurité.
- *Vu* : Effort tranchant obtenu par le calcul de la structure dans la combinaison sismique
- *Vn* : Effort tranchant nominale de la section transversale
- *ac* : Coefficient dépendant de l'élancement du mur
- $-\rho_v$ : Pourcentage des armatures verticales dans l'âme du mur.
- $-\rho_h$ : Pourcentage des armatures horizontales dans l'âme du mur
- $\rho_n$ : Pourcentage nominale des armatures dans l'âme du mur
- *hw* : Hauteur totale du voile mesurée à partir de la base jusqu'au sommet de la structure.
- $l_w$ : Longueur du mur en plan.

#### **c). Calcul des Armatures Nécessaires Verticales de Tracions dans Le Voile ou Trumeau :**

Le calcul d'un voile ou trumeau est effectué en flexion composée, il convient que les armatures verticales nécessaires pour la vérification de la résistance sous la combinaison sismique la plus

défavorable, soient concentrées dans les éléments de rives, aux deux extrémités de la section transversale du voile.

Les résistances à la flexion sont calculées de façon classique, en utilisant la valeur de l'effort normale Pu et le moment fléchissant Mu, résultant de l'analyse dans la situation sismique de calcul elles visent à éviter les modes de ruine par cisaillement.

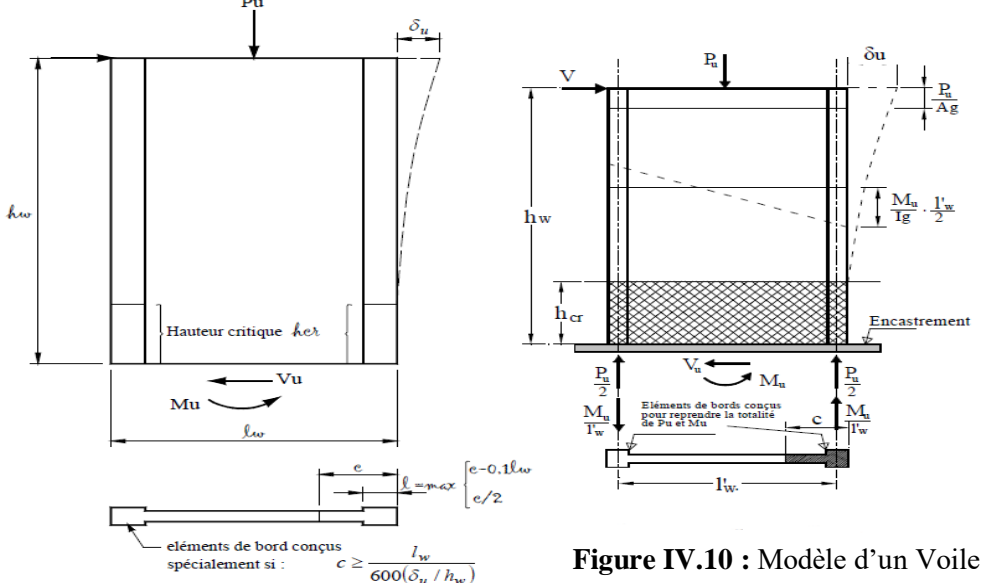

**Figure IV.10 :** Modèle d'un Voile Sollicité en Flexion Composée.

**Figure IV.9 :** Schéma d'un Mur en Béton Armé Sollicité en Flexion Composée.

- *Pu , Vu , Mu* : Efforts internes respectivement (Effort normal, Effort tranchant et moment fléchissant) ultimes résultants de l'analyse dans la situation sismique decalcul.
- h<sub>cr</sub> : La hauteur de la zone où se produisent les déformations plastiques, zone de la rotule plastique en pied de mur également appelée zone critique.
- hw : hauteur totale du voile mesurée a partir de la base jusqu'au sommet de la structure.
- $\mathbf{l} \mathbf{w}$  : longueur du mur en plan.
- **c** : longueur de la zone à confiner mesurée depuis la fibre de compression extrême du mur jusqu'au point où le béton non confiné peut éclater à cause de déformations de compression importantes.
- *δu* : déplacement du voile au sommet.
- Ag : Section transversale du voile ou trumeau.
- *lg* : Moment d'inertie du voile.

#### **c).1 Disposition Constructives pour La Ductilité Locale des Mures Elancés**

Les murs élancés sont ceux dont le rapport entre la hauteur et la longueur *h w / l w est* supérieur à 2. La hauteur *h cr*, où se produisent les déformations plastiques, ou appelée zone de la « rotule plastique » en

pied de mur également appelée zone « critique » est estimée par :  $h_{cr} = \max$  [*lw*; (*Mu* / 4*Vu*)]

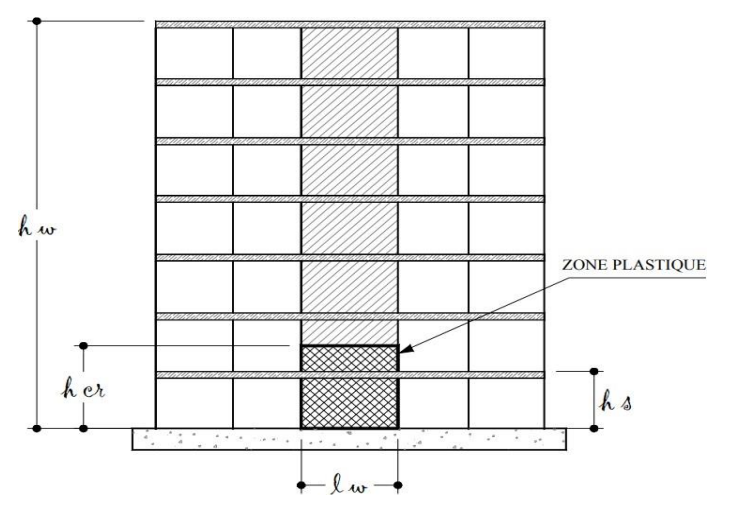

**Figure IV.11 :** Hauteur de la Zone Critique.

 **Selon l'Eurocode8 [3]** : **h cr** = max [**l w** ;(**h w** / 6)] avec *h cr* ≤ 2 *l w h s* pour **n ≤ 6** niveaux 2  $h$  s pour  $n > 6$  niveaux

**hs** : Hauteur libre de chaque niveau et où la base est définie comme étant le niveau des fondations ou de l'encastrement dans le soubassement, en présence de diaphragmes et de murs périphériques adéquats. Des cadres sont disposés avec un espacement constant sur toute la hauteur critique hcr, autour des armatures verticales concentrés aux éléments de rives.

Ces éléments de rive constituent en quelque sorte des membrures latérales plus résistantes et plus ductiles que le reste du voile. Comme ces zones sont les plus sollicitées, c'est à cet endroit que se produirait en premier lieu l'éclatement du béton.

On empêche donc la ruine en commençant par le renforcement de ces zones. Les armatures de confinement sont des cadres ou des épingles similaires à ceux des poteaux. On définit les zones confinées de rive de la façon suivante :

En élévation, les armatures de confinement doivent être présentées sur toute la hauteur hcr de la zone critique. En plan, la zone à confiner s'étend horizontalement sur une longueur lbz mesurée depuis la fibre de compression extrême du mur jusqu'au point où le béton non confiné peut éclater à cause de déformations de compression importantes.

#### **c).2 Dimensionnement des Eléments de Rives d'un Voile**

Sous l'action sismique, des parties plus au moins importantes de l'extrémité du voile en béton peuvent se trouver dans le domaine inélastique, cette situation peut être à l'origine d'une instabilité latérale. Les murs sismiques primaires doivent être de dimensions dans le but de limiter le risque de rupture

fragile sous sollicitation d'ensemble due au séisme, l'effort normal de compression de calcul est limité par la condition suivante :

$$
\frac{P_u}{P_o} \le 0.35
$$

Tel que :

- 
$$
P_0 = 0.85
$$
.  $f_{bc}$ .  $(A_g - A_s) + A_s$ .  $f_e$  Avec  $A_g = a$ .  $lw$ 

- $\cdot$   $\boldsymbol{P}_0$ : étant la charge axiale nominale (limite) de la section du voile.
- $-A_a$ : section transversale brute du voile.
- $A_s$ : Section d'armature verticale de calcul ou choisit.
- **a** : épaisseur du voile.
- **f e** : contrainte élastique de l'acier.
- **f bc** : contrainte admissible du béton.
	- On peut prendre pour la simplicité des calculs  $\mathbf{A_s} = \mathbf{0}$  donc $P_0 = 0.85$ .  $f_{bc}$ .  $A_{ac}$

Ou bien un pourcentage minimum des armatures verticales A sv  $\geq \rho_v$ . lw.a

Il existe deux (02) approches pour la détermination des dimensions des éléments de rive «Boundary Eléments» dans les voiles ou trumeaux :

Remarque :

La 1<sup>ere</sup> est une approche simplifiée mais on va passer directement à la 2eme qui est rigoureuse.

### **2 eme approche :**

L'élément de rive confiné est nécessaire si : $c \ge \frac{lw}{mc}$ 600 $\left(\frac{\delta_W}{h}\right)$  $\frac{\delta_w}{\delta_{w}}$  et que  $\left(\frac{\sigma_u}{h_w}\right) \ge 0,007$ 

Dans ce cas  $L_{bz} = \max \int c -0.1l_w$ c /2

Avec :

- *c* : la distance de l'axe neutre par rapport à la fibre la plus comprimée de la section du voile
- *h w* : hauteur totale du voile mesurée à partir de la base jusqu'au sommet de la structure.
- **δ u** : déplacement ultime du voile au sommet.
- *l w* : longueur du mur en plan.
- *δ u* : déplacement ultime du voile au sommet.

Pour le calcul de δu on peut utiliser la formule donnée en référence [1], on considère le déplacement du dernier niveau obtenu par l'analyse dû aux forces sismiques  $\delta_{ek}$  majoré par le coefficient de

comportement de la structure R.

$$
\delta_u = R. \delta_{ek}
$$

- R : coefficient de comportement de la structure (**Tableau 4.3 [1]**)
- δ : déplacement dû aux forces sismiques (**y compris l'effet de torsion**).

#### **Détermination de La Position de l'axe Neutre** :

La position de l'axe neutre c correspondant à la courbure ultime après éclatement du béton situé hors du noyau confiné des éléments de rive.

La distance c peut être déterminée en construisant la courbe d'interaction (P-M) correspondant à la section et ferraillage du voile

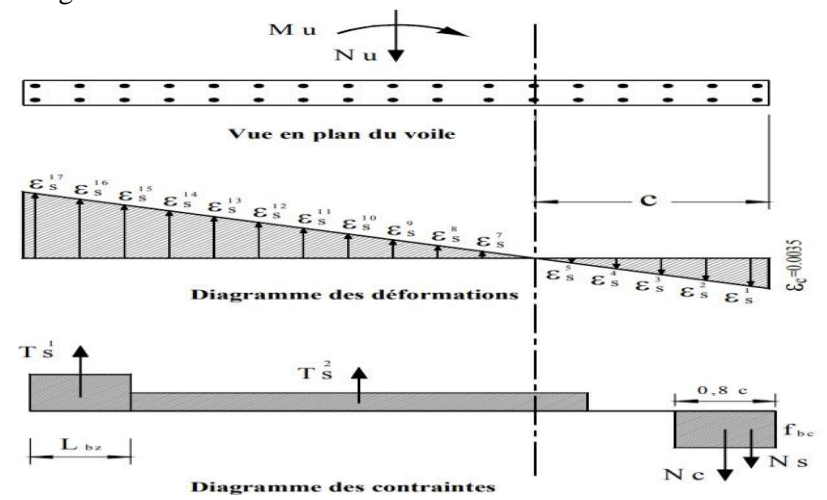

**Figure IV.12 :** Estimation de La Distance de l'Axe Neutre en Fonction de La Déformation

#### **c).3 Disposition Constructives et Pourcentage Minimum dans Les Eléments de Rives :**

Ces éléments de rive constituent en quelque sorte des membrures latérale plus résistantes et plus ductiles que le reste du voile. Comme ces zones sont les plus sollicitées, c'est à cet endroit que se produirait en premier lieu l'éclatement du béton.

On empêche donc la ruine en commençant par le renforcement de ces zones, les armatures de confinement sont des cadres ou des épingles similaires à ceux des poteaux.

Le pourcentage des armatures longitudinales dans les éléments de rive doit être ≥**0,5%**.

 $\rho$  **v**  $\geq$  0.005 c'est à dire : *A*  $s$ **v**  $\geq$  0.005 **L**  $\mathbf{b}$ **z**  $\times$  **T**  $\mathbf{b}$ **z** avec un minimum **A**  $s$ **v** = **4T16** 

<sup>+</sup> La distance maximum entre barres longitudinales consécutives maintenues par des armatures de confinement :

- **sens x-x** : *h x =30* cm,

- **sens y-y** : min *(***h y** =T bz / 4 ; 10+[(35- h x) 3*])* cm.

[Selon le **[1]** le pourcentage min est **0,20 %** avec un espacement max de **15 cm**.]

#### **c).4 Armatures Transversales dans la Zone de Confinement :**

Les armatures de confinement doivent être présentes sur toute la hauteur *h cr* de la zone critique. En plan, la zone à confiner s'étend horizontalement sur une longueur *L bz.*

La section d'armatures transversales est donnée par la formule suivante :

$$
A^{t}{}_{sh} \ge 0.09s_{t}h_{c} \cdot \frac{f_{bc}}{f_{e}} \quad Avech_{c} = T_{bz} - 2(enrobage)
$$

- $A^{t}$ <sub>sh</sub>: Section d'armatures transversales totale.
- $f_{bc}$ : Contrainte admissible du béton.
- $f_e$ : Contrainte élastique des armatures transversales.

 $s_t$ : Espacement verticale des cadres Avec  $s_t$ =min  $0,25 T_{bz}$ 0,6  $d_b$   $d_b$  :diamètre min des  $A_{sv}$  $s_{x}$  $10 cm \leq s_x = 4 + 1$  $14 - h_x$  $\left(\frac{\pi}{3}\right) \leq 15cm$ 

- **hx** : étant l'espacement dans le sens xx entre les barres longitudinales dans la zone confinée

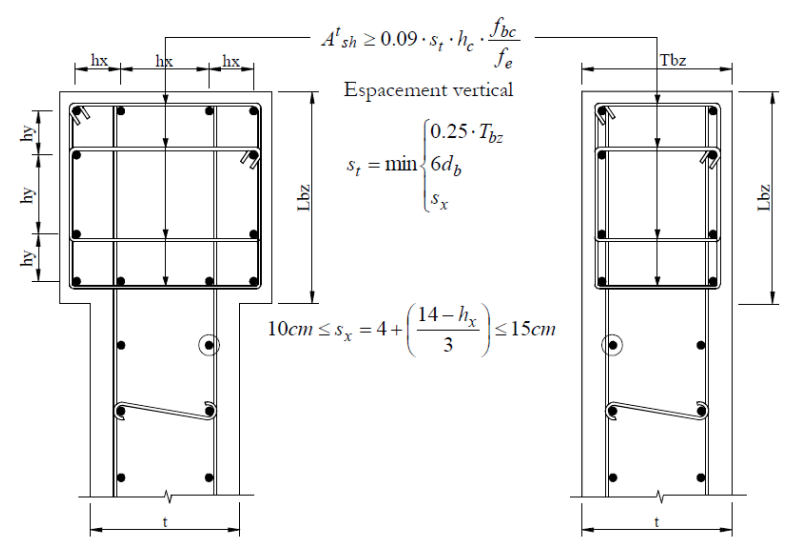

**Figure IV.13 :** Détail de Confinement Des Eléments de Bords sur Toute La Hauteur Critique *hcr*

Le calcul détaillé d`un voile par la méthode réglementaire est donné dans ce qui suit.

#### **d) Exemple de Calcul**

Remarque :

Selon l'Eurocode 8 [2] (Art. 5.4.3.2.2(10)) qui prévoit les dimensions minimales suivantes :

 $-T_{bz} \ge 200 \text{ mm} \text{ et } T_{bz} \ge \frac{n_s}{15}$  $\frac{b}{z} \geq \frac{c}{15}$  $T_{bz} \geq \frac{h_s}{15}$ ,  $h_s$  étant la hauteur d'étage libre.

 $\triangleright$  Dans notre cas l'épaisseur du voile a = 0,15m, donc on doit augmenter l'épaisseur de celui-ci et on prend  $a= 0.2$  m.

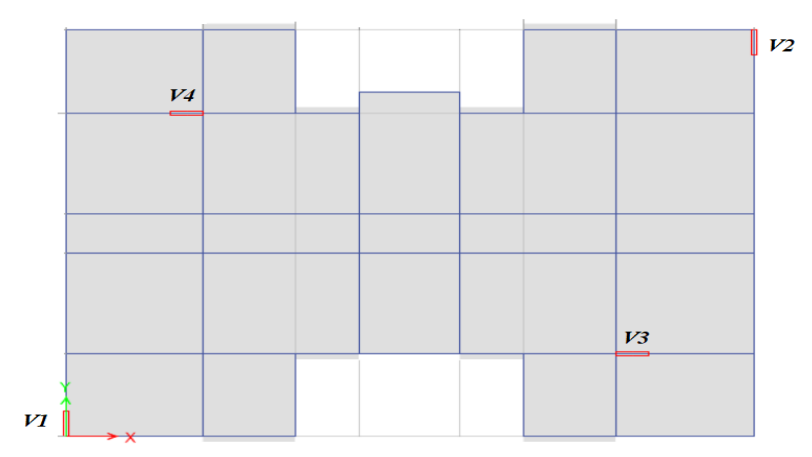

**Figure IV.14**: Désignation Des Voiles.

**On considère le voile V1** (l=1,42m).

#### **d.1. Résultats d`Analyse :**

La section déterminante dangereuse est située au rez-de-chaussée

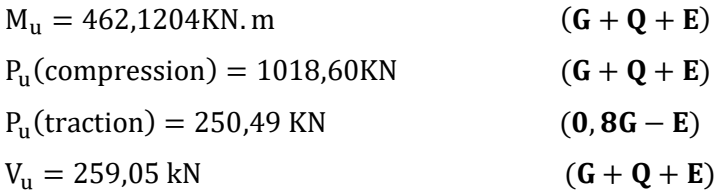

#### **d.2. Vérification De La Stabilité du Voile au Flambement :**

On vérifie que : *Pu≤ ФPn* On a :  $l_w$  = 1,2+0,45/2=1,42 m,  $h_w$  = 21,42 m, Pu =1018,6002 kN

$$
P_n = 0.55 f_{c28} A_g [1 - \left(\frac{k \cdot h_s}{32 \cdot a}\right)^2]
$$

$$
Ag = (0, 2 \times 1, 42) = 0, 29 \text{ m}^2
$$

K=0,8 ;a=0,2m ;  $h_s$ =2,61m

$$
P_n = 0.55 \times 25 \times 0.29 \times 10^6 \times \left[ 1 - \left( \frac{0.8 \times 2.61 \times 10^3}{32 \times 200} \right)^2 \right] \times 10^{-3} = 3563,07 \text{ kN}
$$
  

$$
P_u = 1018,60 \text{ kN} < 0.7 P_n = 2494,15 \text{ kN}
$$

Donc la stabilité au flambement est assurée

## **d.3. Vérification de La Résistance Vis-à-Vis de l'Effort Tranchant :**

Vu = 259,0547 kN

02 nappes d'armatures dans l'âme sont nécessaires pour la résistance à l'effort tranchant :

2 nappes sont nécessaires si : Vu > 0,083.  $A_{cv} \sqrt{f_{c28}}$  Ou a < 25cm  $A_{cv} = a \times l_w$ 

*Acv* : Section brute du béton dans la direction de l'effort

$$
V_{u} = 259,0547 \text{KN} > 0,083 \text{x0},29.10^{6} \text{x} \sqrt{25} = 120,35 \text{KN}
$$

Donc 02 nappes d'armatures verticales et horizontales sont nécessaires et disposées sur chaque face du mur, les 02 nappes sont écartées par des épingles.

Toute fois la valeur de l'effort tranchant *Vu* doit vérifier la condition de résistance :

$$
V_u < 0.664 \times A_{cv} \times \sqrt{fc28}
$$
  
0.664 × A<sub>cv</sub> ×  $\sqrt{f_{bc}}$  = (0.664 × 0.29 × 10<sup>6</sup> ×  $\sqrt{25}$ ) × 10<sup>-3</sup> = 962,8kN >  $V_u$  = 259,0547 kN  
Donc la condition de résistance est vérifié.

Pourcentage minimum des armatures horizontales et verticales du voile :

Espacement max : S  $_{\text{max}} \leq \text{min} (3a ; 45 \text{cm}) = 45 \text{cm}$ 

La section minimale d'armatures horizontales par *ml* :

 $A_{\rm s,min} = \rho_h x 100 x a$ 

$$
A_{s,min} = 0.0025 \times 100 \times 20 = 5 \, \text{cm}^2 / \, \text{ml}
$$

La section minimale d'armatures verticales par *ml* :

$$
A_{s,min} = \rho_v \times \text{lw} \times a
$$
  

$$
A_{s,min} = 0,0025 \times 142 \times 20 = 7,1 \text{cm}^2 / \text{ml}
$$

Armatures d'âme nécessaire pour l'effort tranchant :

On opte pour deux nappes d'armatures en HA12 avec un espacement *s* = 25 cm

On vérifie que : 
$$
\Phi V_n > V_u
$$

Avec :

$$
\Phi = 0.75 \text{ et } V_n = A_{cv} \left( \alpha_c \cdot 0.083 \cdot \sqrt{f_{bc}} + \rho_n f_y \right)
$$
  
\n
$$
\alpha_c = 2 \text{ car } (h_w/l_w = 21,42/1,42 = 15,08 > 2)
$$

Pour une distance de 100cm on a :  $2 \times 4$  HA12 = 9,05 cm<sup>2</sup>

$$
\rho_n = \frac{9.05}{100 \times 20} = 0.0045
$$

Donc :  $\Phi V_n = 554,4kN > V_u = 259,0547$  kN  $\to$  *Condtion verifiée* 

L'effort tranchant est repris par 02 nappes en HA12 verticales et horizontales espacement S=25 cm (treillis en HA12 mailles 20x20 cm x cm), réparties sur chaque face de l'âme du voile reliées par des épingles.

#### **d.4. Calcul des Armatures Nécessaires à La Flexion Composée :**

 $Mu = 462,1204$  kN.m

Pu (comp)= 1018,6002 kN

a. Limitation de l'effort normal de compression de calcul par la condition de résistance :

$$
\text{II} \text{ faut que : } \frac{P_u}{P_0} \le 0.35
$$

 $P^{}_0 = 0.85 f^{}_{c28} (A^{}_g - A^{}_{s\nu}) + A^{}_{s\nu} f^{}_{e}$ 

Pour simplifier les calculs on prend  $A_{\rm sv} = 0$ 

 $P_0 = [0.85 \times 25 \times (0.29 \times 10^6)] \times 10^{-3} = 6162,5 kN$  $P_u$  $\frac{P_u}{P_0} = \frac{1018,6002}{6162,5}$  $\frac{618,6002}{6162,5} = 0,165$   $\rightarrow$  Condition vérifiée.

Selon RPA :  $v = \frac{1}{R_0} = \frac{1}{288.25 \times 1.578} = 0.123 < 0.30$  $200\times 25\times 1650$  $1018,6002\times 10^3$ 28  $\frac{1}{25\times1650}$  =  $\frac{V_d}{V_{c28}} = \frac{1018,6002 \times}{200 \times 25 \times 10^{14}}$  $=$ *c c d*  $B_c \cdot f_c$  $V = \frac{N_d}{R} = \frac{1018,6002 \times 10^3}{300 \times 25 \times 10^5} = 0,123 < 0,30 \rightarrow$  Condition vérifiée.

**b.** Armatures de résistance à la flexion composée :

Puis ce que l'élément travail en flexion composée à l'aide du logiciel **SOCOTEC** on a obtenu les résultats suivants :

Pour un effort normal  $P_u$  = 1018.6002 kN et un moment  $M_u$  = 462,1204 kN.m la section d'acier correspondante est  $A_s = 0 \text{cm}^2$ 

- Le pourcentage des armatures longitudinales dans les éléments de rive doit être *A*  $s\nu \ge 0.005$  **L**  $bz \times T$   $bz$  avec un minimum **A**  $s\nu = 4T16$ 

> - D`apres le règlement parasismique algérien RPA [1] pour une section de 45\*45cm<sup>2</sup>*As min* ≥18,22cm<sup>2</sup>

Choix :  $4T20+4T16$  As=20.61 cm<sup>2</sup>

- c. Dimensionnement des éléments de rives ou de bord :
- **Suivant la 1ere Approche Simplifiée :**

$$
\frac{P_u}{A_g} = \frac{1018,6002 \times 10^{-3}}{0,29} = 0,16 \times f_{bc} = 3,51 MPa < 0.20 f_{c28} = 5 MPa
$$

La condition n`est pas vérifiée

## - **Suivant la 2éme Approche Simplifiée :**

La distance de l'axe neutre par rapport à la fibre la plus comprimée de la section du voile.

c= 1,42 m  
\n
$$
\delta_u = R. \delta_{ek} = 5 \times 0.0217 = 0.1 \text{ m}
$$
\n
$$
\delta_u / h_w = \frac{0.1}{21.42} = 0.004 \times 0.007 \rightarrow \text{ Condition non vérifiée}
$$
\n
$$
\frac{l_w}{600 \times (\delta_u / h_w)} = \frac{1.42}{600 \times 0.004} = 0.6m
$$
\nC= 1,42 m > 
$$
\frac{l_w}{600 \times (\delta_u / h_w)} \rightarrow \text{Condition non vérifiée}
$$

- Donc selon la 1<sup>ere</sup> et la 2<sup>éme</sup> approche il n'est pas nécessaire de faire un élément de bord. Alors:
	- Lbz  $\geq 0,15$ lw =0,213m
	- $\blacksquare$  Tbz  $\geq$  20cm

On opte pour :  $-L_{bz} = 0.45$ m

$$
-T_{\rm bz}=0,2m
$$

Armatures transversales dans la zone de confinement :

$$
A'_{sh} \ge 0,09 \cdot s_t \cdot h_c \cdot \frac{f_{bc}}{f_e}
$$
  

$$
h_c = T_{bz} - 2(enrobage) = 20 - 2 \times 3 = 14 cm
$$
  

$$
f_{bc} = 18,48 MPa
$$
  

$$
f_e = 500 MPa
$$

 $S_t$ : Espacement verticale des cadres.

Avec :

$$
s_{t} = \min \begin{cases} 0.25 \cdot T_{bz} = 0.25 \times 20 = 5 \text{ cm} \\ 6d_{b} = 6 \times 1.6 = 9.6 \text{ cm} \\ s_{x} \quad \text{avec } 10 \text{ cm} \le s_{x} = 4 + \left(\frac{14 - h_{x}}{3}\right) \le 15 \text{ cm} \end{cases}
$$

Soit  $s_t$  = 5 cm sur toute la hauteur de la section critique  $h_{cr}$  .

$$
A^{t}_{sh} \ge 0.09 \cdot s_{t} \cdot h_{c} \cdot \frac{f_{bc}}{f_{e}} = 0.09 \times 5 \times 14 \times \frac{25}{500} = 0.31 \text{ cm}^{2}.
$$

Pour 2HA8 Ast =  $1,01$  cm<sup>2</sup>

On utilise des cadres et des épingles en HA8 autour des armatures verticales de la zone critique *Lbz*.

Hauteur de la zone critique :

*lw* = 1,42 m *hw* = 21,42 m Mu = 462,1204kN.m Vu = 259,0547 kN

$$
h_{cr} = \max\left[l_w; \left(\frac{M_u}{4V_u}\right)\right] = \max\left[1,42; \left(\frac{462,12}{4 \times 259,055}\right)\right] = 1,42m
$$

Selon l'Eurocode8 [2] :

$$
h_{cr} = \max\left[l_w; \left(\frac{h_w}{6}\right)\right] = \max\left[1,42; \left(\frac{21,42}{6}\right)\right] = 3,57m
$$

$$
h_s \le \begin{cases} 2. l_w = 2 \times 1,42 = 2,84m \\ 2h_s = 2 \times 2,61 = 5,22m \end{cases}
$$

Pour simplifier l'exécution du refend, il est judicieux de prolonger les mesures constructives de la rotule plastique jusqu'au 2éme étage (5,22m)

Pour simplifier l'exécution du refend, il est judicieux de prolonger les mesures constructives de la rotule

plastique jusqu'au 2éme étage (5,22m)

Les résultats des autres voiles sont récapitulés dans le tableau suivant :

Tableau IV.19 : Résultats Du Ferraillage Des Voiles.

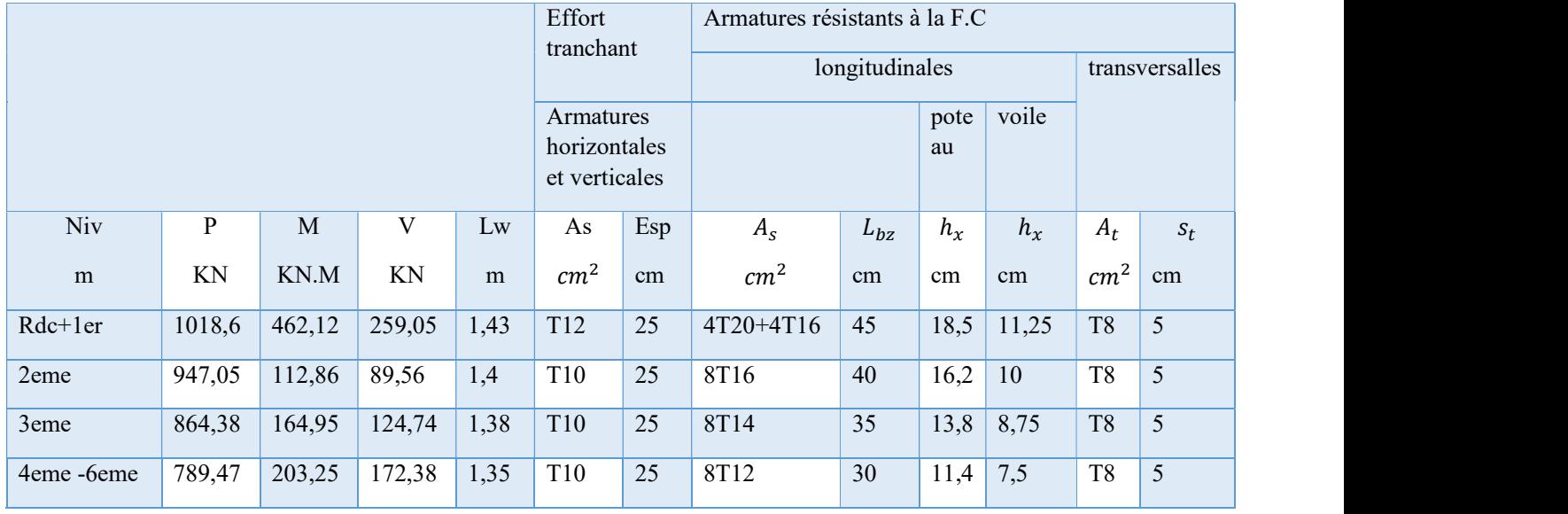

Niv: 2eme

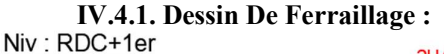

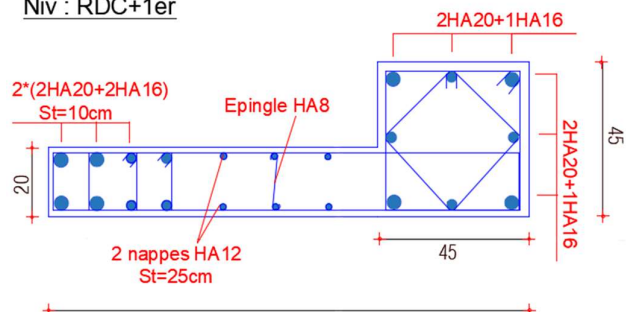

Figure IV.15 : Schéma De Ferraillage des voiles du RDC au 1<sup>er</sup> étage.

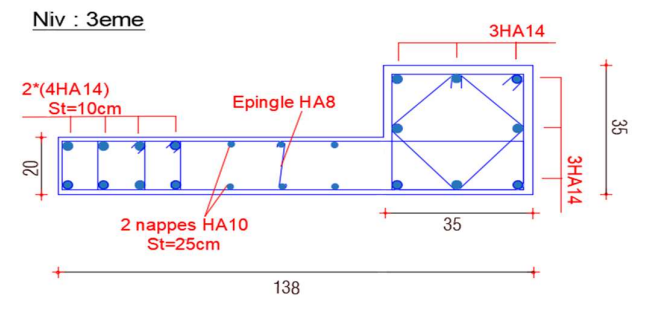

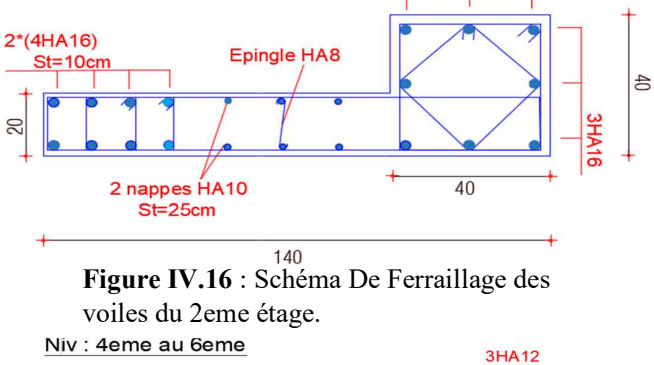

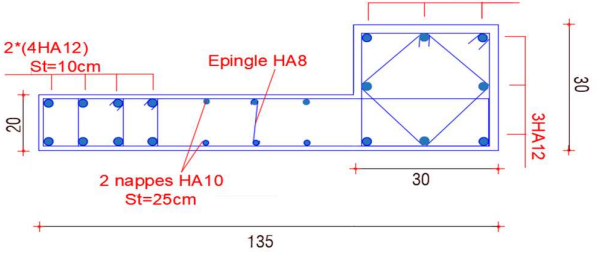

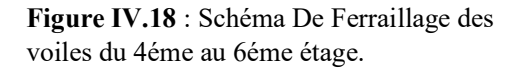

### Figure IV.17 : Schéma De Ferraillage des voiles du 3eme étage.

## IV.5. Conclusion :

Dans ce chapitre nous avons calculé le ferraillage des éléments structuraux (poteaux, poutres et voiles).

**3HA16** 

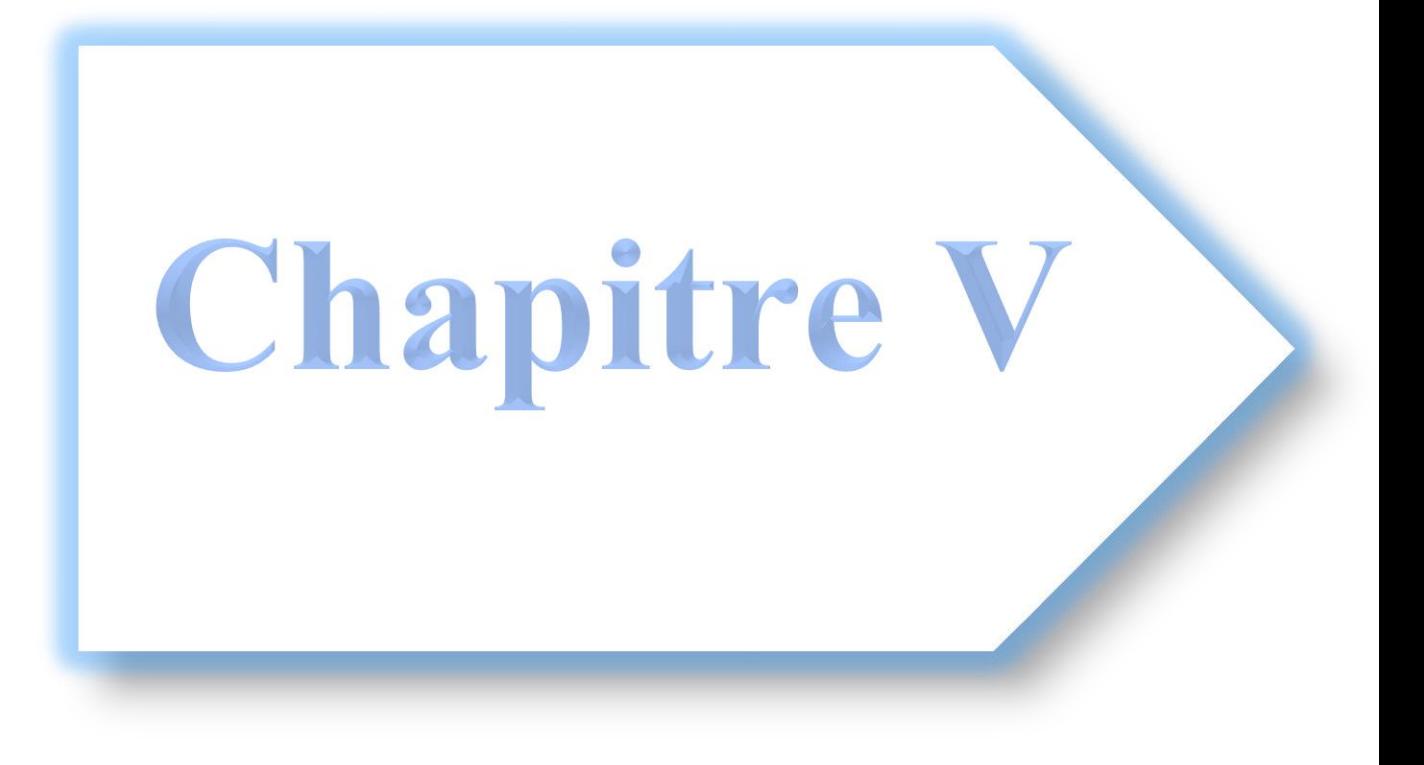

# **V.1 Introduction :**

Le calcul statique non-linéaire (Pushover) représente une alternative très intéressante, elle permet d'évaluer les mécanismes d'effondrement attendus et la distribution des dommages dans la construction en définissant un déplacement cible.

La demande sismique est une représentation du mouvement du sol. La capacité est une représentation de la capacité de la structure de résister à la demande sismique.

La structure doit avoir la capacité nécessaire pour résister aux demandes sismiques.

L'utilisation de la méthode Pushover, nécessite le développement d'une courbe Pushover en appliquant d'abord des charges gravitaires et ensuite des forces latérales monotones croissantes avec une distribution bien spécifiée suivant la hauteur.

La méthode Pushover permet de voir, de nouveaux concepts qui aident à l'enrichissement de la culture parasismique en Algérie.

L'objectif principal de ce chapitre est la modélisation, l`analyse statique non linéaire de la structure déjà conçue par la méthode modale spectrale conformément au code Algérien [1] et l`interpretation des resultats.

# **V.2 Etapes de l`Analyse Pushover dans ETABS:**

Les étapes de l'analyse Pushover sont récapitulés dans la Figure V.1 et sont détaillés dans l'Annexe C.

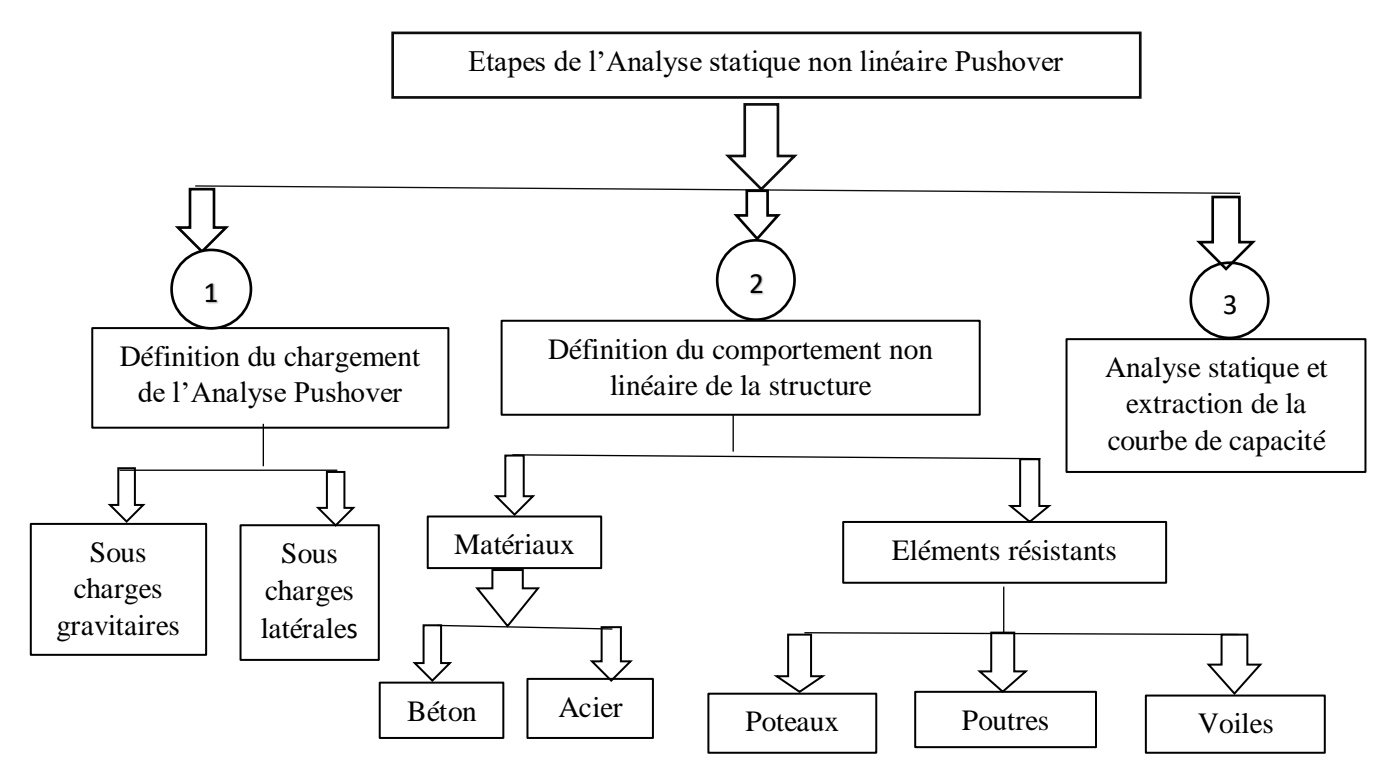

**Figure V.1** : Etapes de l'Analyse statique Non Linéaire Pushover.

# **V.3. Résultats de l'analyse statique non-linéaire Pushover de la structure :**

**V.3.1.Courbe PUSHOVER** : (effort tranchant- déplacement) :

La courbe Pushover de la structure représente l'effort horizontal à la base du bâtiment en fonction du déplacement, elle est formée d'une phase à caractère élastique linéaire, suivie par une phase non linéaire correspondant à la formation des rotules de flexion et de cisaillement, jusqu'au moment de la rupture.

#### **Sens x-x :**

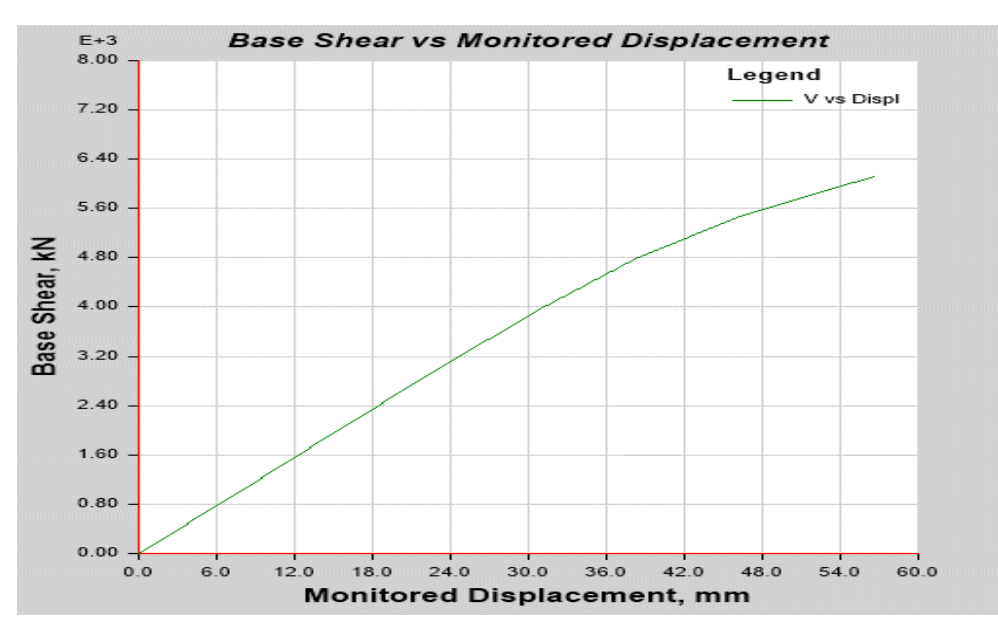

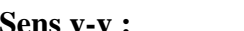

**Sens y-y : Figure V.2 :** Courbe Pushover Suivant le Sens x-x.

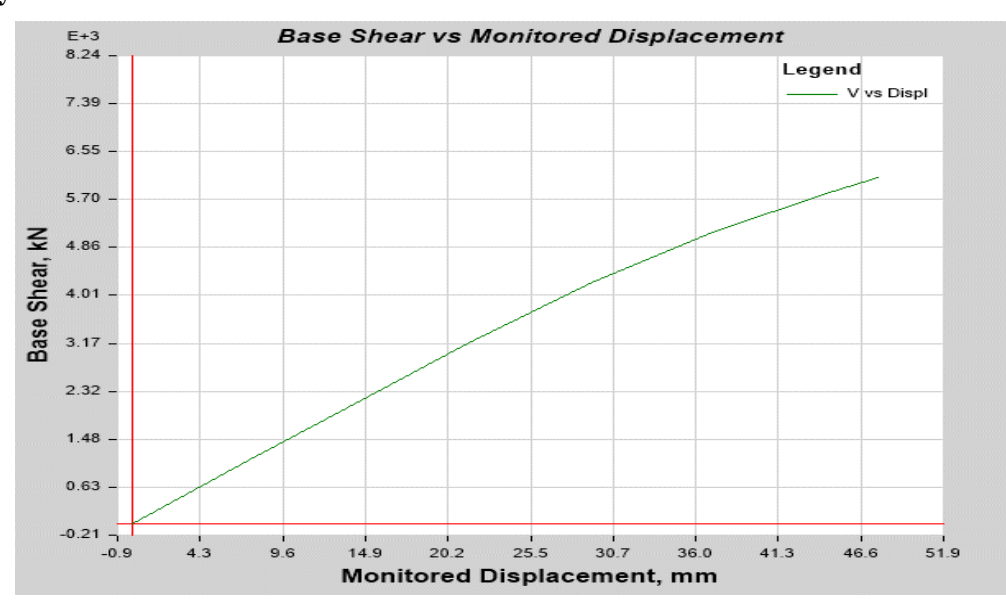

**Figure V.3 :** Courbe Pushover Suivant le Sens y-y

Les résultats sont récapitulés dans les tableaux suivants :

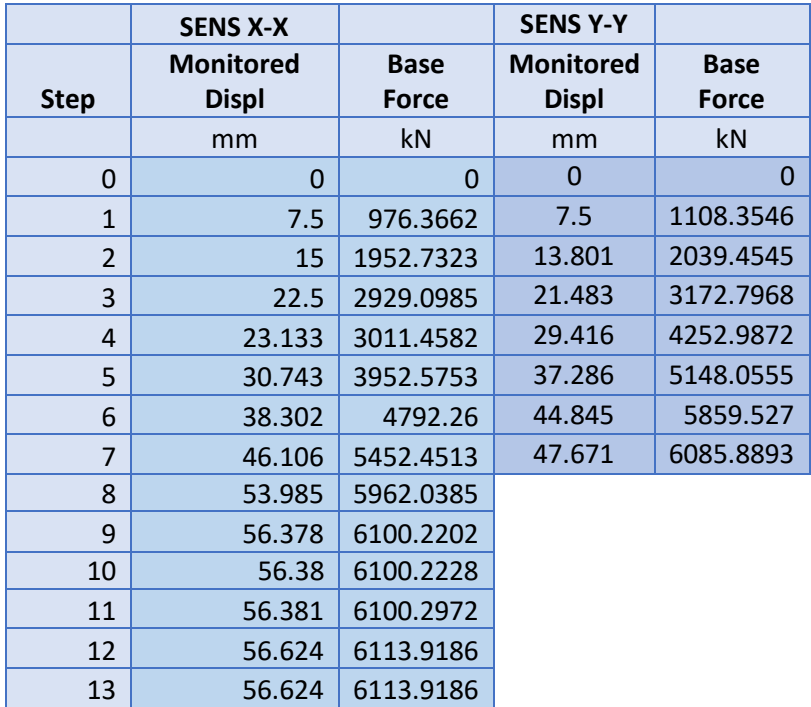

**Tableau V.1 :** L'effort Tranchant en Fonction du Déplacement Suivant les Deux Sens.

#### **Constatations:**

Ces résultats montrent que notre l'analyse à atteint :

- un déplacement égal à **5.6cm** suivant (x-x) pour un effort tranchant égal à **6113,9186 kN.**
- un déplacement égale à **4.76cm** suivant (y-y) pour un effort tranchant égal à **6085,8893 kN**.

#### **Remarque :**

Dans le journal de l'analyse un message d'avertissement (Warning) figure en fin du journal. Ce message indique un dépassement du nombre total de **step** prévus lors du réglage des paramètres (par l'utilisateur). Rappelons que ce nombre a été fixé à 800 ce qui a engendré une durée de l'analyse estimée à 3h selon x-x sur un PC i7 et à 7h selon y-y sur un PC i3.

Ce message explique le fait que le bâtiment n'a pas pu être poussé au-delà de 56,624mm selon x-x et 47,671mm selon y-y bien que le déplacement de contrôle eu été fixé à 856,8 mm (4% de la hauteur totale du bâtiment).

\* \* \* WARNING \* \* \* \* \* \* WARNING \* \* \* MAXIMUM NUMBER OF TOTAL STEPS REACHED FOR MAXIMUM NUMBER OF TOTAL STEPS REACHED FOR CASE: PUSH X CASE: PUSH Y SUBSEQUENT RESULTS WILL NOT BE AVAILABLE SUBSEQUENT RESULTS WILL NOT BE AVAILABLE

**Figure V.4 :** Messages d'Avertissements.

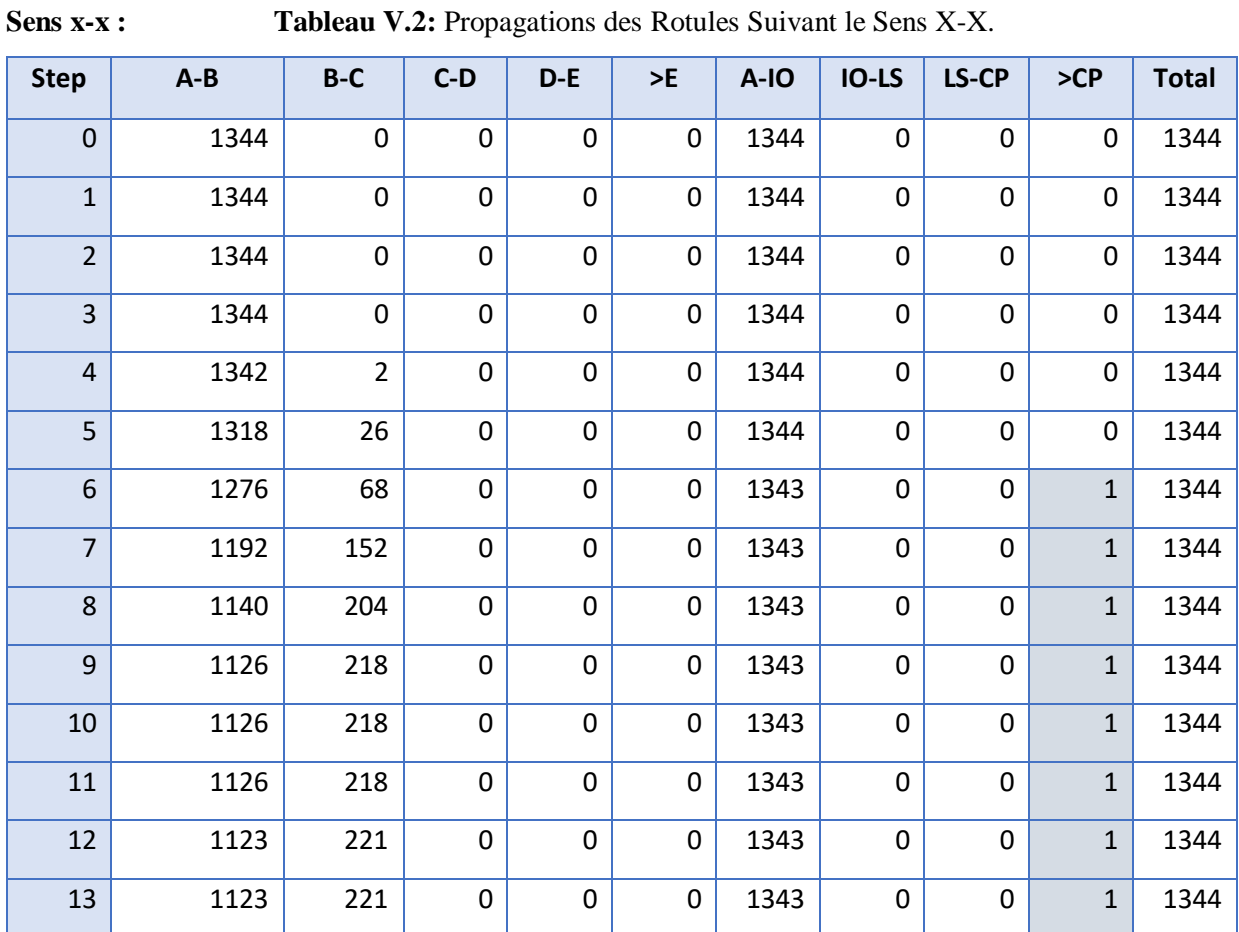

## **V.3.2. Développement et Propagations des Rotules Plastique :**

### **Sens y-y :**

**Tableau V.3 :** Propagations des Rotules Suivant le Sens Y-Y.

| <b>Step</b>    | $A-B$ | B-C          | $C-D$       | $D - E$ | >E          | A-IO | IO-LS        | LS-CP | >CP          | <b>Total</b> |
|----------------|-------|--------------|-------------|---------|-------------|------|--------------|-------|--------------|--------------|
| $\mathbf 0$    | 1344  | $\pmb{0}$    | $\pmb{0}$   | 0       | 0           | 1344 | 0            | 0     | 0            | 1344         |
| $\mathbf{1}$   | 1344  | 0            | 0           | 0       | 0           | 1344 | 0            | 0     | 0            | 1344         |
| $\overline{2}$ | 1343  | $\mathbf{1}$ | 0           | 0       | 0           | 1344 | 0            | 0     | 0            | 1344         |
| 3              | 1327  | 17           | 0           | 0       | 0           | 1343 | 0            | 0     | $\mathbf{1}$ | 1344         |
| 4              | 1275  | 69           | $\mathbf 0$ | 0       | 0           | 1343 | 0            | 0     | $\mathbf{1}$ | 1344         |
| 5              | 1214  | 130          | $\mathbf 0$ | 0       | 0           | 1343 | 0            | 0     | $\mathbf{1}$ | 1344         |
| 6              | 1131  | 213          | $\mathbf 0$ | 0       | $\mathbf 0$ | 1343 | 0            | 0     | $\mathbf{1}$ | 1344         |
| $\overline{7}$ | 1105  | 239          | 0           | 0       | $\mathbf 0$ | 1342 | $\mathbf{1}$ | 0     | 1            | 1344         |

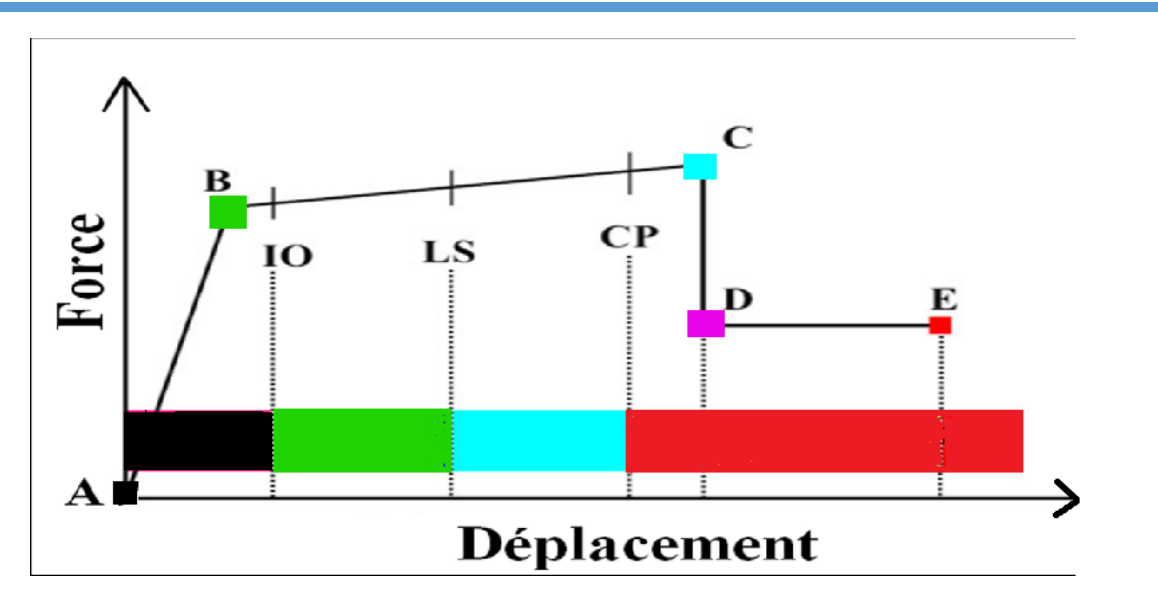

 **Figure V.5 : Courbe (force-déplacement) ou (moment- rotation).**

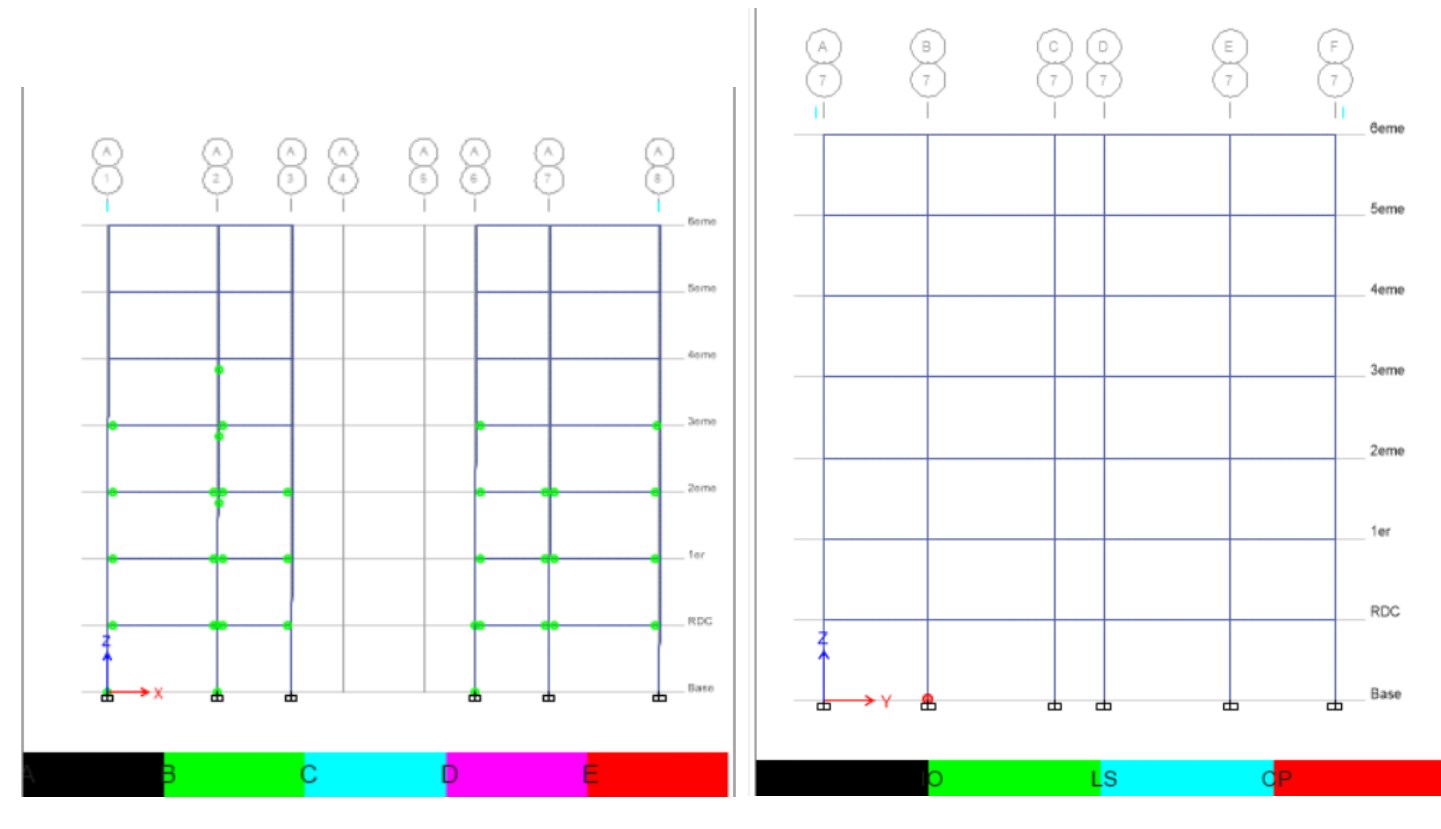

**Figure V.6 :** Localisation des Rotules Plastiques au Step 3 Sens X-X (2D).

**Figure V.7 :** Localisation des Rotules Plastiques de Type >CP Sens X-X (2D).

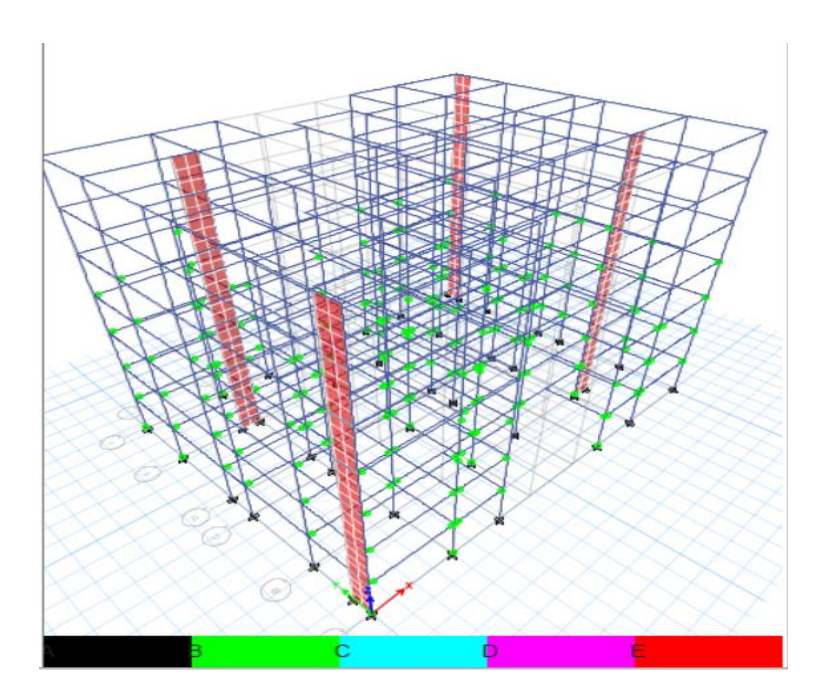

**Figure V.8 :** Localisation des Rotules Plastiques au Step 3 Sens X-X (3D).

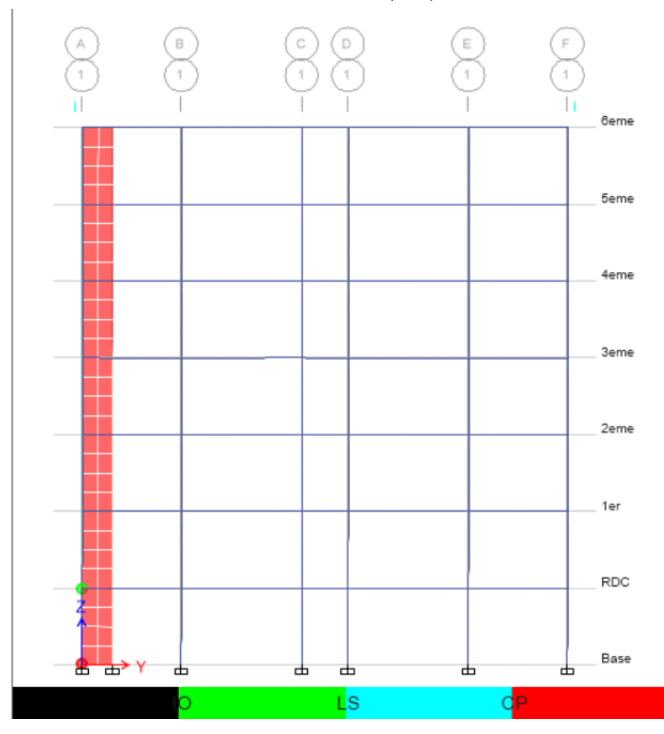

**Figure V.10 :** Localisation des Rotules Plastiques de Type IO et >CP Sens Y-Y (2D).

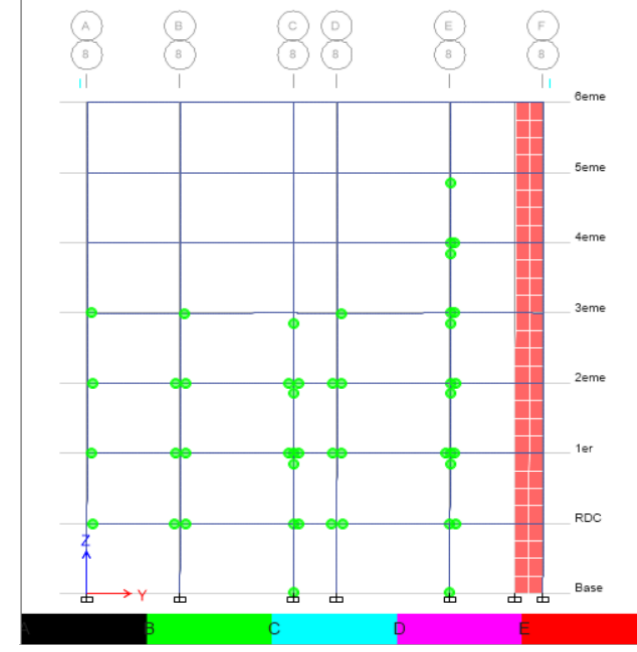

**Figure V.9 :** Localisation des Rotules Plastiques au Step 2 Sens Y-Y (2D).

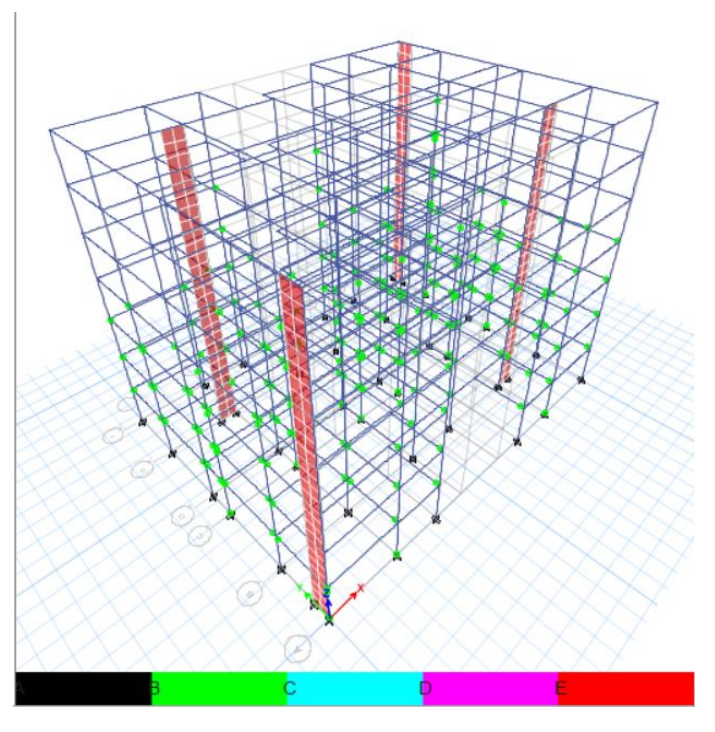

**Figure V.11 :** Localisation des Rotules Plastiques Sens Y-Y (3D).

#### **Constations :**

Après la distribution des rotules plastiques dans la structure, et après chaque étape (Step) de chargement de l'analyse Pushover, on a remarqué que les premières rotules plastiques de type (B) se forment à partir du step 4 dans les portiques et exactement au niveau des poutres. Les autres rotules apparaissent progressivement sur les poutres et les poteaux jusqu`au step 13 suivant le sens X-X et le step 2 suivant le sens Y-Y:

#### **Interprétation :**

L'état des dommages au step 0 suivant le sens x-x est très limité, la déformation est dans l`élément luimême et non au niveau des rotules, les systèmes de résistances des forces horizontales et verticales de la structure conservent à peu près leur résistance et rigidité antérieur au séisme. A partit du step 4 on remarque une déformation au niveau des rotules de type 'B-IO' dans les poutres. En arrivent au step 6 et jusqu`au step 13 une rotule de type '>CP' apparait au niveau de la zone nodale du poteau (**figure V.7**) ce qui confirme la fragilité de cet élément au niveau de cette zone.

D'autre part, on remarque la même chose pour le sens y-y, juste que dans le dernier pas une rotule de type IO-LS apparait.

Le danger sur la vie présenté par les dommages structurels est très faible, malgré cela, certaines réparations structurelles simples doivent avoir lieu qui ne sont pas généralement exigibles avant la ré-exploitation de la structure.

#### **V.3.3. Courbe de Capacité (V-D)**

Le calcul non linéaire permet d'obtenir une courbe de capacité de la structure. Cette courbe représente l'effort horizontal à la base du bâtiment en fonction du déplacement de celui-ci.

#### **V.3.3.1. Linéarisation de la Courbe de Capacité (FEMA 440) :**

# **Détermination du Point de Performance par la Méthode du Spectre de capacité en Utilisant Les Spectres de Réponses Algériens :**

C'est le point d'intersection entre les courbes du spectre de capacité et du spectre de demande. Les coordonnées du point de performance représentent l'accélération spectrale maximale (et le déplacement spectrale maximum) pour laquelle la structure devrait être conçue (ou bien si la structure est capable de satisfaire la demande sismique imposée par le spectre de réponse du code de calcul) en d'autres termes le point de performance représente le point où la performance de la structure doit être estimée.

Le spectre de réponse utilisé pour la représentation du spectre de demande sismique est basé sur le spectre de réponse de conception élastique algérien RPA 99 V 2003.

#### **Position du point de performance :**

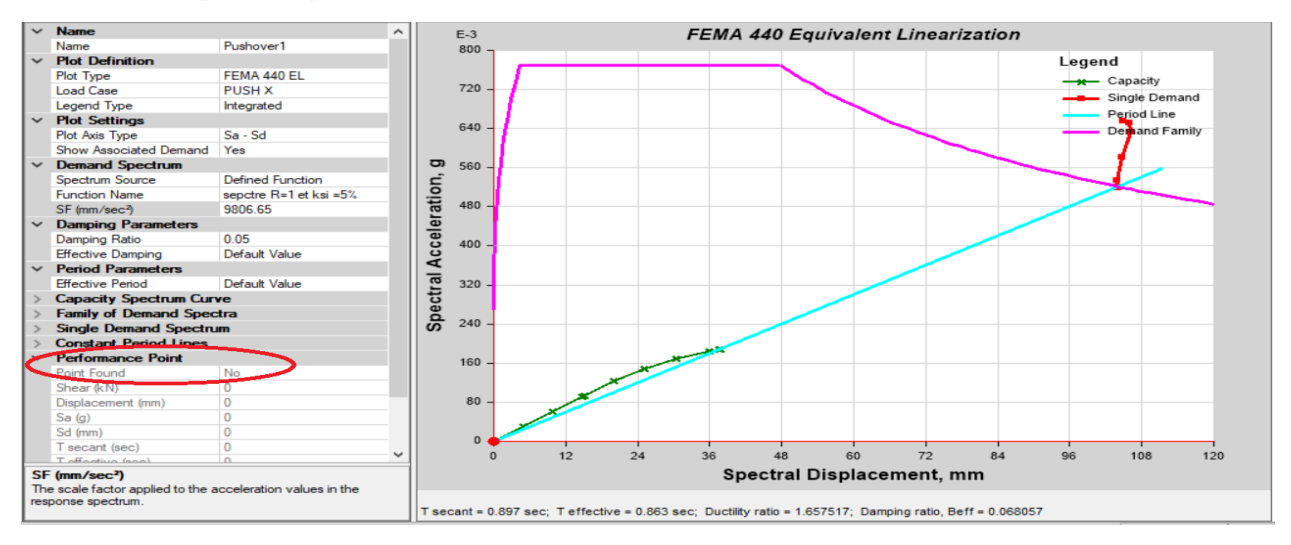

**Figure V.12** : Détermination Du Point De Performance Sens X-X

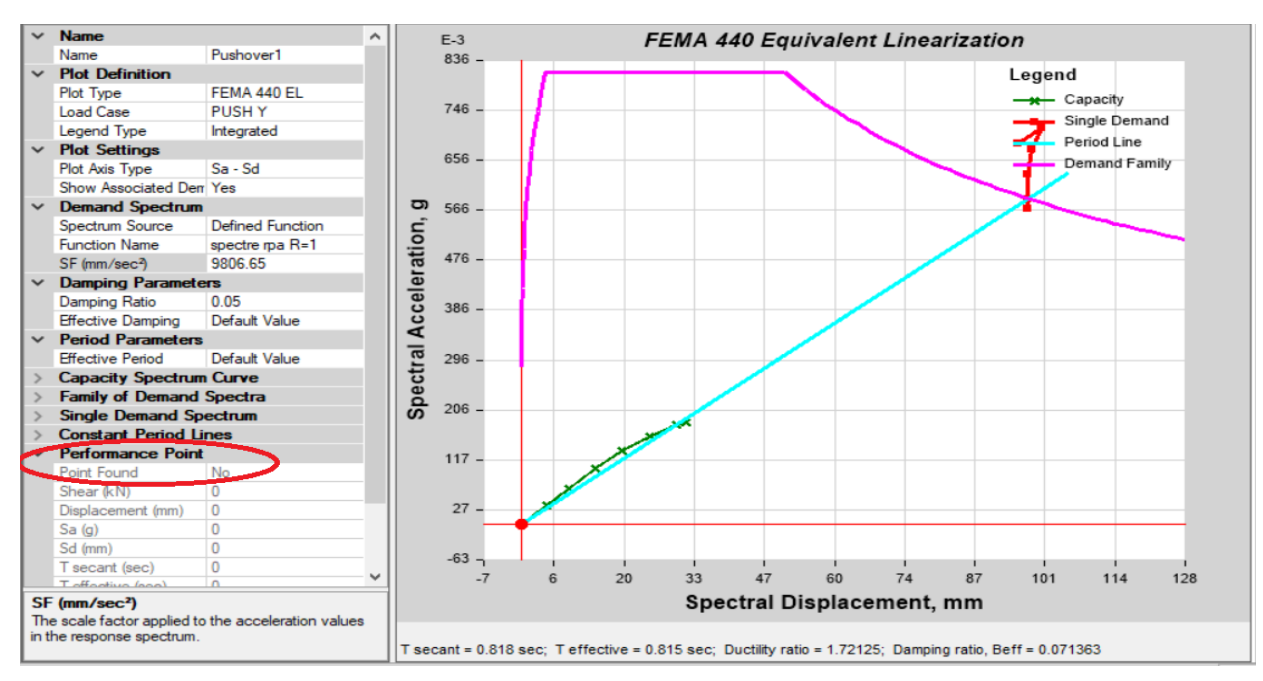

**Figure V.13** : Détermination Du Point De Performance Sens Y-Y.

#### **Remarque :**

Vu que la poussée de notre structure n`a pas été conduite jusqu`à un déplacement suffisant il s`ensuit que le point de performance n`a pas pu être déterminé par la méthode du spectre de capacité (FEMA440) c`est

pourquoi nous allons adopter une autre méthode à savoir la méthode du coefficient de déplacement (l`ASCE 41-13 (FEMA 356)) pour déterminer le déplacement cible (*Target Displacement*) qui représente l'homologue du point de performance.

#### **V.3.3.2. Linéarisation de la Courbe de capacité (ASCE 41-13) :**

Les courbes de capacité après linéarisation conformément au règlement ASCE 41-13 suivant les deux sens permettent d`estimer les performances de la structure à partir des valeurs caractéristiques obtenues du système à un seul degré de liberté équivalent.

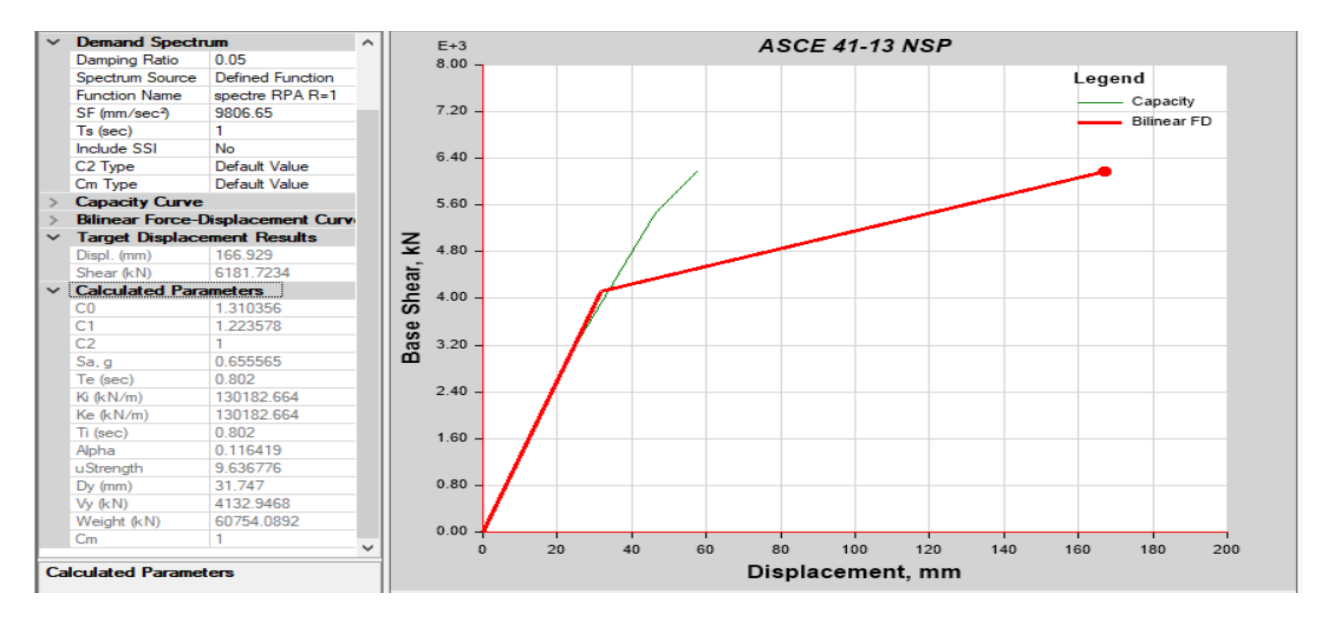

**Figure V.14** : Linéarisation de la Courbe de Capacité Suivant le Sens X-X.

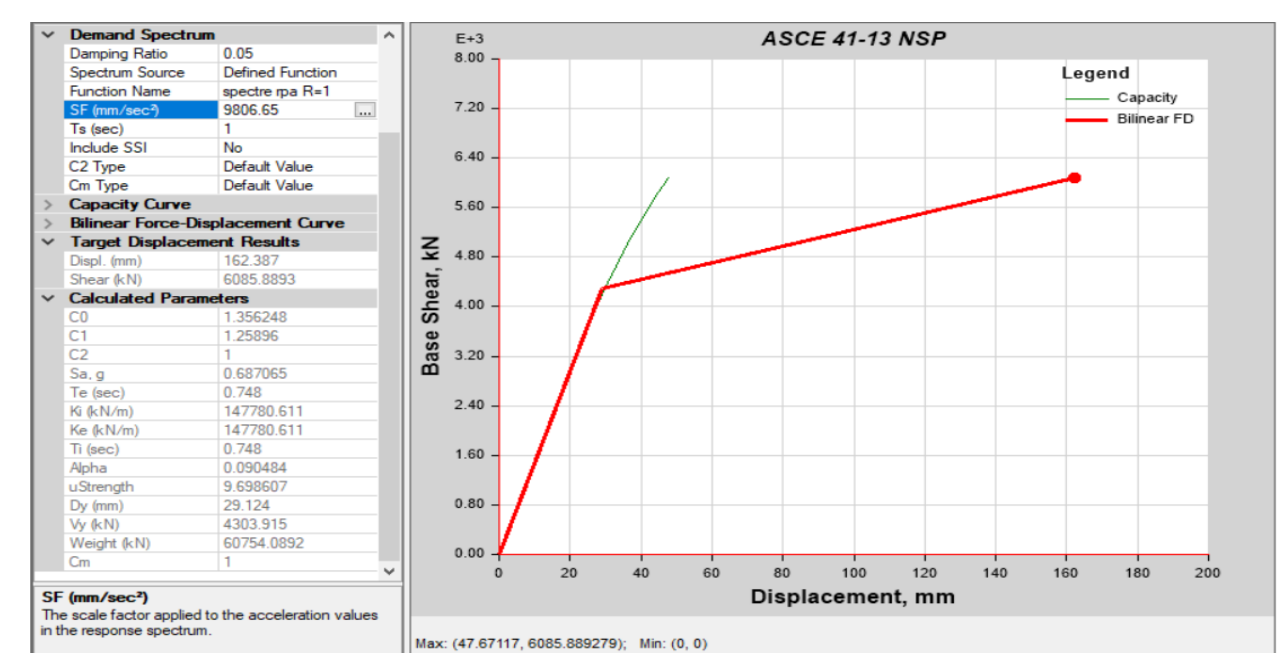

**Figure V.15** : Linéarisation de la Courbe de Capacité Suivant le Sens Y-Y.

Ces courbes sont nécessaires pour définir les propriétés du système à un seul degré de liberté équivalent.

Les valeurs caractéristiques de la courbe Pushover bilinéaire idéalisée sont données dans le tableau suivant

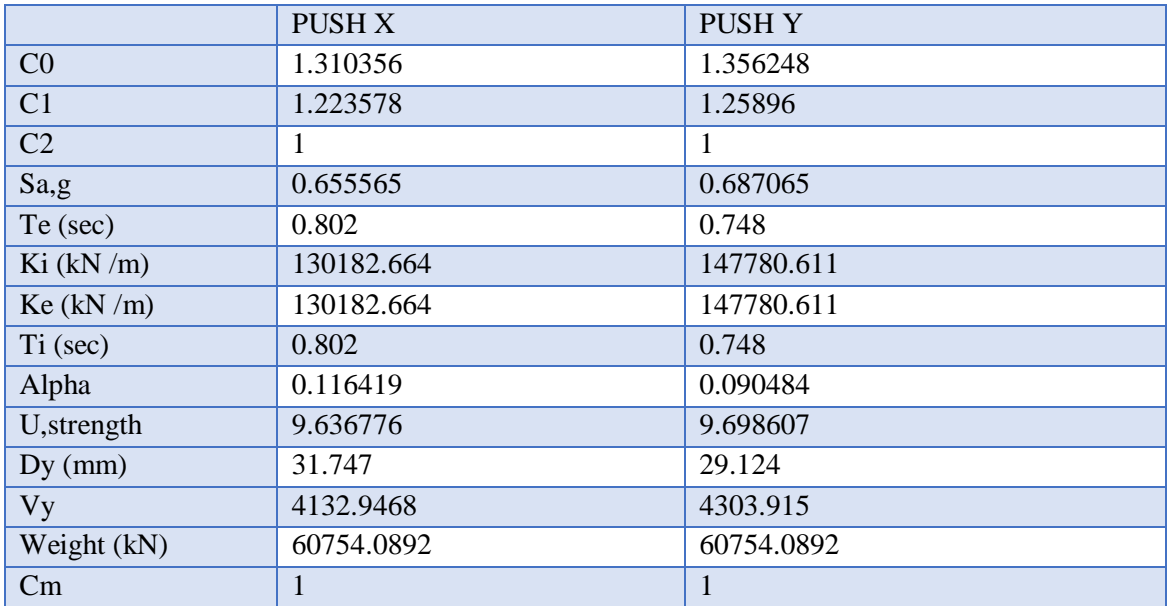

**Tableau V.4 :** Valeurs Caractéristiques De La Courbe Pushover Bilinéaire Idéalisée Dans les Deux Sens.

#### **Constatations :**

Les résultats obtenus pour le déplacement cible (*Target displacement*) sont :

- Sens X-X : un effort tranchant égal à **6181.7234kN** pour un déplacement de **16,69cm**.
- Sens Y-Y : un effort tranchant égal à **6085.8893**kN pour un déplacement de **16,23cm** .

### **V.3.4. La rigidité initiale (Ke) :**

La raideur initiale (Ke) traduit, le comportement de la structure dans le domaine élastique, il représente la

rigidité maximale en élasticité, Ke =  $\frac{V_y}{R}$  $rac{y}{D_y}$ .

| La structure | Effort élastique $V_{v}$<br>(kN) | Déplacement élastique<br>$D_{v}$ (cm) | La raideur Ke<br>(kN/m) |
|--------------|----------------------------------|---------------------------------------|-------------------------|
| Sens $(x-x)$ | 4132.9468                        | 3.1747                                | 130376,38               |
| Sens $(y-y)$ | 4303.915                         | 2,91                                  | 147900,85               |

 **Tableau V.5:** Rigidité Initiale.

On peut constater, d'après les valeurs du Tableau précédent que la structure dans le sens Y présente une meilleure rigidité initiale en phase élastique.

### **V.3.5. La rigidité au point de performance (Kp) :**

Lorsque les éléments de la structure se plastifient, la structure subit des dommages qui se traduisent par une diminution de sa raideur initiale (K<sub>e</sub>). Au point de performance, la rigidité de la structure est : K<sub>p</sub> = V<sub>p</sub>/D<sub>p</sub>.

| Point de performance | <b>Effort tranchant</b><br>$V_p(kN)$ | Déplacement cible $D_p$<br>(cm) | la rigidité<br>$K_p(kN/m)$ |
|----------------------|--------------------------------------|---------------------------------|----------------------------|
| Sens $(x-x)$         | 6181.7234                            | 16.69                           | 37038.48                   |
| Sens $(y-x)$         | 6085.88                              | 16.23                           | 37497.72                   |

**Tableau V.6 :** Rigidité au point de Performance**.**

La structure selon Y présente la meilleure rigidité au point de performance.

### **V.3.6.** La demande en ductilité  $(\mu_D)$ :

La demande en ductilité est un critère qui traduit le degré de pénétration de la structure dans le domaine post-élastique. Ce critère peut être calculé suivant la formule :  $\mu_D = D_p / D_y$ 

Connaissant l'état élastique limite de la structure qui correspond à un déplacement  $(D<sub>v</sub>)$ , le déplacement imposé à la structure (Point de performance) correspond à un déplacement  $(D_p)$ .

Tant que le facteur  $(\mu_D)$  est grand, le degré de pénétration de la structure dans le domaine plastique est important.

**Tableau V.7 :** Demande en Ductilité.

| La structure | Déplacement cible<br>$D_n$ (cm) | Déplacement élastique<br>$D_{v}$ (cm) | la demande en<br>ductilité $\mu_D$ |
|--------------|---------------------------------|---------------------------------------|------------------------------------|
| Sens $(x-x)$ | 16.69                           | 3.1747                                | 5,25                               |
| Sens $(y-y)$ | 16.23                           | 2,91                                  | 5.57                               |

#### **V.3.7. Les Déplacements inter Etages :**

Les déplacements donnés par l'analyse push over sont représentés dans le tableau suivant :

**Tableau V.8 :** Résultats Des Déplacements inter-étages.

| Niveaux<br>(m) | $\delta_k^x$<br>(cm) | $\delta_k^y$<br>(cm) | $\Delta_{\rm k}^{\ \ x}$<br>(cm) | $\Delta_{\rm k}{}^{\rm y}$<br>(cm) |
|----------------|----------------------|----------------------|----------------------------------|------------------------------------|
| 21,42          | 5.66                 | 4.76                 | 2.536975                         | 2.277825                           |
| 18,36          | 5.3253               | 4.473                | 3.961405                         | 3.3638                             |
| 15,3           | 4.7296               | 3.917                | 5.619915                         | 4.51814                            |
| 12,24          | 3.8845               | 3.1702               | 6.695885                         | 4.96463                            |
| 9,18           | 2.8776               | 2.3496               | 7.55706                          | 5.386315                           |
| 6,12           | 1.7412               | 1.4593               | 11.169207                        | 5.55753                            |
| 3,06           | 0.06162              | 0.5407               | 0.409773                         | 3.271235                           |

## **V.4 Conclusion :**

Pushover est une méthode d'analyse des structures qui permet d'établir la courbe de capacité, le mécanisme de ruine des éléments et le niveau de dommage structurel, elle peut aussi servir pour trouver le point de performance et d'évaluer les différents paramètres en termes de sollicitations et déplacements dans les éléments de la structure qui est soumise à un chargement statique croissant.

La performance des structures passe par une analyse Pushover, dont le but est de se rapprocher le plus possible du comportement des structures dans le domaine non linéaire.

Après application de la méthode Pushover, nous avons constaté que le bâtiment étudié est considéré comme étant non vulnérable, néanmoins, la formation de rotules de type 'CP-C' au niveau du poteau du RDC exige un renforcement des zones nodales de cet élément.

Les résultats obtenus en termes de capacité demandée et la chronologie d'apparition des rotules plastiques donnent une bonne estimation du comportement réel des structures dominée par leur mode fondamental.

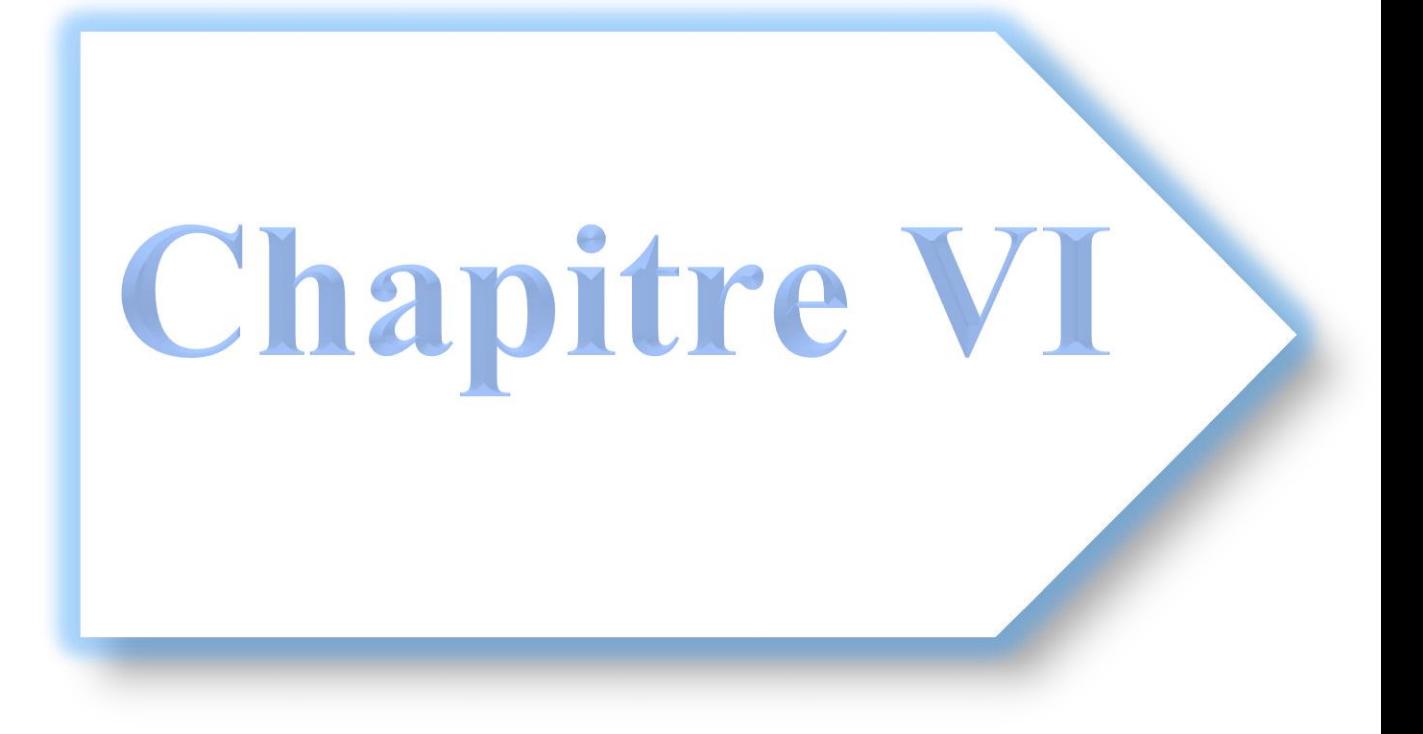

# **VI.1. Introduction:**

L'analyse dynamique temporelle est l'une des méthodes utilisées dans le calcul sismique des structures en utilisant comme sollicitation un accélérogramme enregistré naturellement, ou généré artificiellement. La sollicitation sismique est introduite à travers trois directions principales (Nord-Sud, Est-Ouest & Verticale). Chaque instant « t » de l'accélérogramme fournit l'accélération instantanée du mouvement sismique. Le chargement sismique diffère d'un site à un autre, en tenant compte des caractéristiques sismologiques, géotechniques et de l'environnement géologique et topologique du site ainsi que de la typologie de la structure.

Pour le cas de cette étude, nous utilisons un ensemble d'accélérogramme réels et artificiels compatible avec le spectre de réponse élastique afin d`évaluer en premier lieu, la variation des déplacements moyens du bâtiment et de l'effort tranchant à la base pour chaque cas d'accélérogramme, puis, les contraintes développées dans le bâtiment.

## **VI.2. Génération D'accélérogramme à Partir du Spectre de Réponse :**

### **VI.2.1. Chargement Sismique :**

Pour déterminer la charge sismique temporelle, l'action sismique peut être décrite par un ensemble d'accélérogrammes réels (naturels) et artificiels.

Cet ensemble doit contenir un nombre assez important d'accélérogrammes pour obtenir une estimation fiable des efforts de l'action sismique. Généralement, un groupe de 7 accélérogrammes permet d'obtenir des forces sismiques moins élevées et plus réalistes, car on y permet d'utiliser la réponse structurale moyenne. Les groupes de 3 accélérogrammes donnent dans certains cas des donnés des réponses sismiques pas assez conservatrices et dans d'autres cas, trop conservatrices.

La détermination du chargement sismique a été effectuée suivant *l'Eurocode 8*. Pour la présente étude, il est proposé d'utiliser 6 pairs ((Est-ouest) et (Nord-sud)) d'accélérogrammes réels et artificiels.

## **VI.2.2. Élaboration du Spectre de Réponse Elastique Normalisé Pour Le Bâtiment :**

L'élaboration du spectre de réponse du bâtiment est basée sur les conditions de l'RPA99V2003 ; il doit être adapté aux paramètres suivants :

- Le bâtiment est situé dans la commune de Blida, classée comme une zone de sismicité forte (zone III).
- Le site de cette zone est supposé comme un site meuble S3.
- La valeur normalisée du coefficient d'amortissement 5%
- Facteur de qualité :  $Q = 1,15$
- L'ouvrage est de moyenne importance donc il appartient au groupe d'usage 2.
- Coefficient de comportement :  $R=1$  (le spectre élastique).

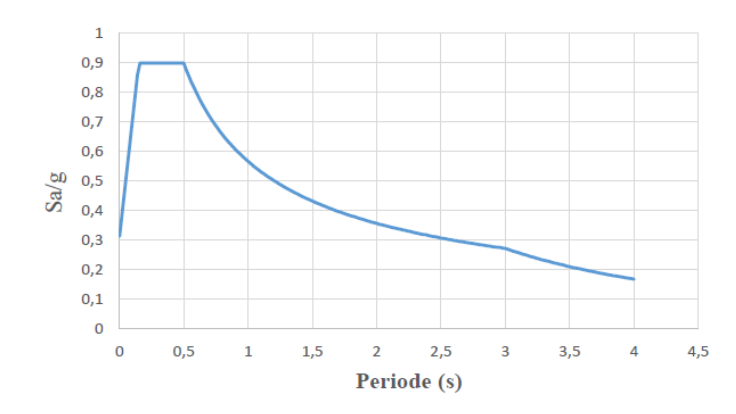

**Figure VI.1** : Spectre De Réponse Elastique De L'RPA99v2003

#### **VI.2.3. Accélérogrammes artificiels :**

La génération des accélérogrammes artificiels est effectuée à partir du spectre élastique du site à l'aide du logiciel *SeismoArtif*. Les accélérogrammes artificiels sont générés à partir d'accélérogrammes synthétiques et du spectre de réponse élastique, suivant les règles de l'*Eurocode8*. Le même accélérogramme ne peut pas être utilisé simultanément pour deux directions horizontales. Il a donc été décidé de générer un accélérogramme pour chaque direction :

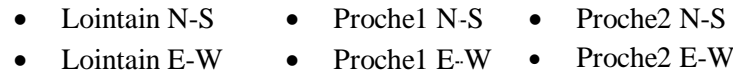

## **VI.2.4. Accélérogrammes réels :**

Il a été décidé d'utiliser trois accélérogrammes réels qui correspondent à des enregistrements du séisme de Boumerdes du 21-05-2003 en différentes stations :

- Kedara E-W Boumerdes E-W Tizi-Ouzou E-W
- Kedara N-S Boumerdes N-S Tizi-Ouzou N-S

Ces accélérogrammes doivent être adaptés au spectre de réponse du site en vérifiant les conditions imposées par l'Eurocode 8, pour cela le logiciel *SeismoMatch* a été utilisé.

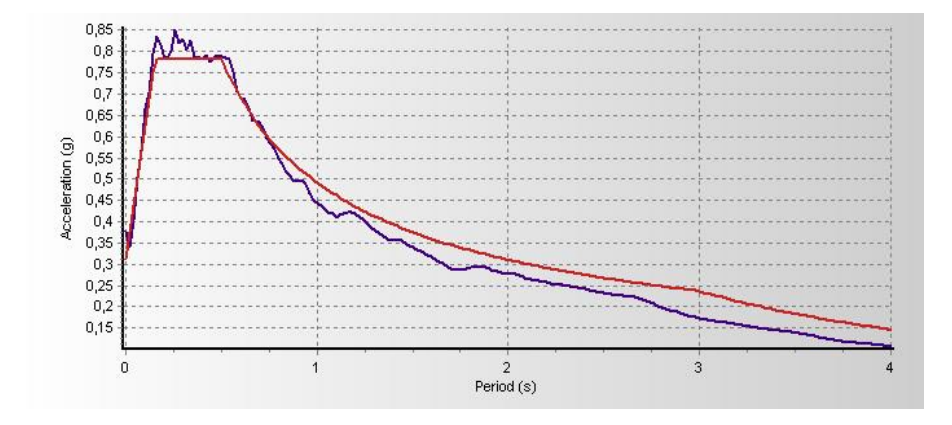

**Figure VI.2 :** Spectre De Réponse Moyen Calculé Pour Tous Les Accélérogrammes Regroupés en Correspondance Avec Le Spectre Elastique Du Site (*Target spectrum*)

# **VI.3. Vérification Des Spectres Elastiques Selon Les Conditions et Les Recommandations De L'Eurocode 8 :**

**1-** Les accélérogrammes doivent être établis de manière à correspondre au spectre de réponse élastique pour un amortissement visqueux de 5%.

**2-** La durée des accélérogrammes doit être compatible avec la magnitude et les autres caractéristiques propres à l'événement sismique servant à la définition de *a<sup>g</sup>*

**3-** Lorsqu'on ne dispose pas de données spécifiques, il convient que la durée minimale T(s) de la partie stationnaire des accélérogrammes soit égale à 10s.

**4-** Il convient que la suite d'accélérogrammes artificiels respecte les règles suivantes :

**a)** Il convient d'utiliser au minimum 3 accélérogrammes.

**b)** Il convient que la moyenne des valeurs d'accélération spectrale à période nulle (calculée à partir des accélérogrammes) ne soit pas inférieure à la valeur de *a<sup>g</sup>* pour le site en question.

**c)** Dans le domaine des périodes comprises entre 0.2T1 et 2T1, où T1 est la période fondamentale de la structure dans la direction suivant laquelle l'accélérogramme va être appliqué, il convient qu'aucune valeur du spectre de réponse élastique moyen avec 5% d'amortissement, calculé à partir de tous les accélérogrammes, ne soit inférieure à 90 % de la valeur correspondante du spectre de réponse élastique avec 5% d'amortissement.

### **VI.3.1**. **Vérification De La Condition (b) :**

**Tableau VI.1**: Vérification Des Accélérations Spectrale à Période nulle

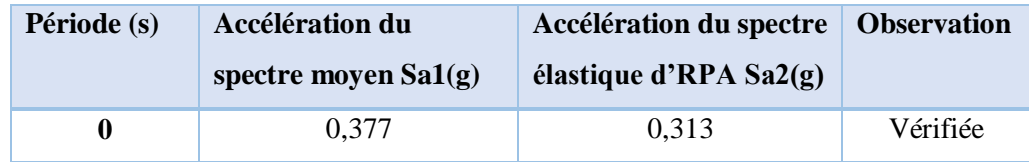

#### **VI.3.2**. **Vérification De La Condition (c) :**

 $- 0.2T1 = 0.17$  s  $2T1 = 1.7$ s  $T1 = 0.85$ s (T1 période fondamentale).

Pour  $0.17 < T(s) < 1.7$  on doit vérifier que  $Sa1(g) > 0.9 Sa2(g)$ 

- Sa1(g) : accélération du spectre de réponse moyen élastique (calculé à partir des accélérogrammes).
- Sa2 (g) : accélération du spectre de réponse élastique (Spectre d'RPA).

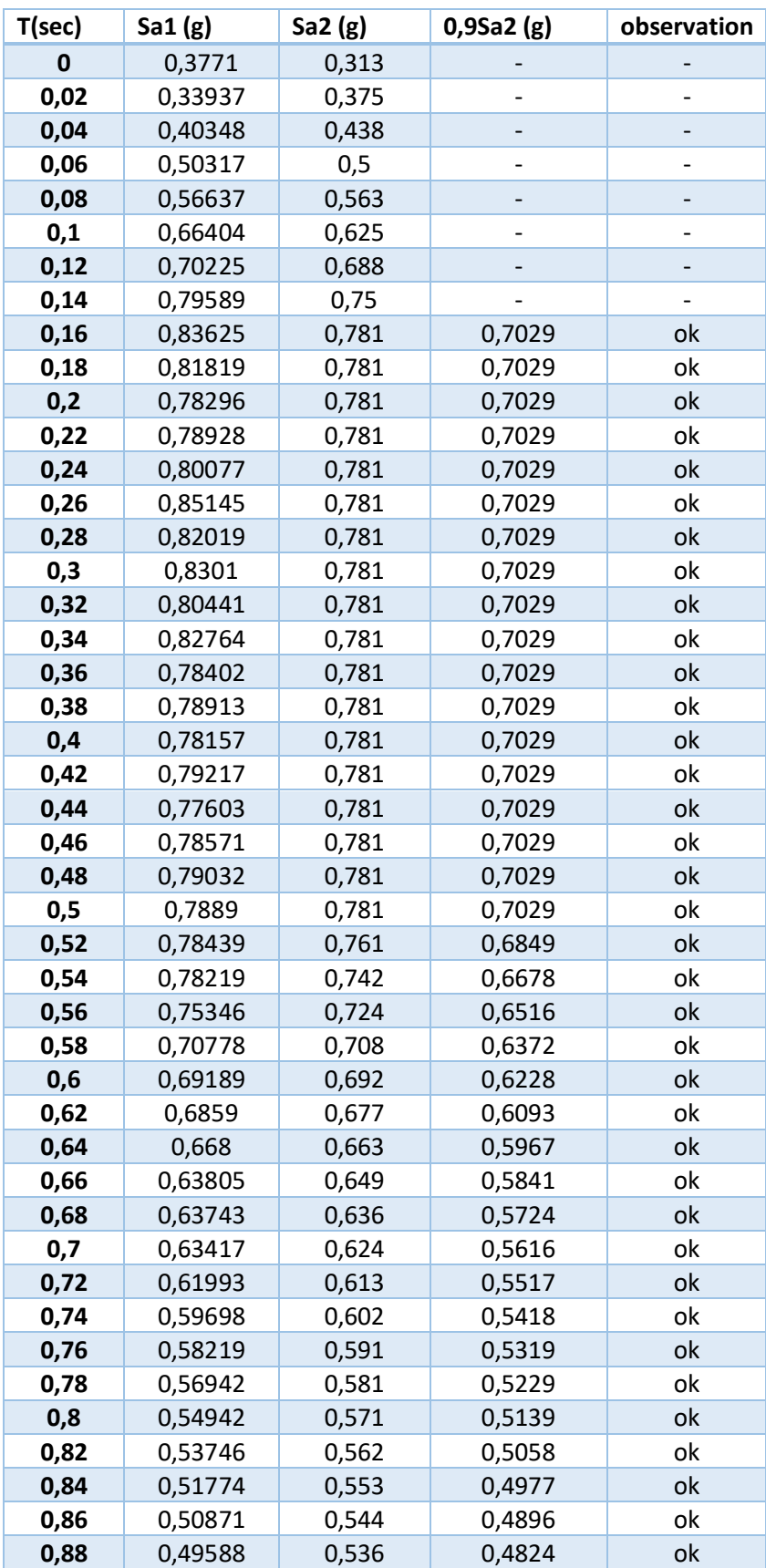

**Tableau VI.2** : Vérification Des Accélérations Des Deux Spectres Avec La Condition (c) d'EC8

# Chapitre VI : Application de L'analyse Dynamique Non Linéaire Temporelle et Interprétation Des Résultats

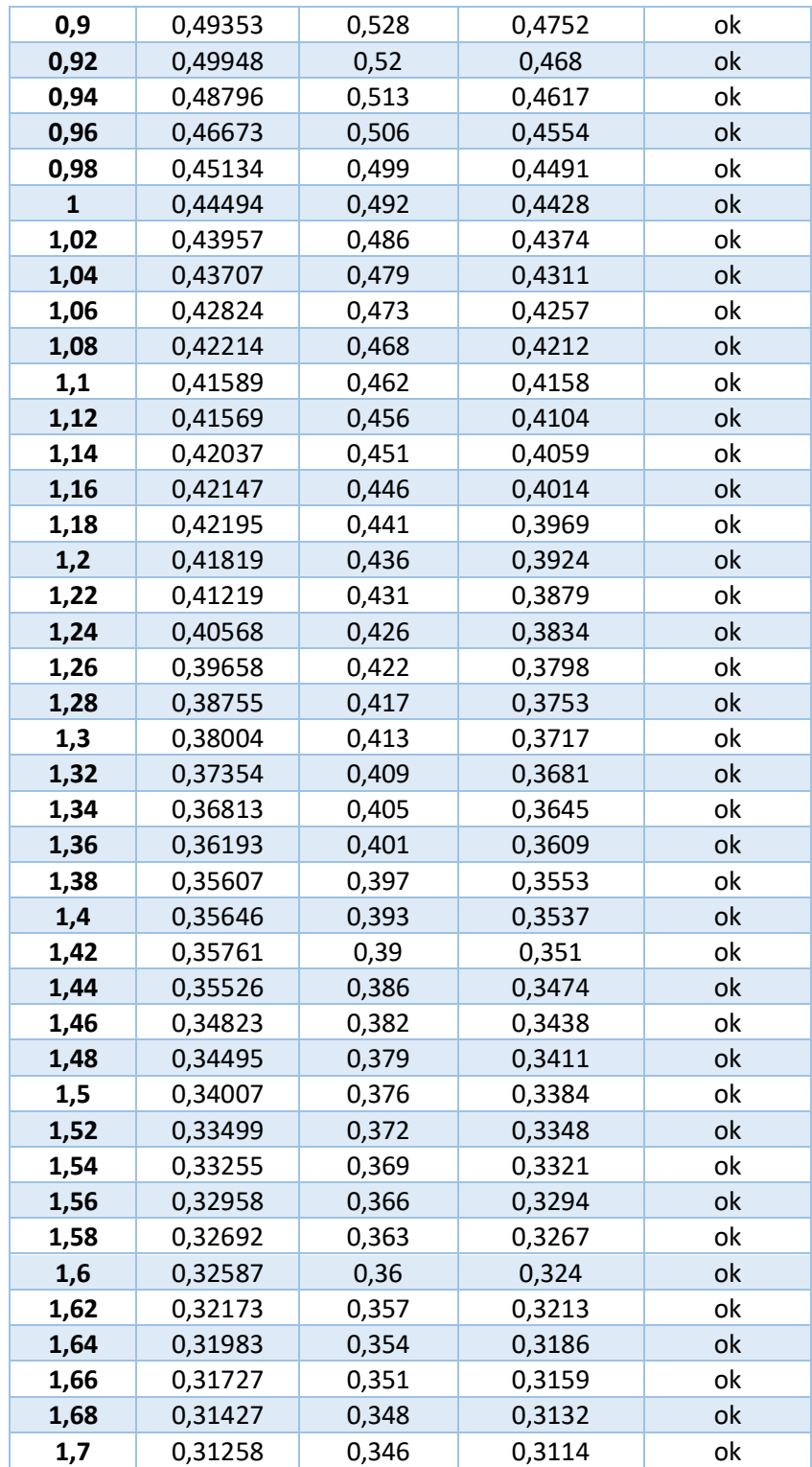

# **VI.4. Application De L'analyse Dynamique Temporelle :**

Les étapes de l'analyse dynamique temporelle sont récapitulés dans la Figure VI.3 et sont détaillées dans l`Annexe D.

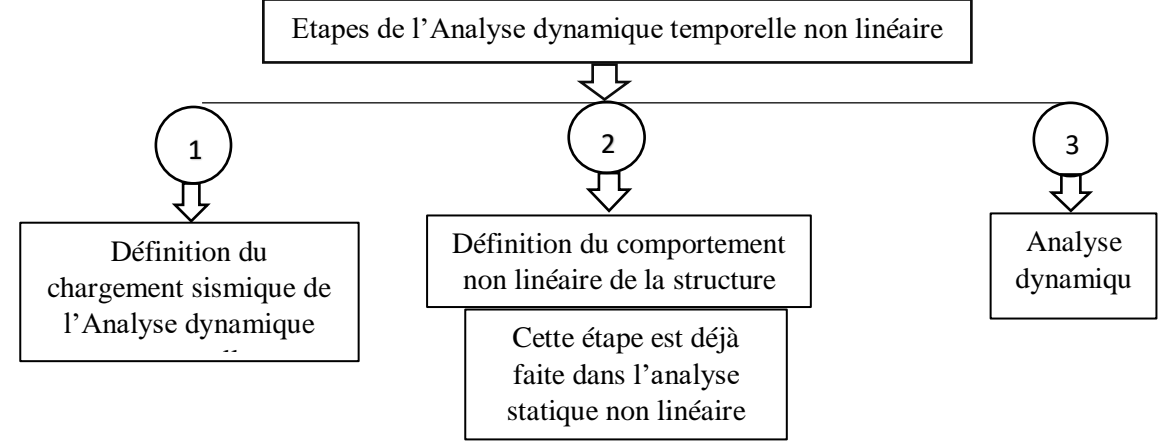

**Figure VI.3** : Etapes de l`Analyse Dynamique Temporelle Non Linéaire

# **VI.5. Les Résultats :**

## **VI.5.1. Variation Des Déplacements Du Bâtiment :**

Les déplacements du bâtiment sont donnés ci-dessous sous forme de graphes pour chaque cas d'accélérogramme (Figures VI.4/VI.5) selon les deux directions. La variation des déplacements du bâtiment est déterminée à partir des différents points situés le long de la hauteur (à chaque niveau). <sub>25</sub>

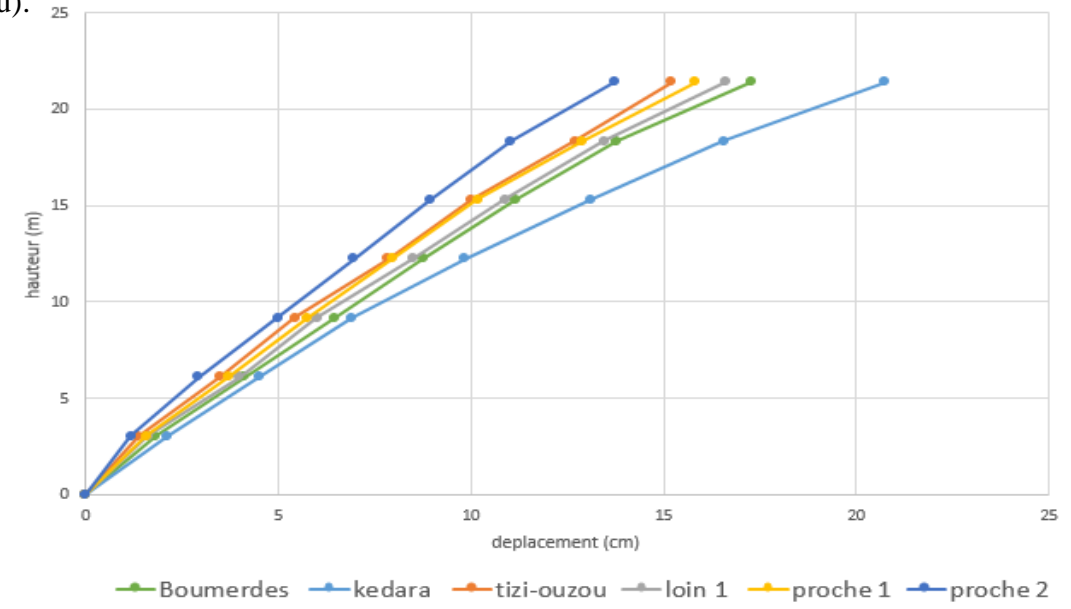

**Figure VI.4 :** Variation des Déplacements Pour Chaque Cas D'accélérogramme Selon X-X

Chapitre VI : Application de L'analyse Dynamique Non Linéaire Temporelle et Interprétation Des Résultats 2020

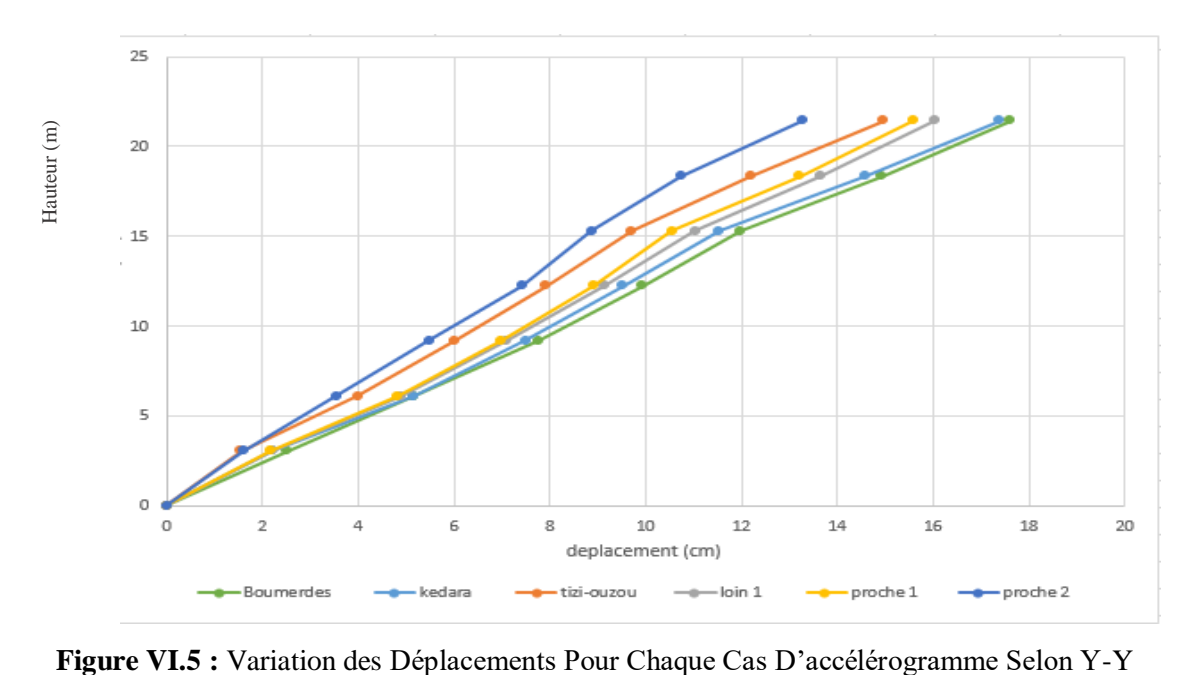

#### **Constatations :**

Les figures ci-dessus représentent la variation des déplacements pour chaque cas d'accélérogramme selon les deux directions. Il est remarquable que :

L'accélérogramme de kedara a donné les déplacements max suivant le sens (x-x), alors que dans le sens (y-y) c'est l'accélérogramme de boumerdes qui a donné les déplacements max.

#### **Vérification Des Déplacements Moyens :**

En tenant compte du critère des déplacements latéraux des RPA99v2003, on déduit que le déplacement moyen calculé à partir des accélérogrammes réels et artificiels (au sommet du bâtiment) ne doit pas dépasser 1% de la hauteur totale de la structure qui est égale à 21,42m, mesurée de la base jusqu'au sommet.

| Accélérogramme         | Déplacement maximal (cm)<br>selon $X-X$ | Déplacement maximal (cm)<br>selon Y-Y |
|------------------------|-----------------------------------------|---------------------------------------|
| <b>Boumerdes</b>       | 17,27                                   | 17,61                                 |
| Kedara                 | 20,74                                   | 17,39                                 |
| Tizi-ouzou             | 15,21                                   | 14,97                                 |
| Lointain               | 16,59                                   | 16,03                                 |
| Proche 1               | 15,81                                   | 15,59                                 |
| Proche 2               | 13,71                                   | 13,28                                 |
| La moyenne de tous les | 16,55                                   | 15,81                                 |
| accélérogrammes        |                                         |                                       |

**Tableau VI.3 :** Les déplacements maximaux pour chaque accélérogramme selon les deux directions
| <b>Direction</b> | Déplacement moyen de<br>tous les accélérogrammes | Critère de<br>1% H totale | <b>Vérification</b> |
|------------------|--------------------------------------------------|---------------------------|---------------------|
|                  | $16,55 \, \text{cm}$                             | 21,42 cm                  | Vérifié             |
|                  | 15,81 cm                                         |                           | Vérifié             |

**Tableau VI.4 :** Vérification Du Déplacement Moyen

## **Déplacements inter-étages** :

Les déplacements relatifs entre étages adjacents obtenus pour tous les accélérogrammes sont récapitulées dans les tableaux ci-après dans les quels ;

- δ : représente le déplacement de l'étage.
- $\Delta_i$ : représente le déplacement inter étage c'est à dire  $\delta^{i+1}$   $\delta^i$ .

| <b>Tableau</b> vily: Deplacements liker etages sous I accelerogramme de Doumerdes |               |                         |               |               |                            |               |
|-----------------------------------------------------------------------------------|---------------|-------------------------|---------------|---------------|----------------------------|---------------|
| <b>Niveaux</b>                                                                    |               | Sens X-X                |               | Sens Y-Y      |                            |               |
|                                                                                   | $\delta^x(m)$ | $\Delta_i^{\rm x}$ (cm) | $\Delta$ (cm) | $\delta^x(m)$ | $\Delta$ <sup>x</sup> (cm) | $\Delta$ (cm) |
| 6 <sup>ème</sup>                                                                  | 0,1727        | 2,98                    | 3.06          | 0,1761        | 2,68                       | 3.06          |
| 5 <sup>ème</sup>                                                                  | 0,1429        | 3,01                    | 3.06          | 0,1493        | 3,01                       | 3.06          |
| 4 <sup>ème</sup>                                                                  | 0,1128        | 2,53                    | 3.06          | 0,1192        | 1,94                       | 3.06          |
| 3 <sup>eme</sup>                                                                  | 0,0875        | 2,28                    | 3.06          | 0,0998        | 2,19                       | 3.06          |
| 2 <sup>eme</sup>                                                                  | 0,0647        | 2,35                    | 3.06          | 0,0778        | 2,61                       | 3.06          |
| 1 <sup>er</sup>                                                                   | 0,0412        | 2,30                    | 3.06          | 0,0516        | 2,57                       | 3.06          |
| <b>RDC</b>                                                                        | 0,0182        | 1,82                    | 3.06          | 0,0259        | 2,59                       | 3.06          |

**Tableau VI.5 :** Déplacements inter étages sous l'accélérogramme de Boumerdes

**Tableau VI.6 :** Déplacements inter étages sous l'accélérogramme de Kedara

| Niveaux            |               | $Sens X-X$        |                          |               | Sens Y-Y                |                          |
|--------------------|---------------|-------------------|--------------------------|---------------|-------------------------|--------------------------|
|                    | $\delta^x(m)$ | $\Delta_i^x$ (cm) | $\overline{\Delta}$ (cm) | $\delta^x(m)$ | $\Delta_i^{\rm x}$ (cm) | $\overline{\Delta}$ (cm) |
| 6 <sup>ème</sup>   | 0,2074        | 3,05              | 3.06                     | 0,1739        | 2,79                    | 3.06                     |
| 5 <sup>ème</sup>   | 0,1769        | 3,00              | 3.06                     | 0,1460        | 3,06                    | 3.06                     |
| 4 <sup>ème</sup>   | 0,1469        | 1,79              | 3.06                     | 0,1154        | 1,94                    | 3.06                     |
| 3 <sup>eme</sup>   | 0,1290        | 2,99              | 3.06                     | 0,0960        | 2,18                    | 3.06                     |
| $2$ <sup>ème</sup> | 0,0991        | 2,60              | 3.06                     | 0,0742        | 2,26                    | 3.06                     |
| 1 <sup>er</sup>    | 0,0641        | 3,04              | 3.06                     | 0,0516        | 2,97                    | 3.06                     |
| <b>RDC</b>         | 0,0302        | 3,02              | 3.06                     | 0,0219        | 2,19                    | 3.06                     |

| Niveaux          |               | Sens X-X                   |                          |                         | Sens Y-Y                   |               |
|------------------|---------------|----------------------------|--------------------------|-------------------------|----------------------------|---------------|
|                  | $\delta^x(m)$ | $\Delta$ <sup>x</sup> (cm) | $\overline{\Delta}$ (cm) | $\delta^{\rm y}(\rm m)$ | $\Delta$ <sup>y</sup> (cm) | $\Delta$ (cm) |
| 6 <sup>ème</sup> | 0,1521        | 2,54                       | 3.06                     | 0,1497                  | 2,76                       | 3.06          |
| 5 <sup>ème</sup> | 0,1269        | 2,67                       | 3.06                     | 0,1221                  | 2,41                       | 3.06          |
| 4 <sup>ème</sup> | 0,1002        | 2,17                       | 3.06                     | 0,0980                  | 1,88                       | 3.06          |
| 3 <sup>eme</sup> | 0,0785        | 2,42                       | 3.06                     | 0,0792                  | 1,91                       | 3.06          |
| 2 <sup>eme</sup> | 0,0543        | 1,96                       | 3.06                     | 0,0601                  | 2,02                       | 3.06          |
| 1 <sup>er</sup>  | 0,0347        | 2,08                       | 3.06                     | 0,0399                  | 2,44                       | 3.06          |
| <b>RDC</b>       | 0,0138        | 1,38                       | 3.06                     | 0,0155                  | 1,55                       | 3.06          |

**Tableau VI.7 :** Déplacements inter étages sous l'accélérogramme de Tizi-ouzou

**Tableau VI.8 :** Déplacements inter étages sous l'accélérogramme Lointain

| <b>Niveaux</b>     |               | Sens $X-X$                 |                          |                 | Sens Y-Y                   |               |
|--------------------|---------------|----------------------------|--------------------------|-----------------|----------------------------|---------------|
|                    | $\delta^x(m)$ | $\Delta$ <sup>x</sup> (cm) | $\overline{\Delta}$ (cm) | $\delta^{y}(m)$ | $\Delta$ <sup>y</sup> (cm) | $\Delta$ (cm) |
| 6 <sup>ème</sup>   | 0,1659        | 2,94                       | 3.06                     | 0,1603          | 2,31                       | 3.06          |
| 5 <sup>ème</sup>   | 0,1365        | 2,66                       | 3.06                     | 0,1372          | 2,64                       | 3.06          |
| 4 <sup>ème</sup>   | 0,1099        | 2,50                       | 3.06                     | 0,1108          | 1,87                       | 3.06          |
| 3 <sup>eme</sup>   | 0,0849        | 2,49                       | 3.06                     | 0,0921          | 2,12                       | 3.06          |
| $2$ <sup>ème</sup> | 0,0600        | 2,00                       | 3.06                     | 0,0709          | 2,22                       | 3.06          |
| 1 <sup>er</sup>    | 0,0400        | 2,37                       | 3.06                     | 0,0487          | 2,57                       | 3.06          |
| <b>RDC</b>         | 0,0163        | 1,63                       | 3.06                     | 0,0230          | 2,30                       | 3.06          |

**Tableau VI.9 :** Déplacements inter étages sous l'accélérogramme Proche 01

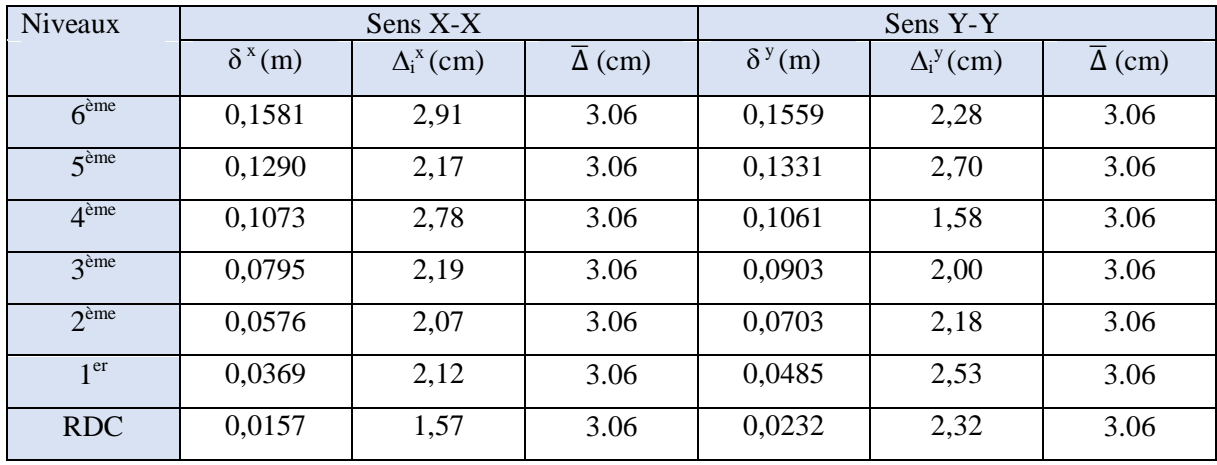

# Chapitre VI : Application de L'analyse Dynamique Non Linéaire Temporelle et Interprétation Des Résultats 2020

| <b>Niveaux</b>     |               | Sens $X-X$              |                          |                     | Sens Y-Y                |               |
|--------------------|---------------|-------------------------|--------------------------|---------------------|-------------------------|---------------|
|                    | $\delta^x(m)$ | $\Delta_i^{\rm x}$ (cm) | $\overline{\Delta}$ (cm) | $\delta^{\rm y}(m)$ | $\Delta_i^{\rm y}$ (cm) | $\Delta$ (cm) |
| 6 <sup>ème</sup>   | 0,1371        | 2,69                    | 3.06                     | 0,1328              | 2,61                    | 3.06          |
| 5 <sup>ème</sup>   | 0,1103        | 2,09                    | 3.06                     | 0,1067              | 1,60                    | 3.06          |
| 4 <sup>ème</sup>   | 0,0894        | 1,98                    | 3.06                     | 0,0907              | 1,50                    | 3.06          |
| $3$ <sup>ème</sup> | 0,0696        | 1,96                    | 3.06                     | 0,0757              | 2,03                    | 3.06          |
| $2$ <sup>ème</sup> | 0,0499        | 2,07                    | 3.06                     | 0,0554              | 1,93                    | 3.06          |
| 1 <sup>er</sup>    | 0,0293        | 1,77                    | 3.06                     | 0,0361              | 1,99                    | 3.06          |
| <b>RDC</b>         | 0,0116        | 1,16                    | 3.06                     | 0,0162              | 1,62                    | 3.06          |

**Tableau VI.10 :** Déplacements inter étages sous l'accélérogramme Proche 02

On peut remarquer des tableaux précédents que ce sont les déplacements inter-étages résultants de l'accélérogramme de Kedara qui sont les plus sévères.

#### **Déplacements de l'étage en fonction du temps**

Le logiciel ETABS nous permet de voir la variation du déplacement de chaque étage en fonction du temps pour chaque accélérogramme selon les deux directions Ux et Uy (pas= 0.01 sec).

A titre d`exemple les deux figures suivantes montrent la variation du déplacement en fonction du temps du dernier plancher engendrés par les accélérogrammes de Boumerdes et de Kedara

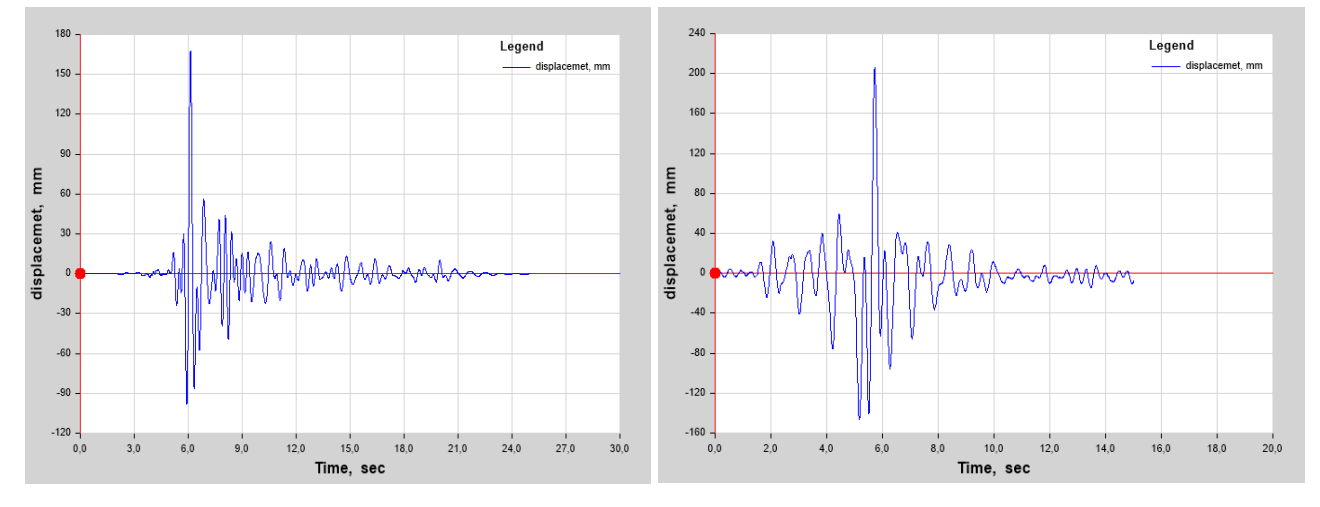

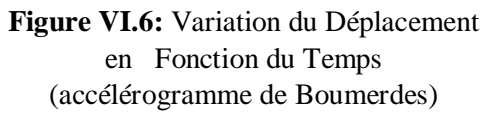

**Figure VI.7:** Variation du Déplacement en Fonction du Temps (accélérogramme de Kedara)

#### **VI.5.2. Effort Tranchant à La Base :**

Le tableau suivant résume les résultats de l'effort tranchant à la base pour chaque cas Chaque Accélérogramme

**Tableau VI.11** : Effort Tranchant à La Base Pour Chaque Accélérogramme dans Les Deux Directions.

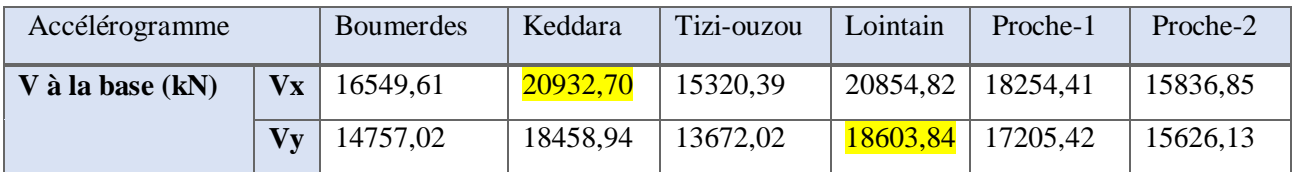

D'après les résultats obtenus, pour chaque accélérogramme considéré, on constate que l'accélérogramme de Kedara provoque l'effort tranchant maximum selon (x-x)  $V_x = 20932,70$ kN, alors que selon (y-y) c'est l'accélérogramme lointain qui provoque l'effort tranchant maximal  $V_y$  = 18603,84kN.

Pour la suite on prend la moyenne des efforts à la base ce qui nous donne :

 $V_{x\,mov=}$ 17958,13 kN  $V_{V\,mov=16387,228 kN$ 

#### **VI.5.3. Évaluation Des Contraintes (moyennes) Pour Tous Les Accélérogrammes :**

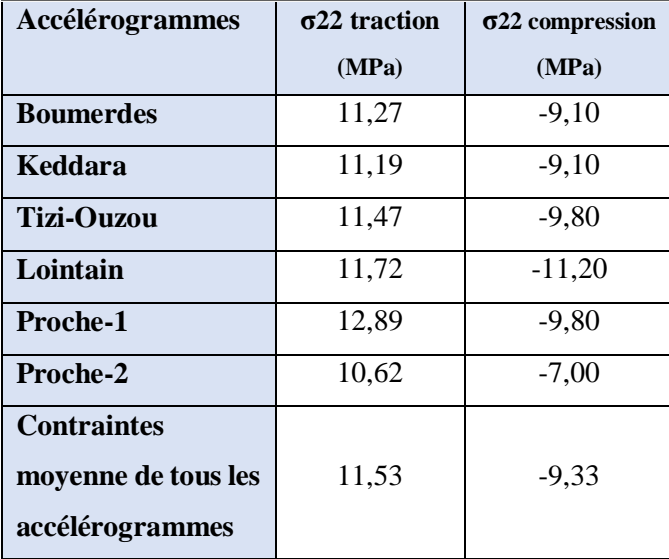

**Tableau VI.12:** Valeurs Des Contraintes Maximales pour chaque cas d'accélérogramme

**Comparaison Des Contraintes Moyennes Correspondant à L'analyse Dynamique Temporelle Avec Celles Correspondant à L'analyse Modale Spectrale:**

Pour le même voile nous avons regroupés les valeurs des contraintes données par les deux analyses dans le tableau ci-dessous.

| Méthode de calcul | $\sigma$ 22 traction | σ22 compression |
|-------------------|----------------------|-----------------|
|                   | (MPa)                | (MPa)           |
| Analyse dynamique | 11,53                | $-9,33$         |
| temporelle (MPa)  |                      |                 |
| Analyse modale    | 11,15                | $-9,22$         |
| spectrale (MPa)   |                      |                 |
| Différence (%)    | 3,29                 | 1,17            |

**Tableau VI.13:** Comparaison Des Contraintes des Deux Méthodes de Calcul

D'après ce tableau, nous constatons que les contraintes normales sont très proches pour les deux cas.

## **VI.6. Conclusion :**

L'analyse dynamique temporelle nous a permis d'évaluer les déplacements de chaque point du bâtiment en utilisant l'ensemble des accélérogrammes artificiels et naturels dans une direction horizontale. Le chargement sismique a excité la structure du bâtiment : donc une réponse dynamique qui varie à chaque instant. Le chapitre suivant sera consacré à faire une étude comparative entre les résultats de l'analyse modale spectrale, de l'analyse statique non linéaire (Pushover) et de l'analyse dynamique temporelle non linéaire.

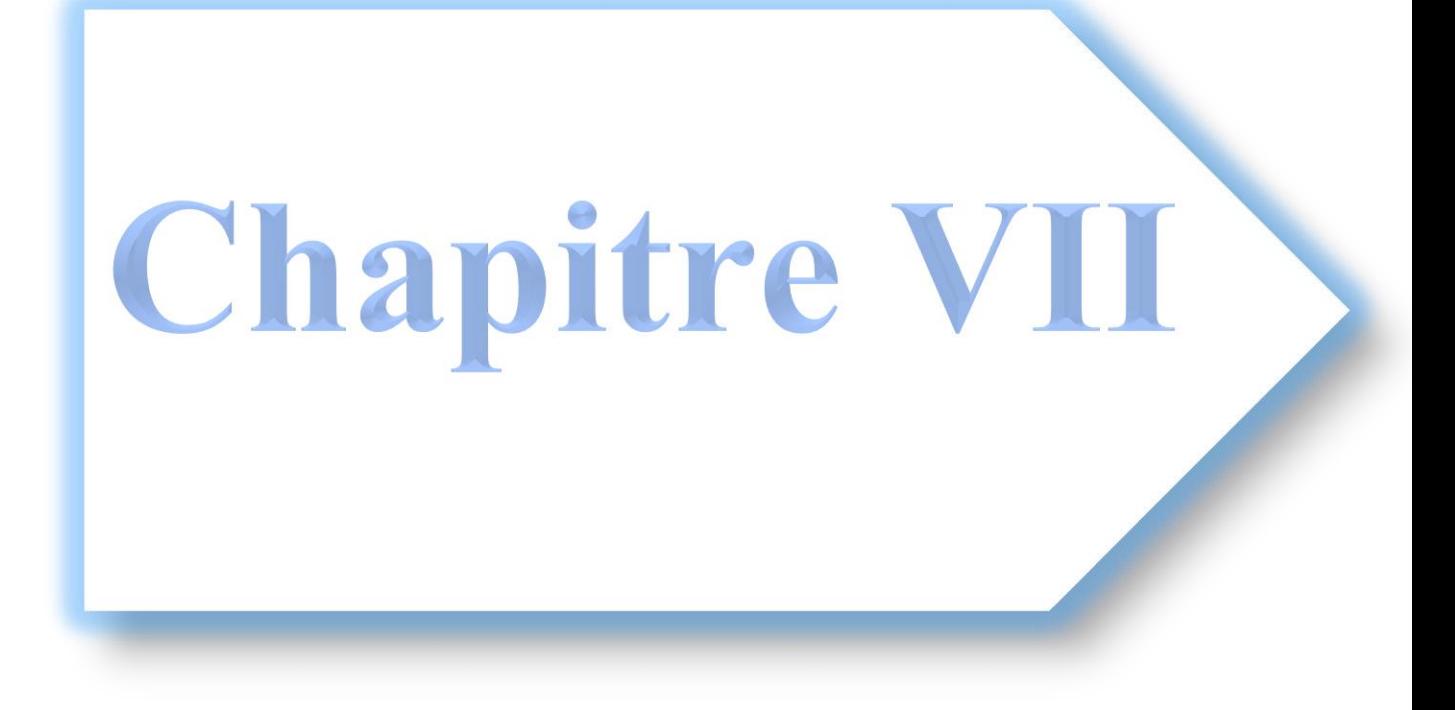

## **VII.1. Introduction :**

L'objet de ce chapitre consiste à faire une étude comparative entre les résultats déduits de l'analyse par les trois méthodes considérées dans ce projet de fin d'étude. En premier lieu nous présentons la variation des déplacements d'étage en fonction de la hauteur, puis nous comparons les déplacements inter étages et les efforts tranchants à la base obtenus pour chaque type d'analyse.

# **VII.2. Variation des Déplacements en Fonction de La Hauteur :**

 $\bullet$  Selon le sens  $X-X$ :

| Hauteur<br>(m) | Analyse dynamique<br>modale spectrale<br>(cm) | Analyse statique<br>Pushover<br>(cm) | Analyse dynamique<br>temporelle<br>(cm) |
|----------------|-----------------------------------------------|--------------------------------------|-----------------------------------------|
| 21.42          | 14.7                                          | 5.66                                 | 16.55                                   |
| 18.36          | 13.36                                         | 5.3253                               | 13.7                                    |
| 15.3           | 11.3                                          | 4.7296                               | 11.1                                    |
| 12.24          | 8.58                                          | 3.8845                               | 8.89                                    |
| 9.18           | 5.98                                          | 2.8776                               | 6.42                                    |
| 6.12           | 3.52                                          | 1.7412                               | 4.1                                     |
| 3.06           | 1.26                                          | 0.06162                              | 1.76                                    |
| 0              |                                               |                                      |                                         |

**Tableau VII.1 :** Déplacement d'Etages dans le sens X-X.

Afin de mieux apprécier les résultats on résume le tout dans des courbes :

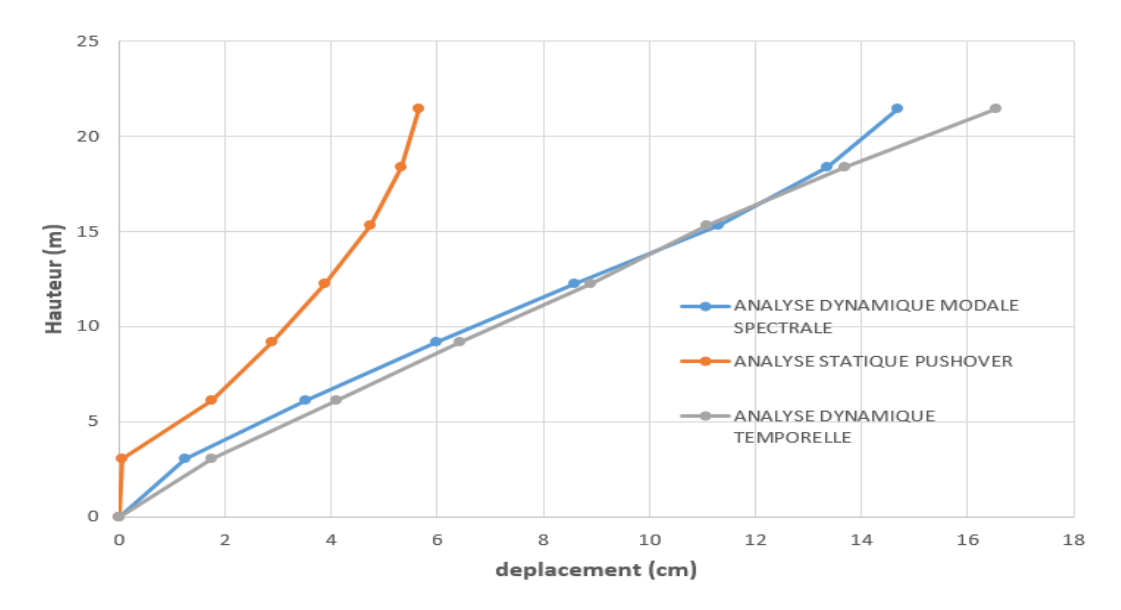

**Figure VII.1 :** Représentation Graphique Des Déplacement Inter Etages Obtenus Par Les Trois Méthodes Dans le Sens X-X.

• Selon le sens Y-Y :

| Hauteur<br>(m) | Analyse dynamique<br>modale spectrale<br>(cm) | Analyse statique<br>Pushover<br>(cm) | Analyse dynamique<br>temporelle<br>(cm) |
|----------------|-----------------------------------------------|--------------------------------------|-----------------------------------------|
| 21.42          | 12.89                                         | 4.76                                 | 15.81                                   |
| 18.36          | 11.56                                         | 4.473                                | 13.24                                   |
| 15.3           | 9.56                                          | 3.917                                | 10.67                                   |
| 12.24          | 7.14                                          | 3.1702                               | 8.88                                    |
| 9.18           | 4.9                                           | 2.3496                               | 6.81                                    |
| 6.12           | 2.9                                           | 1.4593                               | 4.6                                     |
| 3.06           | 1.03                                          | 0.5407                               | 2.095                                   |
|                | 0                                             |                                      | O                                       |

**Tableau VII.2 :** Déplacement d'Etages dans le sens Y-Y.

Afin de mieux apprécier les résultats on résume le tout dans des courbes :

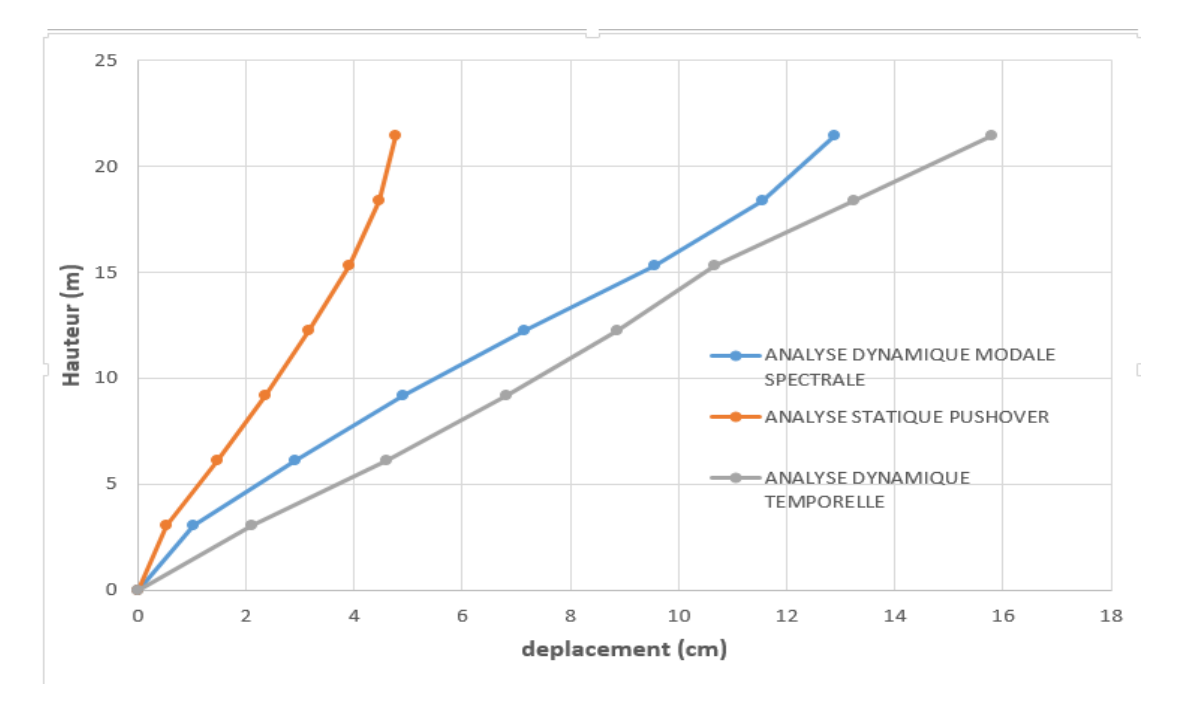

**Figure VII.2 :** Représentation Graphique Des Déplacement Inter Etages Obtenus Par Les Trois Méthodes Dans le Sens Y-Y.

## **Remarque :**

Il convient de rappeler que les déplacements d'étage représentant l'analyse modale spectrale (A.M.S), correspondent aux déplacements élastiques d'étage (δe) obtenus de l'A.M.S multipliés par la valeur du coefficient de comportement R=5 (selon x et y respectivement).

### **Constatations :**

A partir des deux graphes qui précèdent, on peut constater que Globalement les déplacements donnés par l`analyse statique modale spectrale sont comparables à ceux donnés par ceux de l'analyse dynamique non linéaire 'surtout dans le sens x). En revanche l'analyse statique non linéaire a induit les plus petits déplacements d'étage.

# **VII.3. Les déplacements inter étages**

Les déplacements relatifs inter étages obtenus pour les trois types d'analyses sont récapitulés dans les tableaux ci-après :

| le niveau          | $\Delta_i^x$ (cm) Analyse<br>modale spectrale | $\Delta_i^x$ (cm) Analyse<br>Pushover | $\Delta_i^x$ (cm) Analyse<br>dynamique temporelle |
|--------------------|-----------------------------------------------|---------------------------------------|---------------------------------------------------|
| 6 <sup>ème</sup>   | 1,34                                          | 0.33                                  | 2.85                                              |
| 5 <sup>ème</sup>   | 2,06                                          | 0.59                                  | 2.6                                               |
| 4 <sup>ème</sup>   | 2,72                                          | 0.84                                  | 2.21                                              |
| $3$ <sup>ème</sup> | 2,6                                           | $\mathbf{1}$                          | 2.47                                              |
| $\gamma$ ème       | 2,46                                          | 1.13                                  | 2.32                                              |
| 1 <sup>er</sup>    | 2,26                                          | 1.67                                  | 2.34                                              |
| <b>RDC</b>         | 1,26                                          | 0.06                                  | 1.76                                              |

**Tableau VII.3 :** Les déplacements inter étage pour chaque type d'analyse (x-x)

**Tableau VII.4 :** Les déplacements inter étage pour chaque type d'analyse (y-y)

| le niveau                | $\Delta_i^Y$ (cm) Analyse<br>modale spectrale | $\Delta_i^{\ Y}$ (cm) Analyse<br>Pushover | $\Delta_i^{\ Y}$ (cm) Analyse<br>dynamique temporelle |
|--------------------------|-----------------------------------------------|-------------------------------------------|-------------------------------------------------------|
| $6^{\text{eme}}$         | 1,33                                          | 0.287                                     | 2.57                                                  |
| $5e$ <sup>ème</sup>      | $\mathcal{P}$                                 | 0.556                                     | 2.57                                                  |
| $\Lambda$ <sup>ème</sup> | 2,42                                          | 0.7468                                    | 1.79                                                  |
| 3 <sup>eme</sup>         | 2,24                                          | 0.8206                                    | 2.07                                                  |
| $\gamma$ ème             | 2                                             | 0.8903                                    | 2.21                                                  |
| 1 <sup>er</sup>          | 1,87                                          | 0.9186                                    | 2.505                                                 |
| <b>RDC</b>               | 1,03                                          | 0.5407                                    | 2.095                                                 |

## **Constations :**

Les résultats des tableaux 5.1et 5.2 montrent que la méthode dynamique non linéaire (ADNL) présente les plus grandes valeurs de déplacements inter étages (à l'exception du 3ème et 4ème étage), ces valeurs ne dépassent pas la valeur admissible ( $\overline{\Delta}$  =3.06cm) par le RPA.

Globalement les deux méthodes dynamique donnent des valeurs de déplacement inter-étage comparable alors que la méthode statique donne des déplacements très inférieurs.

# **VII.4. Comparaison Des Efforts Tranchants à la Base :**

Les résultats des efforts tranchants sont récapitulés dans le tableau VII.3

| L'effort  | Analyse dynamique | Analyse statique | Analyse dynamique |
|-----------|-------------------|------------------|-------------------|
| tranchant | modale spectrale  | Pushover         | temporelle        |
|           | (ADMS)            | (ASNL)           | (ADTNL)           |
| Vx (kN)   | 10910,40          | 6113,9186        | 17958,13          |
| Vy (kN)   | 11134,60          | 6085,8893        | 16387,228         |

**Tableau VII.5 :** Efforts Tranchants a La Base Dans Les Deux Sens.

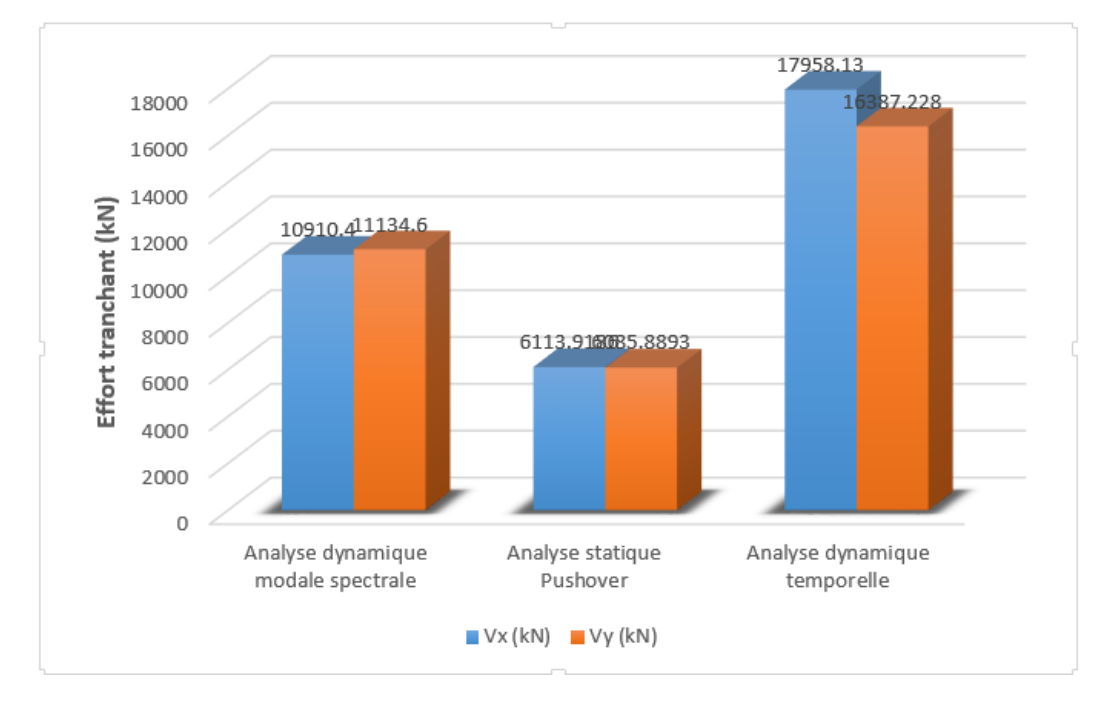

**Figure VII.3:** Représentation Graphique Des Efforts Tranchants à La Base Obtenus Par Les Trois Méthodes Dans les Deux Sens.

## **Constatations :**

- L'effort tranchant donné par l'ADTNL est supérieur à ceux donnés par les deux autres méthodes selon les deux sens. .
- L'effort tranchant donné par l'ADTNL dépasse celui donné par l'ADMS de 39.24% selon x et de 32.05% selon y.
- L`effort tranchant donné par l'ASNL correspond à :
	- Sens X-X : 34,04% de l`effort obtenu par l'ADTNL
	- Sens Y-Y : 37,13% de l`effort obtenu par l'ADTNL

# **VII.5. Interprétations Plausibles :**

A partir des constations qui précèdent on peut dire que les résultats fournis par la méthode **Pushover** ne sont pas révélateur dans notre cas. Nous ne pouvons pas tirer de conclusions concernant cette méthode. Rappelons, que lors de l'analyse en poussée progressive du bâtiment étudié, la poussée n'a pas atteint la valeur du déplacement cible (dans les deux directions).

Concernant les résultats donnés par les deux méthodes dynamique nous avons remarqué que les déplacements d'étage sont comparables ce qui était prévisible, dans la mesure où, nous avons utilisé la méthode temporelle non linéaire modale (FNA) et non pas par intégration directe, de plus les déplacements de comparaison correspondent aux déplacements maximum.

# **VII.6. Conclusion Générale:**

Le projet de fin d'étude est une phase importante dans le cycle de formation des ingénieurs et c'est la meilleure occasion pour mettre en évidence les connaissances théoriques acquises durant notre cursus sur la conception et le calcul des différentes structures conformément à la règlementation en vigueur. L'analyse non linéaire est un outil puissant et très utile qui peut permettre de comprendre le comportement réel des bâtiments existants et de concevoir de nouvelles structures qui se comporteront d'une manière adéquate durant de futurs séismes.

Nous sortons de cette étude avec les points suivants :

- $\triangleright$  Le pré dimensionnement et une étape préliminaire son but est de choisir les sections des éléments structuraux du bâtiment qui peuvent changer considérablement après l'étude dynamique.
- La méthode Pushover est une méthode d'analyse non linéaire statique efficace mais qui demande beaucoup de maitrise. Elle a l'avantage de tracer le comportement de la structure étape par étape en suivant l'évolution de la formation des rotules jusqu'à la rupture.
- La méthode d`analyse par accélérogrammes est une approche dynamique qui permet de suivre l'évolution temporelle de la réponse de la structure.

Cependant, le fait que l'analyse **pushover** telle quelle a été conduite par l'ETABS (dans notre cas) n'a permis de couvrir que le domaine de la réponse élastique ce qui a entravé l'exploitation des avantages de la méthode. Rappelons que la courbe de capacité obtenue est pratiquement droite selon les deux sens révélant une faible incursion de la réponse de la structure dans le domaine inélastique ce qui a empêché le suivie de la chronologie d'apparition des rotules plastiques dans le bâtiment.

# REFERENCES BIBLIOGRAPHIQUES

Pour l'élaboration de ce travail nous avons utilisé :

- [1] : Règlement Parasismique Algérien **(RPA 99/ version 2003),** Centre National de Recherche Appliquée en Génie Parasismique.
- [2] : Eurocode 8, Design of Structures for Earthquake Resistance: General Rules, Seismic Actions and Rules for Buildings, EN1998-1:2003, British Standards Institution, London, 2003.
- [3] : Mekki Mohamed, «Approche probabiliste dans la détermination des courbes de vulnérabilité des structures en génie civil», thèse de magister, Université de Bordeaux, Avril 2015.
- [4] : Victor Davidovici, « Pratique de Calcul Parasismique Chapitre 3 Approche non linéaire : pushover ».
- [5] : Cours dynamique des Structures et Génie Sismique ( $Pr$  bourahla Noureddine).
- [6] : Krawinkler H. and Seneviratna K, Pros and Cons of a Pushover Analysis of Seismic Performance Evaluation, Engineering Structures, Vol.20, (452-464), 1998.
- [7] : Chopra A. K. and Goel R. K, A Modal Pushover Analysis Procedure for Estimating Seismic Demands for Buildings, Earthquake Engineering and Structural Dynamics, Vol.31, (561 – 582), 2002.
- [8] : Naeim F. Ten Commandments on Pushover Analysis, John A, Martin and Associates Publication, Los Angeles, 1999.
- [9] : Clough R.W. and Penzien J, Dynamics of Structures, second edition, McGraw- Hill, New York, 1993.
- [10] : Applied Technology Council, **ATC-40**, « Seismic Evaluation and Retrofit of Concrete Buildings ».
- [11]: Federal Emergency Management Agency (**FEMA**), « Prestandard and Commentary for the Rehabilitation of Buildings, **FEMA-273**»
- [12]: Fajfar P, Structural Analysis in Earthquake Engineering A Breakthrough of Simplified Non-linear Methods, Proceedings of 12th European Conference on Earthquake Engineering, London, Paper No. 843,(1-20), 2002.
- [13] : Abdesslam Issam, «Analyse sismique des structures en béton armé par la methode Pushover », thèse de magister, Université Mohamed Khider-Biskra, 2007.
- [14]: Saiidi M., Sozen MA., «**Simple nonlinear seismic analysis of R/C structures**», *Journal of the Structural Division, Proceeding of the Americain Society of Civil Engineers (ASCE), Vol.107ˎNO ST5, May 1981*.
- [15]: Fajfar, P. (2000a). A nonlinear analysis method for performance based seismic design.Earthquake Spectra, 16, 573–592.
- [16] : ALLAL Halima, DJELTI Nesrine ; « Analyse numérique d'un bâtiment R+6 En BA avec la méthode modale spectrale et la méthode des poussées progressives ( push over) », mémoire de master 2, Université Saad Dahleb – BLida , Algérie, 2019
- [17] : KHEMICI Mouhssin ; « Analyse numérique d'un bâtiment R+8 En BA avec la méthode modale spectrale et la méthode des poussées progressives ( push over) », mémoire de master 2, Université Saad Dahleb – Blida , Algérie, 2019.
- [18]: Chopra A.K. and Goel R.K., Capacity Demand Diagram Methods for Estimating Seismic Deformation of Inelastic Structures: SDOF Systems, PEER Report 1999/02, Pacific Earthquake Engineering Research Center, University of California, Berkeley
- [19]: Ykhlef Habib,Ghezli Imene F.Z ; «Evaluation de la performance sismique d'une structure existante par la méthode Push-Over », mémoire de master 2, Université Dr Moulay Tahar– Saida , Algérie, 2017.
- [20]: Drouna Karima ; « Evaluation des Performances Parasismiques des Portiques en BA Renforcés Par Chemisage en Béton Armé et Par Bandage en CFRP», mémoire de magistére, Université Mentouri - Constantine , Algérie, 2010.
- [21]: Federal Emergency Management Agency (**FEMA**), « Prestandard and Commentary for the Rehabilitation of Buildings, **FEMA-356**»
- [22]: Guenna Soufyane, Charef Meryem ; «Analyse Dynamique Paramétrique d'un bâtiment R+8 En Béton Armé par La Méthode Statique Non Lineaire », mémoire de master 2, Université Abou Bekr Belkaid – Tlemcen , Algérie, 2018.
- [23]: BENKHELLAT Sonia, KASSOUS Lilia ; « La Performance Des Structures Auto Stables En Beton Armé », mémoire de master 2, Université A.MIRA –Bejaia,Algérie, 2017
- [24]: Lestuzzi P., *Analyse et dimensionnement sismique: Comportement sismique, dimensionnement en capacité*, construction parasismique, Ecole Polytechnique, ©Ellipse Edition Marketing S.A, 2009.
- [25]: LestuzziP.,Badoux M., «The γ-Model : A Simple Hysteretic Model for Reinforced Concret Walls*»,Originallypublished for fib-Symposium; Concrete Structures in Seismic Regions, Athens, 2003, Final publication is available in the related proceedings, Paper No. 126.*
- [26]: Lestuzzi P., Belmouden Y.; Trueb M., « Non-linear seismic behavior of structures with limited hysteretic energy dissipation capacity », *Bull Earthquake Eng (2007), 5:549–569.*
- [27]: Clough R.W., Johsnton S.B, 1996, Effect of Stiffness Degradation on Earthquake Ductility Requirements, Proceedings of Japan Earthquake Engineering Symposium, Tokyo, Japan, 227-231.
- [28]: Banque d`Accelerogrammes Naturels Au Rocher, Bureau de recherches géologiques et minières, R40380, Décembre 1998.
- [29]: BOUGUETTOUCHA Amira, CHAOUI Imen; «Sélection Et Etalonnage Des Accelerogrammes Pour l`Analyse Non Linéaire », mémoire de master 2, Université Badji Mokhtar – Annaba , Algérie, 2016.
- [30]: Fahjan, Yasin.M, « Selection and Scaling of Real Earthquake Accèlèrograms to Fit the Turkish Design Spectra ». vol. 19, p. 4423-4444.2008.
- [31]: DOMINIC Michaud ; «Méthodologie pour la Sélection et l`Etalonnage des Accelerogrammes pour l`Analyse Sismique Non Linéaire des Bâtiments Localises dans l`Est de l`Amérique du Nord », mémoire de master 2, Université de Montréal, Canada, 2012.
- [32]: Règles de Conception et de Calcul des Structures en Béton Armé. CBA93, Ministère de l'Habitat.
- [33]: DTU Règles BAEL 91 révisées 99 règle de calcul DTU P 18-702. février 2000.
- [34]: Taleb Rafik, Règles Parasismiques RPA99-version 2003 pour les Structures de Bâtiments en Béton Armé : Interprétations et propositions, Journal of matériaux and engineering structures.
- [35]: Tebaa Abd el aziz, programme de calcul des armatures pour les éléments soumis à la flexion simple selon le BAEL91M99.
- [36]: : Tebaa Abd el aziz, programme de calcul des des éléments sollicités en flexion composée (PMFC).
- [37]: American concrete institute Building Code Requirements for Structural Concrete (ACI 318-14), Commentary on Building Code Requirements for Structural Concrete (ACI 318R-14).

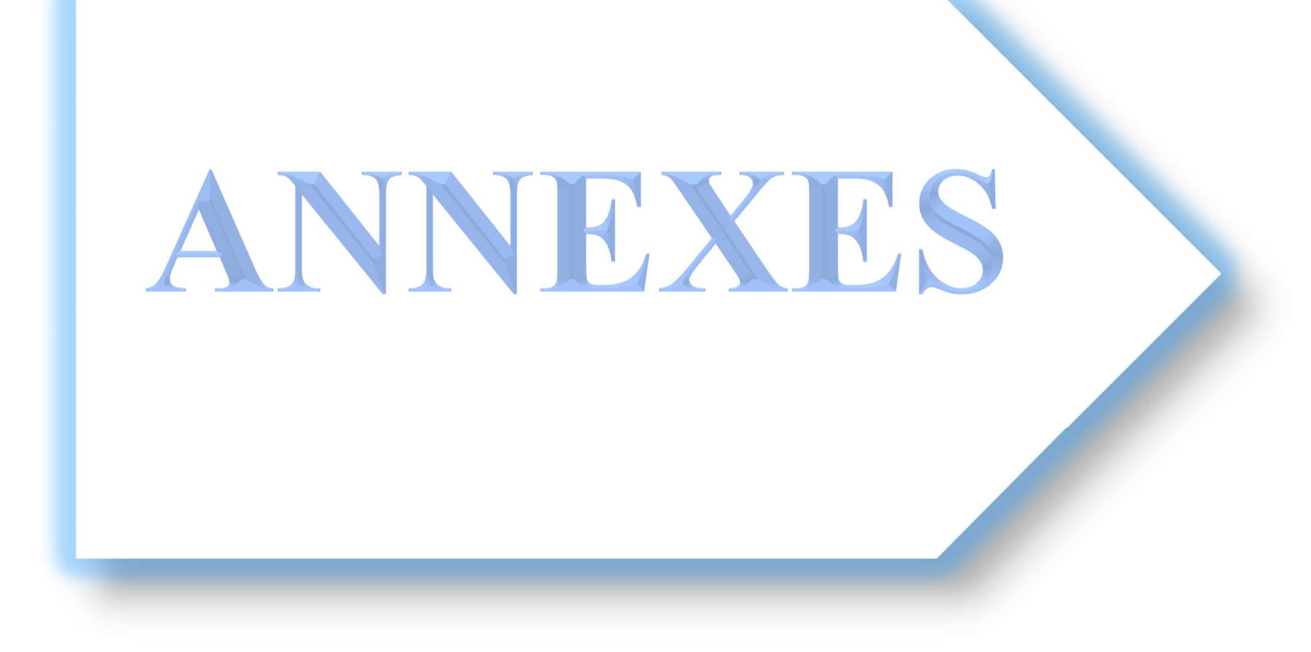

# **ANNEXE A**

# **Organigrammes :**

**A.1 Organigramme de la Flexion Simple :**

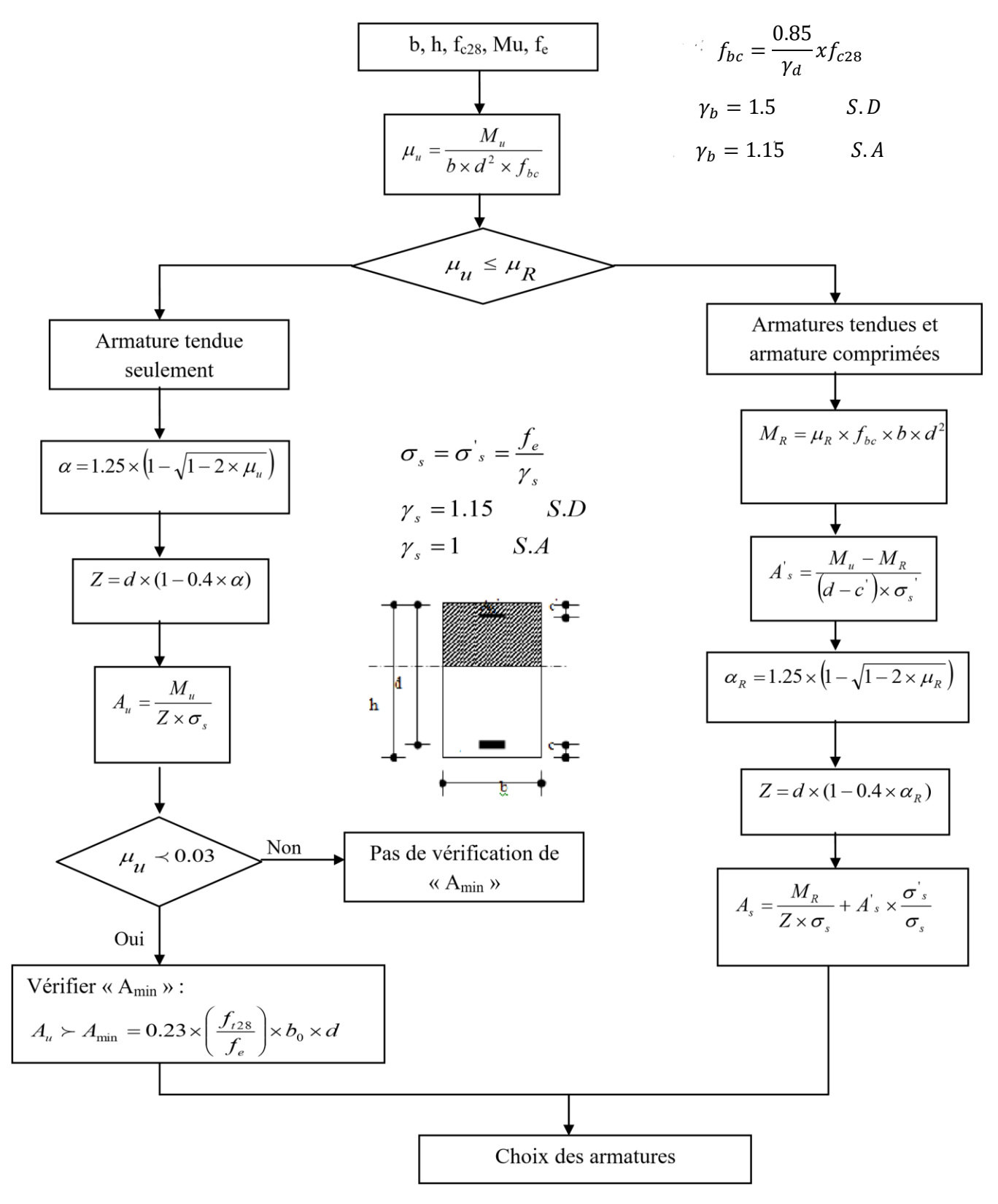

## **ANNEXE A**

### **A.2 Organigramme De La Flexion Composée à l`ELU :**

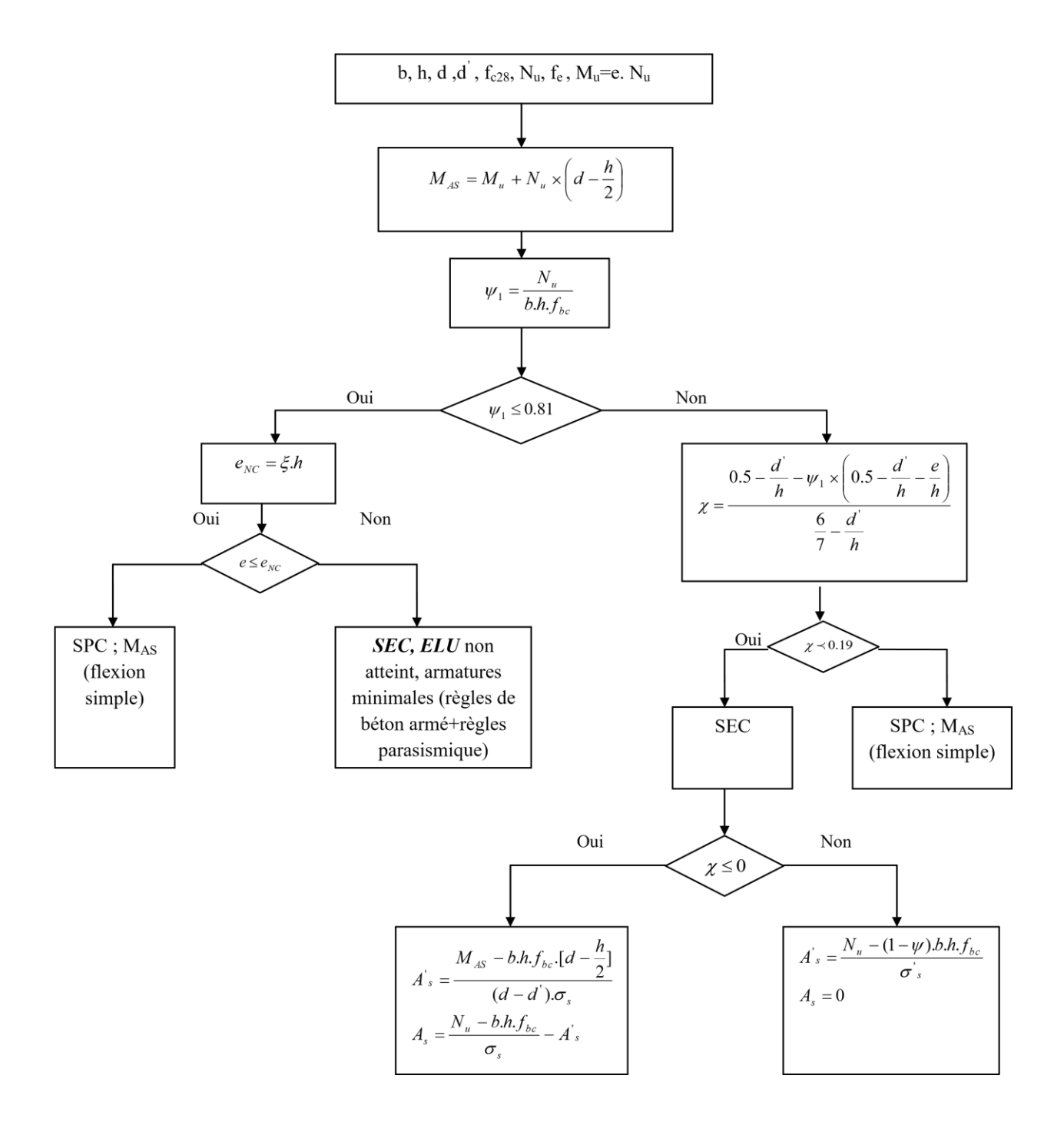

## **ANNEXE A**

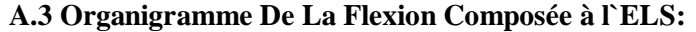

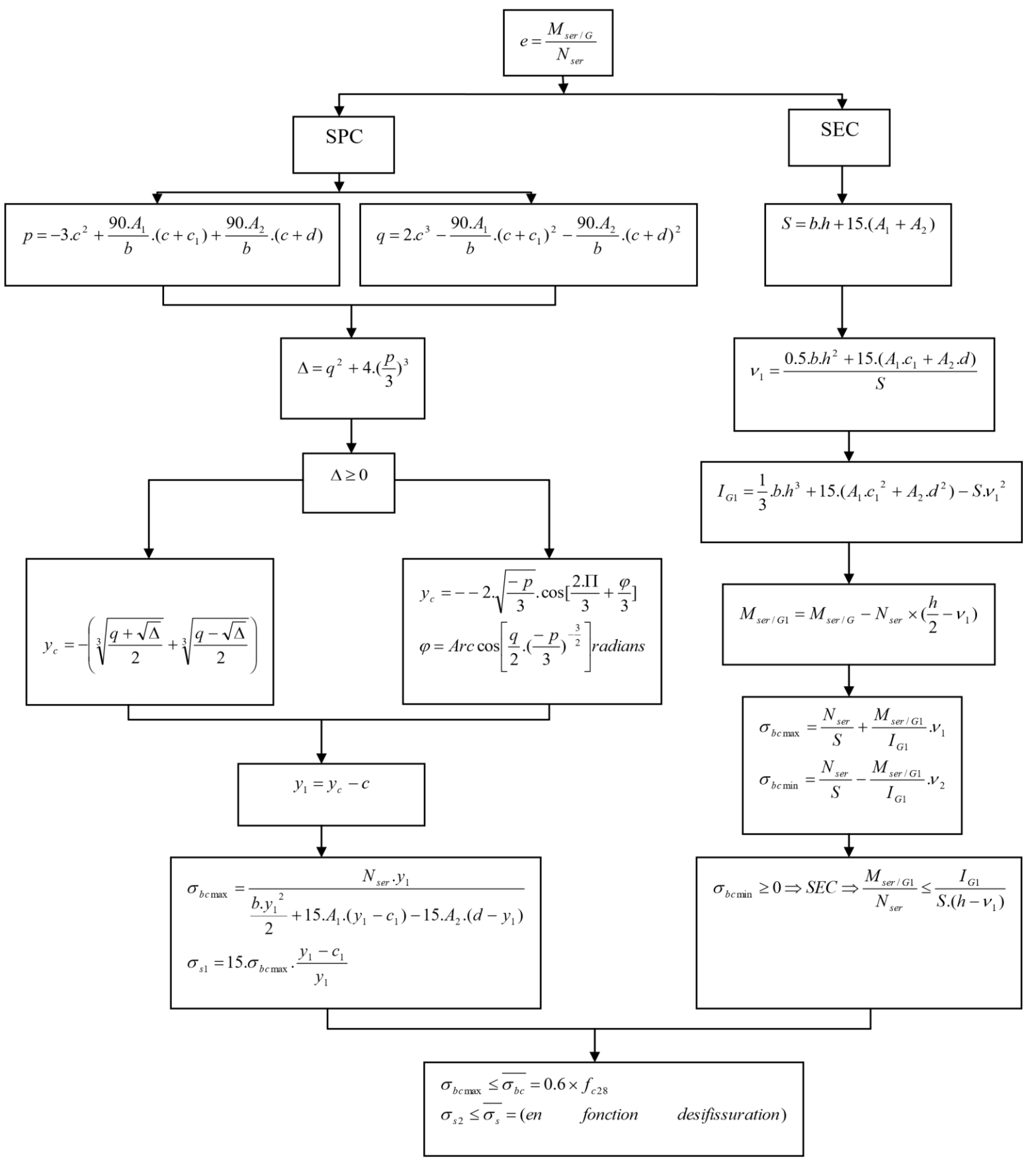

# **ANNEXE B**

# *B. Présentation D'ensemble du l'logiciel PMFC*

## *B.1. DEFINITION :*

C'est un programme utilisé pour calculer les éléments sollicites à la flexion composée par exemple : (Acrotère, poteaux …). Il fonctionne selon le règlement BAEL 91 modifié 99. Il sert à calculer les éléments qui ont une section carrée ou rectangulaire seulement.

## *B.2. Objectifs :*

## *Objectif principal :*

Il permet de calculer la section d`armatures la plus défavorable en faisant l`itération de tous les cas possibles (tous les couples P et M) contrairement au logiciel SOCOTEC qui prend en compte que 4 cas des efforts connus (Ntrac-Mcorr ; Ncomp-Mcorr ; Nmin-Mcorr ; Mmax-Ncorr).

#### **Obhectifs secondaires :**

Il permet de calculer la section d`armatures la plus défavorable selon les deux sens (x-x, y-y).

Afin de bien visualiser les donnees saisies le programme nous permet de voir sur la boite de dialogue : la section de l'élément, le couple d'effort (N-M) et la combinaison (soit ELU ou bien accidentelle).

#### **B.3. les données saisies :**

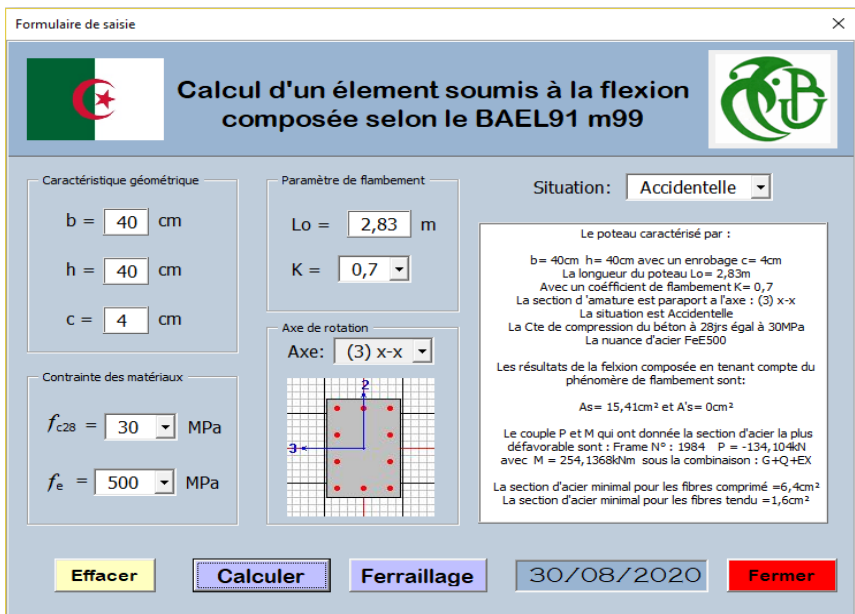

**Figure B.1 :** formulaire de saisie PMFC

# **ANNEXE B**

Le tableau suivant regroupe les données saisies et résultats (In put et out put) :

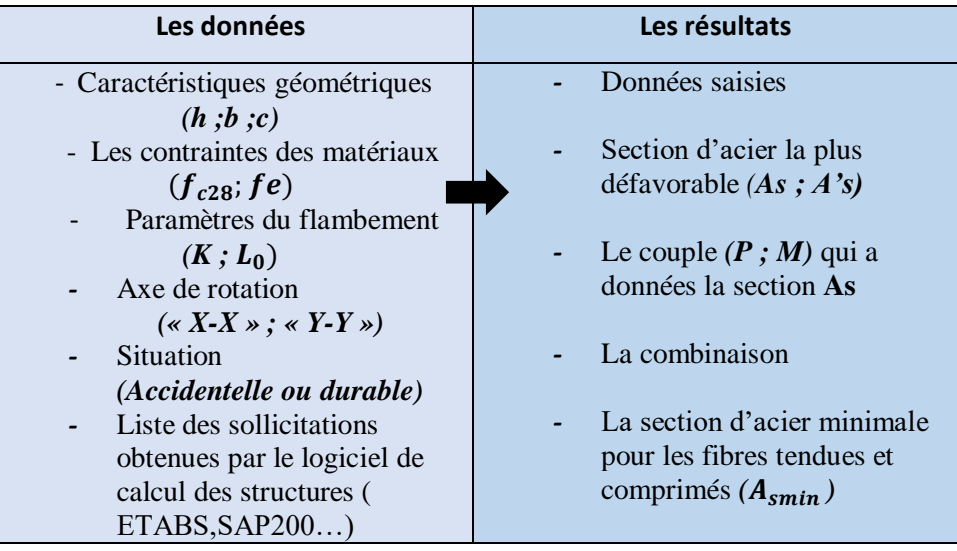

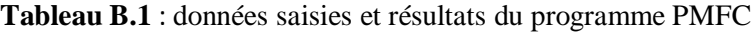

## Application de l`Analyse Pushover Sur ETABS :

L'analyse statique non linéaire ou l'analyse Pushover pourrait être exécutée directement par des logiciels spéciaux qui peuvent modéliser le comportement non linéaire pour les éléments de la structure qui résistent aux charges latérales. Parmi ces logiciels, l`ETABS qui est basé sur la méthode des éléments finis pour la modélisation et la simplification de l'exécution de ce type d'analyse.

L'analyse Pushover est une caractéristique très puissante offerte dans la version non linéaire d`ETABS, et elle peut être exécutée sur les deux modèles structuraux bidimensionnels et tridimensionnels.

ETABS peut comprendre tout nombre de cas Pushover et chaque cas peut avoir une distribution différente de charge latérale sur la structure. Un cas Pushover peut commencer à partir des conditions initiales zéro ou à partir de la fin d'un cas Pushover précédent.

L`ETABS exécute l'analyse Pushover en contrôlant soit la force ou soit en contrôlant le déplacement.

Pour notre analyse, la courbe de capacité de la structure ( $V_{base} - D_{\text{sommet}}$ ) est déterminée en effectuant les étapes suivantes :

Etape 1 : Définition du chargement de l'analyse statique non linéaire (Pushover).

Etape 2 : Définition du comportement non linéaire des éléments.

Etape 3 : Analyse statique non linéaire.

## C.1. Définition du Chargement de l'Analyse Pushover :

L'analyse Pushover est exécutée en appliquant des charges horizontales distribuées sur la hauteur de la structure incrémentée de façon progressive jusqu'à ce que le déplacement au sommet de la structure atteigne un déplacement cible (Analyse en mode "Déplacement contrôlé").

Ce type d'analyse est mené lorsque les charges ne sont pas connues, ou lorsque l'augmentation des charges pendant l'analyse est susceptible de provoquer l'instabilité de la structure. En plus de l'analyse en mode "Déplacement contrôlé", le programme offre la possibilité d'effectuer des analyses en mode "Force contrôlée", ce type d'analyse est choisie lorsque les charges appliquées à la structure sont connues et ne risquent pas de provoquer l'instabilité de la structure.

## Modèles de charge :

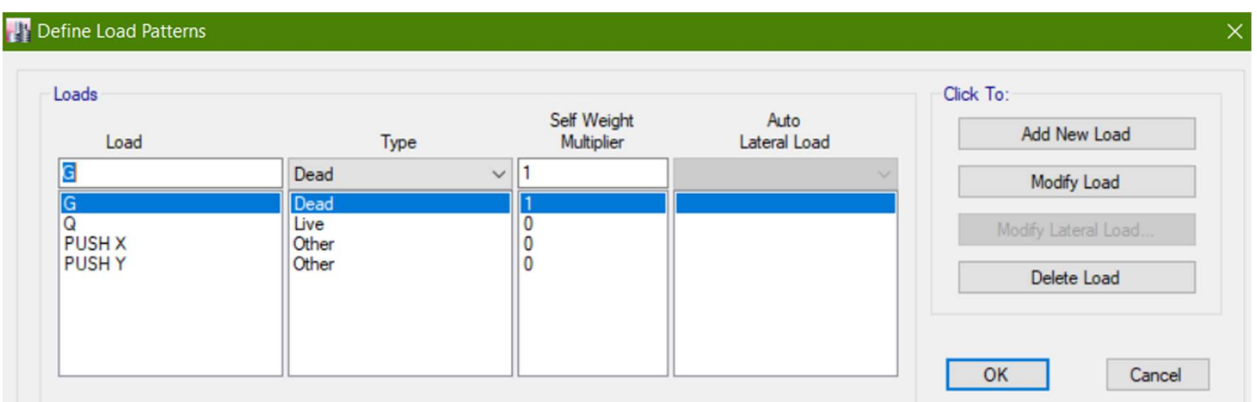

Figure C.1 : Définition du Modèle Chargement de l'Analyse Pushover dans les deux Sens.

- Cas de Charge :
	- 1) Sous Charges Gravitaires :

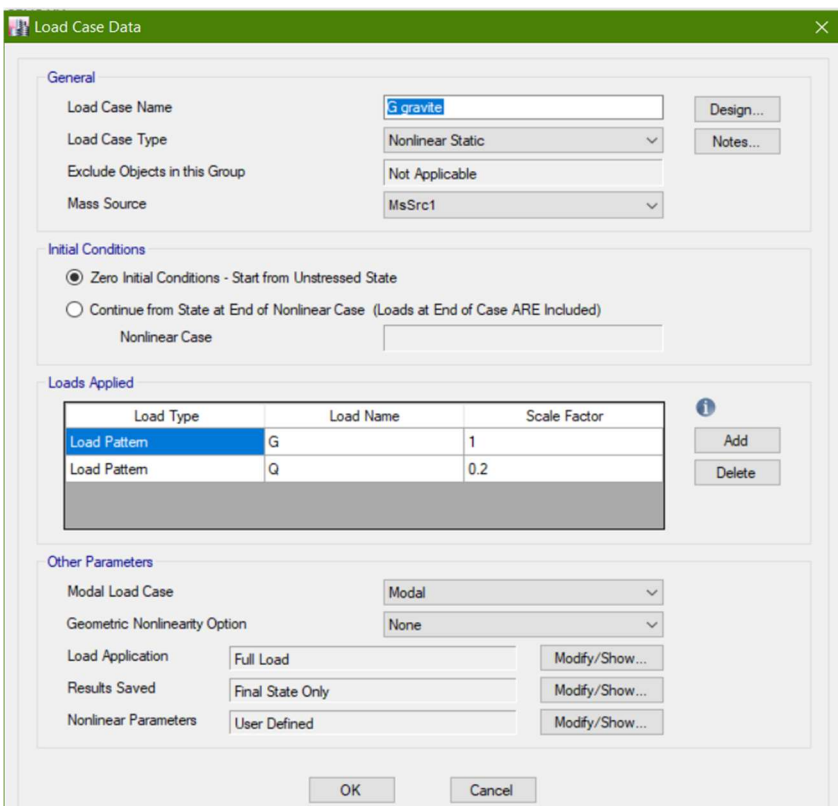

Figure C.2 : Définition de La Charge Gravitaire dans l'Analyse Pushover.

2) Sous Charges Horizontales :

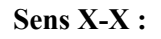

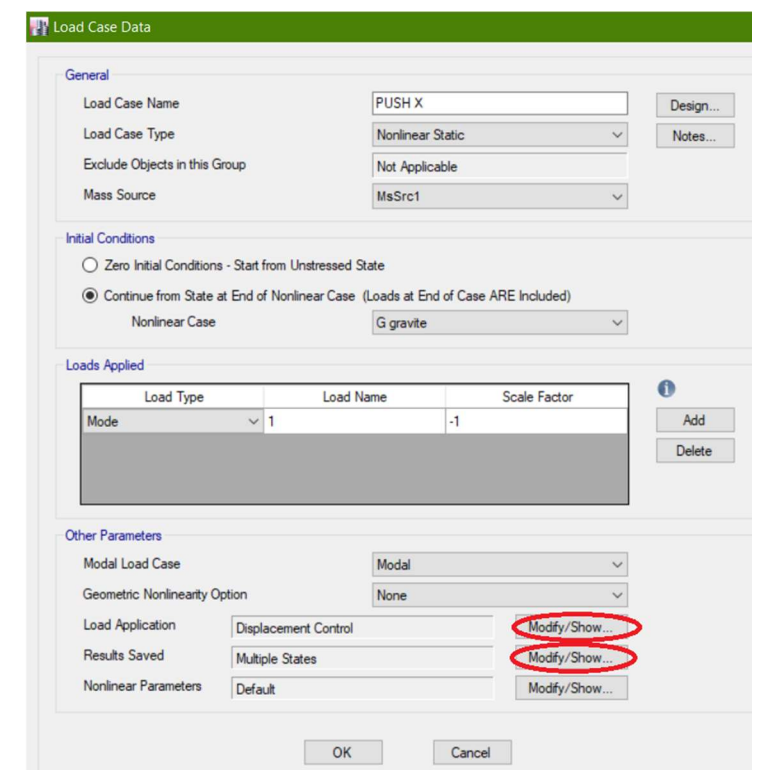

Figure C.3 : Définition du Chargement de l'Analyse Pushover dans le Sens x-x

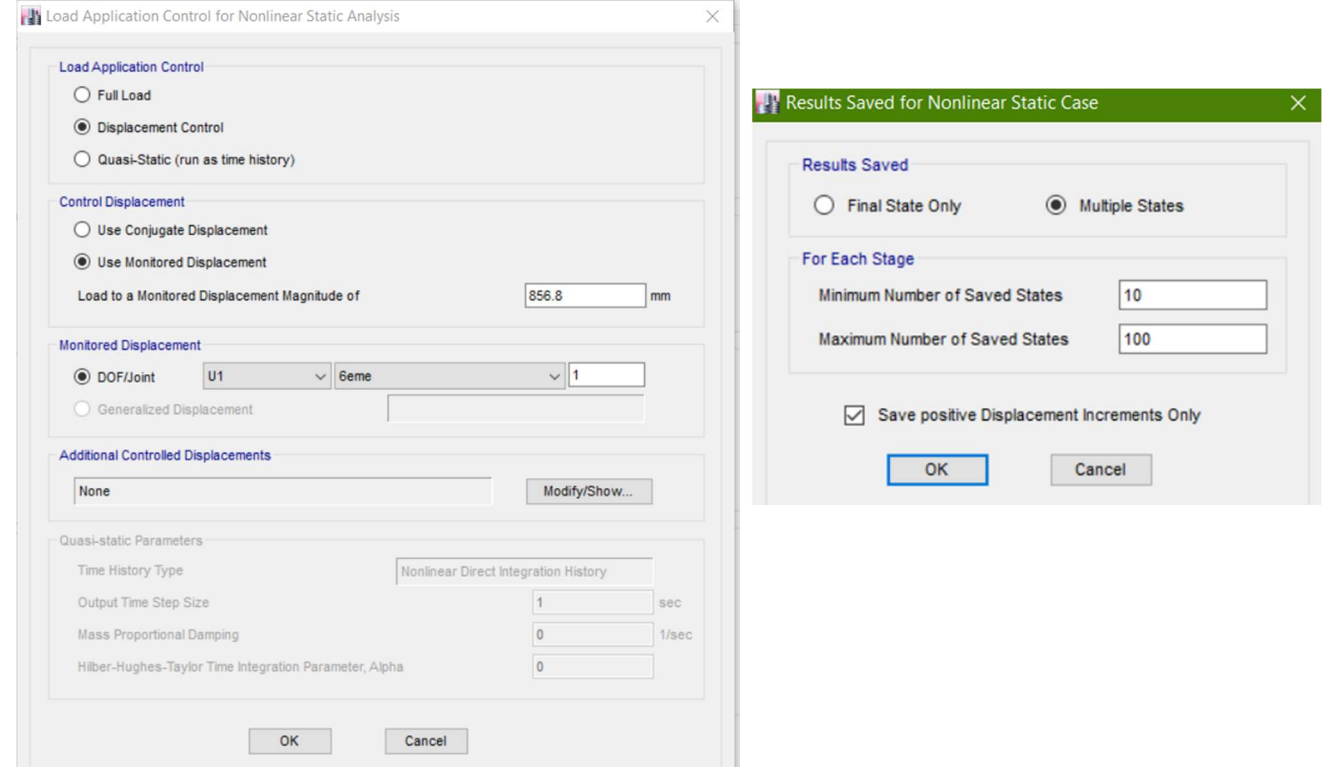

Figure C.4 : Définition du Chargement de l'Analyse Pushover dans le Sens x-x (étape 2+3).

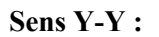

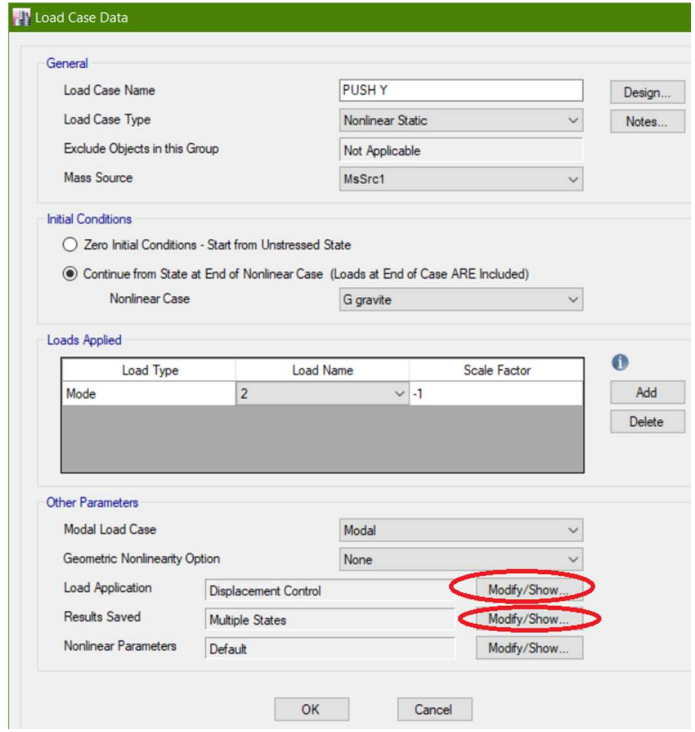

Figure C.5 : Définition du Chargement de l'Analyse Pushover dans le Sens y-y (étape 1)

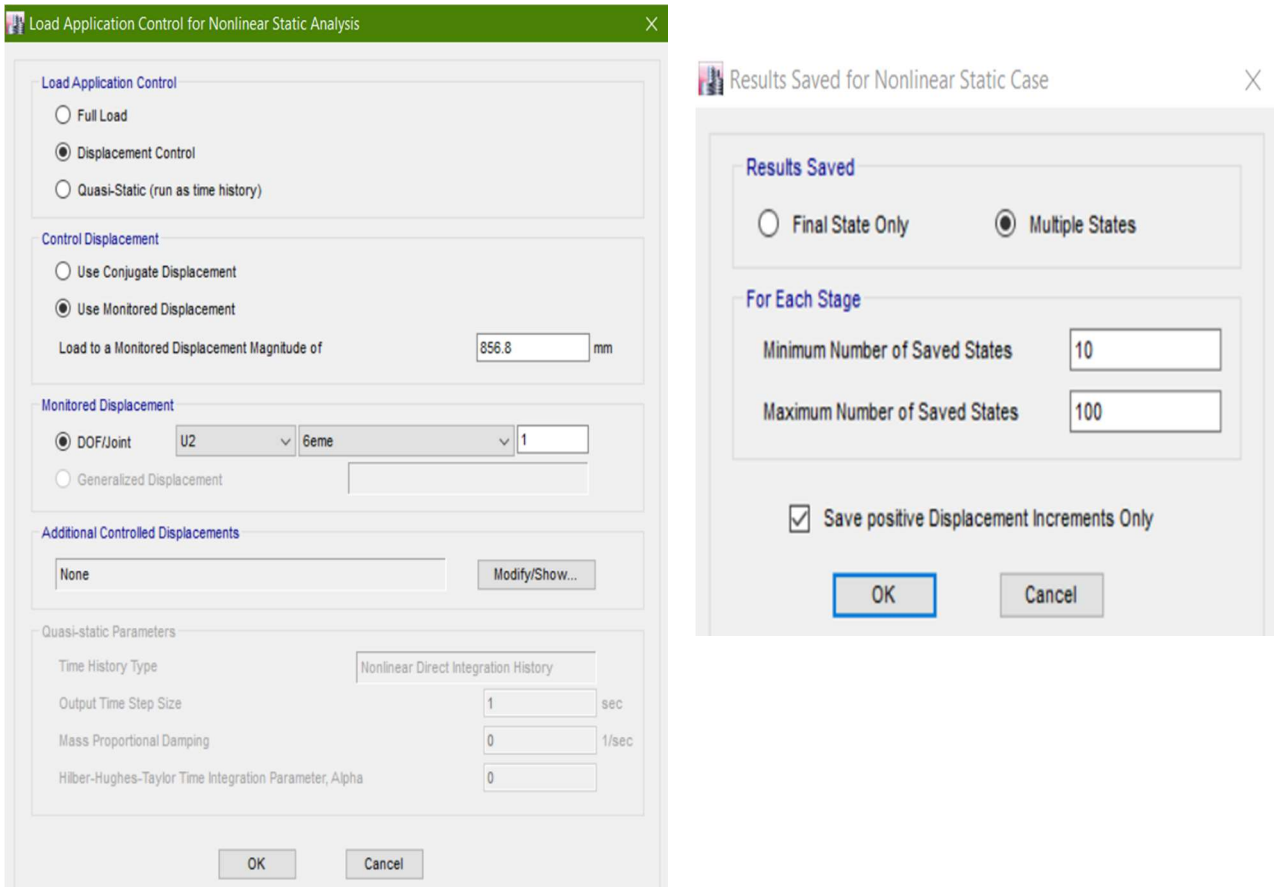

Figure C.6 : Définition du Chargement de l'Analyse Pushover dans le Sens y-y (Etape 2+3).

# C.2. Définition du Comportement Non Linéaire de La Structure :

Dans le but de l'application de l'analyse Pushover sur notre structure qui est en béton armé, le caractère non linéaire de cette analyse exige un raffinement dans la formulation des lois de comportement des :

- Matériaux utilisés.
- Eléments résistants de la structure.

#### C.2.1Définition des Lois de Comportement des Matériaux :

La réponse non linéaire globale relie directement au comportement des matériaux à utiliser. Les modèles numériques de comportement du béton et de l'acier qui existent dans la littérature, permettent de mettre en évidence les phénomènes physiques et les caractéristiques intervenant lors de la dégradation des matériaux.

Dans cette étude, les modèles retenus sont : le modèle développé par Mander pour le béton, et le modèle simple pour l'acier.

#### a) Lois de Comportement du Béton :

Le comportement non linéaire a été pris en compte dans l`ETABS par :

- L'introduction des diagrammes contrainte-déformation du béton et des armatures.

Les caractéristiques et le diagramme contraintes-déformations du béton utilisé sont définis dans les figures suivantes :

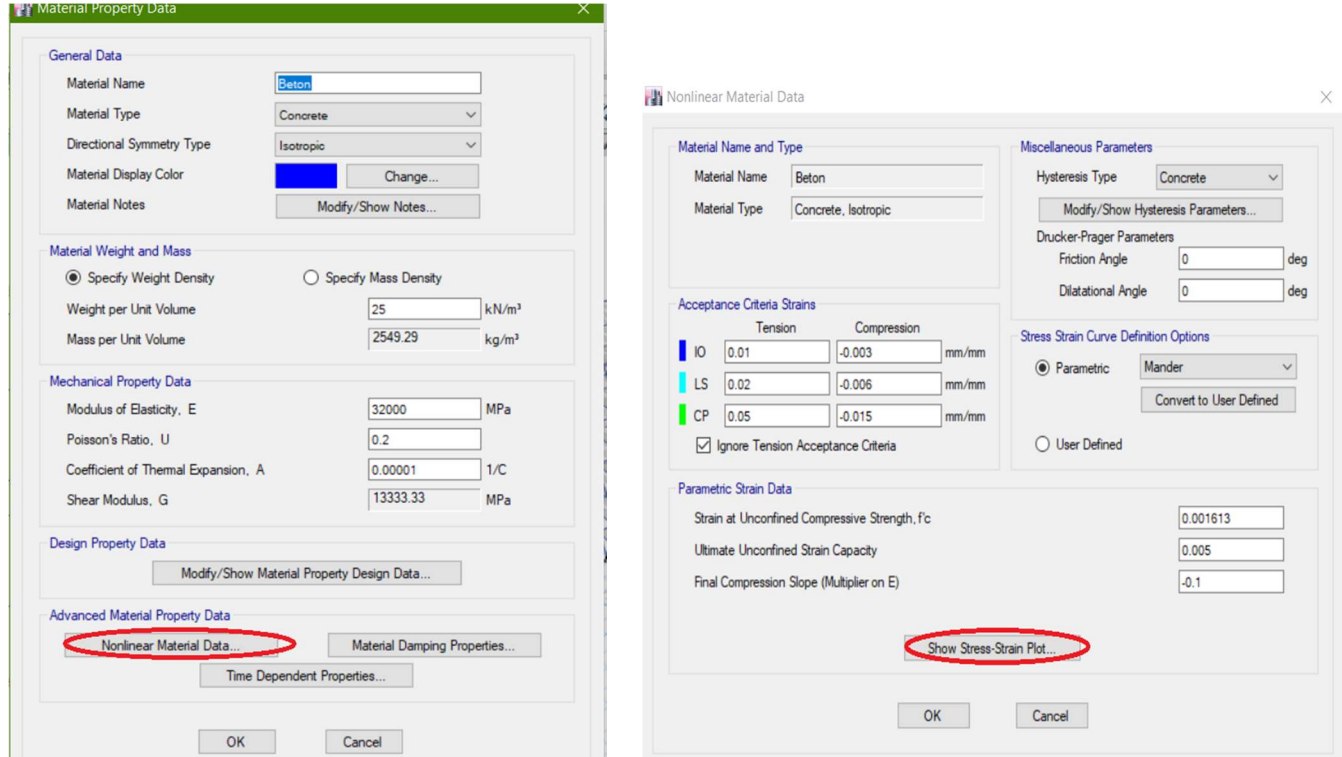

Figure C.7 : Introduction du Comportement Non Linéaire du Béton.

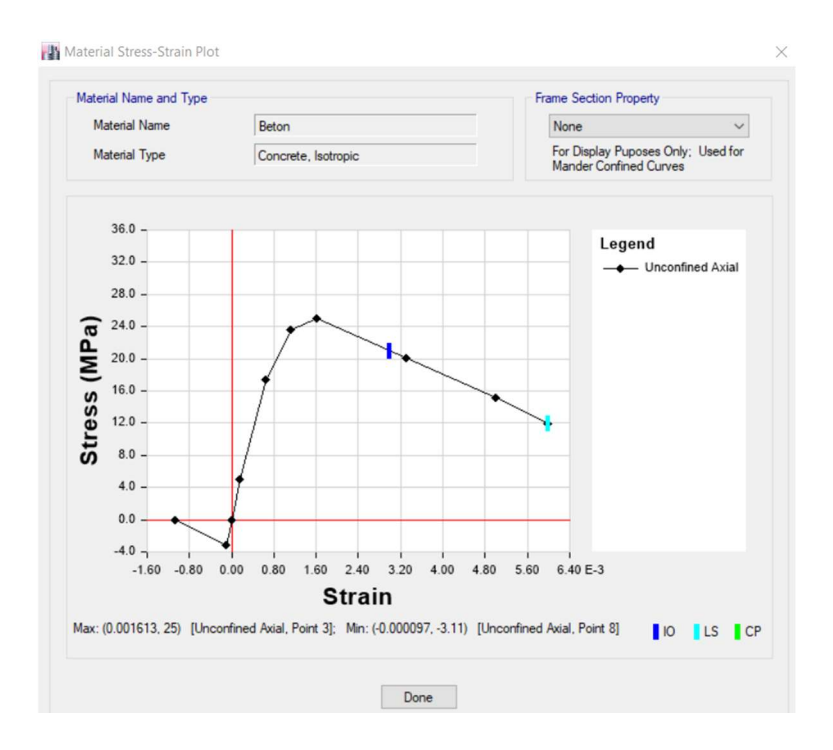

Figure C.8 : Diagramme Contraintes-Déformations du Béton.

## b) Lois de Comportement de l'Acier :

Les caractéristiques de l'acier sont présentées dans les figures ci-dessous :

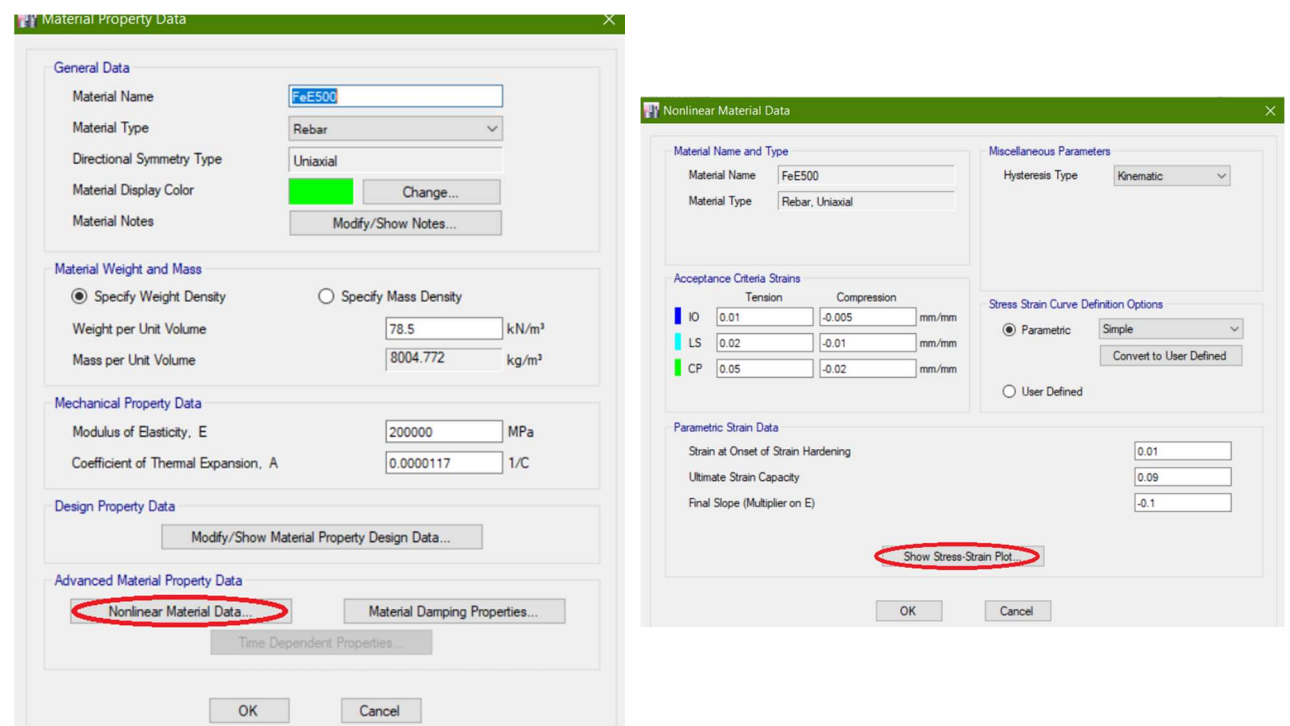

Figure C.9 : Caractéristiques de l'Acier FeE500.

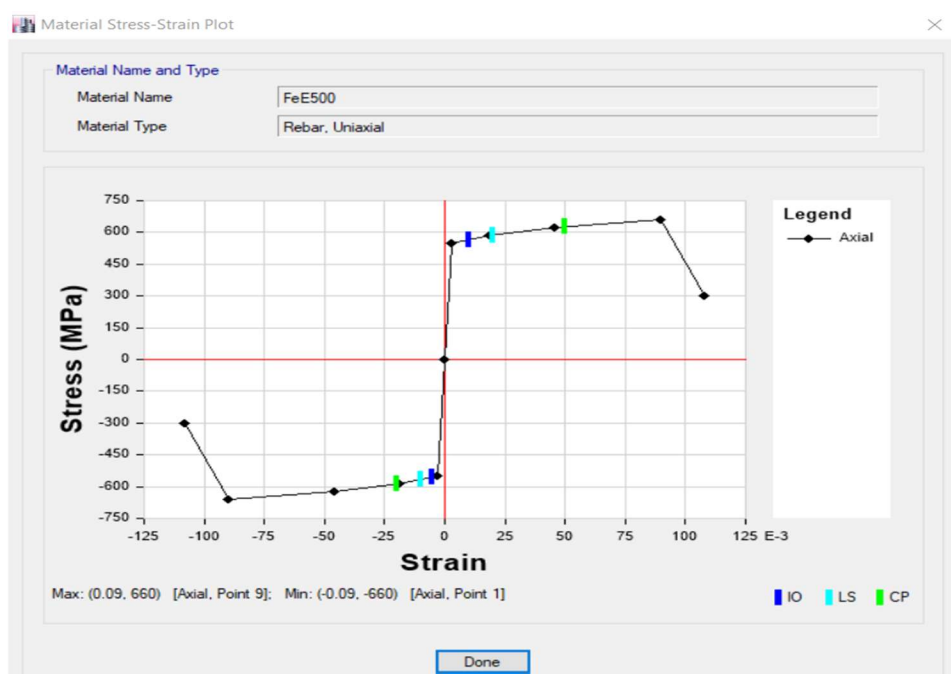

Figure C.10 : Diagramme Contraintes-Déformations de l'Acier FeE500.

### C.2.2. Définition du Comportement Non Linéaire des Eléments Résistants :

### C.2.2.1. Définition du Comportement Non Linéaire des Poteaux et des Poutres :

Les poteaux et les poutres sont modélisés par des éléments ayant des propriétés élastiques linéaires, le comportement non-linéaire des éléments se traduit par l'introduction de rotules plastiques " Plastic Hing" aux niveaux des sections susceptibles de se plastifier.

Des rotules de type moment (M2 et M3), cisaillement (V2 et V3), effort normal (P), torsion (T), peuvent être définies le long des éléments linéaires, par ailleurs le logiciel offre aussi la possibilité de définir des rotules qui prennent en compte l'interaction effort normal - moment (PMM).

Les rotules plastiques sont définies par défaut par le logiciel comme suit :

- Poteaux : rotules de flexion (de type P- M2-M3).
- Poutres : rotules de flexion (de type M3).

#### a) Les Poteaux :

#### a.1) Dessin de Ferraillage :

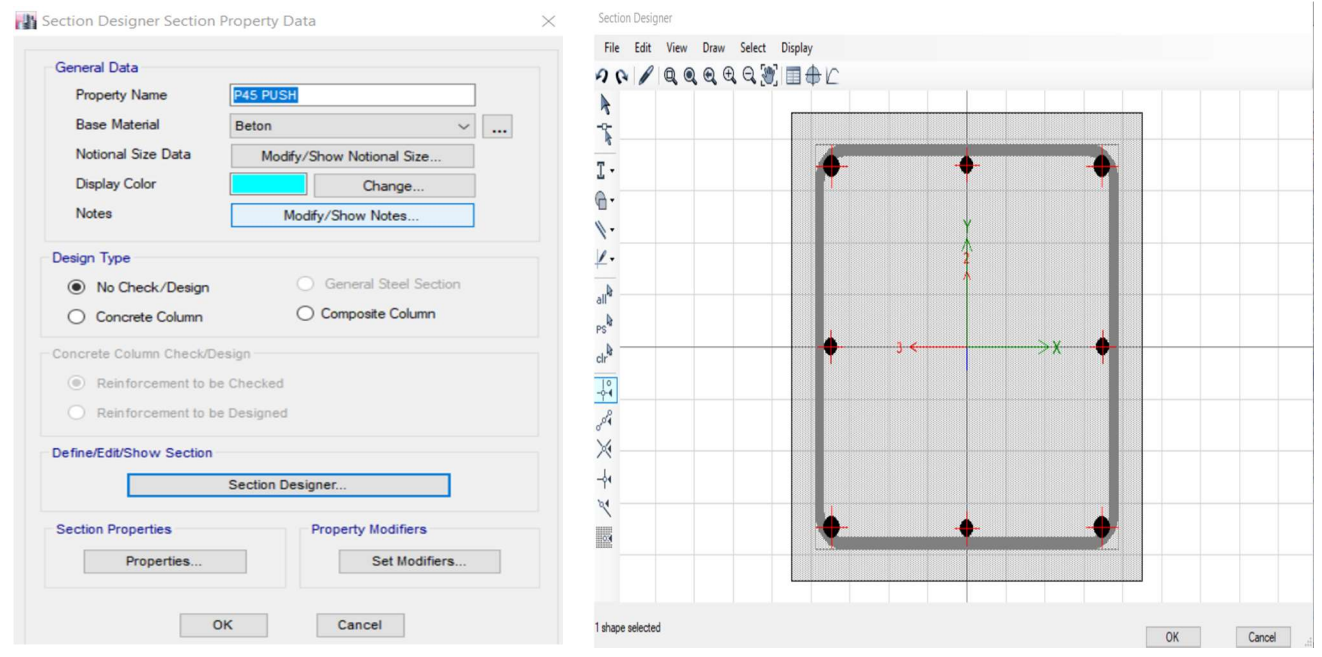

Figure C.11 : Dessin de Ferraillage des Poteaux Sur ETABS (étape 1+2).

#### a.2) Introduction des Rotules Plastiques dans les Poteaux :

Pour introduire les rotules plastiques dans les poteaux, on va suivre le cheminement suivant :

On a introduit deux rotules pour chaque poteau. Chaque rotule se situe à une distance de 0,05L de chaque extrémité du poteau (haut puis bas).

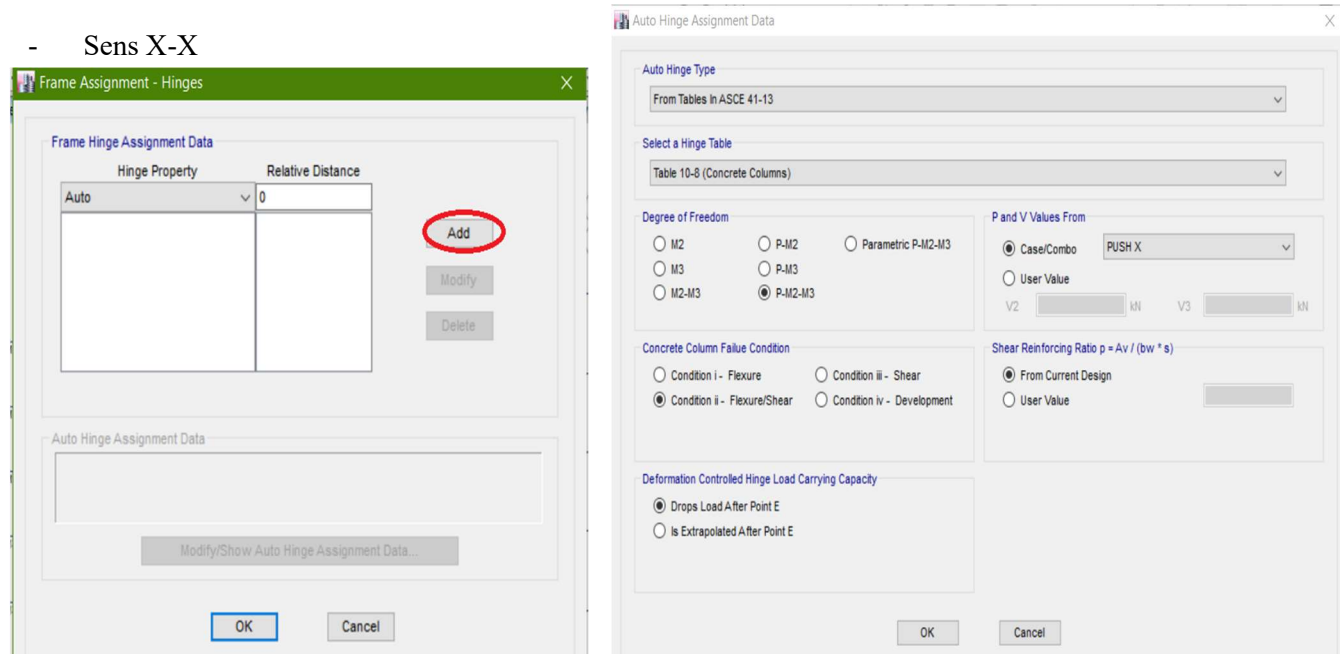

Figure C.12 : Introduction des Rotules Plastiques dans les Poteaux pour le sens x-x (étape 1+2).

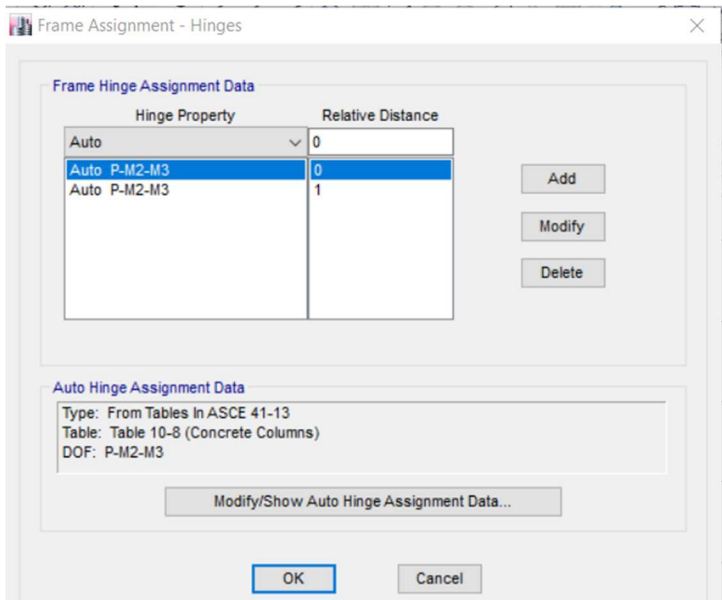

Figure C.13 : Introduction des Rotules Plastiques des Poteaux pour le sens x-x (étape 3)

On fait la même chose pour le sens Y-Y mais avec un effort tranchant venant de push y.

## b) Les Poutres :

#### b.1) Dessin de Ferraillage :

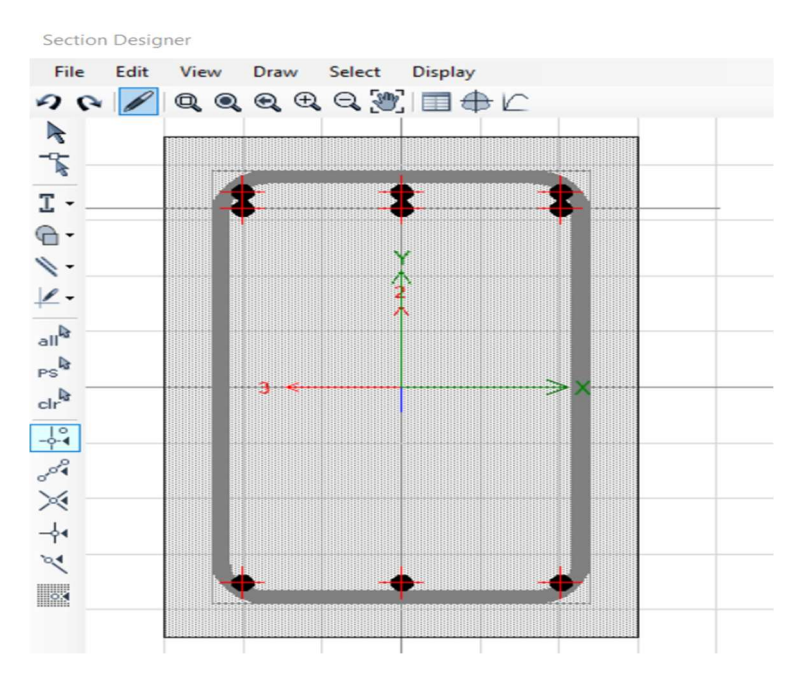

Figure C.14 : Dessin de Ferraillage des Poutres Sur ETABS.

## b.2) Introduction des rotules plastiques dans les poutres :

On a défini une rotule à une distance de 0,05L de chaque extrémité (droite et gauche)

Pour introduire les rotules plastiques dans les poutres, on va suivre le cheminement suivant :

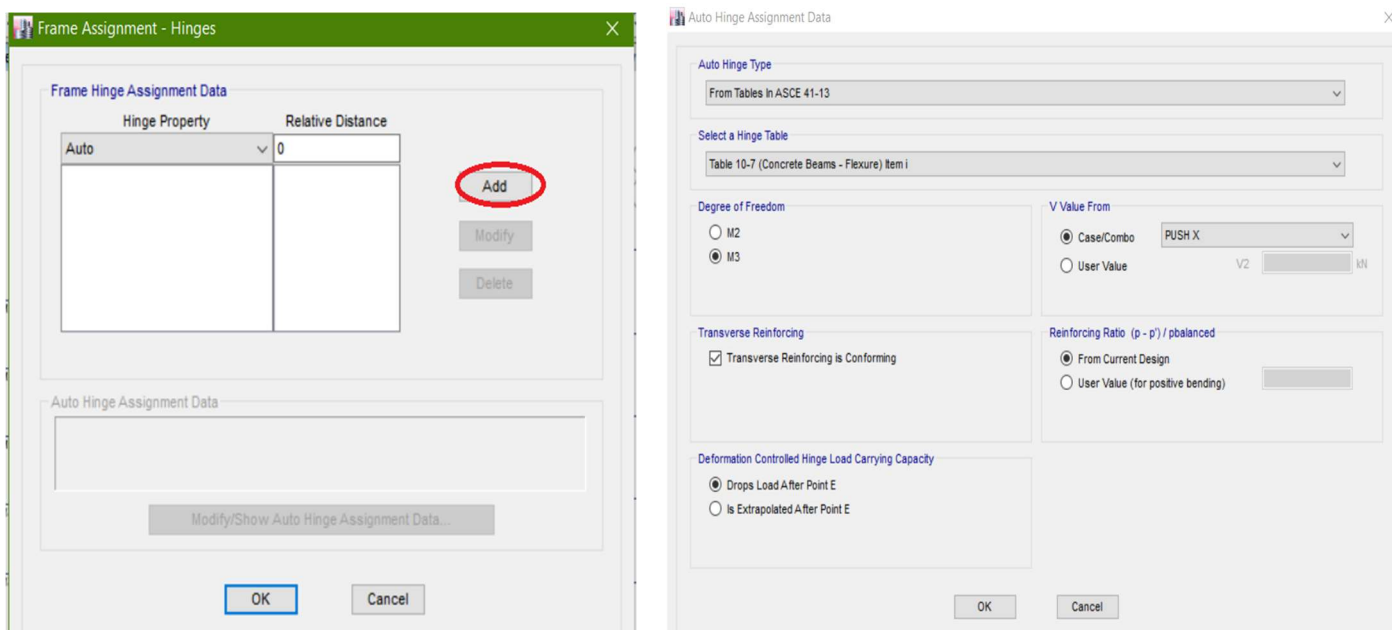

Figure C.15 : Introduction des Rotules Plastiques des Poutres (étape 1+2).

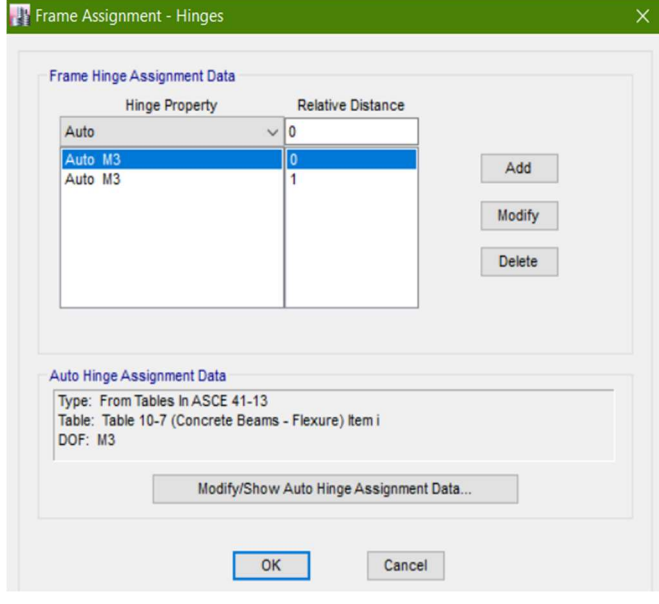

Figure C.16 : Introduction des Rotules Plastiques des Poutres (étape 3)

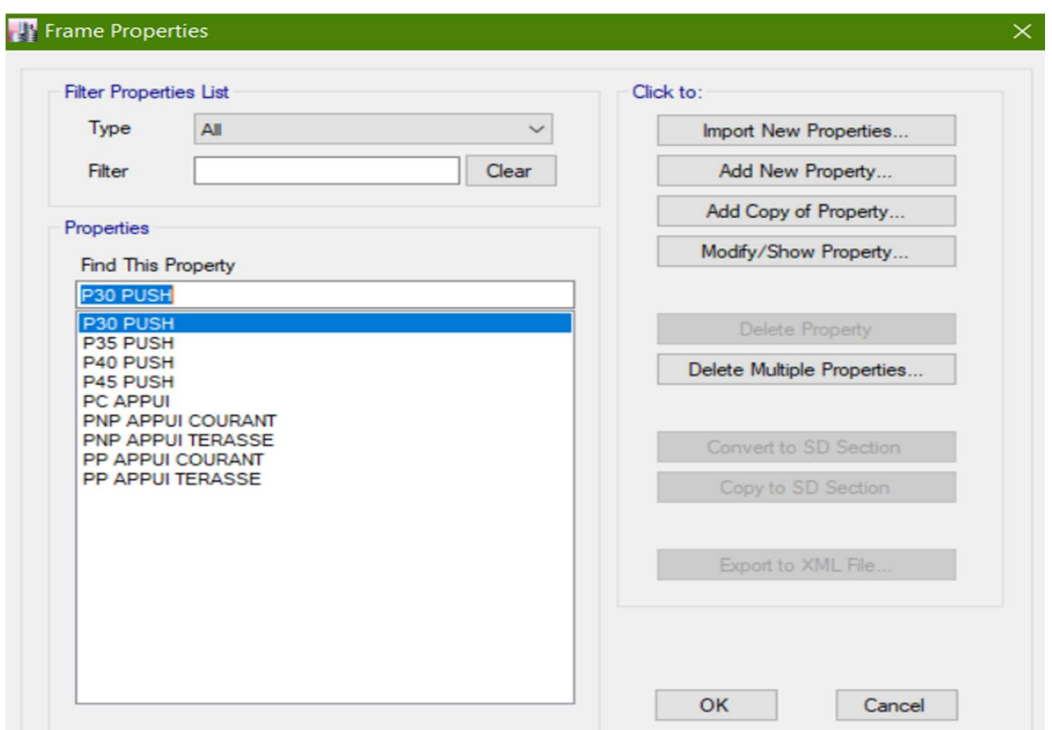

Figure C.17 : Tous les Eléments Frame Introduits ( Avec Rotules Plastiques).

 Pour avoir de meilleurs résultats il est recommandé de subdiviser la longueur de l`element ou se localise la rotule (Hinges Overwrites).

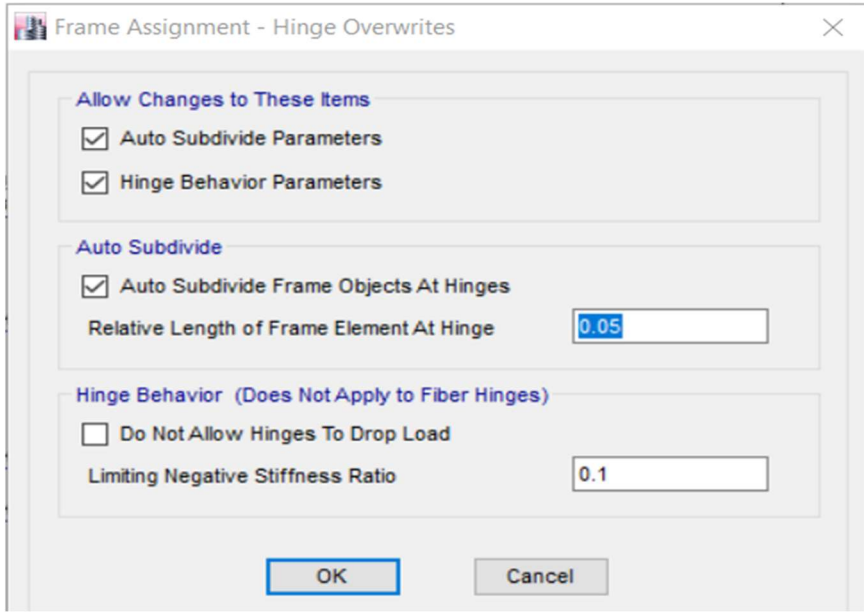

Figure C.18 : Subdivision de la longueur ou est défini la rotule dans les poteaux et les poutres Hinge Overwrites.

## C.2.2.2. Définition du Comportement Non Linéaire des Voiles :

Le comportement non linéaire des voiles peut être défini en utilisant des rotules définies par l'utilisateur. L`ETABS permet d'attribuer une rotule de type fibre aux éléments Wall (contrairement au SAP2000).l`ETABS découpe automatiquement la section transversale (exl) du voile en fibres de béton et d`acier d`épaisseur différentes ou égales et de largeurs identiques égales a l`épaisseur du voile

## Introduction du voile :

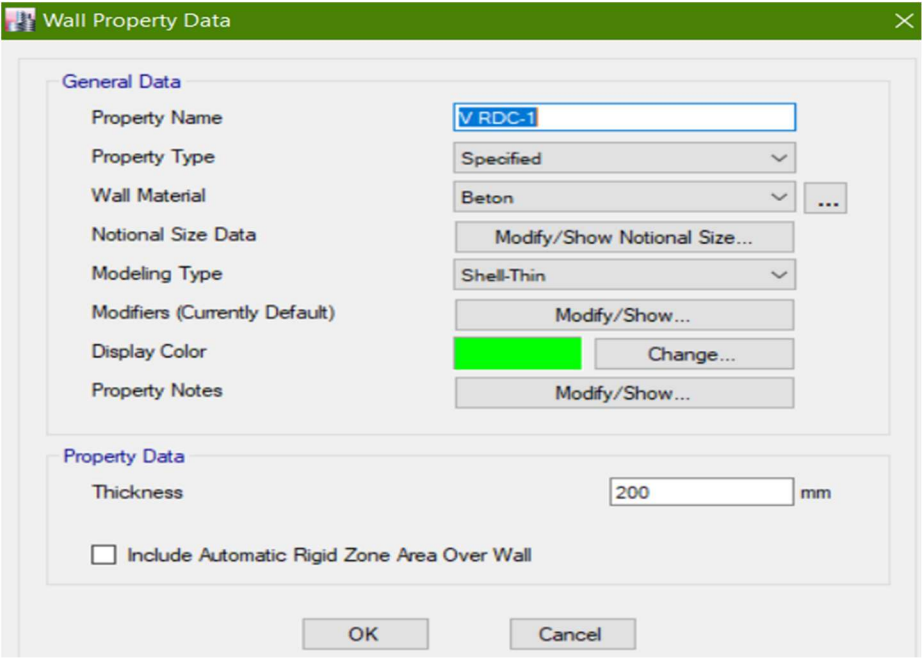

Figure C.19 : Introduction du Voile.

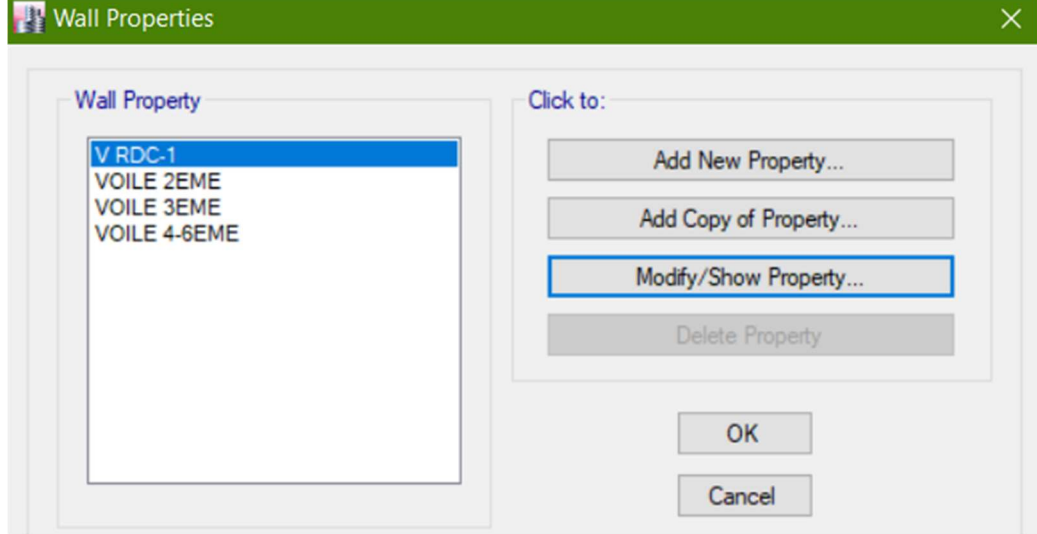

Figure C.20 : Tous les Eléments Wall Introduits.

## a) Introduction des Rotules Plastiques Dans Les Voiles :

## Le voile est découpé en fibres verticales

b) Introduction du Ferraillage :

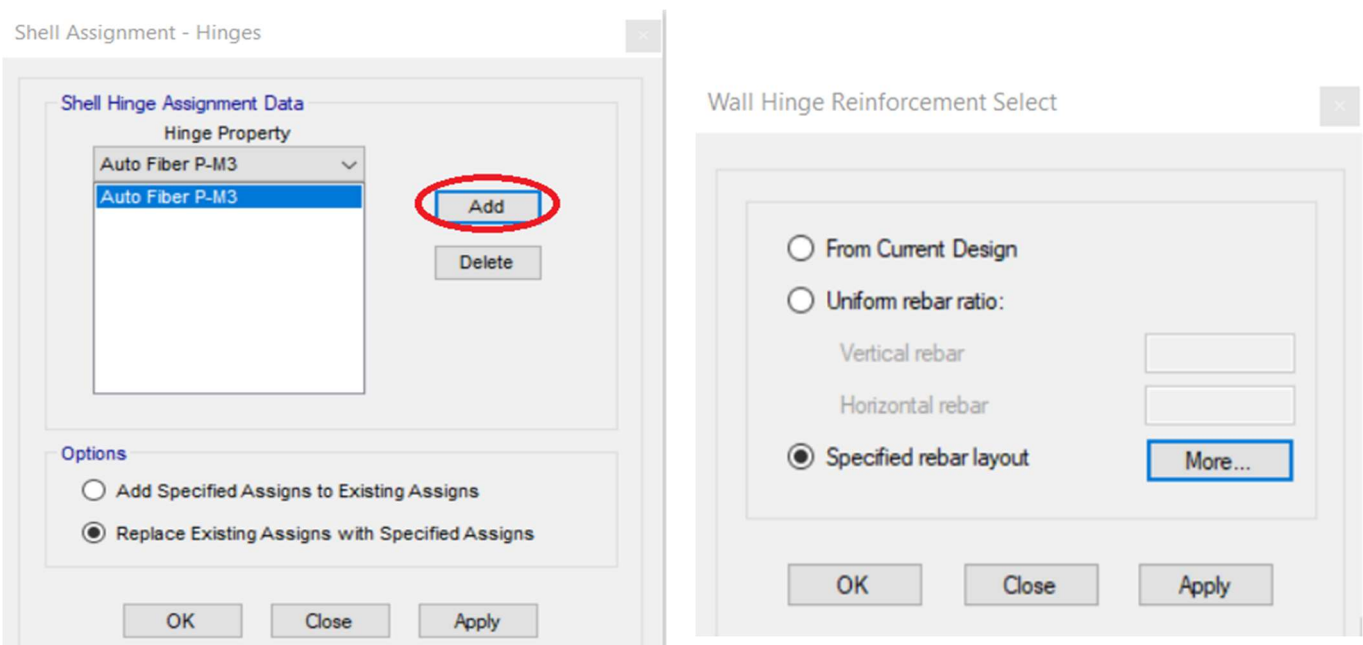

# Figure C.21 : Introduction Des Rotules Plastiques Dans Les Voiles (étape 1+2)

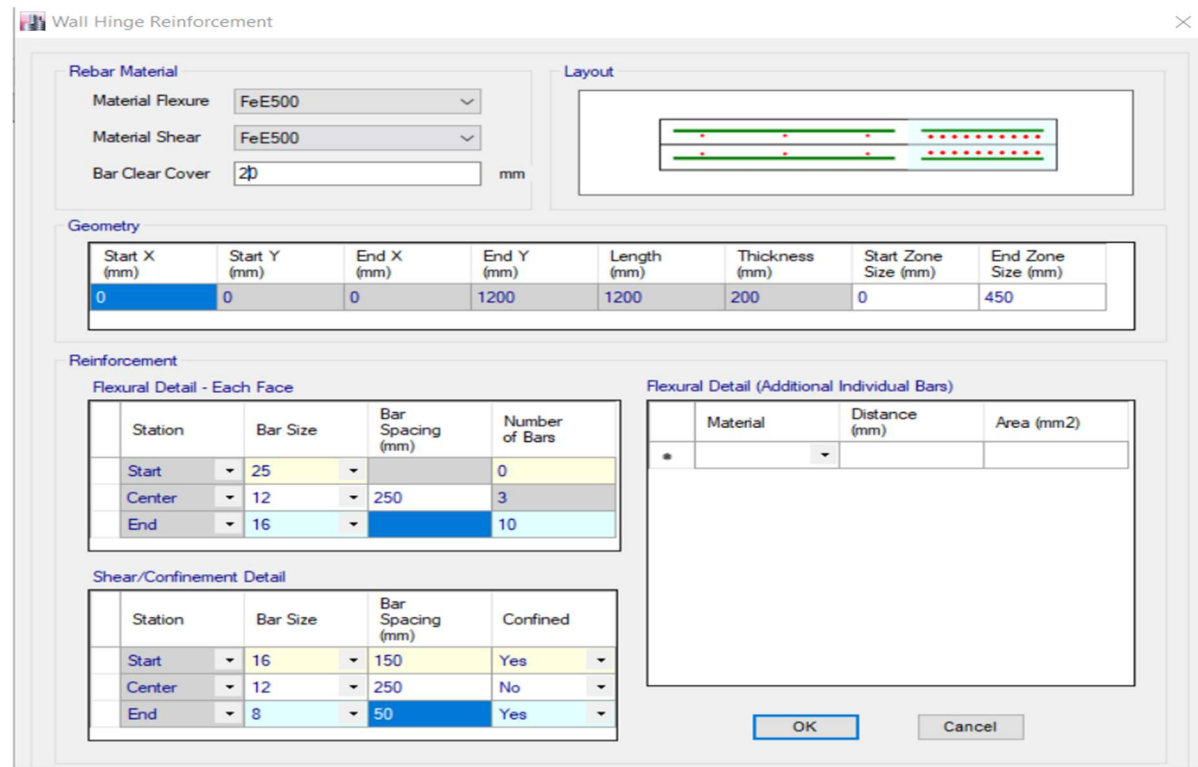

Figure C.22 : Introduction Du Ferraillage Des Voiles (étape 2).

# C.3. Analyse Statique Non Linéaire :

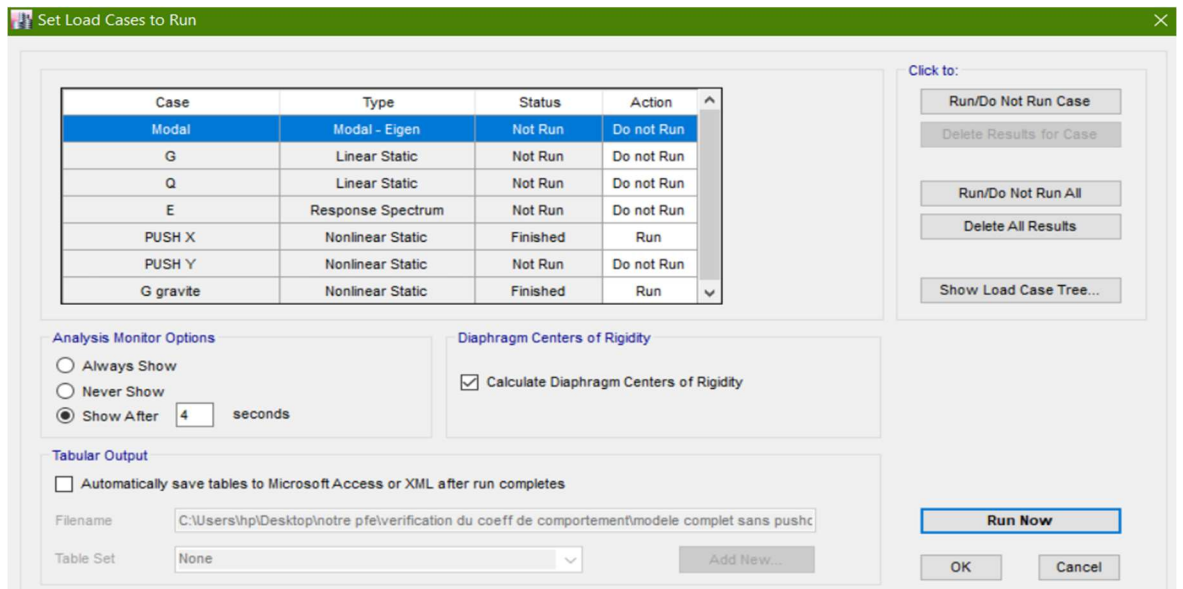

L`analyse est lancée indépendamment suivant les deux sens en commencent par le sens X-X

Figure C.23 : Définition Des Cas De Charges A Exécuter.

# **ANNEXE D**

# **Application de L'analyse Dynamique Temporelle :**

## **D.1. Définition Des Charges Sismiques :**

On fait rentrer les 12 accélérogrammes (réels +artificiels) du séisme de Boumerdès.

**Define > Functions > Time History > From File > Add New Function**

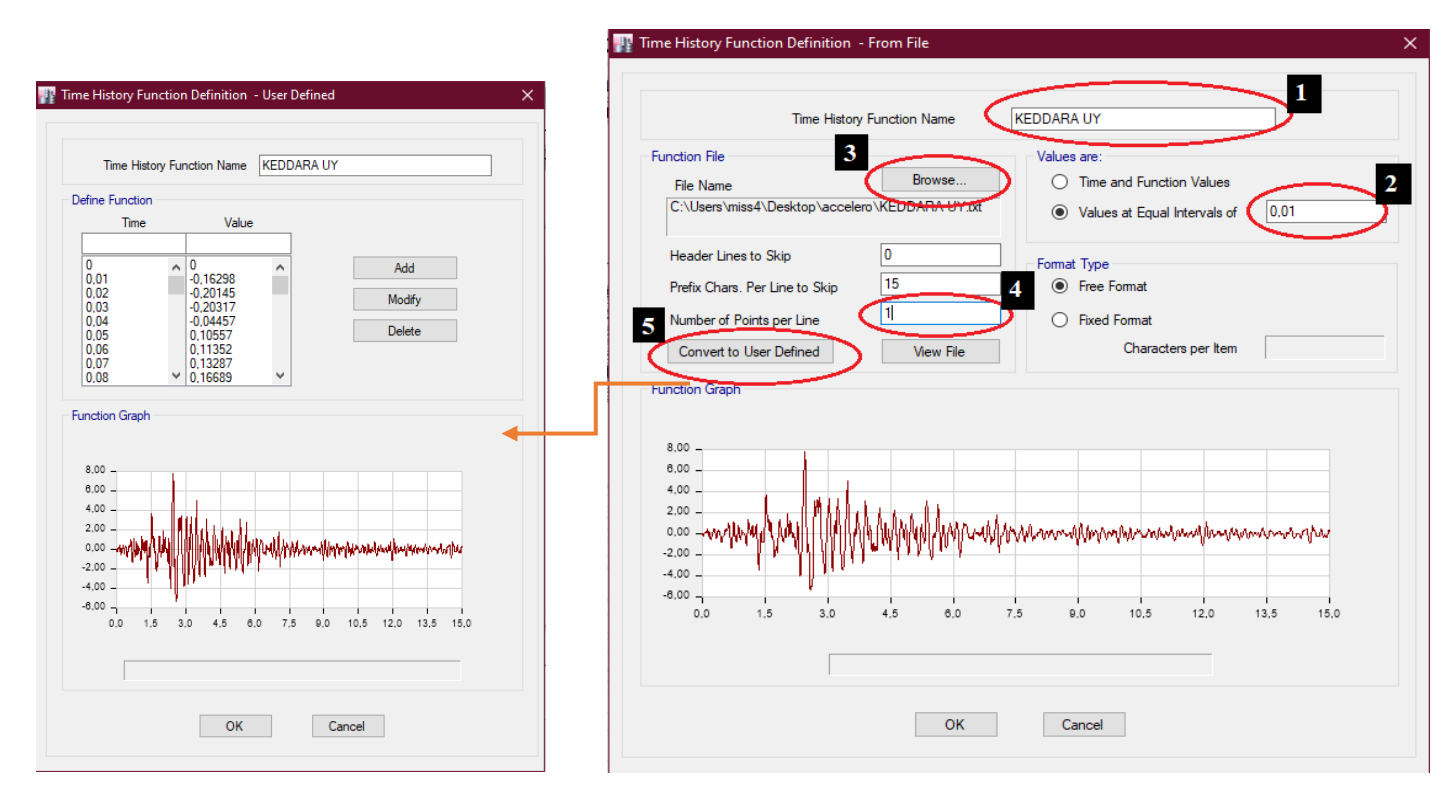

**Figure D.1 :** Définition des Charges Sismiques.

La définition des charges sismiques passe par les étapes suivantes:

- **1.** Entrer le nom de l'accélérogramme.
- **2.** Introduire le pas du temps d'accélérogramme.
- **3.** Importer le fichier de l'accélérogramme de Boumerdes.
- **4.** Taper le nombre des points de l'accélération par ligne
- **5.** Convertir les valeurs temps-accélération

## **D.2. Affectation des charges sismiques :**

## **Define > Load Cases > Add New Cases**

Définir une analyse non linéaire statique (dead+0,2live) pour le calcul non linéaire dynamique prendra en compte l'effet des charges verticales.

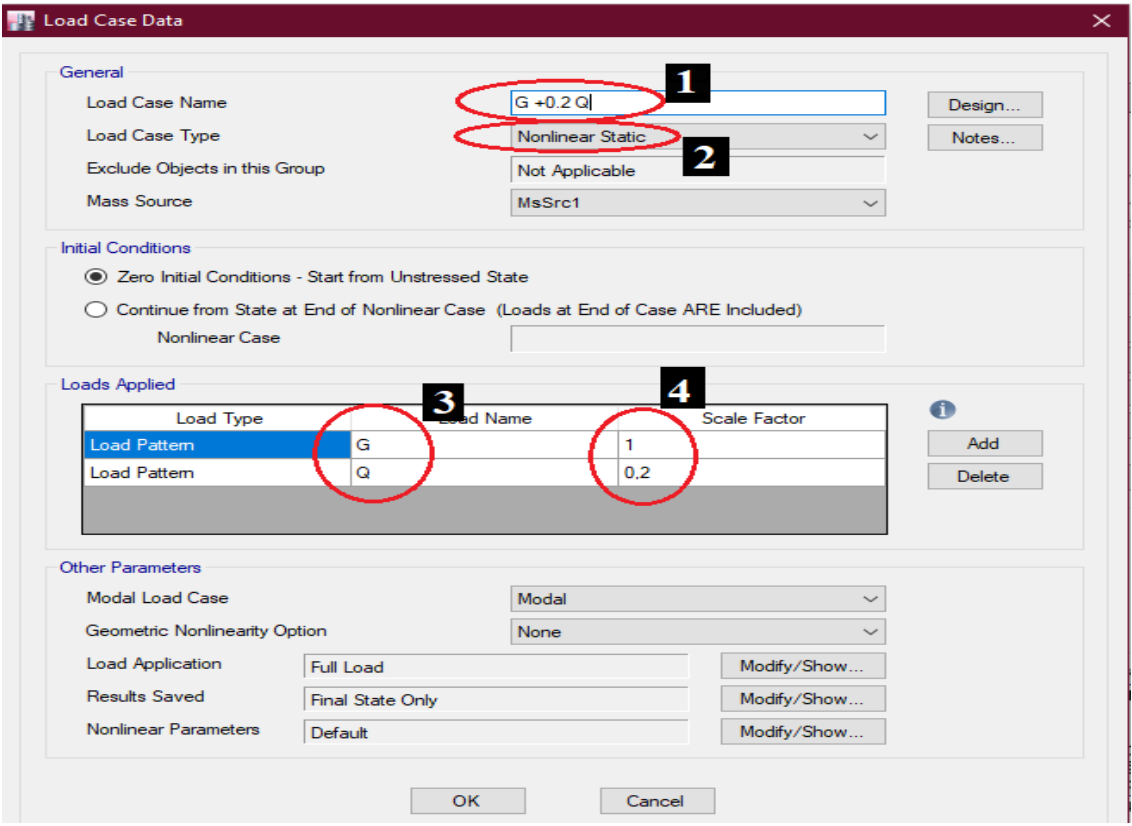

**Figure D.2:** Définition de La Charge Gravitaire

La définition de la charge gravitaire passe par les étapes suivantes :

- 1. Entrer le nom du cas de chargement
- 2. Entrer le type du chargement
- 3. Choisir les combinaisons voulues
- 4. Entrer le facteur de multiplicateur.
## **Define > Load Cases > Add New Cases**

Affecter les quatre paires accélérogrammes, tel que chaque paire ayant deux accélérogrammes de directions différentes (est-ouest) pour U2 et (nord-sud) pour U1

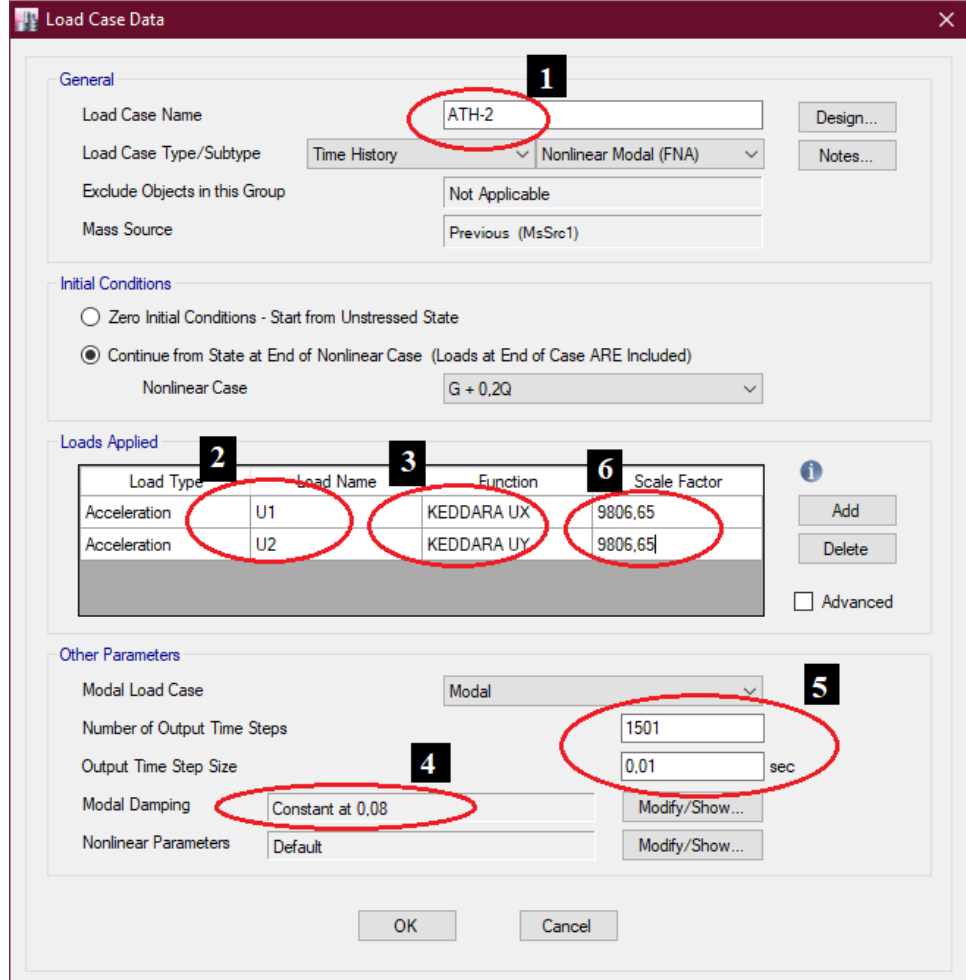

**Figure D.3 :** Affectation des Charges Sismiques

L'affectation des charges sismiques passe par les étapes suivantes:

- 1. Entrer le nom du cas de chargement par accélérogramme
- 2. Choisir la direction sur laquelle on va appliquer l'accélérogramme.
- 3. Affecter l'accélérogramme définie précédemment à la direction qui lui convient.
- 4. Entrer le coefficient d'amortissement.
- 5. Entrer le nombre de points à introduire dans l'analyse et le pas du temps.
- 6. Entrer le facteur de multiplicateur.